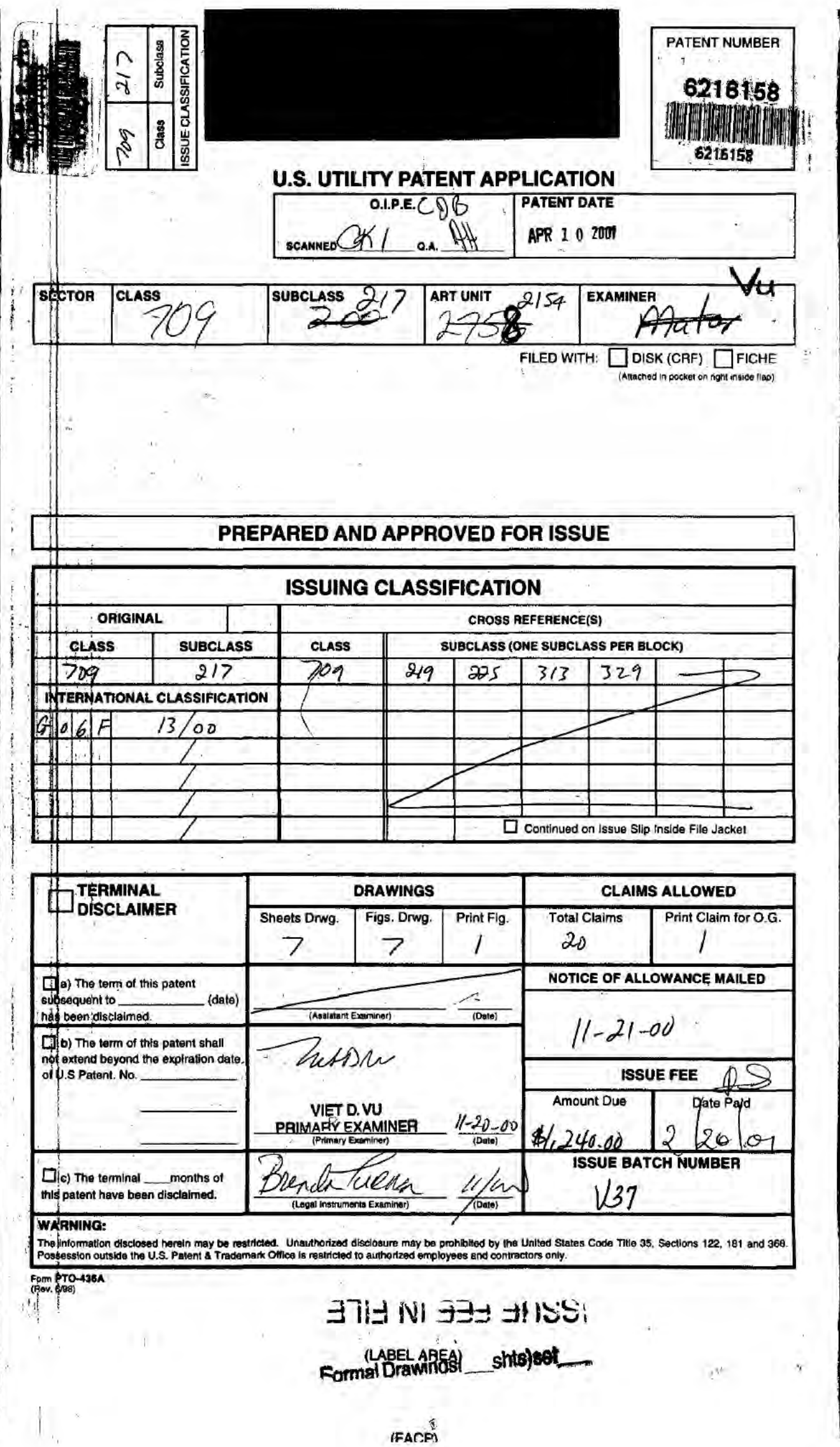

LGE Exhibit-1002/Page 1 of 176<br>LGE v. Uniloc

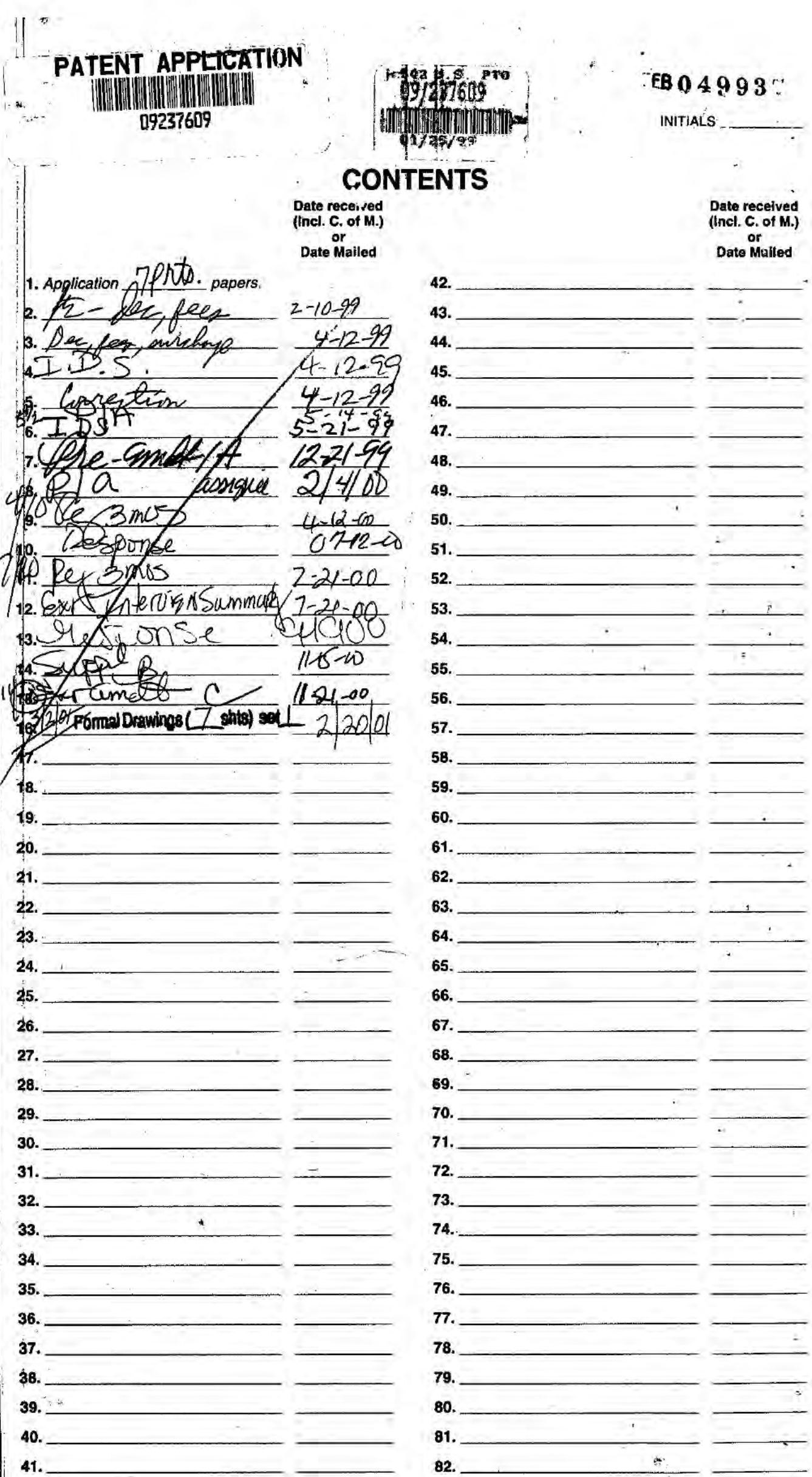

(LEFT OUTSIDE)

LGE Exhibit-1002/Page 2 of 176

# <sup>1</sup> ISSUE SLIP STAPLE AREA (for additional cross references)

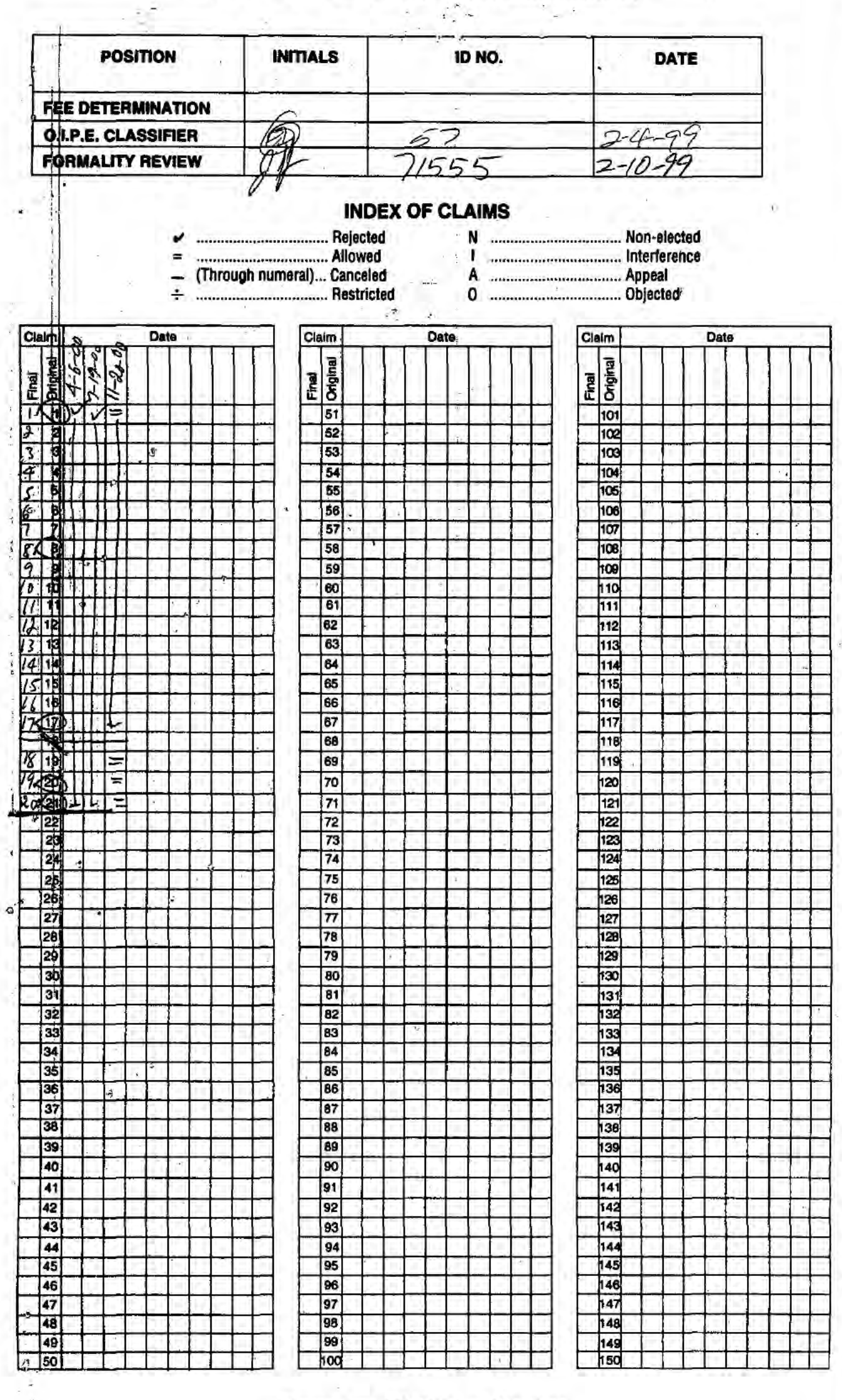

If more than 150 claims or 10 actions staple additional sheet here

ż

(LEFT INSIDE)

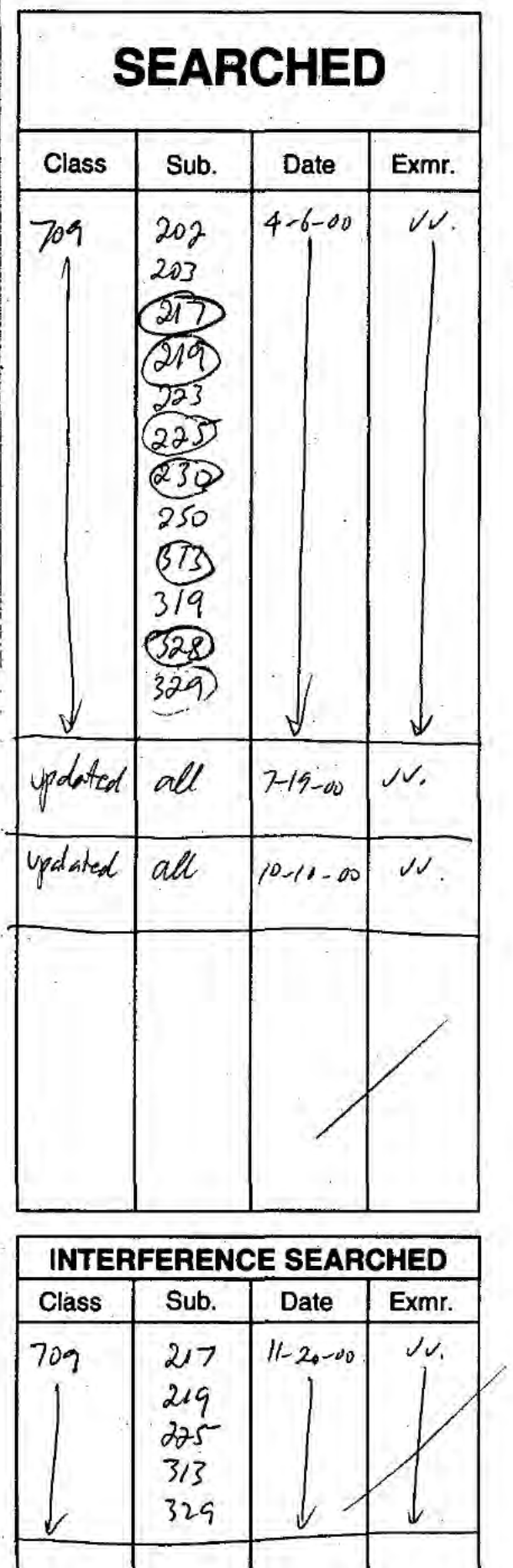

 $\frac{1}{2}$ 

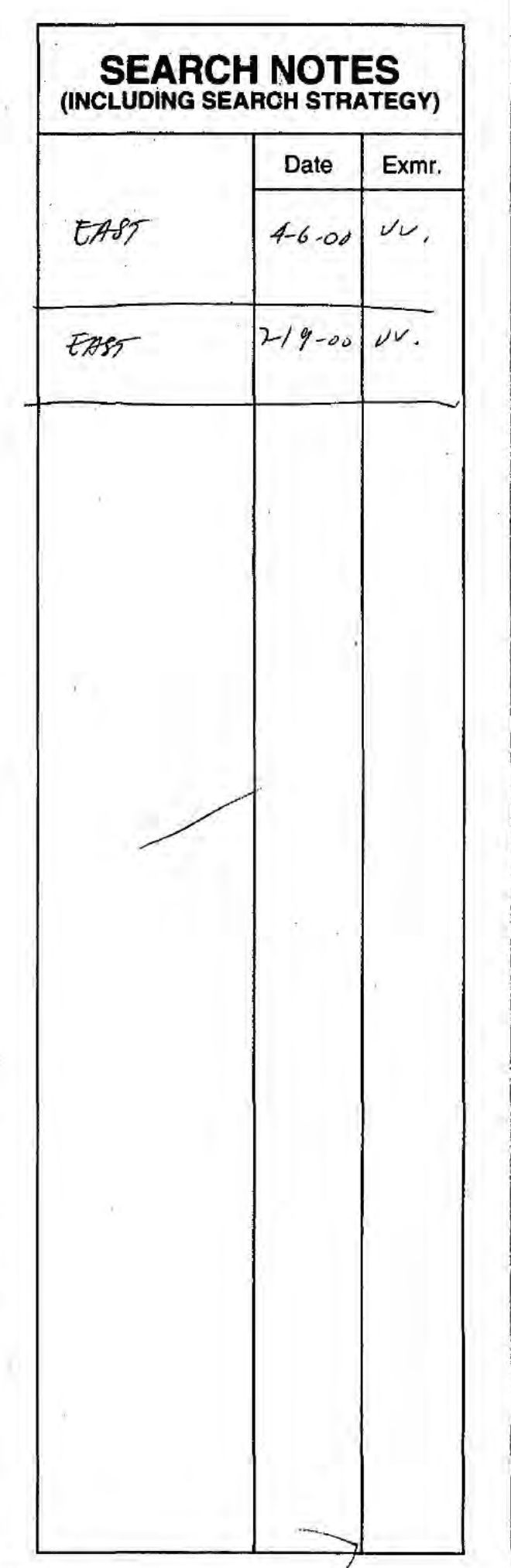

(RIGHT OUTSIDE)

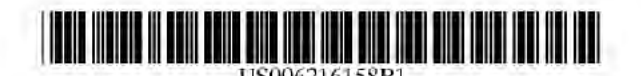

# (12) United States Patent

## Luo et al.

#### $(54)$ SYSTEM AND METHOD USING A PALM **SIZED COMPUTER TO CONTROL NETWORK DEVICES**

- (75) Inventors: Wenjun Luo, Fremont; Elaine P. Lusher, Pleasanton, both of CA (US)
- Assignee: 3COM Corporation, Santa Clara, CA  $(73)$  $(US)$
- $($  =  $)$ Notice: Subject to any disclaimer, the term of this patent is extended or adjusted under 35 U.S.C. 154(b) by 0 days.
- (21) Appl. No.: 09/237,609
- $(22)$ Filed: Jan. 25, 1999
- G06F 13/00
- 709/217: 709/219: 709/225:  $(52)$ U.S. Cl.
- 709/313; 709/329  $(58)$ Field of Search 709/202, 203, 709/217, 219, 223, 225, 230, 250, 313, 319, 328, 329

#### $(56)$ **References Cited**

## **U.S. PATENT DOCUMENTS**

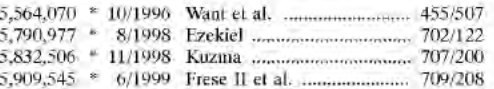

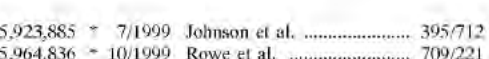

**US 6,216,158 B1** 

Apr. 10, 2001

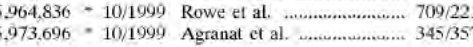

## **OTHER PUBLICATIONS**

M.G. Lamming, Institute for Personalized Information Environment 1994 "Towards Future Personalised Information Environments" Technical Report EPC-1994-104, Dec. 21, 1993.

McCandless, Michael, "The PalmPiolt and the Handhled Revolution", IEEE Expert, Nov./Dec. 1997, pp. 6-8.

eited by examiner

k

Primary Examiner-Viet D. Vu

(10) Patent No.:

(45) Date of Patent:

(74) Attorney, Agent, or Firm-Mark A. Haynes; Haynes & Beffel LLP

#### **ABSTRACT**  $(57)$

Controlling network services using palm sized computers is described. A program on the palm sized computer is used to access a registry of network services that may be available. The registry includes descriptions for various services. Each description includes at least a reference to program code that can be downloaded to the palm sized computer. Executing this program causes the palm sized computer to issue commands directly to the specific network services needed. In some cases, these network services include application services for running desktop applications that the palm sized computer could not execute.

## 20 Claims, 7 Drawing Sheets

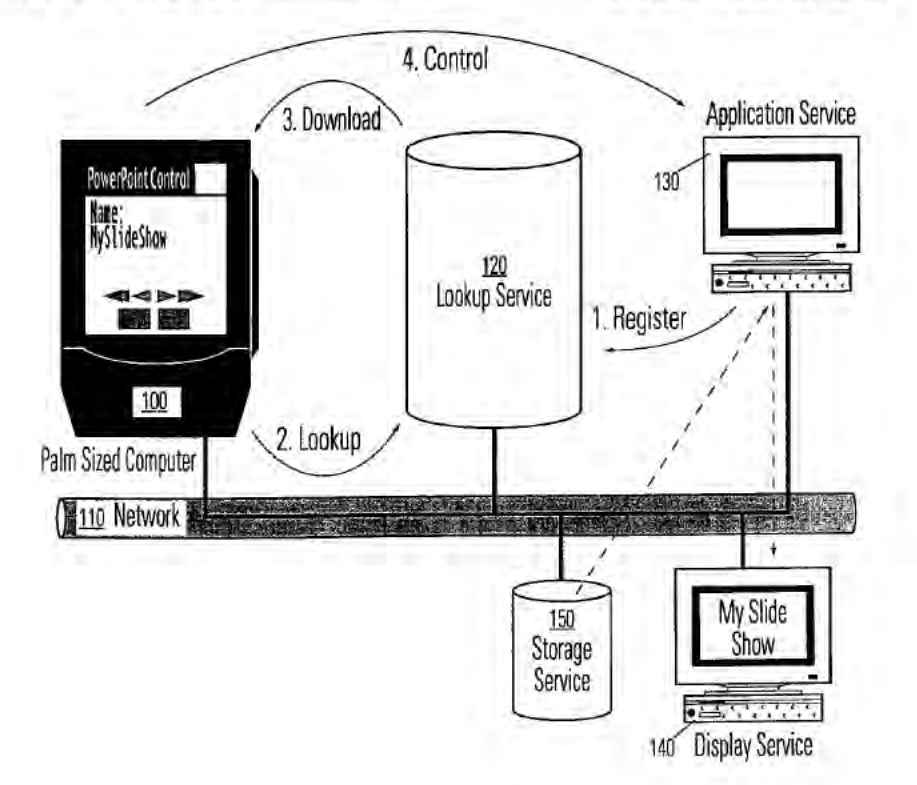

LGE Exhibit-1002/Page 5 of 176

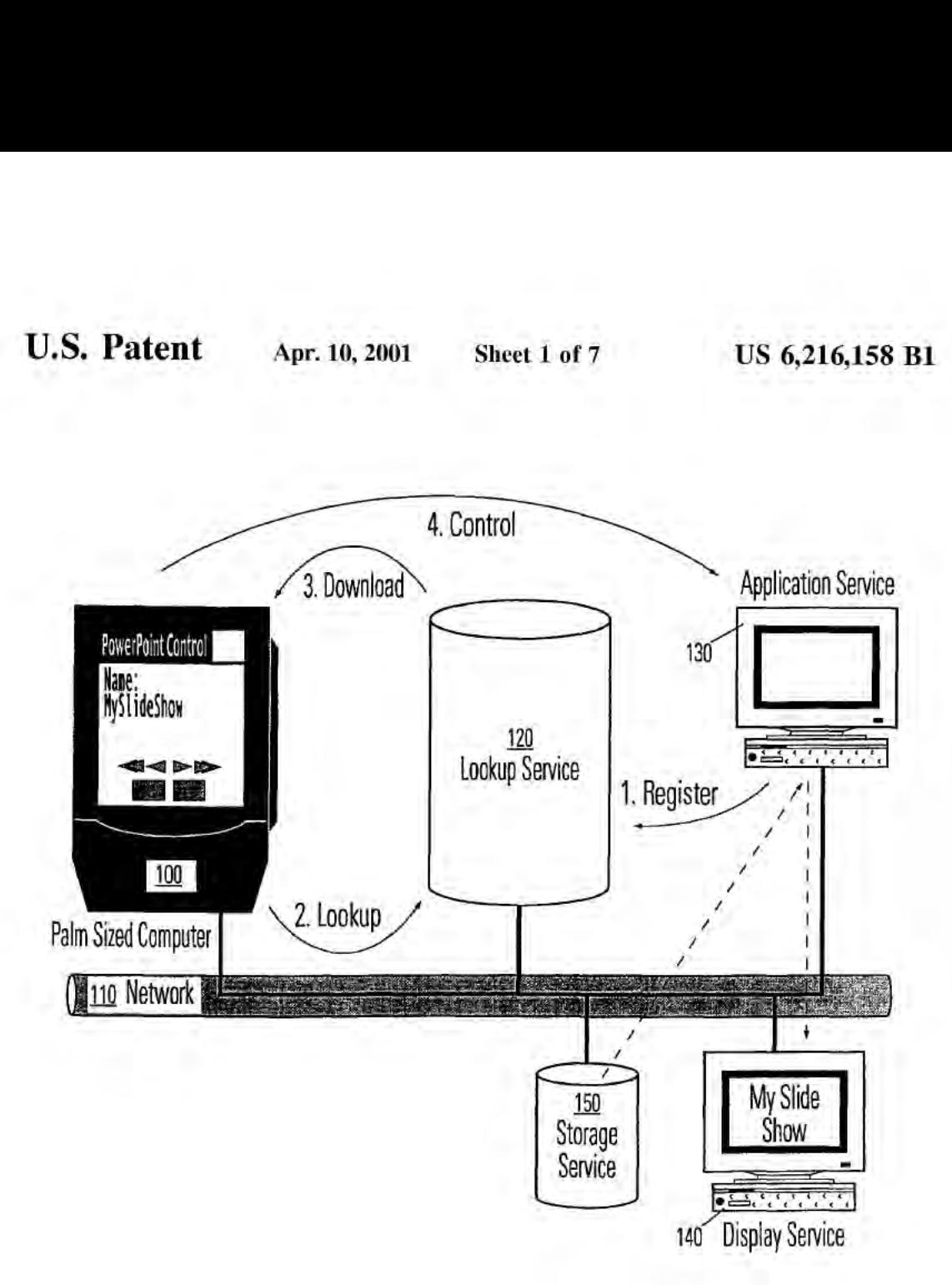

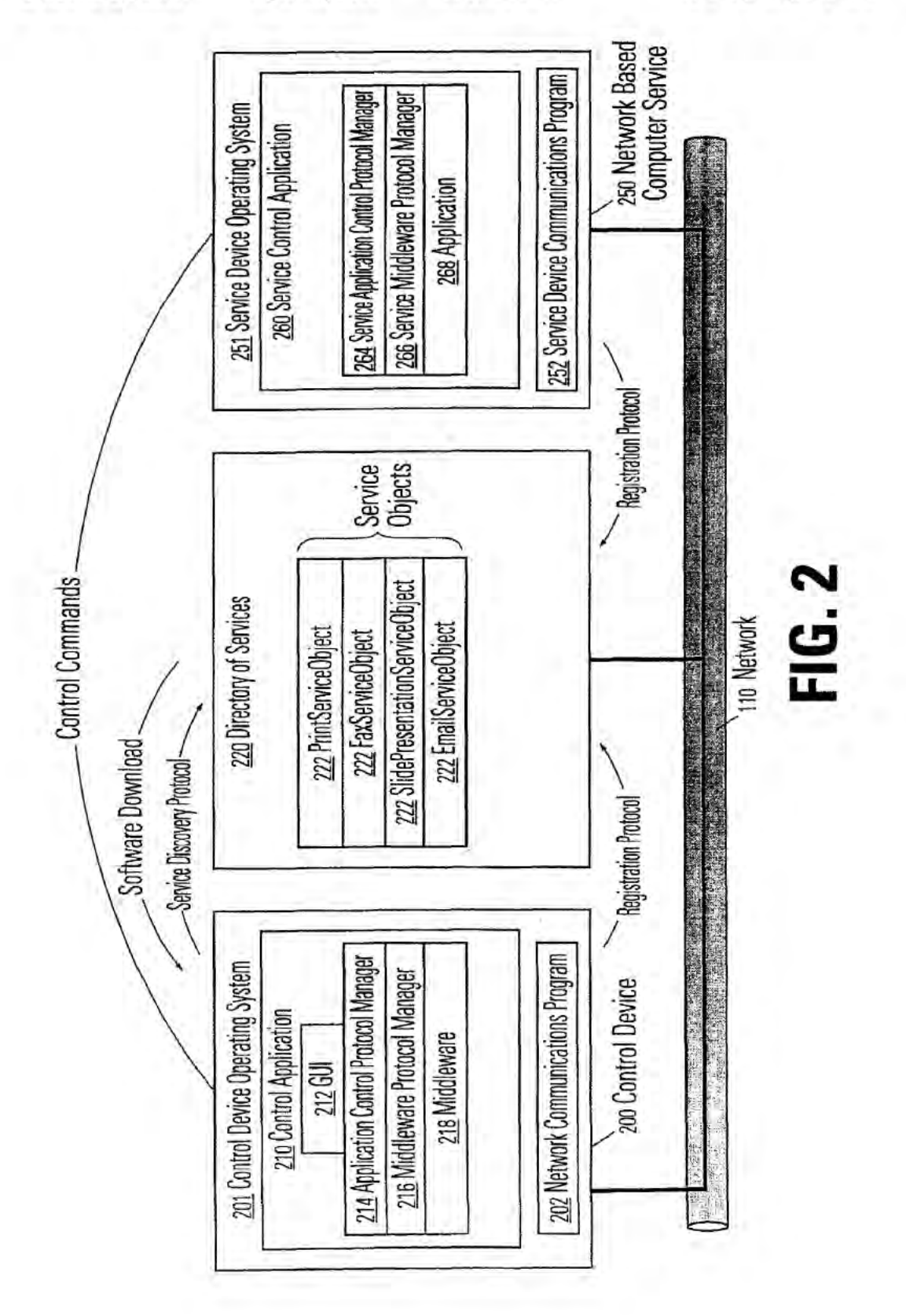

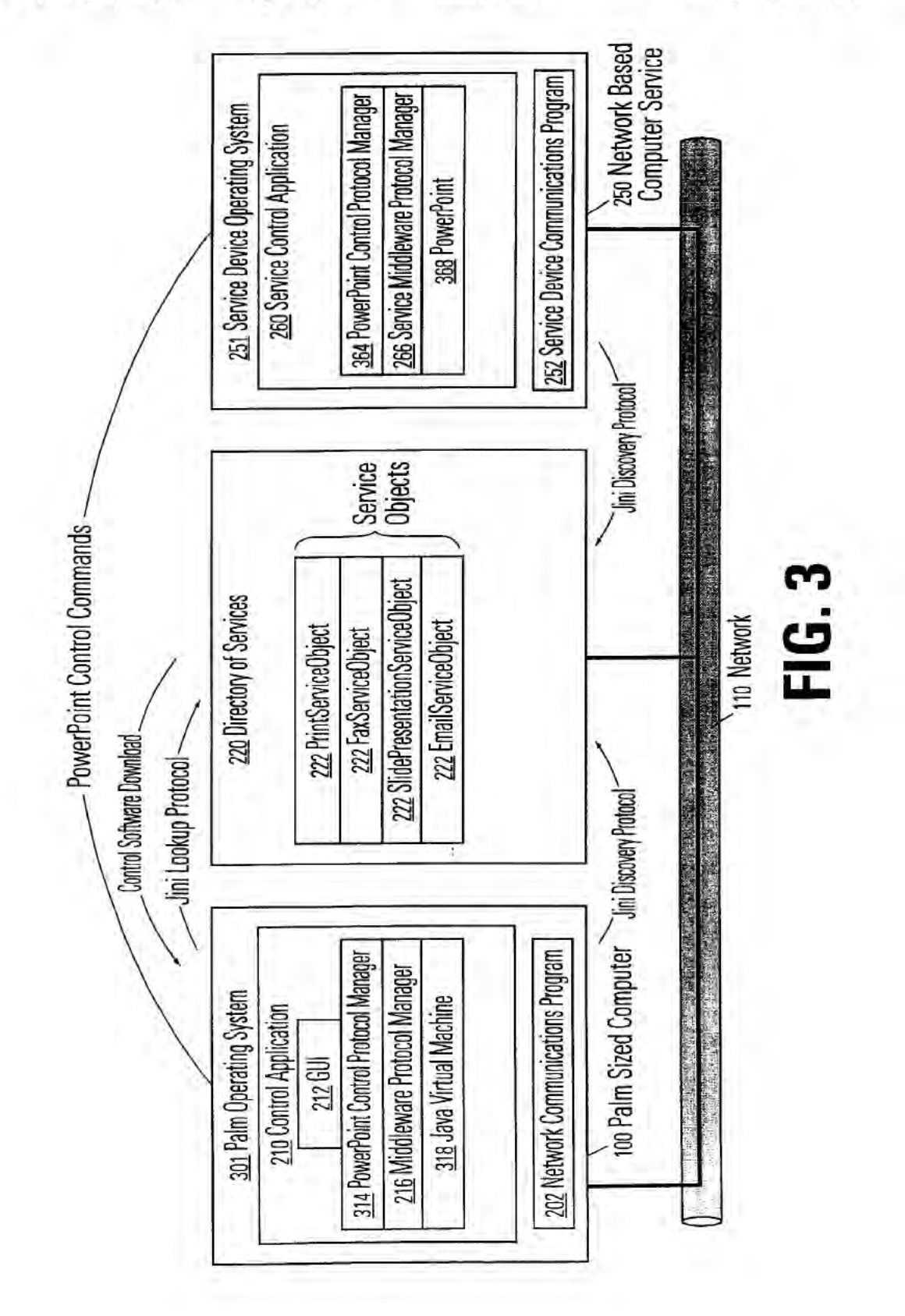

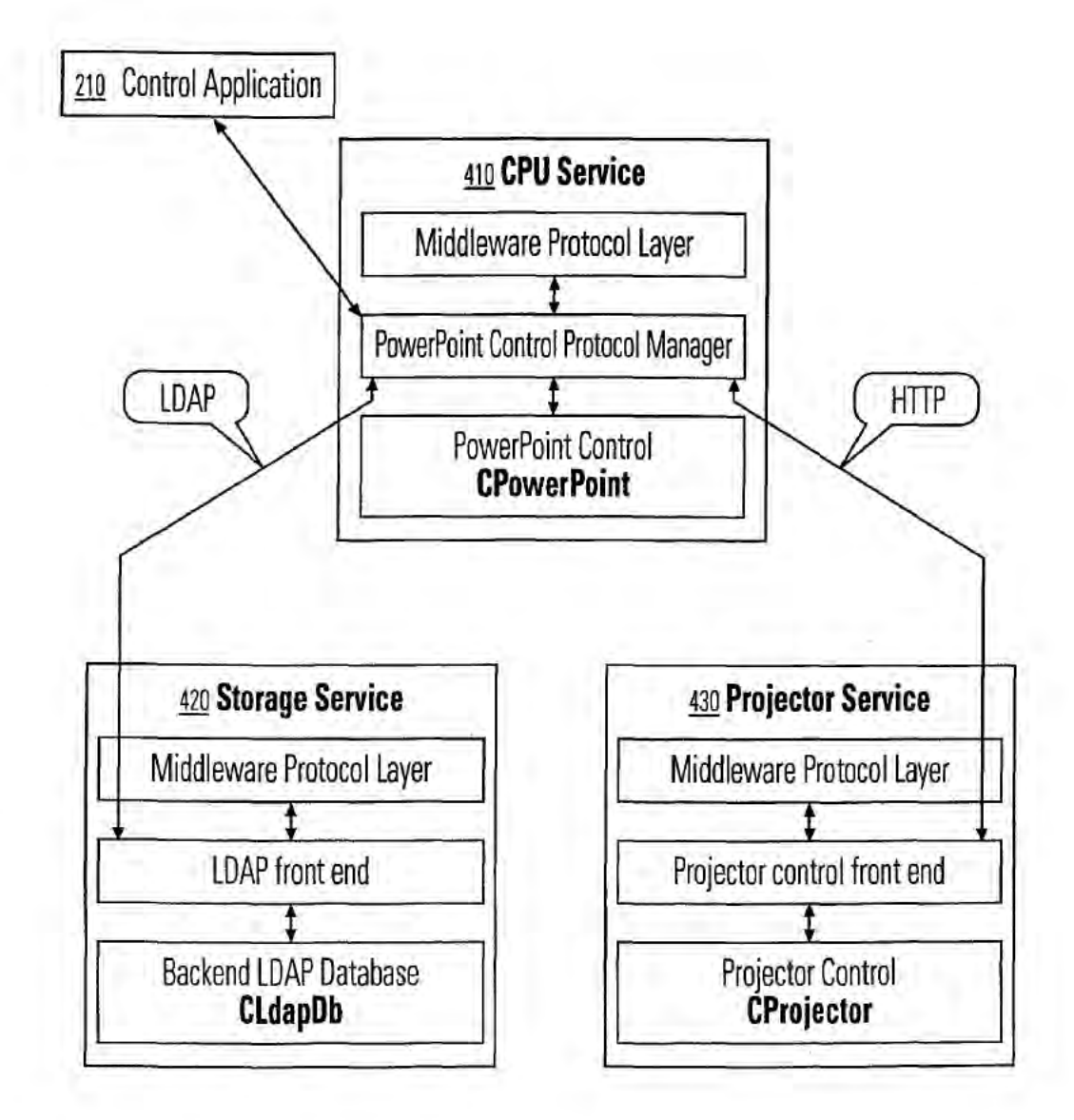

LGE Exhibit-1002/Page 9 of 176

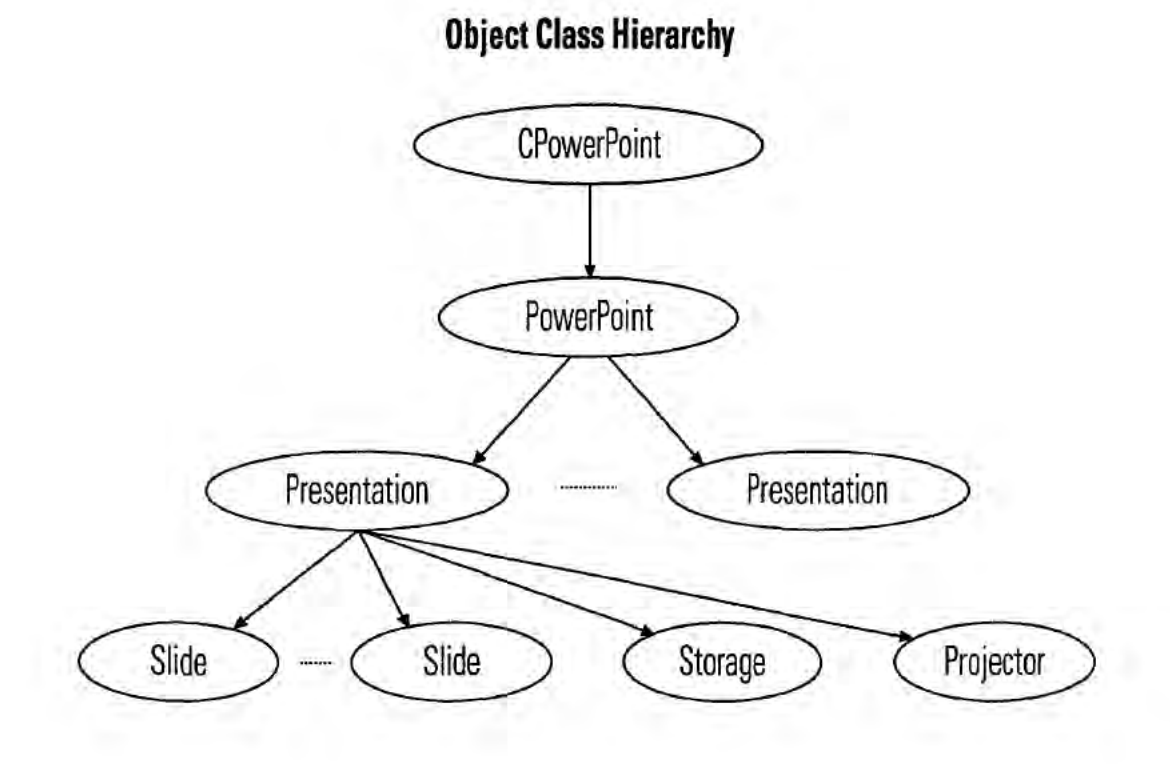

LGE Exhibit-IOOZ/Page 10 of 176

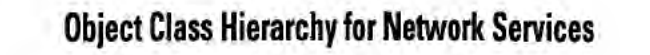

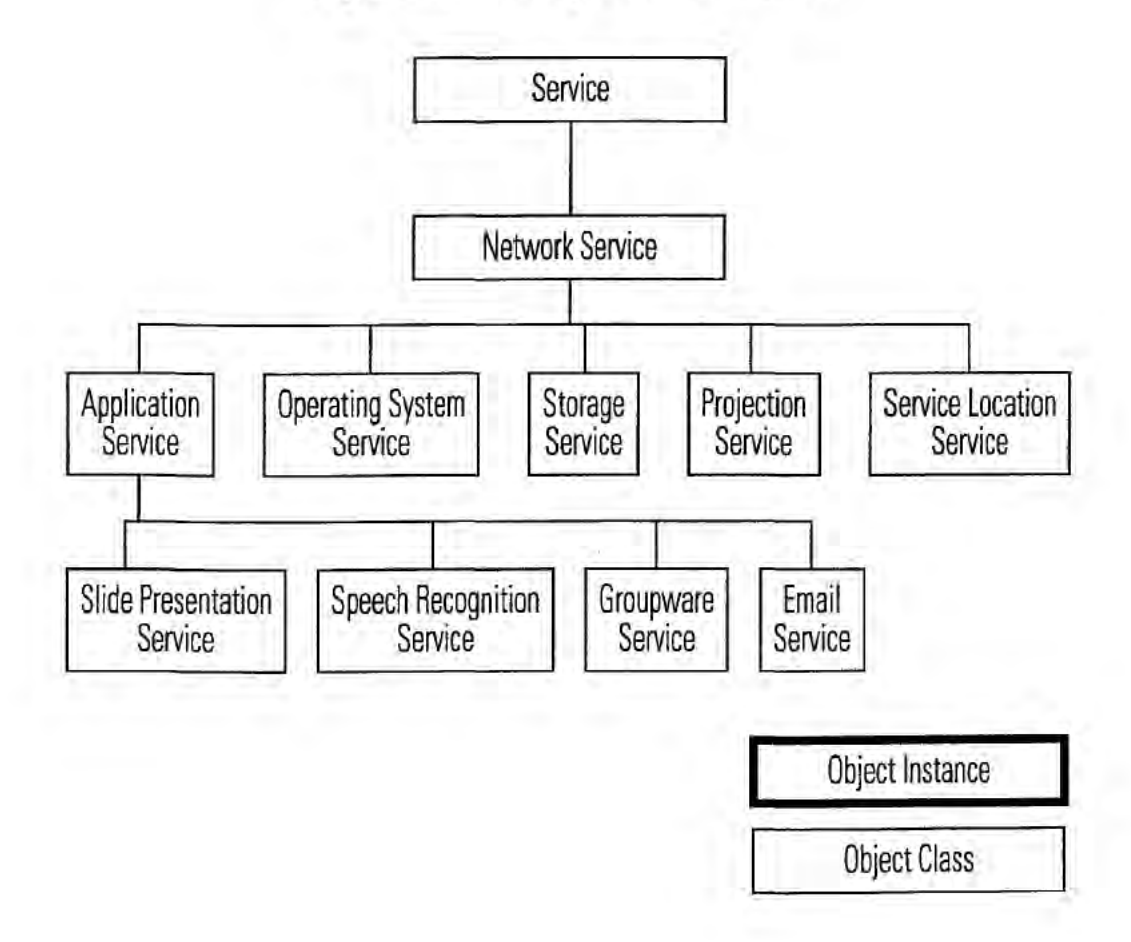

LGE Exhibit-1002/Page 11 of 176

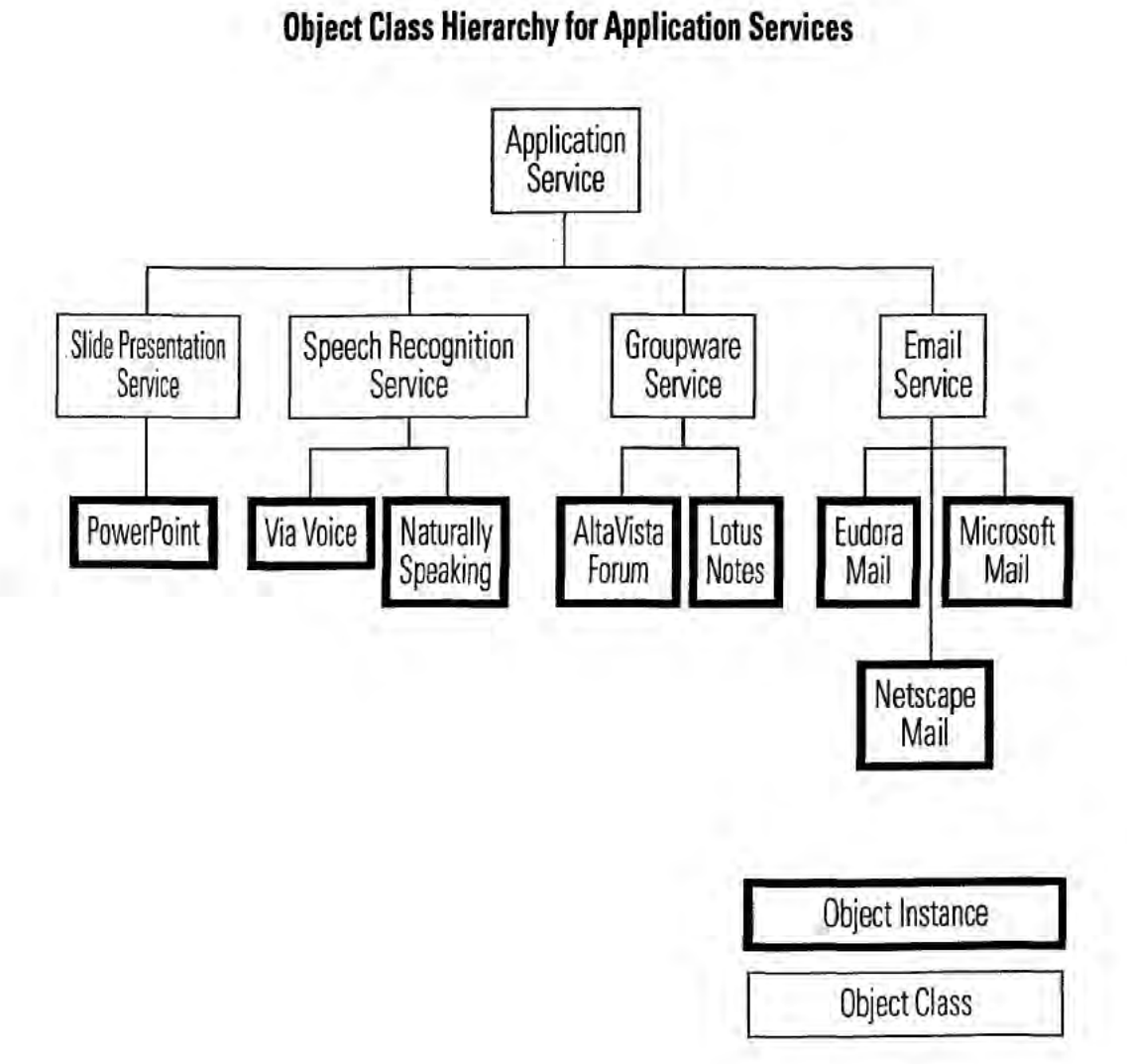

LGE Exhibit-1002/Page 12 of 176

 $\overline{\mathbf{a}}$ 

### SYSTEM AND METHOD USING A PALM SIZED COMPUTER TO CONTROL NETWORK DEVICES

## BACKGROUND OF THE INVENTION

## I. Field of the Invention

This invention relates to the field of networked computer. In particular. the invention relates to a system and method to control network devices using a palm sized. or otherwise reduced functionality. computer.

2. Description of the Related Art

Palm sized computers, also referred to as Personal Digital Assistants (PDAs), are portable devices which perform an agement and address book storage. The adoption of palm sized computers has been rapid. Some palm sized computers are able to interface with conventional computing devices. such as PCs, on an as-needed basis. For example, palm sized upload personal appointments to a PC-based calendar.

Palm sized computers generally have the following characteristics. Relative to desktop and laptop computers. palm sized computers have limited processing, display and input capabilities. As a result of these limitations, palm sized computers do not run the same applications as desktop or laptop computers. Other limitations of palm sized computers include limited battery life and lower bandwidth communications with other devices.

One big advantage of palm sized computers is their portability. Therefore, it is desirable to be able to access desktop functionality from palm sized computers.

### SUMMARY OF THE INVENTION

Controlling network services using palm si2ed computers is described. A program on the palm sized computer is used to access a registry of network services that may be available. The registry includes descriptions for various services Each description includes at least a reference to program code that can be downloaded to the palm sized computer. Executing this program causes the palm sized computer to issue commands directly to the specific network services needed. In some cases. these network services include application services for running desktop applications that the  $45$ palm sized computer could not execute. 35

In some embodiments. the device executing the network services and the palm sized computer are executing middleware applications for communicating with the registry. In some embodiments. this middleware includes Jini technology from Sun Microsystems. Additionally. the programs downloaded can include Java program code.

### BRIEF DESCRIPTION OF THE FIGURES

 $H$ G. 1 illustrates a system having a palm sized computer  $55$ controlling operations of various network devices.

FIG. 2 illustrates a software architecture for use in the system of FIG. 1.

FIG. 3 illustrates an example architecture for controlling a PowerPoint presentation.

FIG. 4 illustrates a detailed software architecture for the example of FIG. 3.

FIG. 5 illustrates a class hierarchy that can be used in the example of FIG. 3.

FIG. 6 illustrates an example class hierarchy for network services that can be provided in the system of FIG. I.

FIG. 7 illustrates an example class hierarchy for application services that can be provided in the system of FIG. 1.

## DETAILED DESCRIPTION

A. System (lverview

ASSISTANDS (PDAS), are portable devices which perform and there is calculated into the device as become, and<br>array of personal management tasks such as calendar man-15 overlaid after they have been used. This allows the pa computers such as 3Com's Palm Platform<sup>TM</sup> computers can  $z_0$  reside on the device and are more suitable for execution by A palm sized computer can serve as a network portal to usher in a new generation of mobile computing. Palm sized computers are the ideal nem generation computing device in that they are inherently mobile and have the lightweight form factor necessary for mobile computing. The fundamental obstacle to palm sized computers as the next generation computing device can be removed by viewing the network as an extension of the palm sized computer's resources. Functions can be downloaded into the device as needed. and sized computer to adapt to a changing environment (as the mobile user's location changes) and to access exactly the set<br>of services it needs. These services are stored on the network and can be used at will. Many of these services may never a conventional computer. However, they are accessible and can be controlled via a lightweight computing device. such as a palm sized computer.

B. Building Blocks of Network-Enabled Palm Sized Computers 25

The building blocks for lightweight mobile computing include a palm sized computer, a compute/memory/storageintensive device(s), and a network.

Middlewarc allows palm sized computers to discover network-based computing resources. Once discovered, this middleware provides a mechanism for the palm sized com puter to use these resources. This middlcwarc typically includes a directory of resources (or services), a protocol for storing and retrieving from the directory, and mechanisms to transfer software from the directory to a palm sized computer.

<sup>40</sup> assume the use of middleware, such as Sun Microsystems Control applications reside on a lightweight computing device. such as a palm sized computer. but manipulate computing services on the network. Control applications lini, for access to network-based resources. (Note in some embodiments, the control application is distributed between the palm sized computer and a control proxy server.)

Example Registry and Control Infrastructure: Jini

Jim?" is a technology developed by Sun Microsystems which addresses the problem of computing and network complexity. It eases the burden of accessing services by providing seamless access and automatic registration of network resources. Jini accomplishes this by adopting a model in which devices announce their presence and capabilities to the network. and access the same type of information in order to locate services they wish to use.

60 behavior of <sup>a</sup> device can be dynamically altered to accom-The Jini approach relies on Java and a Jini "registry" (i.e. database of services) as the underlying infrastructure. Each device is expected to run a Java Virtual Machine (JVM), or rely on a Jini proxy which runs a JVM on the device's behalf. Key to Java is the idea that software (as Well as data) can be dynamically downloaded to a device. The Java model assumes a distributed, network-centric model in which the modate changing conditions

Jini eases network connectivity problems. Jini acts as mrddlcwarc to access network resources. as it lets devices locate services and download software for those services. Other middleware could be substituted for Jim if it provides discovery and software download for network-based services.

# LGE Exhibit—1002/Page 13 of 176

ll)

40

(7. Definitions Acontrot device is a device which runsJini (or some other discovery and software download technology) and is capable of accessing a wide range of network-centric services, including services which are incapable of running on the control device. The control device is the access device for a wide class of computing services otherwise inaccessible to devices with restricted computing power. 3Com's palm sized computer. the Palm Computing platform, is an example of such a control device. Windows CE compatible devices may also be used,

A control application is as an application that relies on resources located off of the control device (e.g. on a network), but uses a control device to initiate and control the application. The resources are accessed and controlled. but not resident, on the control device. Examples of such compute/'memory-inlensive services include PowerPoint slide presentations and speech recognition systems. These services can be both invoked and controlled vin a control device.

Network-based services can be used by any control device. Services offer a discrete task to the control device. This contrasts with a traditional model in which devices, such as a PC, house the entirety of resources a control device might utilize. Services are tine-grained and represent a distributed set of capabilities residing on a network. Services may or may not be co-located with other services on the same physical device. Services are offered (via a network and a Directory of Services, such as the Jini Lookup) in as small a unit as is justifiable given the application tasks users will typically want to accomplish. Fine-grained services can be used by a variety of consumers who need precisely that function. The model that emerges is a network-based model that offers a wide range of narrowly-defined computing services of interest to a wide range of applications, Services will be physically distributed across devices but accessible via a central repository (cg. database) of services. This model of distn'buted computing is inherently scalable in that the set of services offered via the network grows seamlessly as devices "plug in" and announce their capabilities. D. An Example of the Control Application

To help illustrate the use of <sup>a</sup> control device and <sup>a</sup> control application, a PowerPoint slide presentation control is described herein. (FIG. 1 illustrates a generalized view of such an example.) In this example, a palm sized computer  $_{45}$ 100 accesses network 110 resources (via a Directory of Services. such as the lookup service 120) to locate the elements it requires to remotely control a presentation located on the network. The palm sized computer 100 uses three services to function as a control device to display  $a_{\text{min}}$ PowerPoint presentation:

an application service 130 (to run PowerPoint)

a persistent storage service ISO (to store the presentation)

a display service 140 (to display the presentation images) Each of these services will have registered with the 55 lookup service 100. A service in this example. is tied to different hardware devices. However, this is not required. Storage, processing, and/or display could be supported by one or more computer systems.

e of more computer systems.<br>None of these services are resident on the palm sized 60 computer 100. Once the palm sized computer 100 has located the necessary services, it downloads the code required to control those services (using the lookup and download protocols). Middleware, such as Sun's Java/Jim technology, is used to move the code, 65

The palm sized computer 100 is then capable of directly controlling the services it requires.

4

In this example. all the devices can communicate on the network 110. however. they need not all be connected to the network in the same way.

Functionally. the devices play the following roles:

- palm sized computer 100: the remote control device application services: a set of resources and services, such as compute power and applications
- network [10: the physical medium which connects devices and services
- lookup service 120: a database of network services E. Architecture

As noted above, the palm sized computer 100 functions as the remote control device for the PowerPoint presentation. It is a multi-function control device in that it can control a host of resources accessible via the network. The palm sized computer 100 accomplishes this via middleware (e.g.  $\text{Iini}$ ) and a generic control protocol capable of issuing control commands to an offboard resource. The palm sized computer 100 implements this control via the software compo- $20<sub>1</sub>$ nents depicted in FIG. 2. These software components rcpresent a generic architecture for control of any networkbased resource using a reduced functionality computer such as a palm sized computer. The software architecture, middlewarc. and control protocol implement a new model for lightweight mobile computing. This model of light weight mobile computing is particularly well-served by devices such as a palm sized computer, as they possess the requisite size and portability.

In FIG. 2, the control device 200 is able to control services on the network 110, such as the network based service 250. The directory of services 220 provides the registry functions used to enable the system.

The control device 200 includes a control device operating system 201 which supports a network communications program 202 and a control application 210. The network communications program 202 allows the control device 200 to communicate with other devices on the network. The control application 210 includes the following elements:

- a GUI 212 to display the available network-based services and accept user input
	- an application control protocol manager <sup>214</sup> which inter— faces betweun the control device <sup>200</sup> and the network based computer service 250 by requesting tasks from that service (e.g. slide manipulation). This module is responsible for generating the application control protocol to command the selected service,
- a middleware protocol manager 216 to transfer data between the control device 200 and the directory of services 220 (e.g. communication between Palm platform and the Jini Lookup). This module is responsible for generating the syntax necessary to communicate based on the type of middlcware being used.

The service device operating system 25l includes a service device communications program 152 and a service control application 260. The service device communications program 252 is responsible for communicating with the network 110. The service control application 260 includes the following components:

- a service application control protocol manager 262 that interfaces between the network based computer service 250 and the control device 200 and accepts control tasks (e.g. slide manipulation) issued from the control device 200. This module is capable of sending back a response (cg. status) to the control device 200.
- a middlcware protocol manager 266 to transfer data between the network based computer service 250 and

# LGE Exhibit—1002/Page 14 of 176

- the directory service (e.g. communication between the application service  $130$  and the Jini Lookup). This module is responsible for generating the syntax used to communicate based on the type of middlcwarc being used.
- an application 268 to perform functions on the network. The application 268 can be a desktop application that would not execute on a palm sized computer.

Returning to the specific example of the PowerPoint presentation. FIG. 3 illustrates the architecture that could be used to implement such a system. In FIG. 3. the control device 200 has been replaced with a palm sized computer 100 executing the Palm OS 301. The GUI 212 is specifically for PowerPoint control (see FIG. 1 for an example of such a GUI). The Java Virtual Machine 318 is executing on the palm sized computer 100 and replaces the middleware 218. The middleware protocol manager 216 supports Jini discovery, lookup and download protocols. PowerPoint control commands are isued to the network based computer service 250. The PowerPoint control protocol manager 364 service 250. The PowerPoint control protocol manager 564<br>provides the interface for these commands and controls the 20 PowerPoint application 368.

The process for accessing and controlling network-based services is described below. The specific implementation control of a PowerPoint Service via a 3Com Palm Computing platform is used as an example. Refer to FIG. 1.

- Configure a computer hosting the directory of services  $220$  and connect it to the network  $110$ . For instance, a Jini lockup service is configured to listen at a preset TCP, or rookup service is configured to fisten at a preset TCP, or<br>UDP, port for service registration or service lookup 30 requests.
- 2. Establish a network connection from the network based computer service 250 to the network 110.
- 3. Register the computing service with a directory of services 220. For example, in the Jini model, the computing 35 service initially sends out a multicast packet announcing its presence on the network. Once the directory service 220 receives the packet, it sends a unicast packet back to the announcer. The packet includes an interface (e.g. Java are announcer. The packet includes an interface (e.g.  $34$   $\mu$ )  $40$ <br>code) for uploading code back to the directory service 220  $\mu$ as well as for searching and downloading code from the directory service 220.
- 4. Upload service description to the directory service 220. If Jim is adopted as the middlcware. the application service nm is adopted as the middleware, the application service<br>130 receives the response from the directory service 220 45 and uses the included interface to upload its service interface to the directory service 220. When the service interface is called, it contacts the directory service 220 which in turn creates an entry (represented by an object) which in this new service and sets the proper fields such as 50 service name, attributes and optionally the corresponding service interface. Other middleware may choose to use protocol-based approaches web as FTP or TFTP for the uploading process.
- via the same process
- 6. Establish a network connection from the control device 200 to the network 110. For Palm computers, there are multiple options for network connectivity. Possible solutions include using the infrared (LR) port to talk to a IR-LAN bridge or router, using the serial port to talk to a serial-to-LAN bridge or router, using either the IR or the serial port to talk to a digital cell phone and dial up a modem server, and/or using wireless data communica-60
- 7. Launch the service control graphical user interface (GUI)
- 8. Via the service control GUI 212, accept user input, such as the selection of an application (for example. a Power-Point application) to be controlled.
- 9. Optionally register the control device 200 with the directory service via a registration protocol. such as the Jini Discovery Protocol. This step is the same as the above one for the other services. It is executed only if the control device 200 has resources to offer.
- 10. Search the directory service 220 and download the desired service descriptor. In the case of Jini, after the control device 200 receives the response from the directory service 220, it uses the included interface to search the directory service 220 for an application service using the object type representing the service (such as an object type of PowerPoint presentation service) and the desired service attributes (such as the name and the physical location of the service). Once the directory service 220 finds such a service entry, the control device 200 is notified, which in turn uses the downloading interface to download the application service descriptor. One example of these services is the GUI code for controlling a PowerPoint presentation.
- 11. Send requests from the control device 200 to the network based computer service 250 to control the desired apphcation. For example, a "next slide" request could he sent from a palm sized computer 100 to an application service 130 running PowerPoint. The communication can be based on a protocol such as the following one:

Control Type - Application - File Name - Control Function

#### Where:

- Control Type={Request, Reply}
- Application- (PowerPoint, FAX, Print, Email. Phonebook.
- File Name={3ComPalmVIISpecification}
- Control function-{ File Load. Slide Forward, Slide Backward, File Close, ...

Allematively, techniques such as Java's Remote Method Invocation (RMI) can be used to achieve the same goal. In this case, the control device makes a local function call such as doForwardSlide( ). The RMI mechanism will transfer the call to a remote machine which implements and carries out the function call. The PowerPoint presentation service may in turn use other services such as the storage service 150 and the display service 140. The procedure to employ these services is similar to steps 10-11 above.

- 12. Accept any response to requests sent from the control device 200 to the network based computer server 250 and process any errors.
- G. Control Device GUI

5. Register the storage service 150 and display service 140 55 PowerPoint presentation (or other application) and a control <sup>65</sup> at random on the panel, and the result of the drawing will be An important element of the control application 210 is a GUI front-end which accepts user input for controlling the protocol manager backend which takes user input and trans lates it into commands to the CPU service. An example GUI is depicted in FIG. 1. The example GUI allows the user to click on "forward", "backward", "go-to—lirst-page" or "goto-last-page" buttons to control the slide show. The user can also click a "get-list" button to get a full list of the slide titles in the current presentation and choose to go to a particular slide. By clicking the "scribble" button, the Window switches to graphics mode. In this mode, the user can draw sent to the CPU service and eventually displayed on the projection service.

# LGE Exhibit—1002/Page 15 of 176

As explained in the software flow section. there are multiple ways to implement the application control protocol manager 214. the following illustrates one approach. The protocol takes the following form:

Control Type Application File Name Control Function

Where:

- Control Type={Request, Reply}
	- Application={PowerPoint, FAX, Print, Email, Phonebook, ... }
	- File Name={3ComPalmVIISpecification}
	- Control function -- [File-Load, Slide Forward, Slide Backward, File Close, ... . }

When the user clicks any button or draws something on the GUI, the application control protocol manager 214 generates the corresponding field in the protocol and sends a command to the network based computer service 250 via a TCP/IP channel.

## H. Service Control Application Design

FIG. 3 illustrates a detailed software architecture [or the service control application of FIG. 3. The architecture includes three main elements: <sup>a</sup> CPU service 410 (corresponding to the application service 130), a storage service 420 (corresponding to the storage service 150) and 30 a projector service 430 (corresponding to the display service 140). Each of the elements include middleware protocol layer management modules. Each module has a corresponding service application control module (e.g., PowerPoint Control Protocol Manager). To control specific network services, instances of those services are instantiated and are used by the corresponding control protocol manager. The following describes examples of such classes that can be instantiated for specific network services.

PowerPoint Control

The PowerPoint control. through OLE automation. instuntiatcs and controls an instance of PowerPoint application. The PowerPoint control also communicates with the storage service 420 to store/retrieve presentations and the projector service 430 to view slides.

The PowerPoint control has the ability to have many presentations open at the same time and is capable of presentations open at the same time and is capable of<br>switching between presentations. A presentation has a col- <sup>50</sup> lection of slides in it. Once open, the PowerPoint control allows easy traversal of the slides either by commands like previous, next slide or by direct access (e.g. slide number or slide title). When any change in slide position occurs, the PowerPoint application automatically generates the image that needs to be shown by the projector control and invokes the method on the projector control to show the changed

Once a presentation is open. the PowerPoint control can have facilities such as Add Comments and Add Scribbled Graphics to the current slide. Additionally. it can allow the adding of new slides to the presentation.

 $HG$ . 5 illustrates an example object class hierarchy for the  $\kappa$ s PowerPoint control class. The following describes the ele-

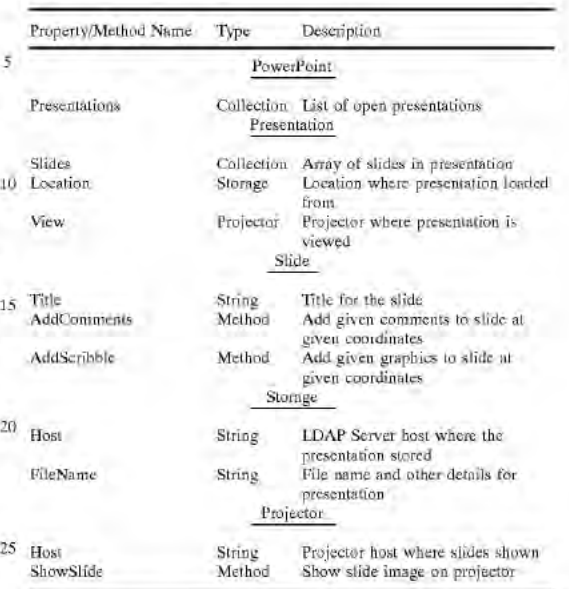

### LDAP Database Control

The LDAP database control provides tile system services to store and retrieve presentations. This control gets commands from the PowerPoint control through the LDAP 35 protocol to search for presentations and return presents. protocol. to search for presentations and return preseotn lions.

An object class hierarchy for CLdapDB could include <sub>40</sub>. CLdapDb having to a specific storage system reference.

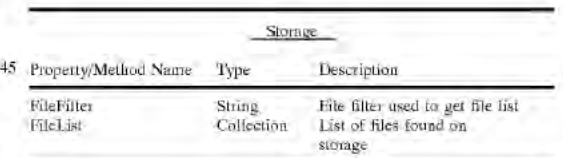

### Projector Control

The projector control provides image viewing services and has a simple image viewer that shows the image on a projection screen, monitor, display device or canvas. The control gets commands from the PowerPoint control. Specifically. to display images. the projector control could cause frames generated by the PowerPoint control to be displayed at the device controlled by the projector control. Other embodiments use more sophisticated techniques for displaying the PowerPoint information (e.g., support windowing system API calls that an application may make).

An object class hierarchy for CProjecIor could include CProjcctor having to a specific image view reference.

# LGE Exhibit—IOOZ/Page 16 of 176

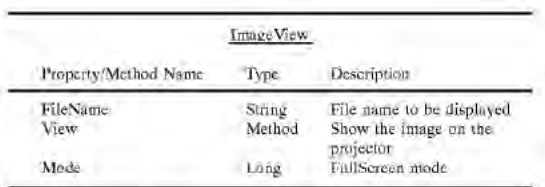

I. Directory of Services Design

The directory of services 220 encodes the set of services available on the network 110. The directory of services 220 describes the characteristics of these services and provides a means to locate those services. To illustrate this concept, an object-oriented directory service is used. The directory service will have objects whose attributes describe the features of available services and optionally include either code to invoke those services or a reference to such code. A direc- $20$ tory service will typically be one of several components offered in the middleware a control device 200 will use.

FIG. 6 illustrates an object class hierarchy which models several network-based services. These network-based services are Application Service, Operating System Service, 25 Storage Service, Projection Service, and Service Location Service. Examples of each of these services are now given. Define-Class Service

Superclass: root Attributes: **Name Status** Define-Class NetworkService Superclass: Service Attributes: Location PhysicalAddress PhysicalMachine Owner Vendor Version Define-Class ApplicationService Superclass: NetworkService **Attributes:** CodeLocation SerialNumber SupportedFeatures Define-Class OperatingSystemService Superclass: NetworkService Attributes: RealTimeOS? Define-Class StorageService Superclass: NetworkService Attributes: DatabaseType Schema Define-Class ProjectionService Superclass: NetworkService **Attributes:** Resolution Define-Class ServiceLocationService Superclass: NetworkService Attributes: QueryProtocol Schema

10

FIG. 7 illustrates a partial object class hierarchy which models Application Services, including the PowerPoint **Application Service:** 

Define-Class SlidePresentationService

Superclass: ApplicationService

Define-Class GroupwareService

Superclass: ApplicationService

Define-Class EmailService

Superclass: ApplicationService

Define-Class SpeechRecognitionService

Superclass: ApplicationService

Based on this object class hierarchy, objects which represent network services can be defined. These objects are

15 stored in a directory of services 220, such as a Jini Lookup. An object to instantiate a SlidePresentationService could

look as follows: Make-Instance SlidePresentationService

Name "PowerPoint"

Status "Active"

Location "3Com Intranet"

PhysicalAddress "Building300.Floor2.Cube323"

PhysicalMachine "PowerBook G3"

Owner "Elaine Lusher"

Vendor "Microsoft"

Version "98"

CodeLocation "system/applications/office/powerpoint:"

SerialNumber "169-43-4666"  $q_0$ 

SupportedFeatures "Scribble"

Other examples of objects which represent application services include:

Make-Instance SpeechRecognitionService

Name "Naturally Speaking"

Status "Active"

Location "3Com Intranet"

PhysicalAddress "Building300.Floor2.Cube100"

PhysicalMachine "Solaris"

Owner "Wenjun Luo" Vendor "Dragon Systems"

Version "4.1"

35

40.

 $55$ 

CodeLocation "system/applications/research/ йs. dragonspeech"

SerialNumber "157-89-4323"

SupportedFeatures "Dictation for Microsoft Word"

Make-Instance GroupwareService Name "Alta Vista Forum"  $50$ 

- Status "Active"
- Location "3Com Intranet"
- PhysicalAddress "Building300.Floor2.Cube220"

PhysicalMachine "Windows NT"

Owner "Paul Huard"

Vendor "Microsoft"

Version "3.1"

CodeLocation "http://3Community/code/groupware/ AN. latest

SerialNumber "444-56-7777"

SupportedFeatures "Virtual Chat Room"

Make-Instance EmailService

Name "Netscape Mail" 65 Status "Active" Location "3Com Intranet"

# LGE Exhibit-1002/Page 17 of 176

4t)

20

25

PhysicalAddress "Building300.Floor2.Cube300"

PhysicalMachine "Solaris"

Owner "Rick Nottingham"

Vendor "Netscape"

Version "5.0"

CodeLocation "http://3Community/code/email/latest SerialNumher "456-334-6786"

If middleware resides on a proxy device (rather than on It middleware resides on a proxy device (rather usin on<br>the control device 200), the control device 200 will need to  $10<sup>30</sup>$ locate such a proxy service. An Operating System Service class can encode services such as a JVM Service, a Linux Service, or a Jini proxy.

Make-Instance OperatingSystemService

Name "Jini Proxy"

Status "Active"

Location "3Com Intranet"

PhysicalAddress "Building300.Floor2.Cube120"

PhysicalMachine "Solaris"

Owner "Rick Nottingham"

Vendor "Sun"

Version "5.0"

RealTimeOS? "no"

Finally, directory services 220 (such as the Jini Lookup) are modeled. This could be encoded in a class such as the Service Location SerVice

Make—Instance ServiceLocationService

Name "Jini Lookup"

Status "Active"

location "3Com Intranet"

PhysicalAddress "Building300.Floor2.Cuhe150"

PhysicalMachine "Solaris"

Owner "Rick Nottingham"

Vendor "Sun"

Version "5.0"

QueryProtocol "Jini Lookup Protocol"

Schema "Service Directory Schema 1.0"

Variations on the Network-based Control Application SeVeral variations of the general control paradigm can be defined:

- The middleware (Jini, in our example) may not be physi- as cally resident on the control device 200. In this case. a proxy is used which runs middlcwarc on behalf of the control device 200. Functionally speaking, the same design will still apply. One change to the design can be used to support a modified GUI for the control device. In these embodiments. the GUI program is modified by the proxy device to account for specific limitations of the control device. Also. in some embodiments. the control device may include preset applications that interface directly with the proxy device. Such an architecture would support a limited set of network services but would likely result in very small and lightweight applications on the control device
- The control paradigm is not limited to palm sized computers. Any computing device with restricted comput- 60 ing power could be used as a control device 200 for any network-based resource. Switches, hubs, routers, and other networking devices are candidates for a control device 200. The network-based resources they use could include any service that cannot physically reside 65 on the networking device due to restrictions such as limited memory.

12

Some embodiments of the invention include only the control device and the programs on the control device: other embodiments include some and/or all of the programs in computer readable media. or in electromagnetic waveforms.

K. Conclusion

The foregoing description of various embodiments of the invention has been presented for purposes of illustration and description. It is not intended to limit the invention to the precise forms disclosed. Many modifications and equivalent arrangements will be. apparent.

What is claimed is:

a paint sized computer, the paint sized computer being<br>15 coupled in communications with the network, the method 1. A method of controlling a service on a network using a palm sized computer. the palm sized computer being comprising:

accessing a description of the service from <sup>a</sup> directory of services. the description of the service including at least a reference to program code for controlling the service;

- downloading the program code to the palm sized computer;
	- the palm sized computer executing at least a portion of the program code; and
- sending control commands to the service from the palm sized computer in response to the executing, wherein the service controls an application that cannot be executed on the palm sized computer.

the service in the directory of services by storing the 2. The method of claim <sup>1</sup> fitrthcr comprising registering

description of the service in the directory of services. 3. The method of claim 1 wherein the directory of services

includes a Jini Lookup directory, wherein the accessing the description includes executing a Jini discovery protocol to . locate the Jini Lookup directory and executing a Jini Lookup protocol to retrieve the description of the service.

4. The method of claim I wherein the description of the service includes an object reference corresponding to an object representing the service and a set of service attributes including the name of the service and the physical location of the service.

5. The method of claim I wherein the program code includes Java code and wherein the palm sized computer is executing a Java Virtual Machine to execute at least a portion of the program code.

6. 'Ihe method of claim I wherein the program code includes code to implement a graphical user interface on the palm sized computer.

7. The method of claim <sup>1</sup> wherein the application includes a desktop program.

8. A method of controlling a program on a network device from <sup>a</sup> palm sized computer. the computer is not capable of executing the program by itself, the network device and computer being coupled in communications via a network. the method comprising:

accessing a directory of services, a service in the directory of services corresponding to the program. the description of the service including at least a reference to program code for controlling the service;

loading the program code;

isuing control commands to the network device using the program code, the control commands causing the network device to control the program.

9. The method of claim 8. wherein loading the program code includes loading the program code onto the palm sized computer and the issuing the control commands includes the palm sized computer issuing the control commands.

# LGE Exhibit—IOOZ/Page 18 of 176

10. The method of claim 8, wherein a proxy device is coupled to the network and wherein accessing the directory of services includes the palm sized computer accessing the proxy device. and the proxy device acccsing the directory of services. and wherein the loading the program code includes loading the program code onto the proxy device, and wherein the issuing the control commands includes the palm sized computer issuing a set of first set of commands to the proxy device and the proxy device issuing the control commands.

ll. The method of claim 10. wherein the program codc includes a user interface program and wherein the proxy device receives the user interface program and generates a second user interface for the palm sized computer.

12. The method of claim 8 wherein loading the program 15 codc includes loading the program code onto the palm sized computer from the directory of services.

13. The method of claim 8. wherein the palm sized computer includes a Palm OS compatible computer. wherein the program code includes Java code and wherein the directory of services includes a Jini directory of services.

14. The method of claim 8 further comprising the network device registering the description of the service with the directory of services.

15. The method of claim 8 wherein the program includes 25 a desktop program.

16. The method of claim 8 wherein the program includes a desktop program and wherein the services controlled include a CPU service for executing the program, a storage methoe a CFO service for executing the program, a slonge<br>service for providing data to the CPU service and a display 30 service for displaying information generated from the CPU service.

17. A system for controlling a network service comprising:

- a network based computer service for controlling an <sup>35</sup> application that cannot cxcctutcd by a control device;
- a directory of services including a registry of services. each service in the registry of services corresponding to a service on the network;
- the control device having a program for sending control commands to the network based computer service. the

program being loaded onto the control device as a result of locating a reference to the network based computer service in the directory of services:

- a network coupled in communications with the network based computer service. the directory of services and the control device;
- wherein the control device includes a palm sized computer having an operating system. a network communications program, a protocol program for communicating with the directory of services and wherein the program includes a graphical user interface.

18. The method of claim 17 wherein the network based computer service includes a computer having an operating system, a network communications program, a protocol program for communicating with the directory of services and the application.

19. A method for controlling a service in a network using a palm sized computer. the method comprising:

accessing a description of a service. the description of the service including at least a reference to program code for controlling the service;

downloading the program code;

executing at least a portion of the program code; and

sending control commands to the service in response to the executing, wherein the service includes a CPU

20. A system comprising:

means for accessing a description of a service, the description of the service including at least <sup>a</sup> reference to program code for controlling a service;

means for downloading the program code;

- means for executing at least a portion of the program code; and
- means for sending control commands to the service in response to the means for executing, wherein the ser-Vice controls an application that cannot be executed on the means for executing.

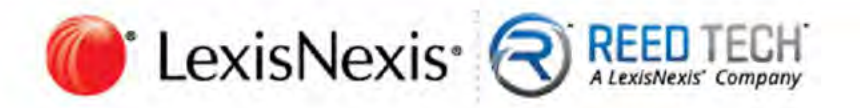

# The serial number sheet is missing

7 Walnut Grove Dr. | Horsham, PA 19044 | ReedTech.com/IP | 1-800-422-1337

*<u></u> <u></u> <i>a LexisNexisIP* 

**In** Reed Tech IP Solutions

LGE Exhibit-1002/Page 20 of 176

# **ABSTRACT**

Controlling network services using palm sized computers is described. A program on the palm sized computer is used to access a registry of network services that may be available. The registry includes descriptions for various services. Each description includes at least a reference to program code that can be downloaded to the palm sized computer. Executing this program causes the palm sized computer to issue commands directly to the specific network services needed. In some cases, these network services include application services for running desktop applications that the palm sized computer could not execute.

28

C:INRPORTBL\PALib1\kr/\992994.2 (32876)

LGE Exhibit-1002/Page 21 of 176

Attorney Docket Number 15886 318

# UNITED STATES PATENT APPLICATION

**OF** 

WENJUN LUO

AND

## ELAINE P. LUSHER

Acases.

en de cer

 $\frac{1}{2}$  $\mathfrak{g}_i^{\mathfrak{h}}$  FOR

# SYSTEM AND METHOD USING A PALM SIZED COMPUTER T0 CONTROL NETWORK DEVICES

# PREPARED BY WILSON SONSINT GOODRICH & ROSATI

 $\sim$ 

LGE Exhibit-IOGZ/Page 22 of 176

## BACKGROUND OF THE INVENTION

## Field of the Invention

This invention relates to the field of networked computer. In particular, the invention relates to a system and method to control network devices using a palm sized, or 5 otherwise reduced functionality, computer.

# Description of the Related Art

Palm sized computers, also referred to as Personal Digital Assistants (PDAs), are ,m .  $\begin{bmatrix} 1 \\ 0 \end{bmatrix}$  portable devices which perform an array of personal management tasks such as calendar  $\begin{bmatrix} 1 \\ 0 \end{bmatrix}$  10 management and address book storage. The adoption of palm sized computers has been  ${i}_{i,j}$  10 management and address book storage. The adoption of palm sized computers has been rapid. Some palm sized computers are able to interface with conventional computing devices, such as PCs, on an as-needed basis. For example, palm sized computers such as  $3$ Com's Palm Platform<sup>TM</sup> computers can upload personal appointments to a PC-based calendar.

 $\frac{1}{\sqrt{3}}$  15 Palm sized computers generally have the following characteristics. Relative to desktop and laptop computers, palm sized computers have limited processing, display and input capabilities. As a result of these limitations, palm sized computers do not run the same applications as desktop or laptop computers. Other limitations of palm sized<br>baftery *Computers*<br>A computer include limited batter life and lower bandwidth communications with other

# 20 devices.

 $5.1$ 

E2

**22:22:23** 

One big advantage of palm sized computers is their portability. Therefore, it is desirable to be able to access desktop functionality from palm sized computers.

 $22$ 

C'NRPORTBLWALIbNkrr\992994.2 (32876) (32876) (32876) 4ttorney Docket Number: 15886.316

# **SUMMARY OF THE INVENTION**

Controlling network services using palm sized computers is described. A program on the palm sized computer is used to access a registry of network services that may be available. The registry includes descriptions for various services. Each description includes at least a reference to program code that can be downloaded to the palm sized computer. Executing this program causes the palm sized computer to issue commands directly to the specific network services needed. In some cases, these network services include application services for running desktop applications that the palm sized computer could not execute.

In some embodiments, the device executing the network services and the palm applications sized computer are executing middleware application for communicating with the registry. In some embodiments, this middleware includes Jini technology from Sun Microsystems. Additionally, the programs downloaded can include Java program code.

5

C:\NRPORTBL\PALib1\kr\992994.2 (32876)

 $3\overline{3}$ 

Attorney Docket Number: 15886.318

# **BRIEF DESCRIPTION OF THE FIGURES**

Figure 1 illustrates a system having a palm sized computer controlling operations of various network devices.

Figure 2 illustrates a software architecture for use in the system of Figure 1.

Figure 3 illustrates an example architecture for controlling a PowerPoint presentation.

Figure 4 illustrates a detailed software architecture for the example of Figure 3. Figure 5 illustrates a class hierarchy that can be used in the example of Figure 3. Figure 6 illustrates an example class hierarchy for network services that can be provided in the system of Figure 1.

Figure 7 illustrates an example class hierarchy for application services that can be provided in the system of Figure 1.

10

 $5^{\circ}$ 

 $4\n4$ 

C:\NRPORTBL\PALib1\kr\992994.2 (32875)

mey Docket Number: 15886.318 ÷

## DETAILED DESCRIPTION

# System Overview

A palm sized computer can serve as a network portal to usher in a new generation of mobile computing. Palm sized computers are the ideal next generation computing 5 device in that they are inherently mobile and have the lightweight form factor necessary for mobile computing. The fundamental obstacle to palm sized computers as the next generation computing device can be removed by viewing the network as an extension of ii . . .  $\mathbf{F}$  needed, and overlaid after they have been used. This allows the palm sized computer to 10 adapt to a changing environment (as the mobile user's location changes) and to access the palm sized computer's resources. Functions can be downloaded into the device as exactly the set of services it needs. These services are stored on the network and can be E; used at will. Many of these services may never reside on the device and are more suitable<br>for execution by a conventional computer. However, they are *accessible* and can be<br> $\frac{1}{2}$ for execution by a conventional computer. However, they are accessible and can be  $\mathbb{I}^{\mathbb{I}}$  controlled via a lightweight computing device, such as a palm sized computer.

# 15 B. Building Blocks of Network-enabled Palm Sized Computers

The building blocks for lightweight mobile computing include a palm sized computer, a compute/memory/storage-intensive device(s), and a network.

Middleware allows palm sized computers to- discover network-based computing resources. Once discovered, this middleware provides a mechanism for the palm sized 20 computer to use these resources. This middleware typically includes a directory of resources (or services), a protocol for storing and retrieving from the directory, and mechanisms to transfer software from the directory to a palm sized computer.

C'WRPORTBLVAL2b1\krt\992994.2 (32876) S C'WRPORTBLVAL2b1\krt\992994.2 (32876)

aga*r*es 構

# LGE Exhibit-IOOZ/Page 26 of 176

Control applications reside on a lightweight computing device, such as a palm sized computer, but manipulate computing services on the network. Control applications assume the use of middleware, such as Sun Microsystems Jini, for access to networkbased resources. (Note in some embodiments, the control application is distributed between the palm sized computer and a control proxy server.)

Example Registry and Control Infrastructure: Jini

JiniTM is a technology developed by Sun Microsystems which addresses the problem of computing and network complexity. It eases the burden of accessing services by providing seamless access and automatic registration of network resources. Jini accomplishes this by adopting a model in which devices announce their presence and capabilities to the network, and access the same type of information in order to locate services they wish to use.

The Jini approach relies on Java and a Jini "registry" (i.e. database of services) as the underlying infrastructure. Each device is expected to run a Java Virtual Machine (JVM), or rely on a Jini proxy which runs a JVM on the device's behalf. Key to Java is the idea that software (as well as data) can be dynamically downloaded to a device. The Java model assumes a distributed, network-centric model in which the behavior of a device can be dynamically altered to accommodate changing conditions.

Jini eases network connectivity problems. Jini acts as middleware to access network resources, as it lets devices locate services and download software for those services. Other middleware could be substituted for Jini if it provides discovery and software download for network-based services.

 $\zeta$ 

CANRPORTBL\PALib1\krY9929942 (32876) 6 6 Attorney Docket Number. 15886.318

||<br>|-<br>|-<br>|-

10

5

a—-

15

20

 $\mathbb{F}_2^3$ 

## C. Definitions

a

**OBINIANA** 

냡

5

10

15

25

A control device is see a device which runs Jini (or some other discovery and software download technology) and is capable of accessing a wide range of networkcentric services, including services which are incapable of running on the control device. The control device is the access device for a wide class of computing services otherwise inaccessible to devices with restricted computing power. 3Com's palm sized computer, the Palm Computing platform, is an example of such a control device. Windows CE compatible devices may also be used.

A control application is as an application that relies on resources located off of the control device (e.g. on a network), but uses a control device to initiate and control the application. The resources are accessed and controlled, but not resident, on the control device. Examples of such compute/memory-intensive services include PowerPoint slide presentations and speech recognition systems. These services can be both invoked and controlled via a control device.

Network-based services (rather than devices)-can be used by any control device. Services offer a discrete task to the control device. This contrasts with a traditional model in which devices, such as a PC, house the entirety of resources a control device might utilize. Services are fine-grained and represent a distributed set of capabilities residing on a network. Services may or may not be co-located with other services on the same

physical device. Services are offered (via a network and a Directory of Services, such as 20 the Jini Lookup) in as small a unit as is justifiable given the application tasks users will typically want to accomplish. Fine-grained services can be used by a variety of consumers who need precisely that function. The model that emerges is a network-based model that offers a wide range of narrowly-defined computing services of interest to a wide range of applications. Services will be physically distributed across devices but accessible via a

C WRPORTBL\PALibNerA992994.2 (32876)

 $the$   $15886.31R$ 

central repository (e.g. database) of services. This model of distributed computing is inherently scalable in that the set of services offered via the network grows seamlessly as devices "plug in" and announce their capabilities.

An Example of the Control Application

To help illustrate the use of control device and a control application, a PowerPoint slide presentation control described herein. (Figure 1 illustrates a generalized view of such an example.) In this example, a palm sized computer 100 accesses network 110 resources (via a Directory of Services, such as the lookup service 120) to locate the elements it requires to remotely control a presentation located on the network. The palm sized computer 100 uses three services to function as a control device to display a PowerPoint presentation:

an application service 130 (to run PowerPoint)

a persistent storage service 150 (to store the presentation)

a display service 140 (to display the presentation images)

Each of these services will have registered with the lookup service 100. A service in this example, is tied to different hardware devices. However, this is not required. Storage, processing, and/or display could be supported by one or more computer systems.

None of these services are resident on the palm sized computer 100. Once the palm sized computer 100 has located the necessary services, it downloads the code required to control those services (using the lookup and download protocols).

Middleware, such as Sun's Java/Jini technology, is used to move the code.

The palm sized computer 100 is then capable of directly controlling the services it requires.

游 10 **MANIA The Strip of the A** U. 蜡 15 键

ħ

5

20

C:\NRPORTBL\PALibJ\km\092994,2 (32876)

v Docket Number: 15886 118

In this example, all the devices can communicate on the network 110, however, they need not all be connected to the network in the same way.

Functionally, the devices play the following roles:

- palm sized computer 100: the remote control device
- application services: a set of resources and services, such as compute power and applications
- network 110: the physical medium which connects devices and services
- lookup service 120: a database of network services

# E. Architecture

5

2 消耗转让器

**CONTENT** 

ű

y.

15

20

10

As noted above, the palm sized computer 100 functions as the remote control device for the PowerPoint presentation. It is a multi-function control device in that it can control a host of resources accessible via the network. The palm sized computer 100 accomplishes this via middleware (e.g. Jini) and a generic control protocol capable of issuing control commands to an offboard resource. The palm sized computer 100 implements this control via the software components depicted in Figure 2. These software components represent a generic architecture for control of any network-based resource using a reduced functionality computer such as a palm sized computer. The software architecture, middleware, and control protocol implement a new model for lightweight mobile computing. This model of lightweight mobile computing is particularly wellserved by devices such as a palm sized computer, as they possess the requisite size and portability.

In Figure 2, the control device 200 is able to control services on the network 110, such as the network based service 250. The directory of services 220 provides the registry functions used to enable the system.

 $\overline{9}$ 

CANREGRTBL\PALibi\krd992994.2 (32876)

mey Docket Number: 15886.318

The control device 200 includes a control device operating system 201 which supports a network communications program 202 and a control application 210. The network communications program 202 allows the control device 200 to communicate with other devices on the network. The control application 210 includes the following elements:

a GUI 212 to display the available network-based services and accept user input

- an application control protocol manager 214 which interfaces between the control device 200 and the network based computer service 250 by requesting tasks from that service (e.g. slide manipulation). This module is responsible for generating the application control protocol to command the selected service.
- a middleware protocol manager 216 to transfer data between the control device 200 and the directory of services 220 (e.g. communication between Palm platform and the Jini Lookup). This module is responsible for generating the syntax necessary to communicate based on the type of middleware being used.

The service device operating system 251 includes a service device communications program 252 and a service control application 260. The service device communications program 252 is responsible for communicating with the network 110. The service control application 260 includes the following components:

- a service application control protocol manager 262 that interfaces between the network based computer service 250 and the control device 200 and accepts control tasks (e.g. slide manipulation) issued from the control device 200. This module is capable of sending back a response (e.g. status) to the control device 200.
- a middleware protocol manager 266 to transfer data between the network based computer service 250 and the directory service (e.g. communication between the application service 130 and the Jini Lookup). This module is responsible for

C:\NRPORTBL\PALib1\krt\992994.2 (32876)

10  $10$  Docket Number: 15886 318

C)

10

5

20

generating the syntax used to communicate based on the type of middleware being used.

an application 268 to perform functions on the network. The application 268 can be a desktop application that would not execute on a palm sized computer.

 $5 -$ Returning to the specific example of the PowerPoint presentation, Figure 3 illustrates the architecture that could be used to implement such a system. In Figure 3, the control device 200 has been replaced with a palm sized computer 100 executing the Palm OS 301. The GUI 212 is specifically for PowerPoint control (see Figure <sup>1</sup> for an example of such a GUI). The Java Virtual Machine 318 is executing on the palm sized computer 100 and replaces the middleware 218. The middleware protocol manager 216 supports Jini discovery, lookup and download protocols. PowerPoint control commands are issued to the network based computer service 250. The PowerPoint control protocol manager 364

provides the interface for these commands and controls the PowerPoint application 368.

## F. Control Flow

10

O

"四、《四海》

ETTI

孂 理

upyr

15

20

- The process for accessing and controlling network-based services is described below. The specific implementation is control of a PowerPoint Service via a 3Com Palm Computing platform is used as an example.  $\mu$   $\mathcal{L}$ .
- 1. Configure a computer hosting the directory of services 220 and connect it to the network 110, For instance, a Jini lockup service is configured to listen at a preset TCP.

or UDP, port for service registration or service lockup requests.

- 2, Establish a network connection from the network based computer service 250 to the network <sup>1</sup> l0.
- 3. Register the computing service with a directory of services 220. For example, in the Jini model, the computing service initially sends out a multicast packet announcing its

 $\frac{1}{2}$ 

CANRPORTBLWALSDIWTN092994.2 (32876) I I Among Docket Numhur 15886.315

presence on the network. Once the directory service 220 receives the packet, it sends a unicast packet back to the announcer. The packet includes an interface (e.g. Java code) for uploading code back to the directory service 220 as well as for searching and downloading code from the directory service 220.

5

10

SOCHUM

CHITE

U) U)

15

25

Upload service description to the directory service 220. If Jini is adopted as the middleware, the application service 130 receives the response from the directory service 220 and uses the included interface to upload its service interface to the directory service 220. When the service interface is called, it contacts the directory service 220 which in turn creates an entry (represented by an object) for this new service and sets the proper fields such as service name, attributes and optionally the corresponding service interface. Other middleware may choose to use protocol-based  $\alpha$ RPLOO-chee  $\overline{AP}$  process.

5. Register the storage service 150 and display service 140 via the same process.

6. Establish a network connection from the control device 200 to the network 110. For Palm computers, there are multiple options for network connectivity. Possible solutions include using the infrared (IR) port to talk to a IR-LAN bridge or router. using the serial port to talk to a serial-to-LAN bridge or router, using either the IR or the serial port to talk to a digital cell phone and dial up a modem server, and/or using wireless data communications.

- 20 Launch the service control graphical user interface (GUI) 212 on the control device 7. 200.
	- 8. Via the service control GUI 212, accept user input, such as the selection of an application (for example, a PowerPoint application) to be controlled.
	- Optionally register the control device 200 with the directory service via a registration 9. protocol, such as the Jini Discovery Protocol. This step is the same as the above one

CANRPORTBLVALib1\krr092994.2 (32876) 12 Attorney Docket Number. [5886.318]

for the other services. It is executed only if the control device 200 has resources to ofier.

- 10. Search the directory service 220 and download the desired service descriptor. In the case of Jini, after the control device 200 receives the response from the directory service 220, it uses the included interface to search the directory service 220 for an application service using the object type representing the service (such as an object type of PowerPoint presentation service) and the desired service attributes (such as the name and the physical location of the service). Once the directory service 220 finds such a service entry, the control device 200 is notified, which in turn uses the downloading interface to download the application service descriptor. One example of these services is the GUI code for controlling a PowerPoint presentation.
- 11. Send requests from the control device 200 to the network based computer service 250 to control the desired application. For example, a "next slide" request could be sent from a palm sized computer 100 to an application service 130 running PowerPoint. The communication can be based on a protocol such as the following one:

Control Type <sup>|</sup> Application <sup>|</sup> File Name lControl Function Where: Control Type = {Request, Reply} Application = {PowerPoint, FAX, Print, Email, Phonebook, ....} File Name = {3ComPalmVIlSpecification} Control function = {File Load, Slide Forward, Slide Backward, File Close, ....} Alternatively, techniques such as Java's Remote Method Invocation (RMI) can be used to achieve the same goal. In this case, the control device makes a local function call such as doForwardSlide(). The RMI mechanism will transfer the call to a remote machine which implements and carries out the function call. The PowerPoint presentation service may in turn use other services such as the storage service 150 and the display service 140. The procedure to employ these services is similar to steps 10-11 above.

CANRPORTBLVPALibIWmM992994 2 (32876) I 3 Attorney Docket Number. 15886.318.

ll'I' "3"<br>"1"

fizj'"or Tol l'S-'D

J.

15

5

20

25

u-a

**Algen** 

I.

ri<br>Ul ١Į 10

 $13$ 

12. Accept any response to requests sent from the control device 200 to the network based computer server 250 and process any errors.

# G. Control Device GUI

An important element of the control application 210 is a GUI front-end which  $\overline{5}$ accepts user input for controlling the PowerPoint presentation (or other application) and a control protocol manager backend which takes user input and translates it into commands to the CPU service. An example GUI is depicted in Figure l. The example GUI allows the user to click on "forward", "backward", "go-to-fust-page" or "go-to-last-page" buttons to control the slide show. The user can also click a "get-list" button to get a full list of the it; 10 slide titles in the current presentation and choose to go to a particular slide. By clicking the "scribble" button, the window switches to graphics mode. In this mode, the user can draw at random on the panel, and the result of the drawing will be sent to the CPU service and eventually displayed on the projection service.

As explained in the software flow section, there are multiple ways to implement the application control protocol manager 214, the following illustrates one approach. The protocol takes the following form:

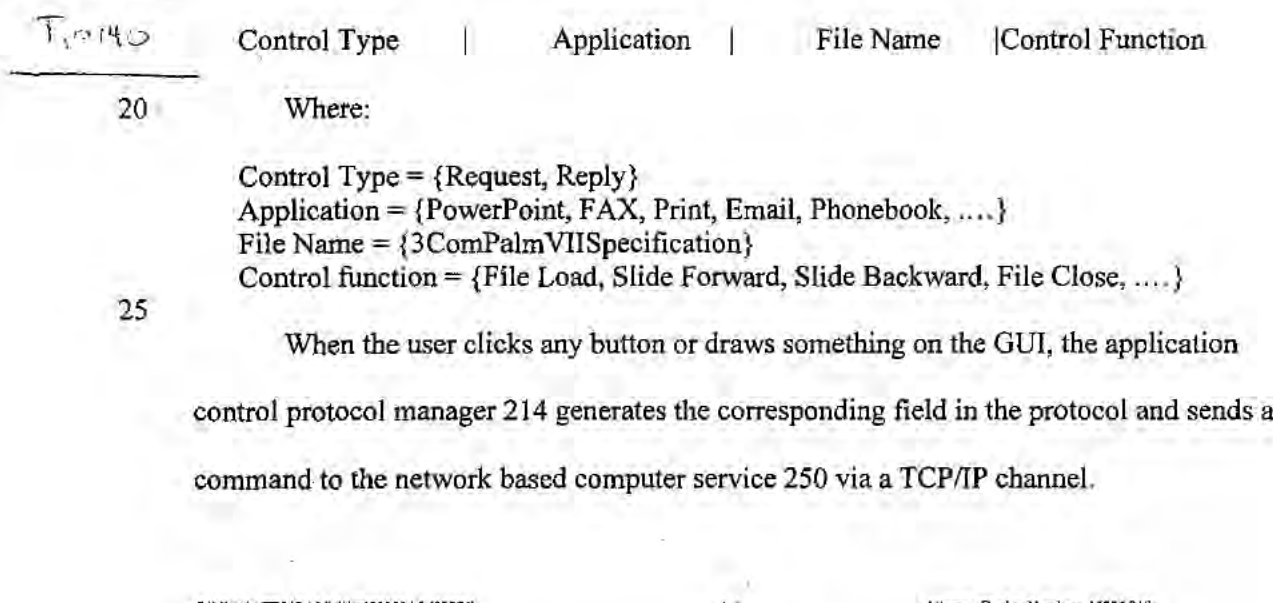

15

u.

 $14$ W

## H. Service Control Application Design

Figure 4 illustrates a detailed software architecture for the service control application of Figure 3. The architecture includes three main elements: a CPU service 410 (corresponding to the application service 130), a storage service 420 (corresponding to the storage service 150) and a projector service 430 (corresponding to the display service 140). Each of the elements include middleware protocol layer management modules. Each module has a corresponding service application control module (e.g., PowerPoint Control Protocol Manager). To control specific network services, instances of those services are instantiated and are used by the corresponding control protocol manager. The following describes examples of such classes that can be instantiated for specific network services.

# PowerPoint Control

10

**CONSULTATION** 

總

5

IS

20

The PowerPoint control, through OLE automation, instantiates and controls an instance of PowerPoint application. The PowerPoint control also communicates with the storage service 420 to store/retrieve presentations and the projector service 430 to view slides.

The PowerPoint control has the ability to have many presentations open at the same time and is capable of switching between presentations. A presentation has a collection ofslides in it. Once open, the PowerPoint control allows easy traversal ofthe slides either by commands like previous, next slide or by direct access (e.g. slide number or slide title), When any change in slide position occurs, the PowerPoint application automatically generates the image that needs to be shown by the projector control and invokes the method on the projector control to show the changed slide.

C WRPORTBLWALINIWM992994.2 (32876) I 5 Attorney Docket Number 15886.118

 $15$
Once a presentation is open, the PowerPoint control can have facilities such as Add Comments and Add Scribbled Graphics to the current slide. Additionally, it can allow the adding of new slides to the presentation.

Figure 5 illustrates an example object class hierarchy for the PowerPoint control

5 class. The following describes the elements of Figure 5 in more detail.

 $T_{1}$ 0160

s

54::

E.)

### PowerPoint

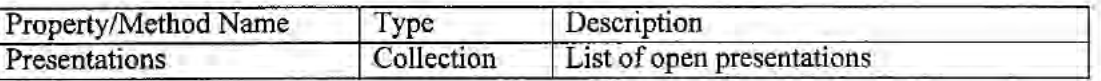

### **Presentation**

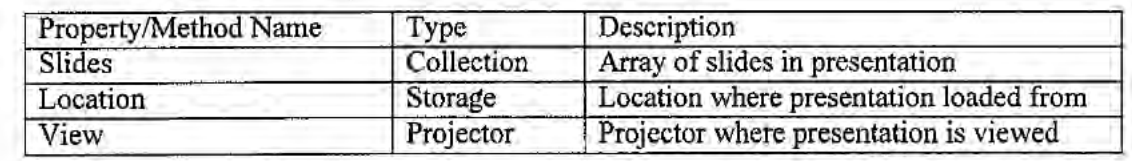

:2 . Slide

9" (1991) . The contract of the contract of the contract of the contract of the contract of the contract of the contract of the contract of the contract of the contract of the contract of the contract of the contract of th

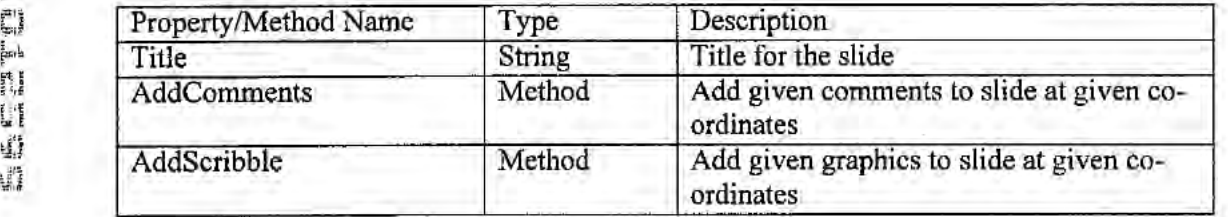

### Storage

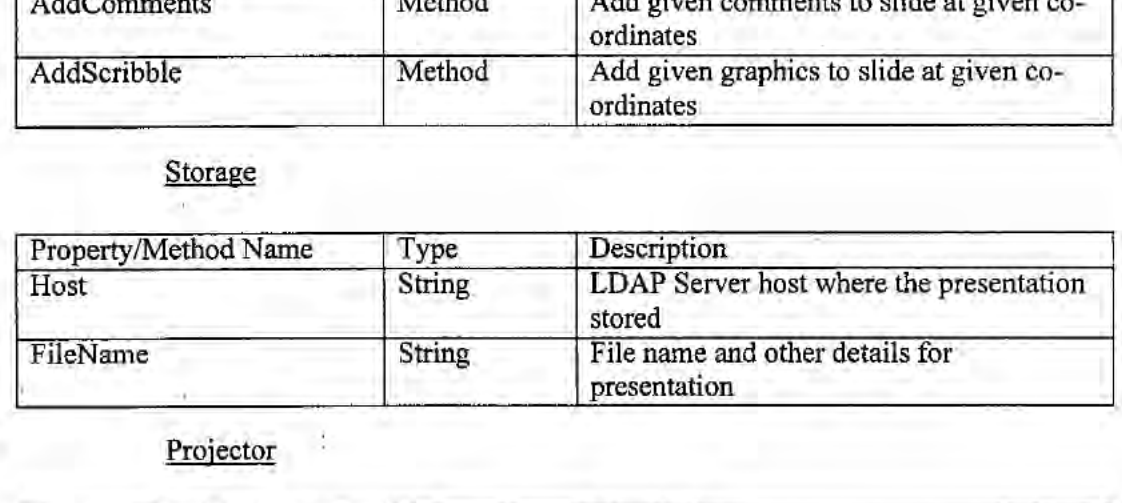

### 10 Projector

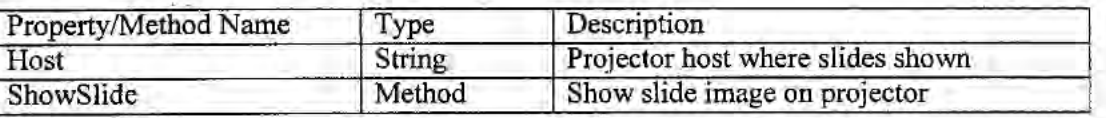

 $\overline{16}$  Awarey Docket Number: 15836.318 Awarey Docket Number: 15836.318

 $1/6$ 

### LDAP Database Control

The LDAP database control provides file system services to store and retrieve presentations. This control gets commands from the PowerPoint control through the LDAP protocol, to search for presentations and return presentations.

5 An object class hierarchy for CLdapDB could include CLdapDb having to a specific storage system reference.

### Storage

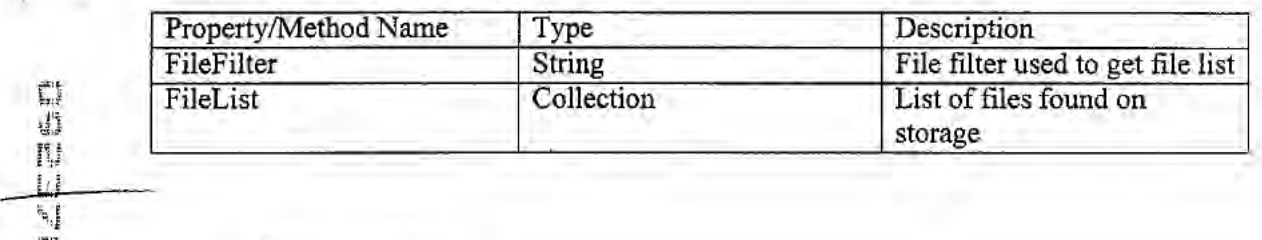

### city and contract the city of the contract of the city of the city of the city of the city of the city of the c Projector Control

10 The projector control provides image viewing services and has a simple image viewer that shows the image on a projection screen, monitor, display device or canvas.  $\frac{1}{2}$ <sup>1</sup> The control gets commands from the PowerPoint control. Specifically, to display images, .13: ' the projector control could cause frames generated by the PowerPoint control to be displayed at the device controlled by the projector control. Other embodiments use more 15 sophisticated techniques for displaying the PowerPoint information (e.g., support

windowing system API calls that an application may make).

An object class hierarchy for CProjector could include CProjector having to a specific image view reference.

 $T<sub>111</sub>$ 

 $70$ 

at?

{2

, it}

### . ImageView

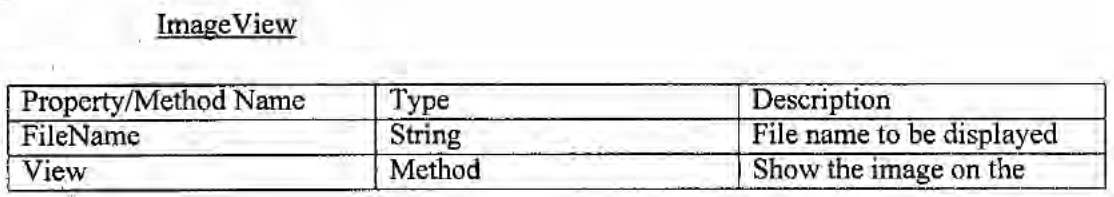

C:WRPORTBL\PALib|\krr092994.2 (12876) i 7 17 Attorney Docket Number: 15886.318

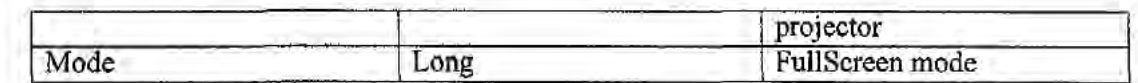

### I. Directory of Services Design

The directory of services 220 encodes the set of services available on the network 110. The directory of services 220 describes the characteristics of these services and provides a means to locate those services. To illustrate this concept, an object-oriented 5 directory service is used. The directory service will have objects whose attributes describe the features of available services and optionally include either code to invoke those services or a reference to such code. A directory service will typically be one of several components offered in the middleware a control device 200 will use. Figure 6 illustrates an object class hierarchy which models several network-based 10

services. These network-based services are Application Service, Operating System Service, Storage Service, Projection Service, and Service Location Service. Examples of each of these services are now given.

15 Define-Class Service Superclass: root Attributes: Name **Status** 

20

CHANGE IN THE THE THE TANK OF THE TANK

ERT

 $\mathcal{L}^{\natural}$ 罐

> Define-Class NetworkService Superclass: Service Attributes: Location 25 PhysicalAddress PhysicalMachine Owner Vendor

> > Version

30

Define-Class ApplicationService Superclass: NetworkService

C:\NRPORTBL\PALib1\kr\992994.2 (32876)

18 18 Attorney Docket Number 15886.318

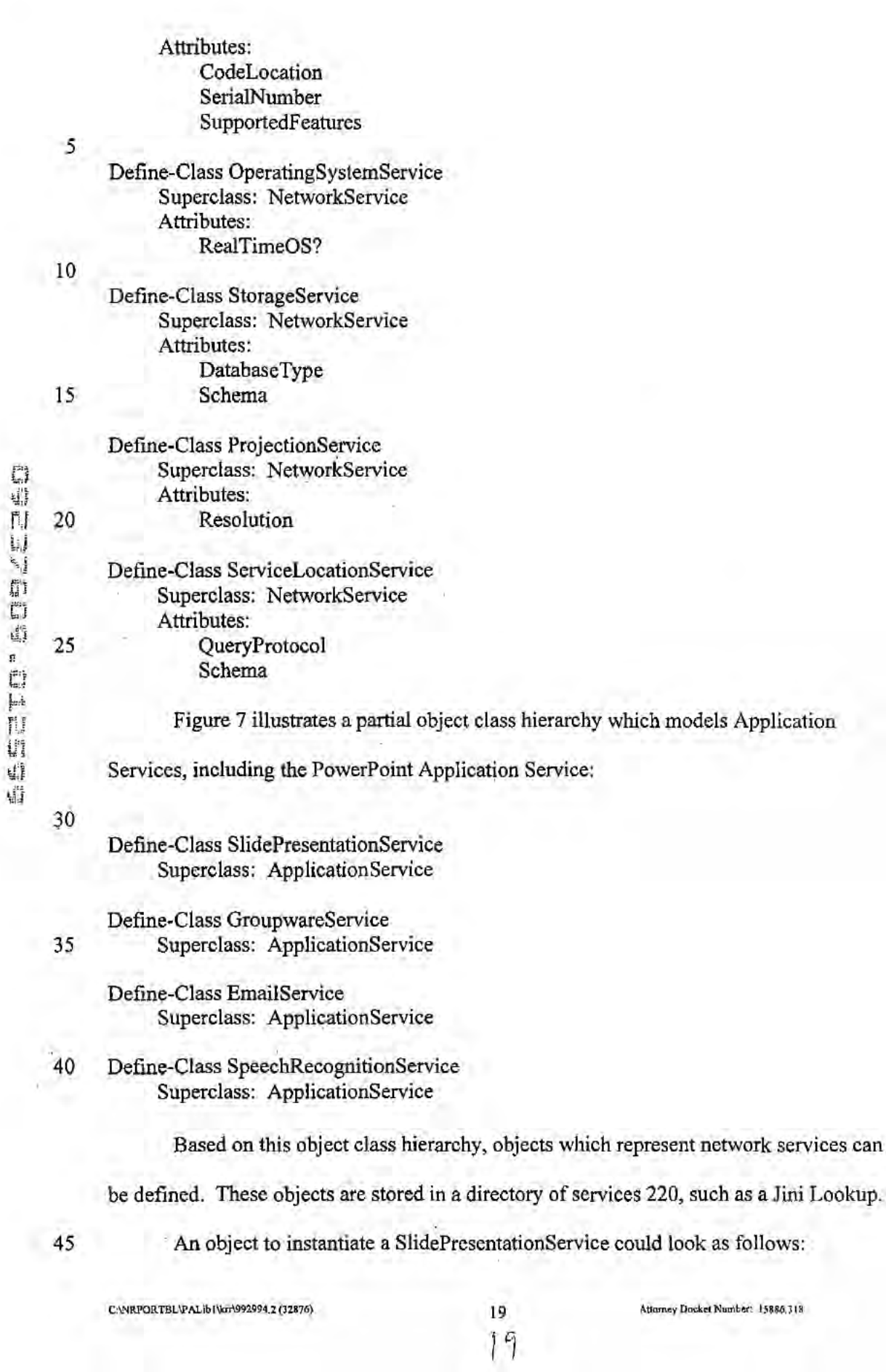

LGE Exhibit—1002/Page 40 of 176

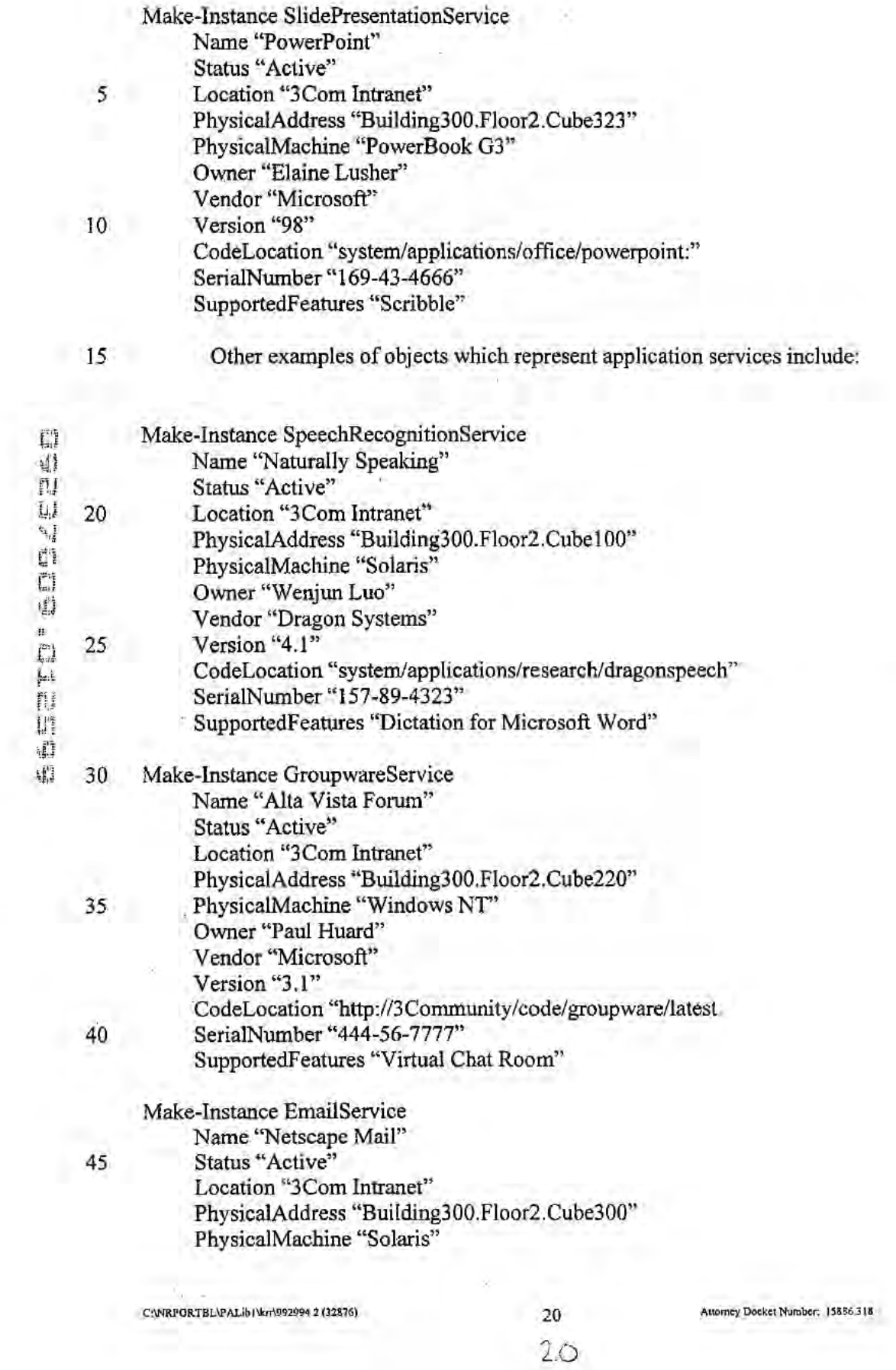

×

j,

t

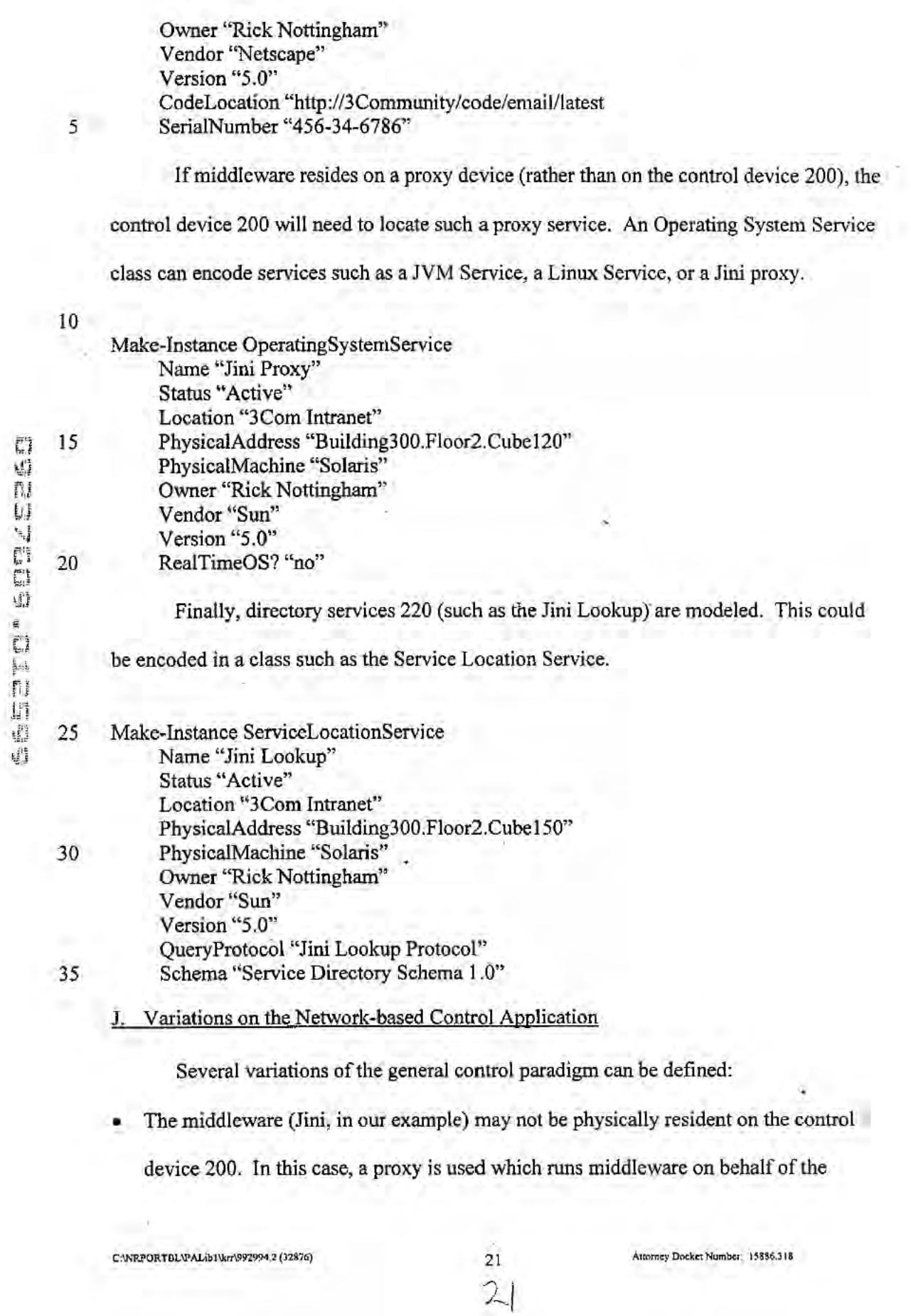

control device 200. Functionally speaking, the same design will still apply. One change to the design can be used to support a modified GUI for the control device. In these embodiments, the GUI program is modified by the proxy device to account for specific limitations of the control device. Also, in some embodiments, the control device may include preset applications that interface directly with the proxy device. Such an architecture would support a limited set of network services but would likely result in very small and lightweight applications on the control device.

The control paradigm is not limited to palm sized computers. Any computing device with restricted computing power could be used as a control device 200 for any network-based resource. Switches, hubs, routers, and other networking devices are candidates for a control device 200. The network-based resources they use could include any service that cannot physically reside on the networking device due to restrictions such as limited memory.

Some embodiments of the invention include only the control device and the programs on the control device; other embodiments include some and/or all of the programs in computer readable media, or in electromagnetic waveforms.

### K. Conclusion

The foregoing description of various embodiments of the invention has been presented for purposes of illustration and description. It is not intended to limit the invention to the precise forms disclosed. Many modifications and equivalent arrangements will be apparent.

C:\NI\PORTBL\PALib1\kr\\992994.2 (32876)

Autorney Docket Number: 15886.318

曝

20

10

 $5^{\circ}$ 

LGE Exhibit-1002/Page 43 of 176

### CLAIMS

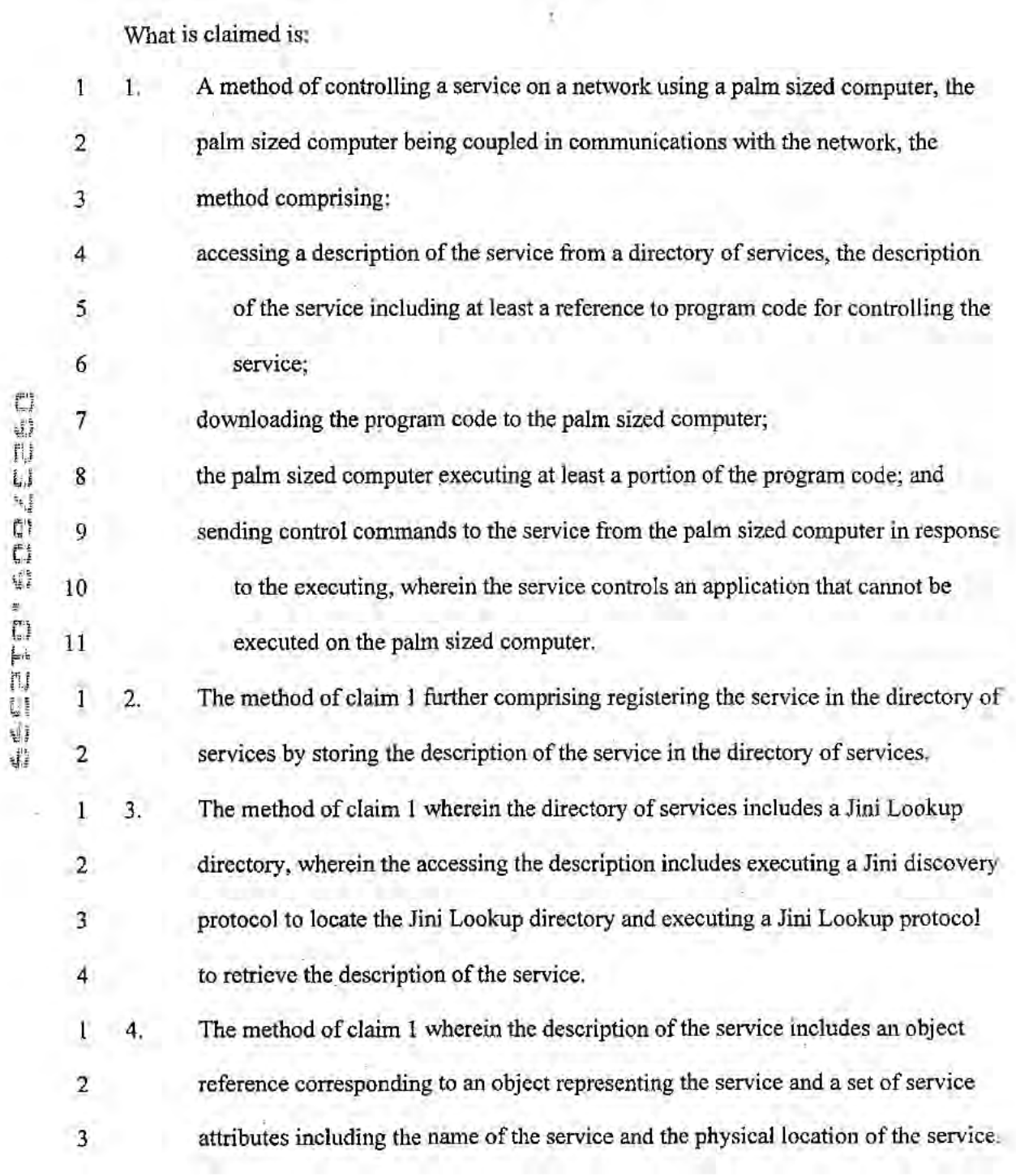

CANRPORTBL\PALibUke\992994.2 (12876) 23 Artomey Docket Number: 15886,318<br>23

 $\lambda$ 

 $\bar{\alpha}$ 

The method of claim 1 wherein the program code includes Java code and wherein the palm sized computer is executing a Java Virtual Machine to execute at least a portion of the program code.

6. The method of claim 1 wherein the program code includes code to implement a graphical user interface on the palm sized computer.

The method of claim 1 wherein the application includes a desktop program. A method of controlling a program on a network device from a computer, the computer is not capable of executing the program by itself, the network device and computer being coupled in communications via a network, the method comprising: adcessing a directory of services, a service in the directory of services

orresponding to the program, the description of the service including at least a reference to program code for controlling the service;

loading the program code;

 $\mathbf{I}$ 

 $\overline{c}$ 

 $\overline{3}$ 

Ŧ

 $\overline{2}$ 

I

5

6

7

8

9

 $\overline{1}$ 

 $\overline{2}$ 

3

1

 $\overline{2}$ 

 $\overline{\mathbf{3}}$ 

4

 $5^{\circ}$ 

6

9.

covo a agrico

f.

5.

7.

issuing control commands to the network device using the program code, the control commands causing the network device to control the program.

The method of claim 8 wherein loading the program code includes loading the program code onto the computer and the issuing the control commands includes the computer issuing the control commands.

The method of claim 8 wherein a proxy device is coupled to the network and 10, wherein accessing the directory of services includes the computer accessing the proxy device, and the proxy device accessing the directory of services, and wherein the loading the program code includes loading the program code onto the proxy device, and wherein the issuing the control commands includes the computer issuing a set of first set of commands to the proxy device and the proxy device issuing the control commands.

24

C:\NRPORTBL\PALIb\\kr(992994.2 (32876)

ev Dockel Number: 15886 318

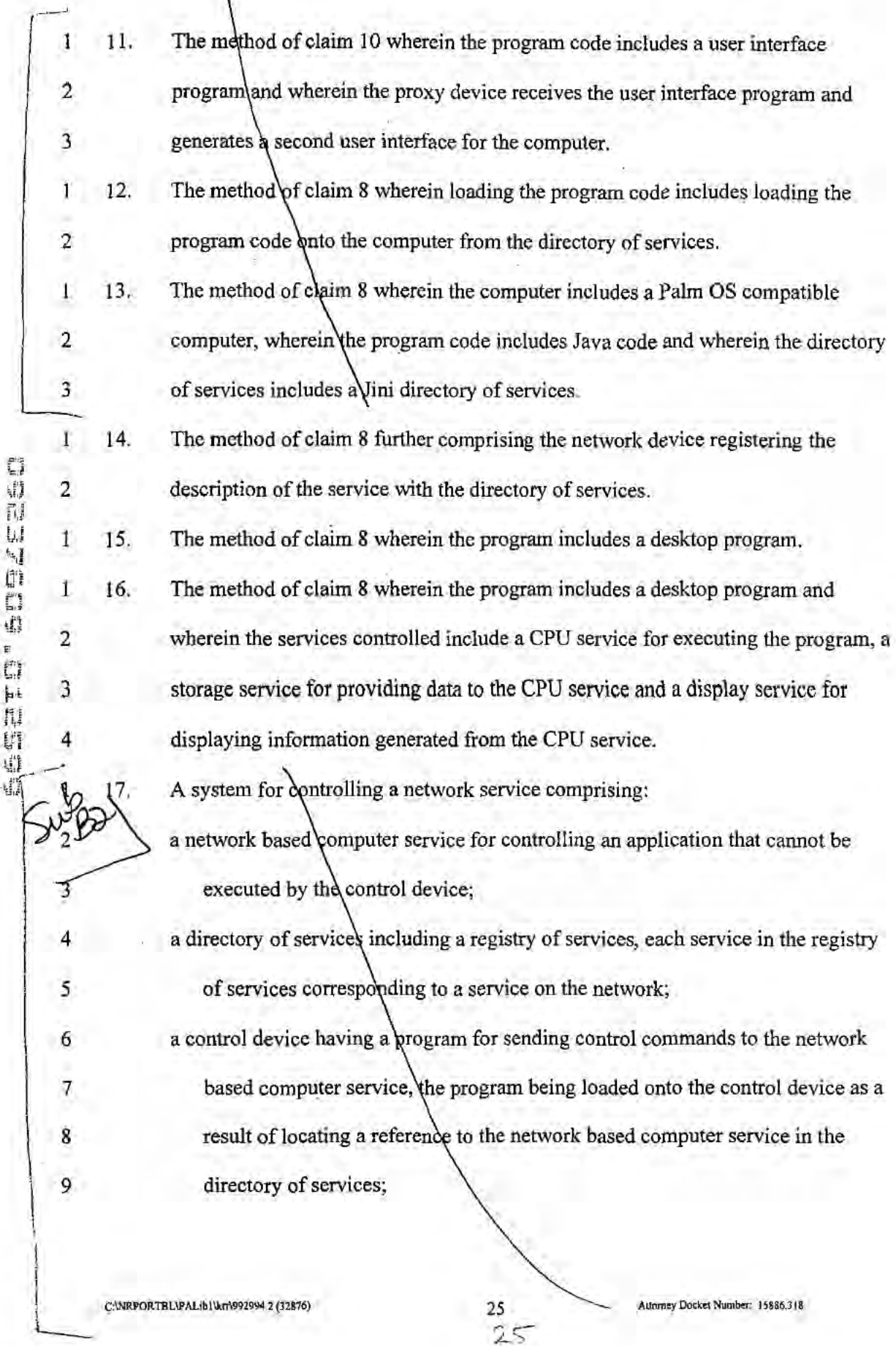

10 a network coupled in communications with the network based computer service. 11 the directory of services and the control device. 1 18. The method of claim 17 wherein the control device includes a palm sized computer 2 having an operating system, a network communications program, a protocol 3 program for communicating with the directory of services and wherein the  $\overline{A}$ program includes a graphizal user interface.  $\mathbf{A}$  is program includes a graphic interface. 1 :19. The method of claim 17 wherein the network based computer service includes a 2 computer having an operating system, a network communications program, a 3 protocol program for communicating with the directory of services and the C) application. A method for controlling a service in a network using a computer, the method BЗ comprising: accessing a description of a service, the description of the service including at least a reference to program code for controlling the service; 5 downloading the program code; 43 executing at least a portion of the program code; and 6 7 sending control commands to the service in response to the executing, wherein the  $8 \quad \wedge \quad$  service includes a CPN service. 1 21. A system comprising: 2 means for accessing a description of a service, the description of the service 3 including at least a reference to program code for controlling a service; 4 means for downloading the program code; 5 means for executing at least a portion of the program code; and

C'NRPORTRLWMWLMWTO97294.2 (32876) 26 Anniey Docket Number. 15886.318

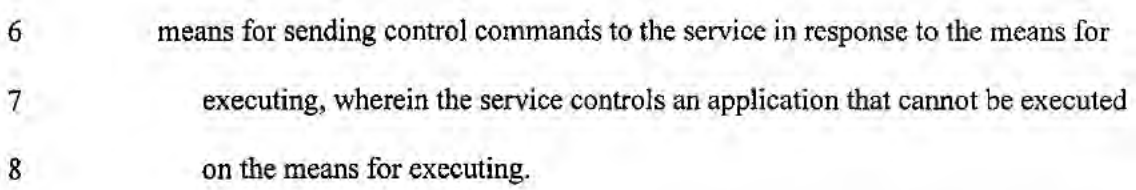

 $\bar{t}$ 

C:\NRPORTBL\PALib1\kn\992994.2(32876)

Ń.

Comment Communication

 $\frac{1}{2}$ 

 $\tilde{\chi}$ 

I

Attorney Docket Number: 15886.318

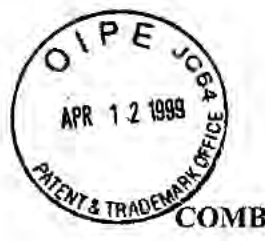

PATENT Attorney Docket No. 15886-318

# OMBINED DECLARATION AND POWER OF ATTORNEY<br>FOR UTILITY PATENT APPLICATION

As a below-named inventor, I hereby declare that

My residence, post office address and citizenship are as stated below next to my name;

I believe I am the original, first and sole inventor (if only one name is listed below) or an original, first and joint inventor (if plural names are listed below) of the subject matter which is claimed and for which a patent is sought on the invention entitled:

### SYSTEM AND METHOD USING A PALM SIZED COMPUTER TO CONTROL NETWORK DEVICES

the specification of which

is attached hereto.

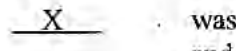

and was filed amended on 25 January nuary 1999 as Application No. 09/237.609

(IfApplicable) .

<sup>I</sup> hereby state that I have reviewed and understand the contents ofthe above-identified specification, including the claims, as amended by any amendment referred to above.

I acknowledge the duty to disclose information which is material to the examination of this application in accordance with Title 37, Code of Federal Regulations, §1.56(a) which states in relevant part: "Each individual associated with the filing and prosecution of a patent application has a duty of candor and good faith in dealing with the Office, which includes a duty to disclose to the Office all information known to that individual to be material to patentability as defined in this section....The duty to disclose all information-known to be material to patentability is deemed to be satisfied if all information known to be material to patentability of any claim issued in a patent was cited by the Office or submitted to the Office in the manner prescribed by §§ 1.97(b)-(d) and 1.98."

I hereby claim foreign priority benefits under Title 35, United States Code, §119 of any foreign application(s) for patent or inventor's certificate as indicated below and have also identified below any foreign application for patent or inventor's certificate on this invention having a filing date before that of the application on which priority is claimed:

C.WRPORTBLVPALIBIVACW\IOOI7I8.I  $-1$  of  $3$  -

### Attorney Docket No. 15886-318

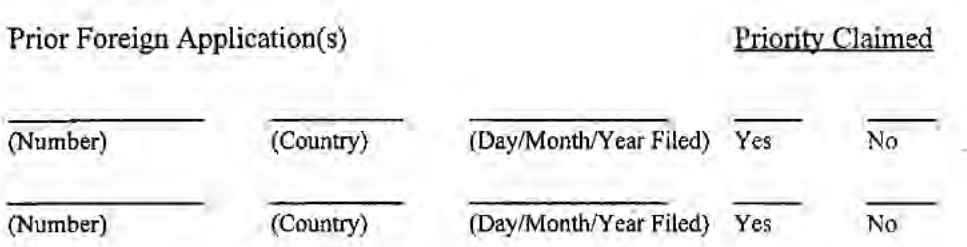

I hereby claim the benefit under Title 35, United States Code, {5120 of any United States application(s), and under §l 19(e) of any United States provisional application(s), listed below and, insofar as the subject matter of each of the claims of this application is not ' disclosed in the prior United States application in the manner provided by the first'paragraph ofTitle 35, United States Code, §112, l acknowledge the duty to disclose material information as defined in Title 37, Code of Federal Regulation, §1.56(a) which occurred between the filing date of the prior application and the national or PCT international filing date of this application:

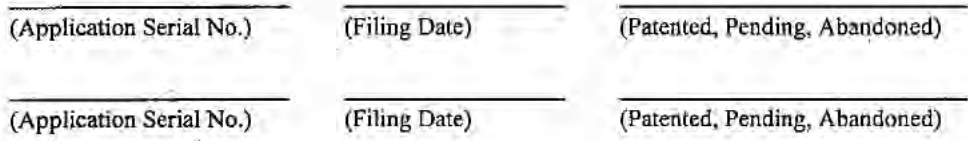

<sup>I</sup> hereby appoint the following attomey(s) and/or agent(s) to prosecute this application and transact all business in the Patent and Trademark Office connected therewith, and to file, prosecute and to transact all business in connection with international applications directed to said invention:

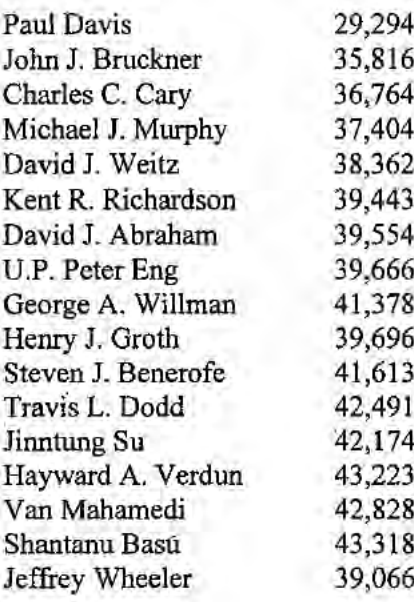

c:wrportblpalible (CMAC) = 2 of 3 -

Attorney Docket No. 15886-318

Address all correspondence to:

 $\mathcal{L}$  . The set

 $\overline{r}$   $\overline{u}$ 

Kent R. Richardson Wilson Sonsini Goodrich & Rosati 650 Page Mill Road Palo Alto, CA 94304

Direct all telephone calls to\_Kent R. Richardson\_at (650) 493-9300.

I hereby declare that all statements made herein of my own knowledge are true and that all statements made on information and belief are believed to be true; and further that these statements were made with the knowledge that willful false statements and the like so made are punishable by fine or imprisonment, or both, under Title 18, United States Code, §1001 and that such willful false statements may jeopardize the validity of the application or any patent issued thereon,

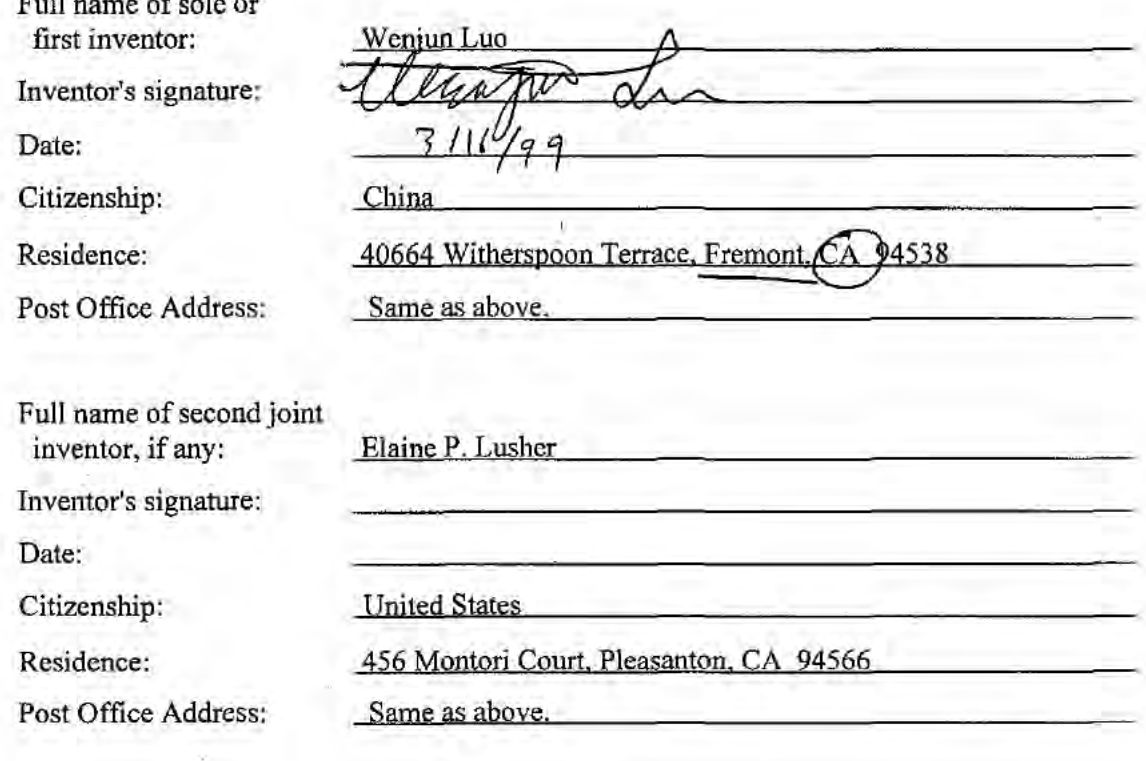

Tova  $-3$  of 3 -

CANRPORTBLVPALIBIVACWM001718.1

LGE Exhibit-1002/Page 51 of 176

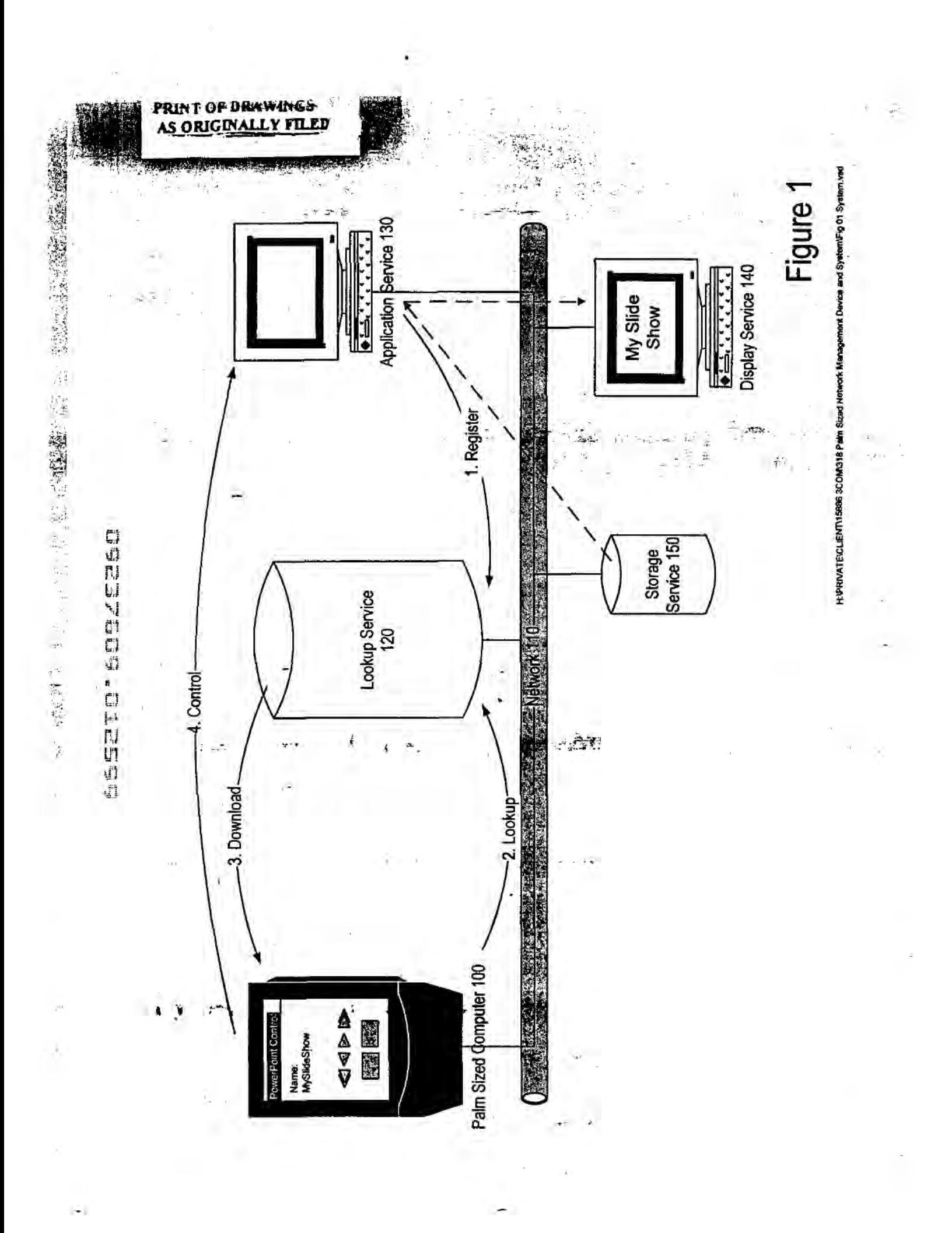

# LGE Exhibit-1002/Page 52 of 176

 $\frac{1}{2}$  .

 $\epsilon$ 

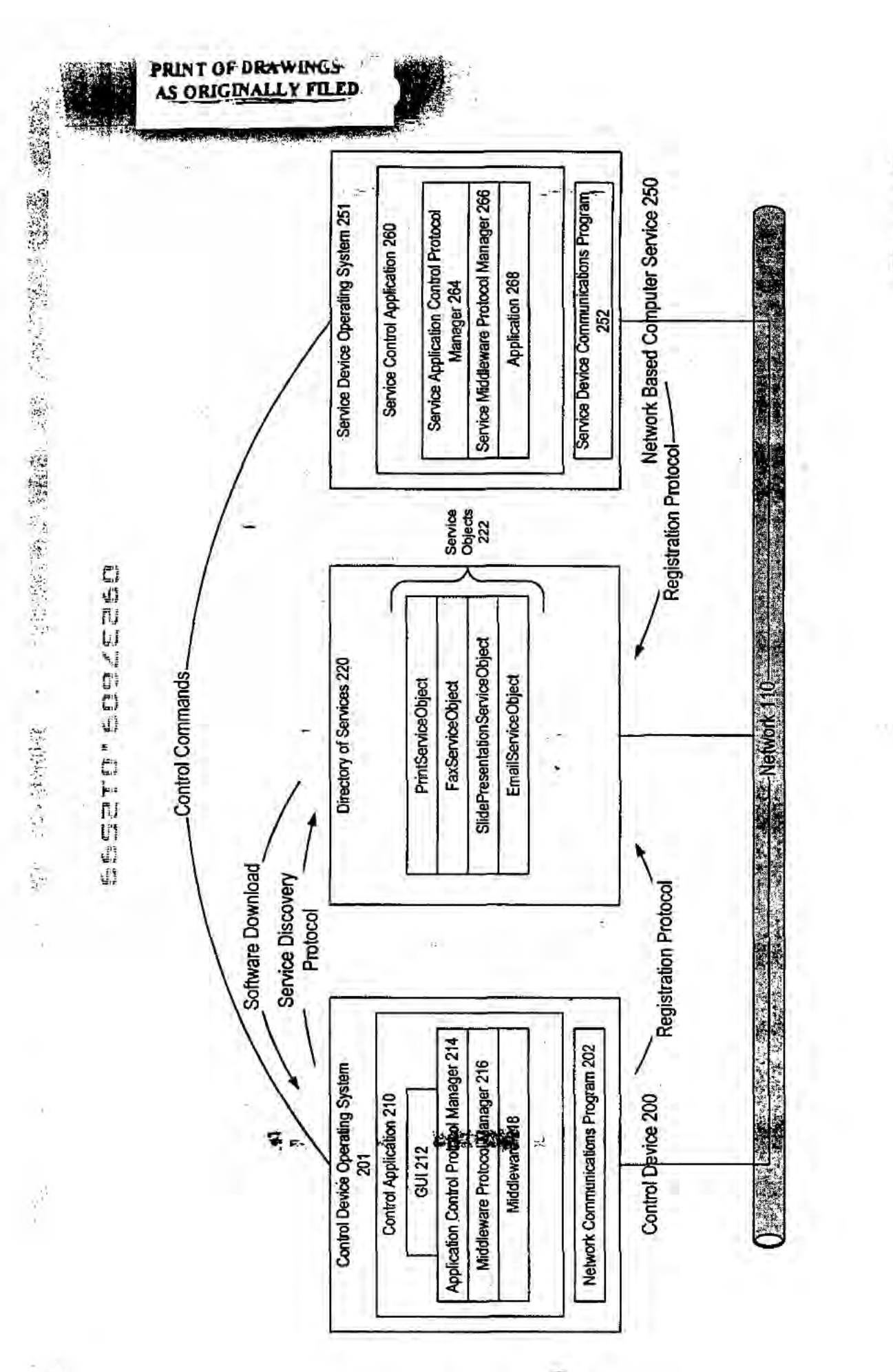

# Figure 2

H. PRIVATE CLIENTI 15986 SCOMA318 Patm Stzed Notwork Management Devices and SystemVFig 02 Architecture.ved

LGE Exhibit-1002/Page 53 of 176

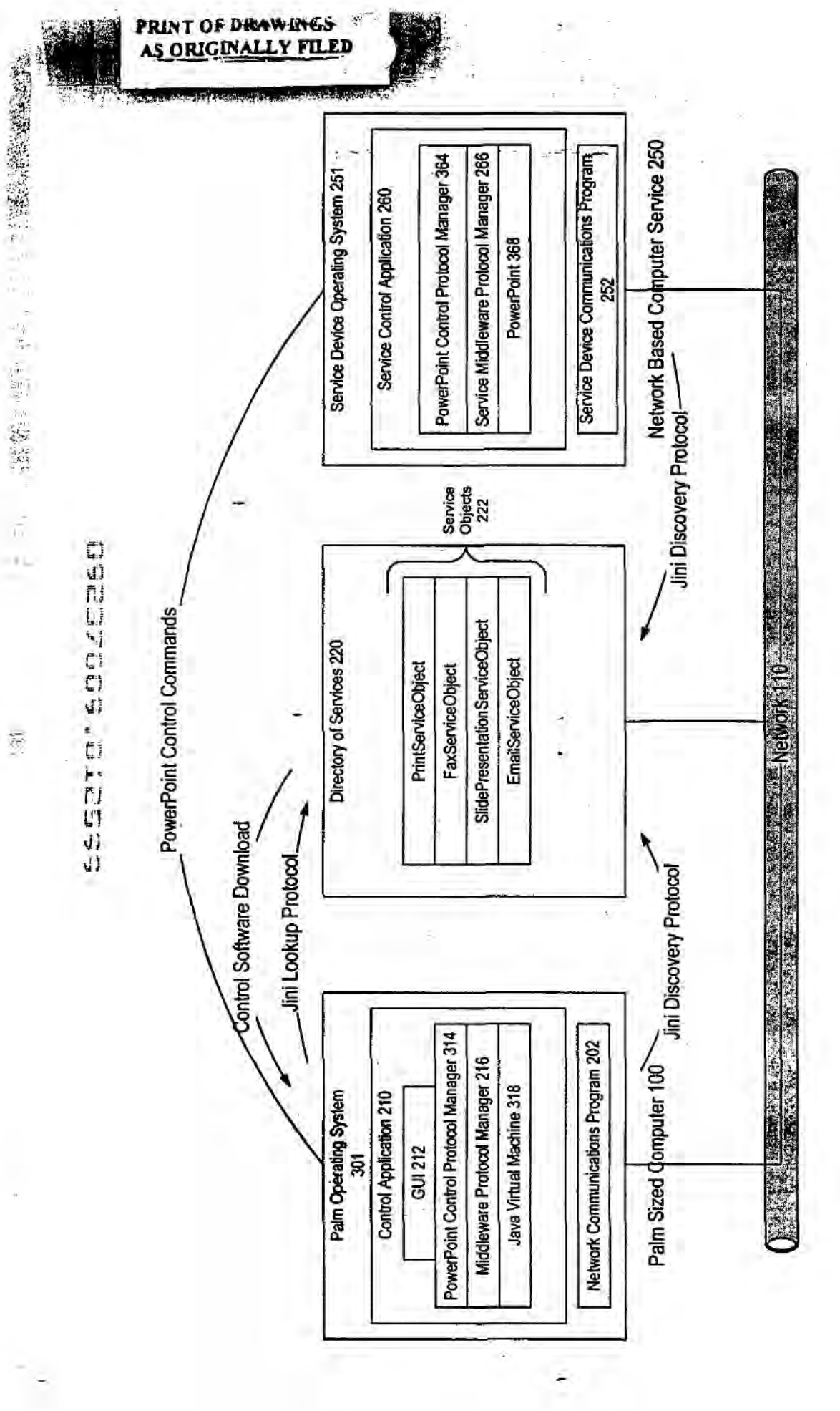

H. PRIVATEICLIENTI I 5996 3COM318 Palm Sceol Network Management Device and System Fig 03 Exemple you Figure 3

# LGE Exhibit-1002/Page 54 of 176

ξ

 $18^7$ 

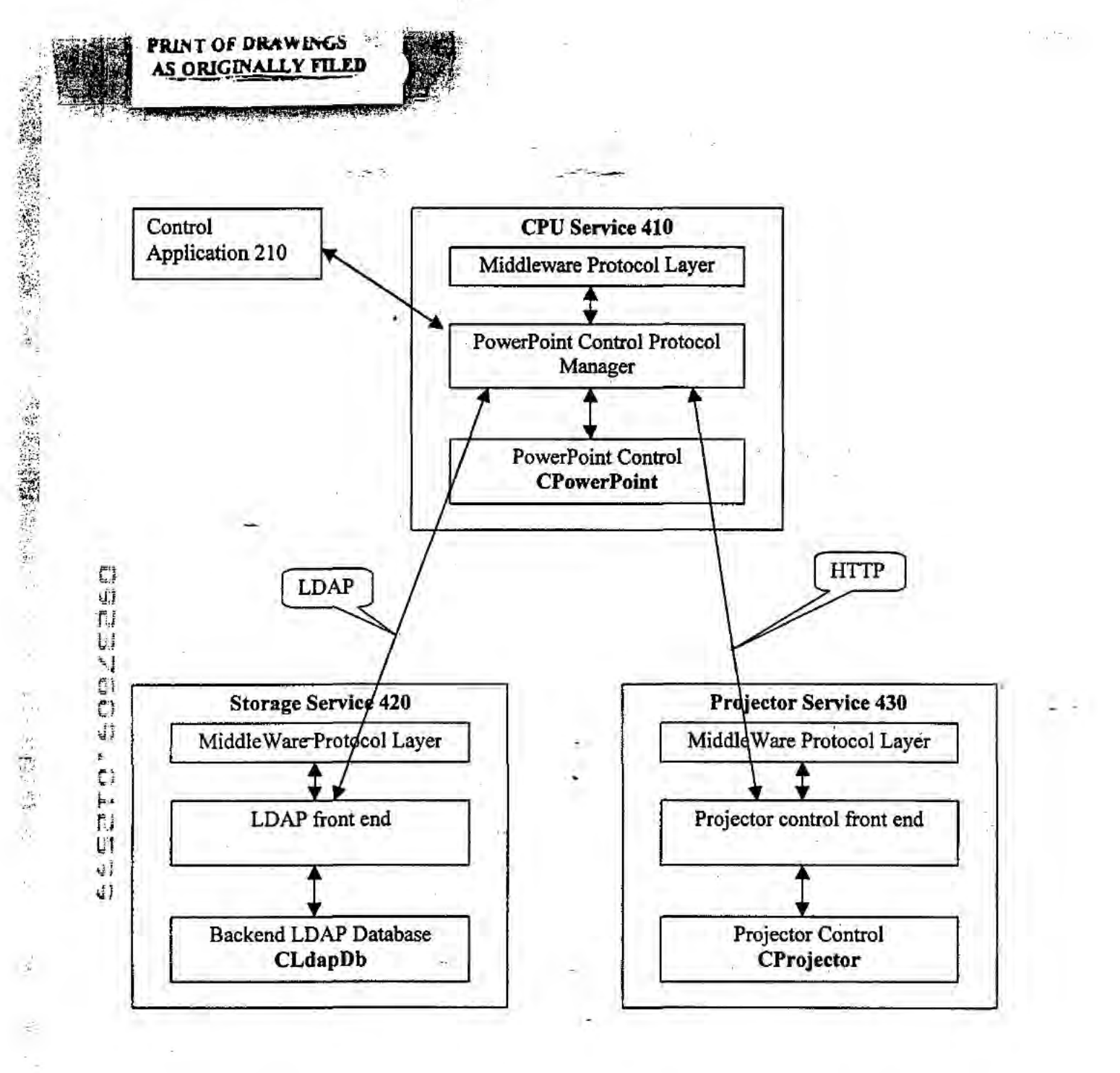

인인 시작에 화고 :

Figure 4

HAPRIVATEICLIENT\15886.3COMO18 Palm Sized Ne

 $\label{eq:1.1} \frac{\partial}{\partial t} \left( \frac{\partial}{\partial t} \right) \frac{\partial}{\partial t} \left( \frac{\partial}{\partial t} \right) = \frac{\partial}{\partial t} \frac{\partial}{\partial t} \left( \frac{\partial}{\partial t} \right) \frac{\partial}{\partial t} \left( \frac{\partial}{\partial t} \right)$ 

## LGE Exhibit-1002/Page 55 of 176

PRINT OF DR **INGS**  $FTL$ ORIG → 東西市平成300mm House + 2000mm House + 2000mm House + 2000mm House + 2000mm House + 2000mm House + 2000mm House + 2000mm House + 2000mm House + 2000mm House + 2000mm House + 2000mm House + 2000mm House + 2000mm House + 200 HUPRIVATEICLIENTI 15866-3COMO318 Palm Sized Network Management Device and SystemWig 5 Example Class doe  $\gamma^{\mu}$  ): , L Projector Figure 5 Presentation Storage **OPPORTUNITY** Object Class Hierarchy CPowerPoint PowerPoint Presentation Slide Slide  $\label{eq:4} \mathcal{L}=\frac{\kappa}{2}$  $1'$   $2'$   $3'$   $1''$   $2''$  $\varepsilon$  1  $\hat{r}^{\prime}$ 

# LGE Exhibit-1002/Page 56 of 176

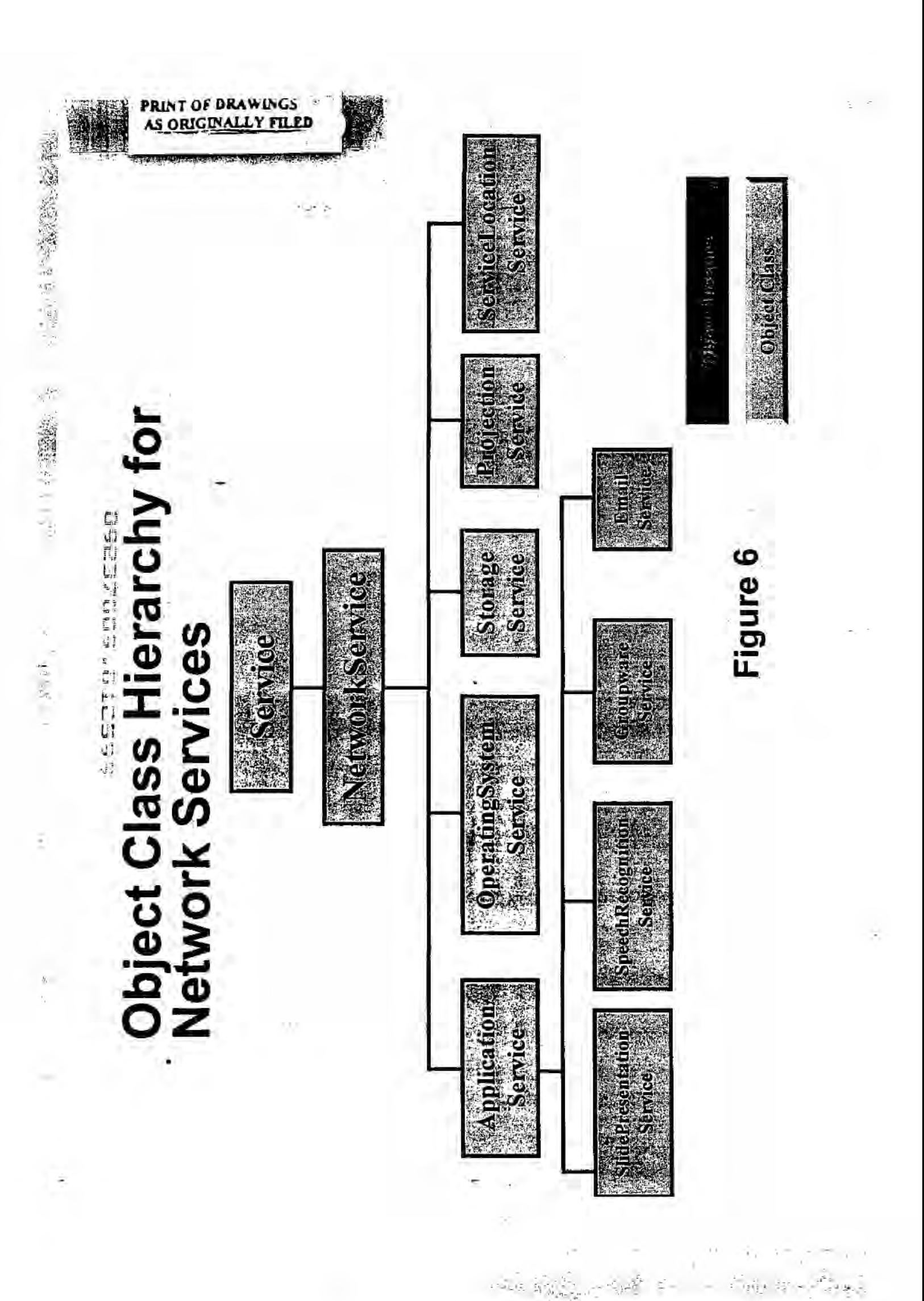

# LGE Exhibit-1002/Page 57 of 176

참는

SELE.

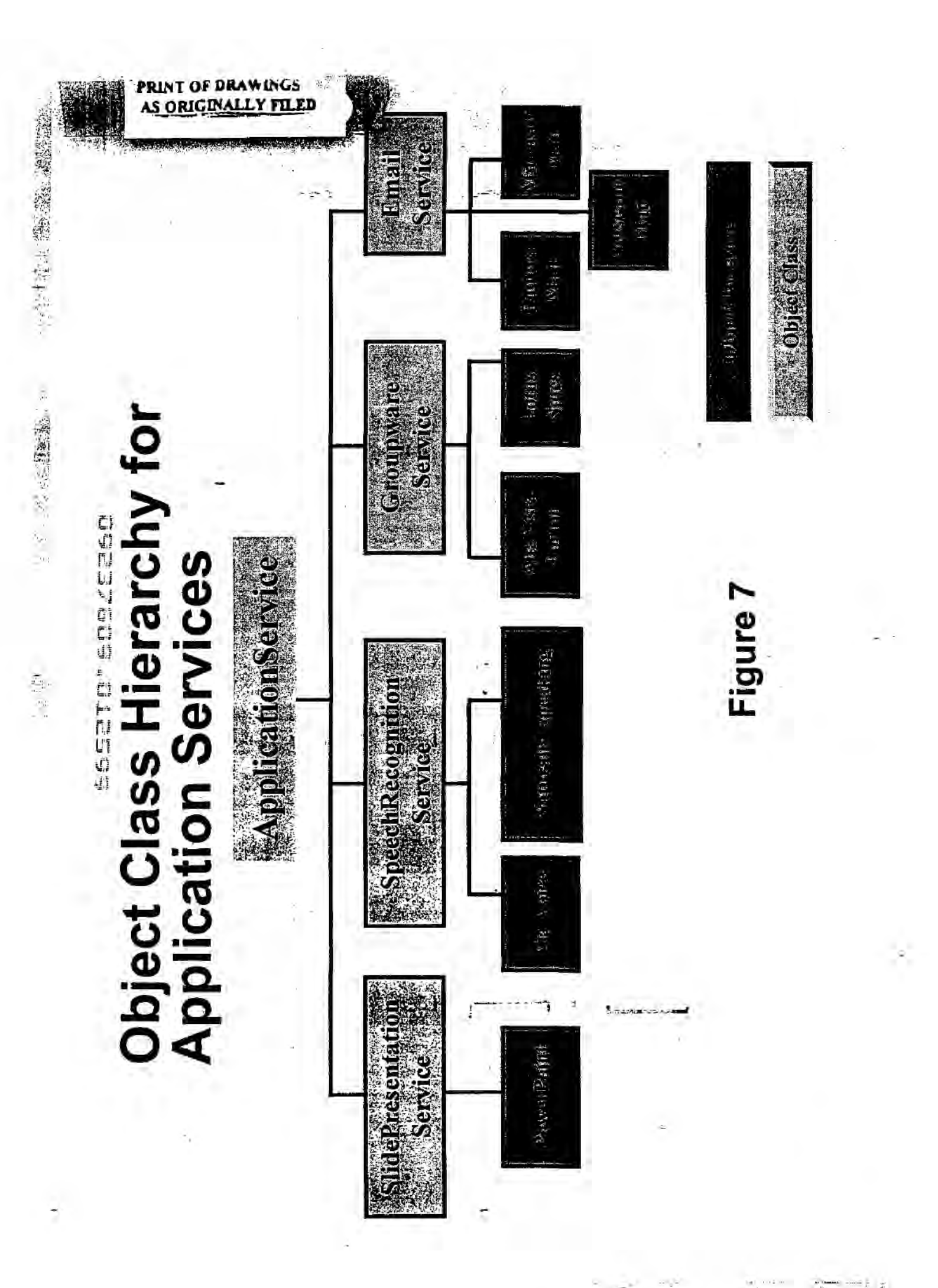

# LGE Exhibit-1002/Page 58 of 176

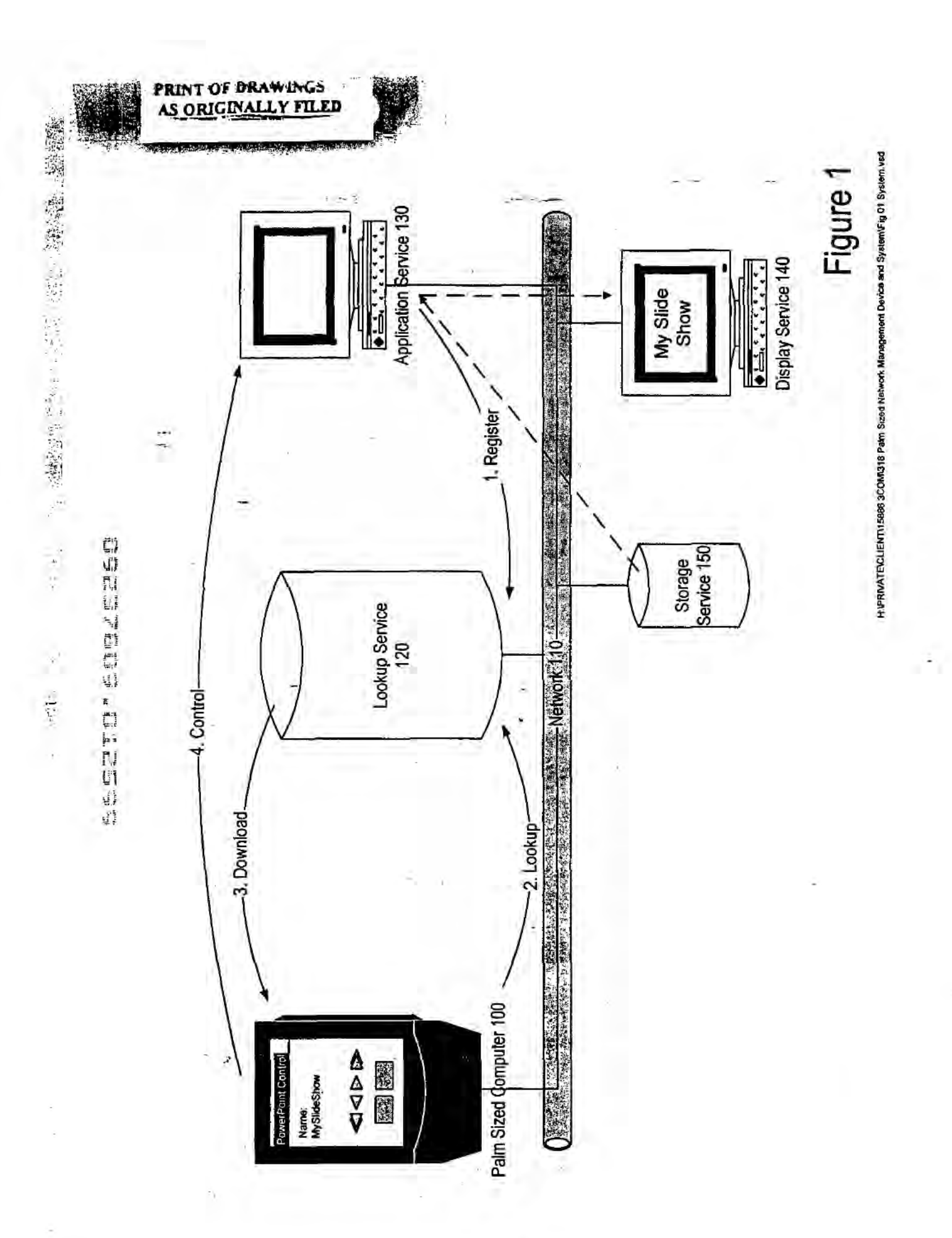

# LGE Exhibit-1002/Page 59 of 176

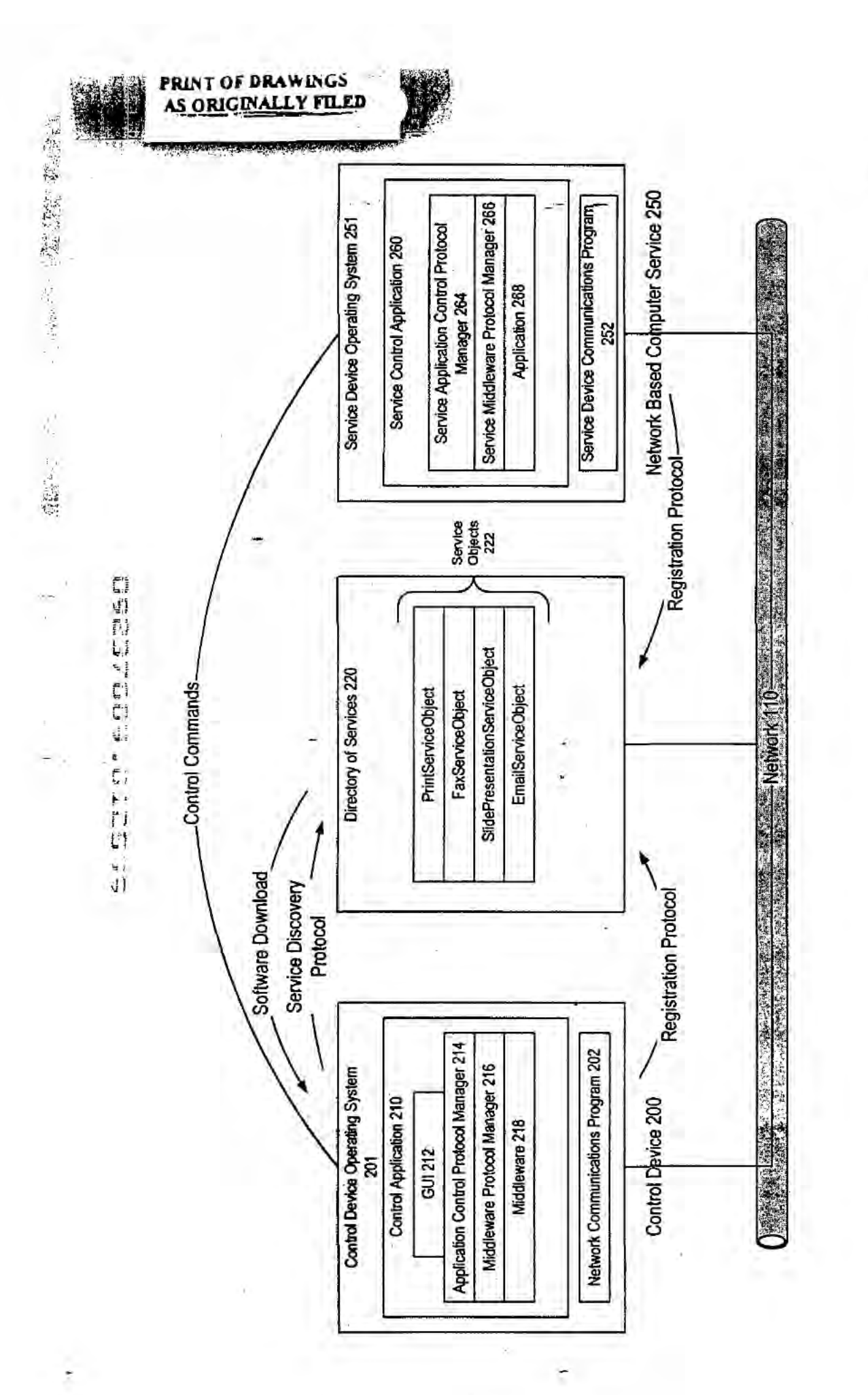

H:PRIVATEICLIENT\I 5896 3COMS18 Patm Sized Network Management Device and Systemling 02 Architecture

Figure 2

t.<br>Ro

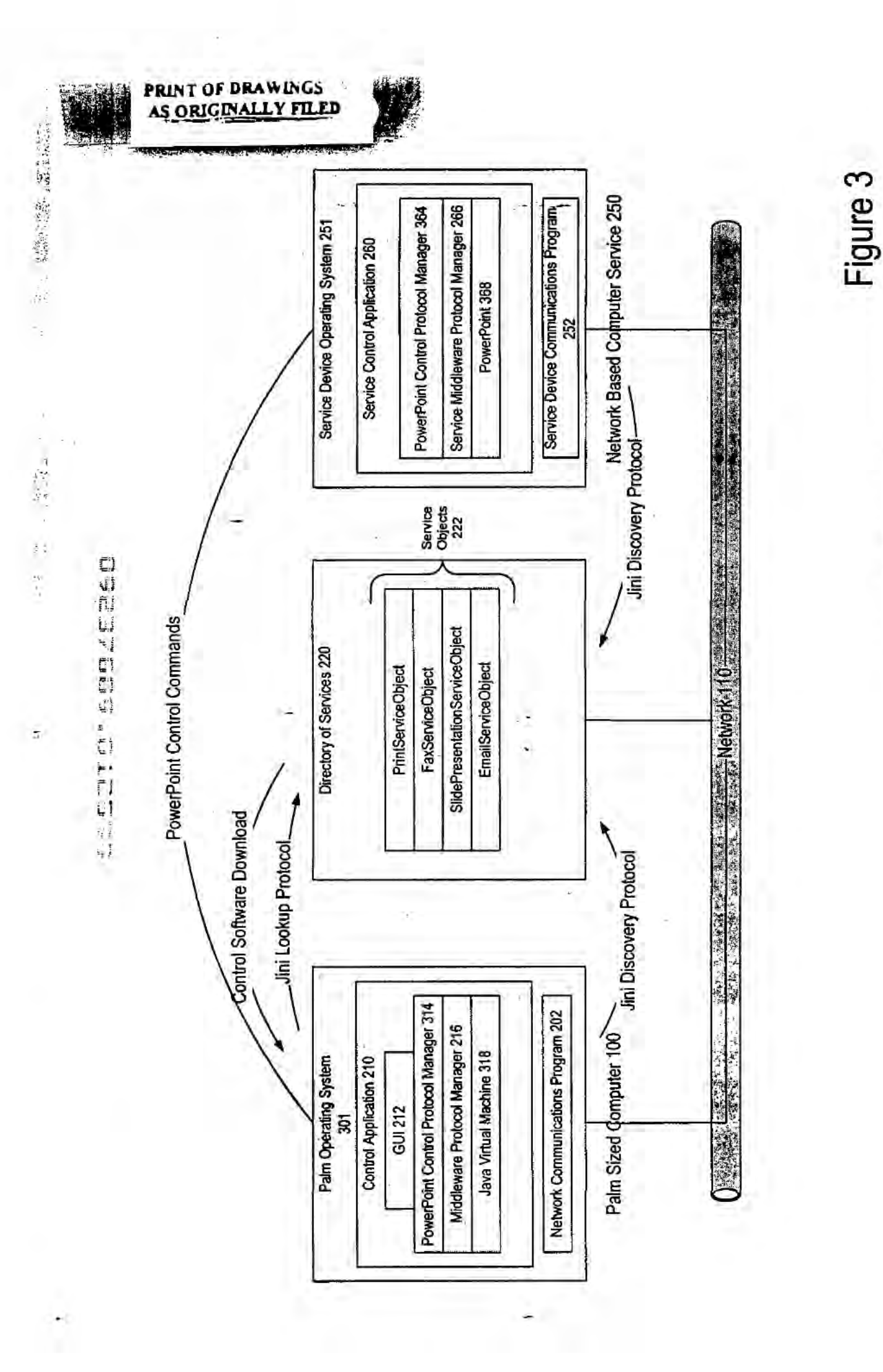

š

# LGE Exhibit-1002/Page 61 of 176

H. PRIVATEICLIENTI 15886 3COMI318 Patri Sced Network Management Device and SystemPFig 03 Example vsd

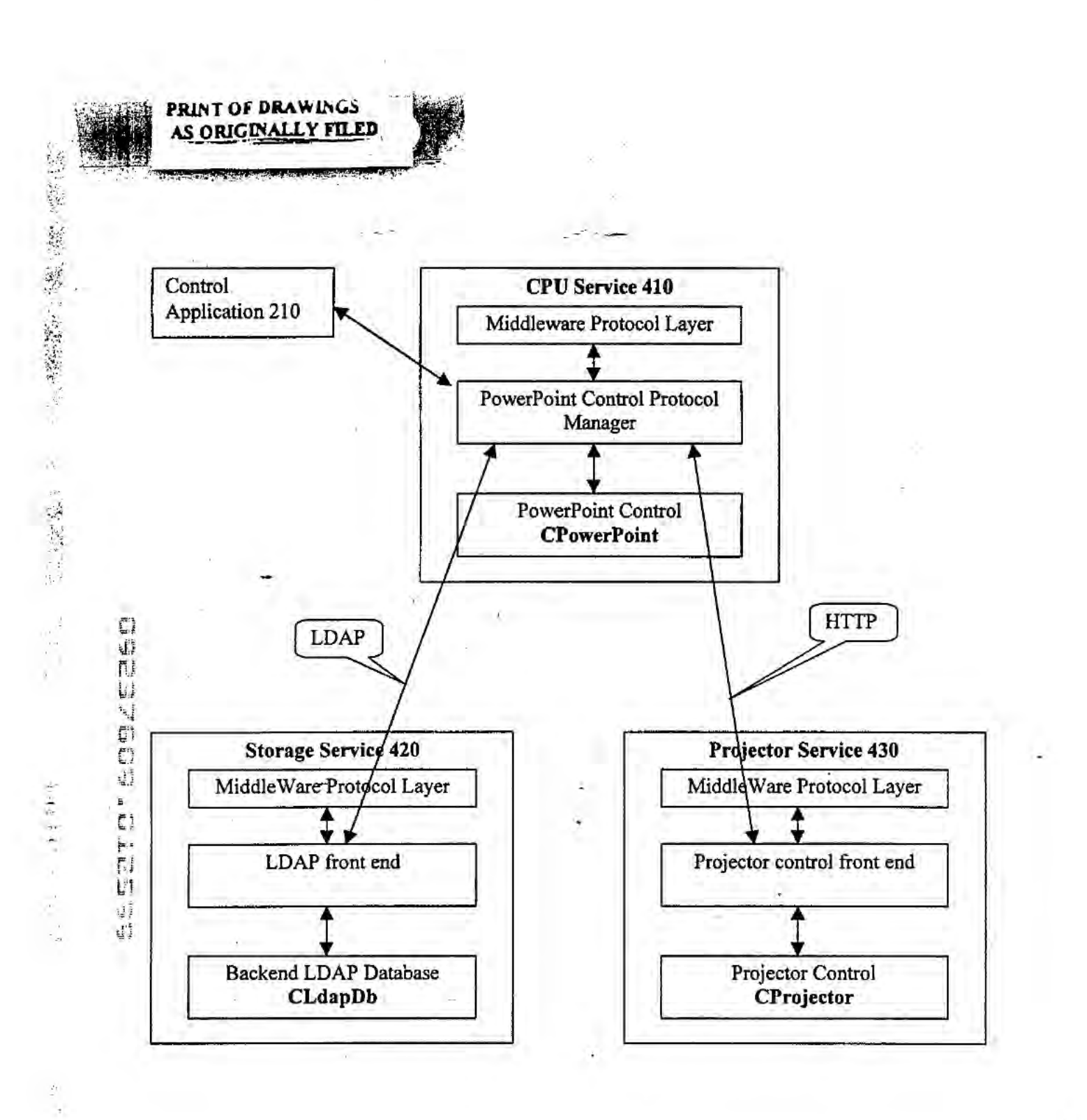

Figure 4

HAPRIVATE\CLIENT\158563COM\318 Palm Sized Net vork Man ent Device and Sy ple Detail do

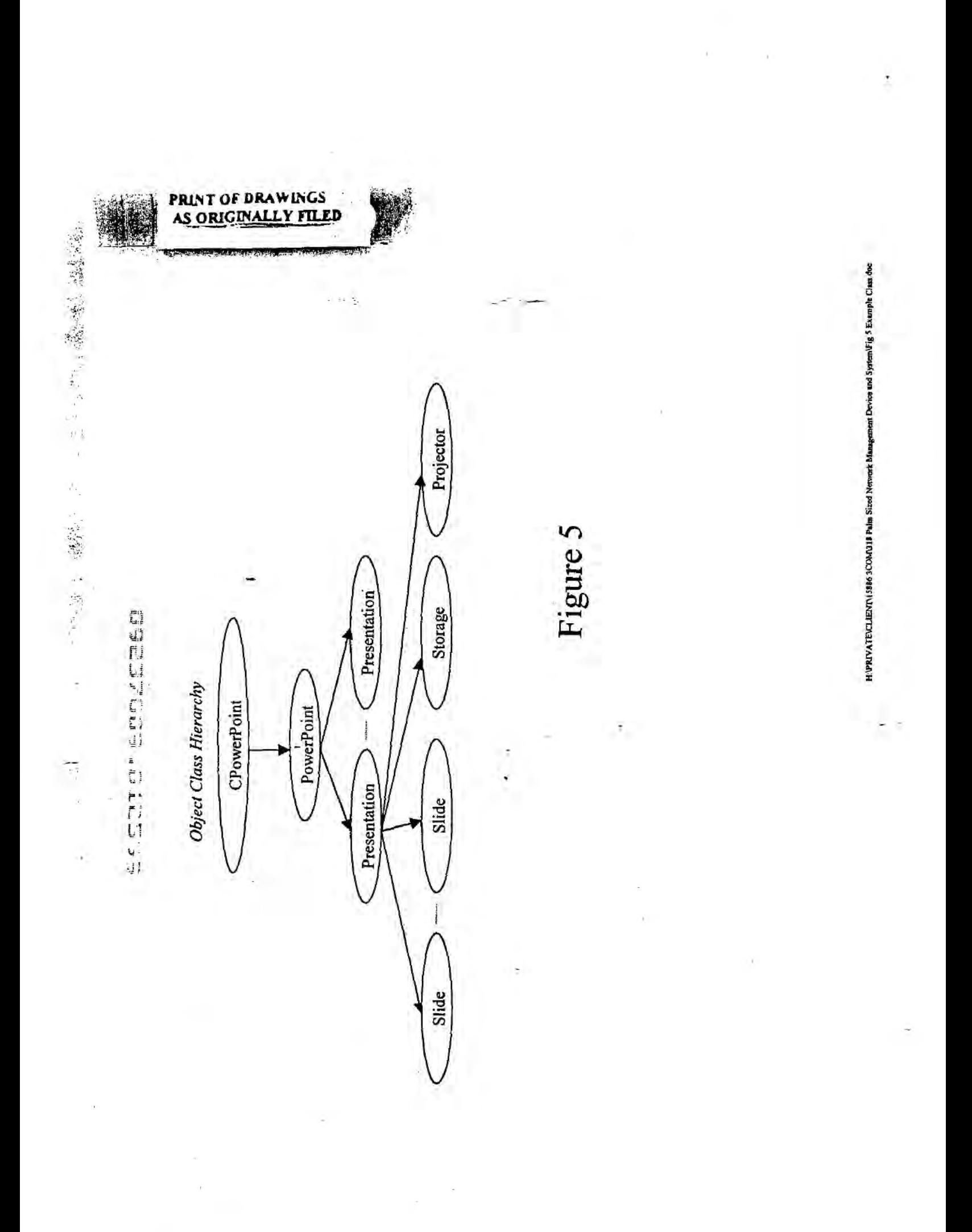

Ì

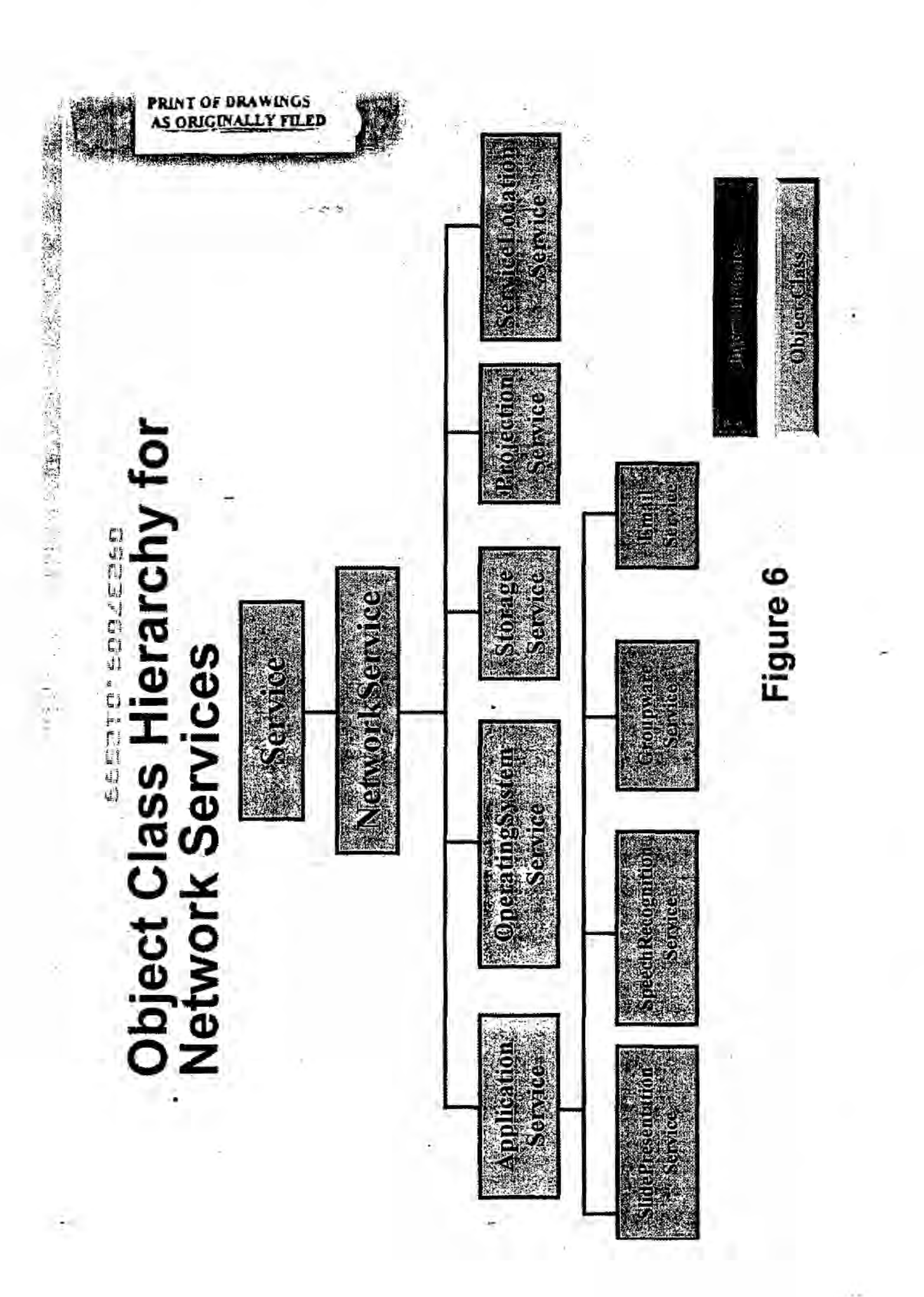

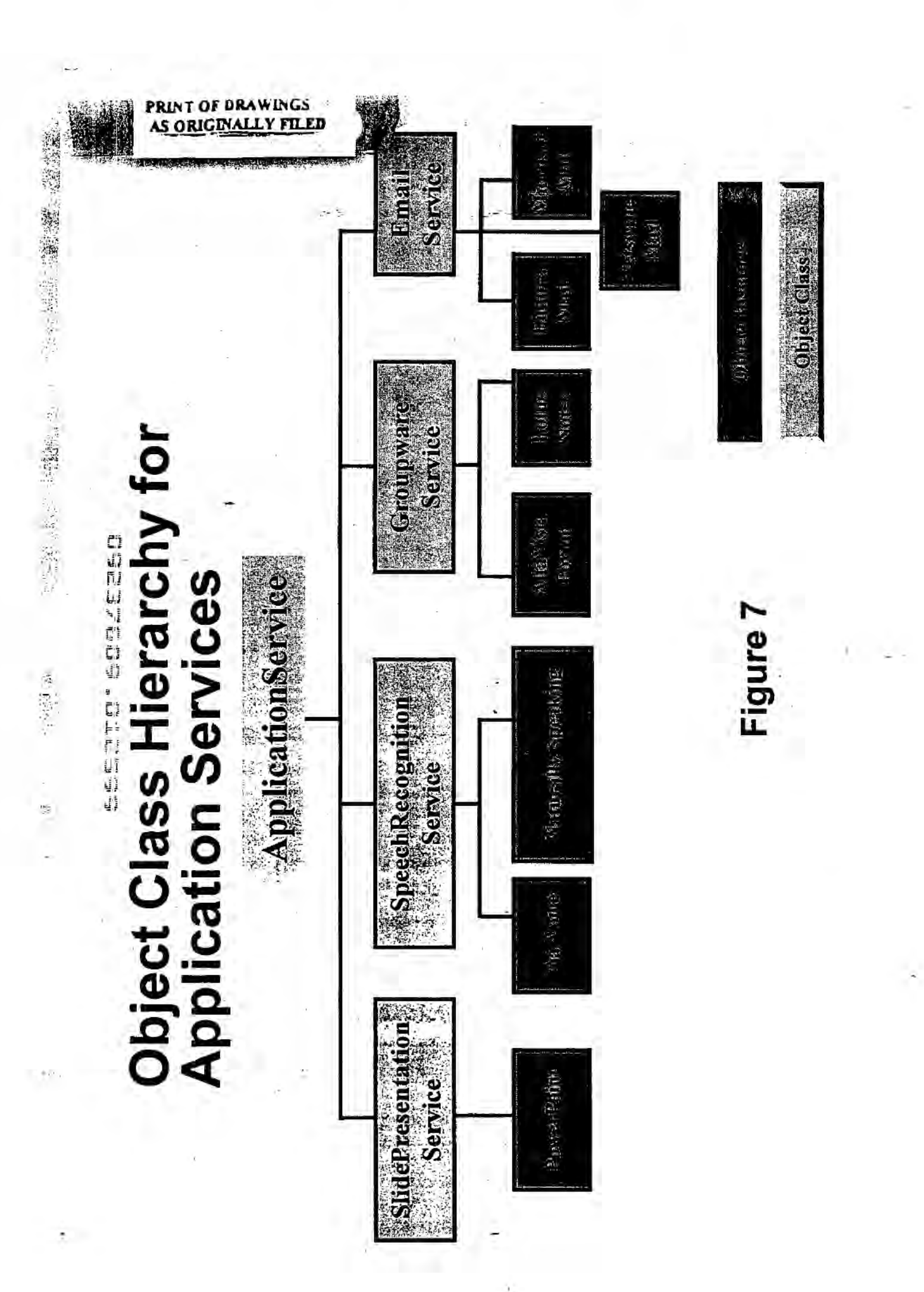

**CUMMAN ACTOR CARDION** 

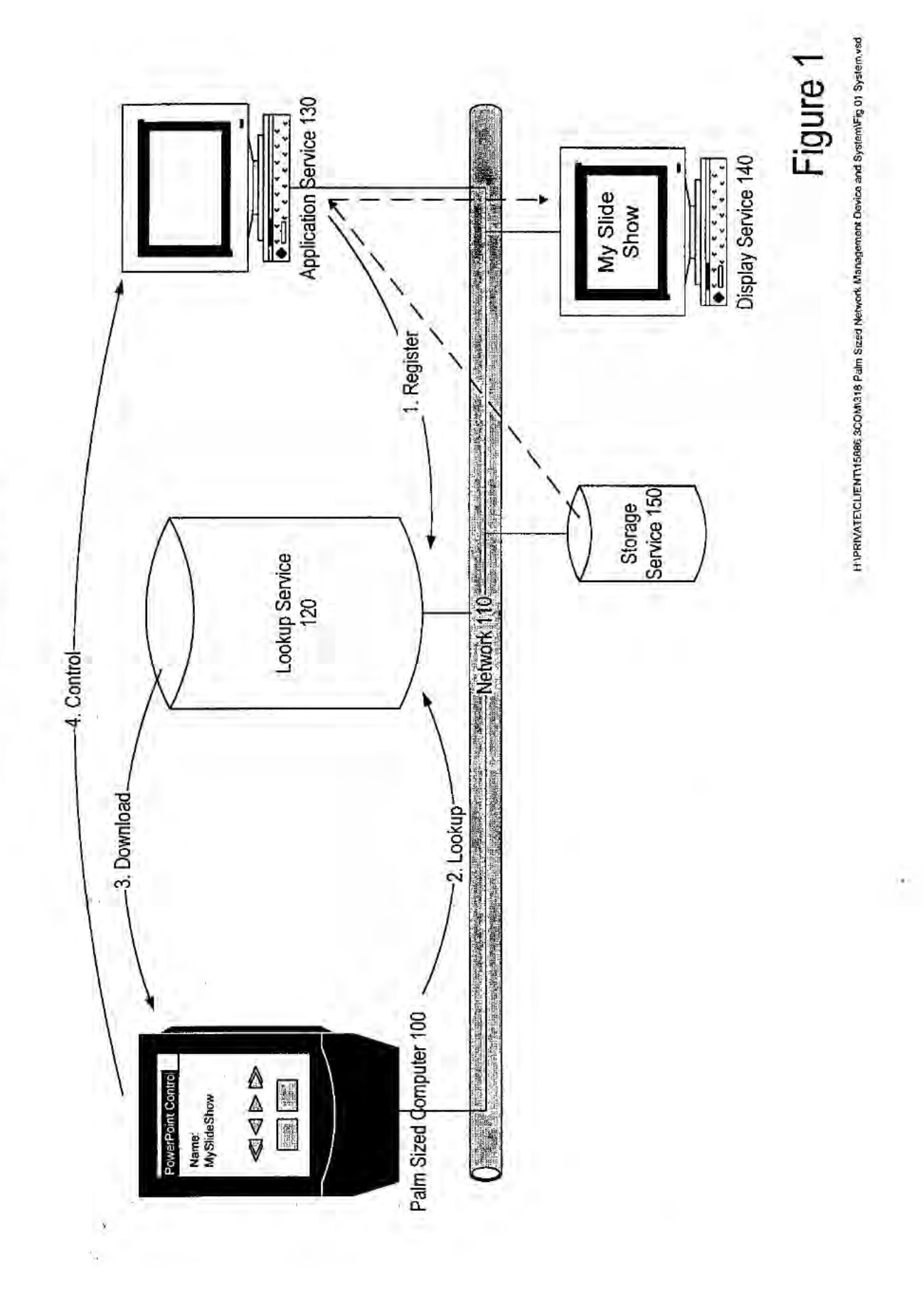

j,

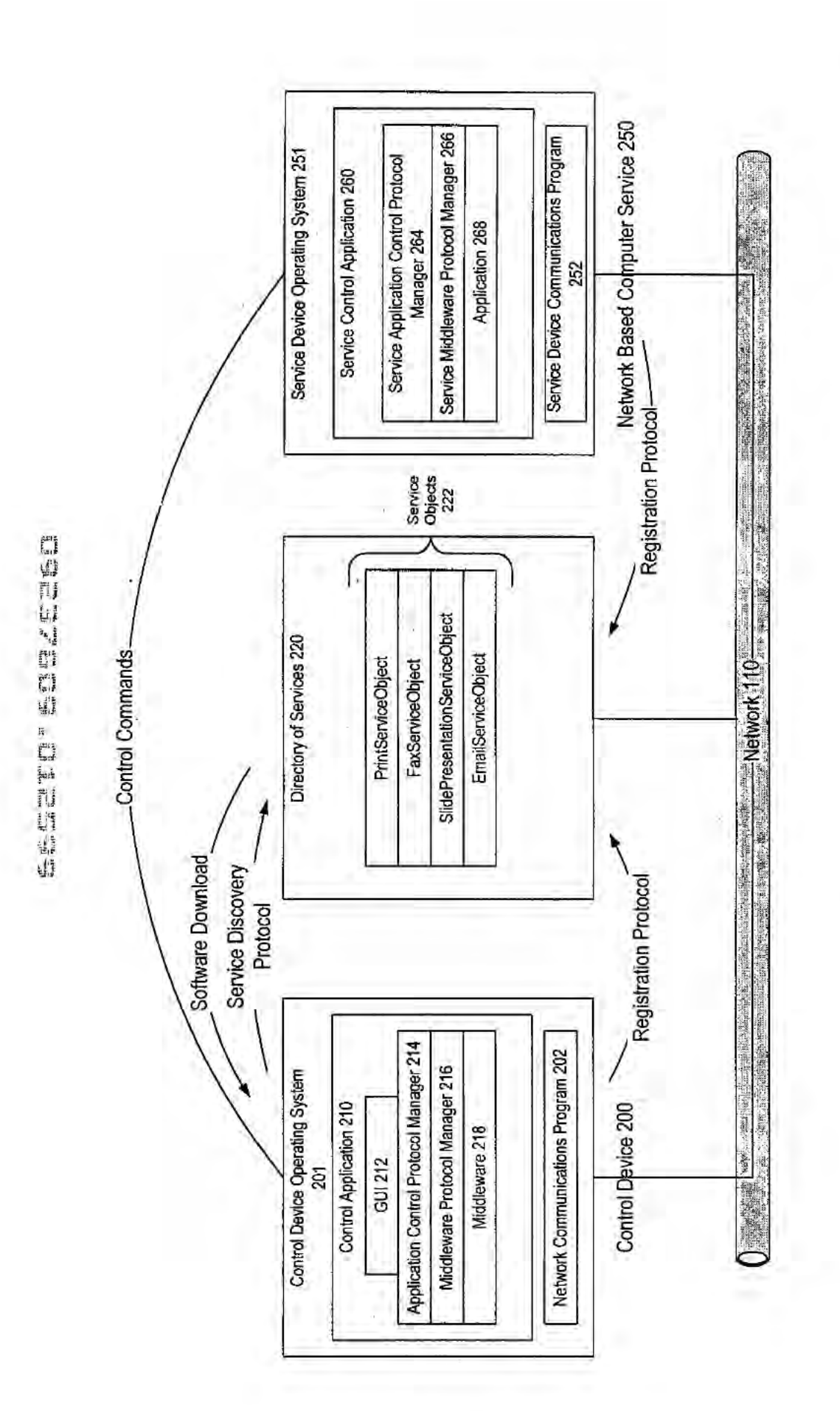

H (PRIVATE/CLIENTI 15886-3COM/318 Palm, Sized Network Management Device and System/Fig.02 Architecums.vsd

Figure 2

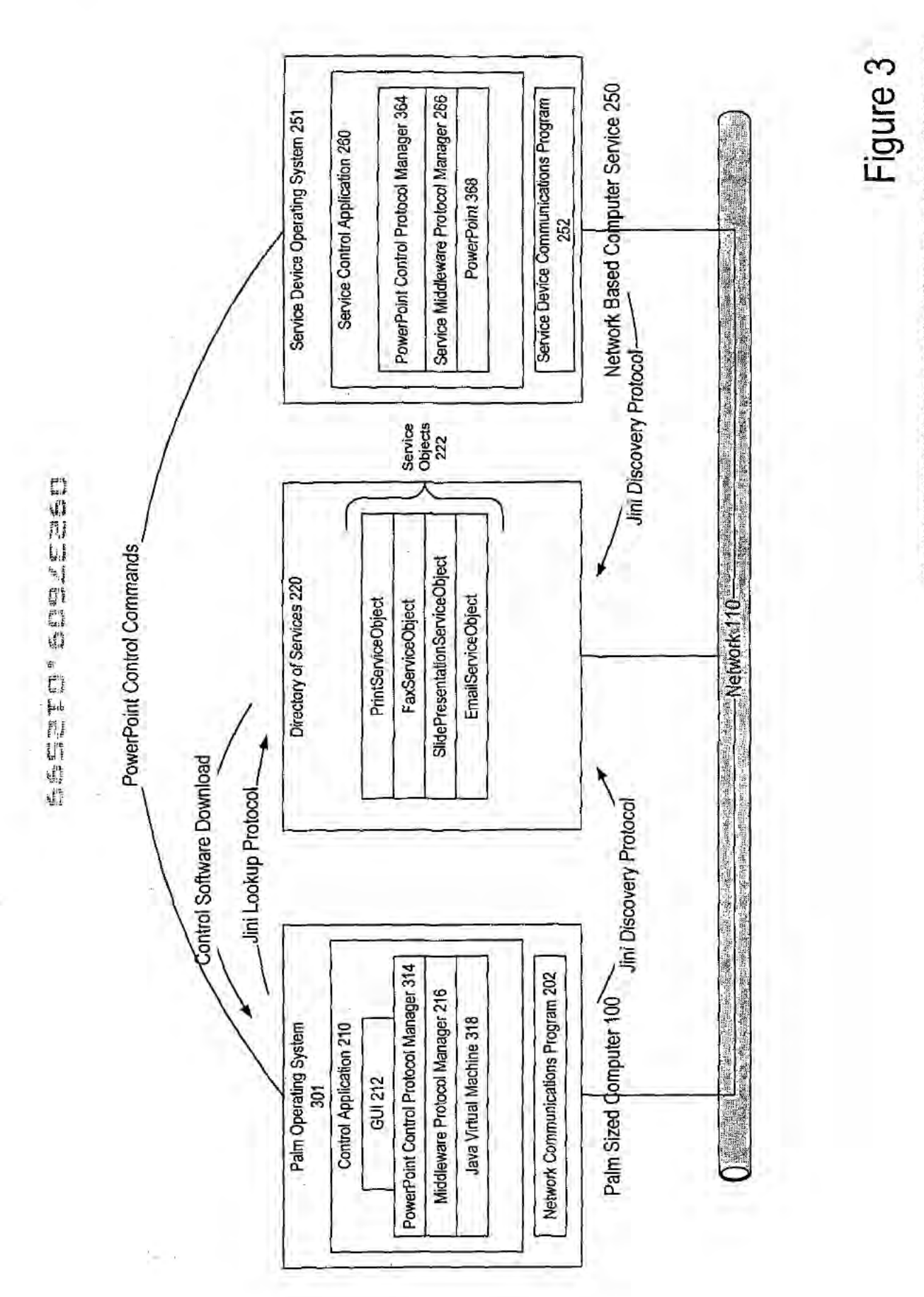

H/VRIVATE/CUENT/158853COM/318 Paim Sized Network Management Device and System/Fig.03 Example.vsd

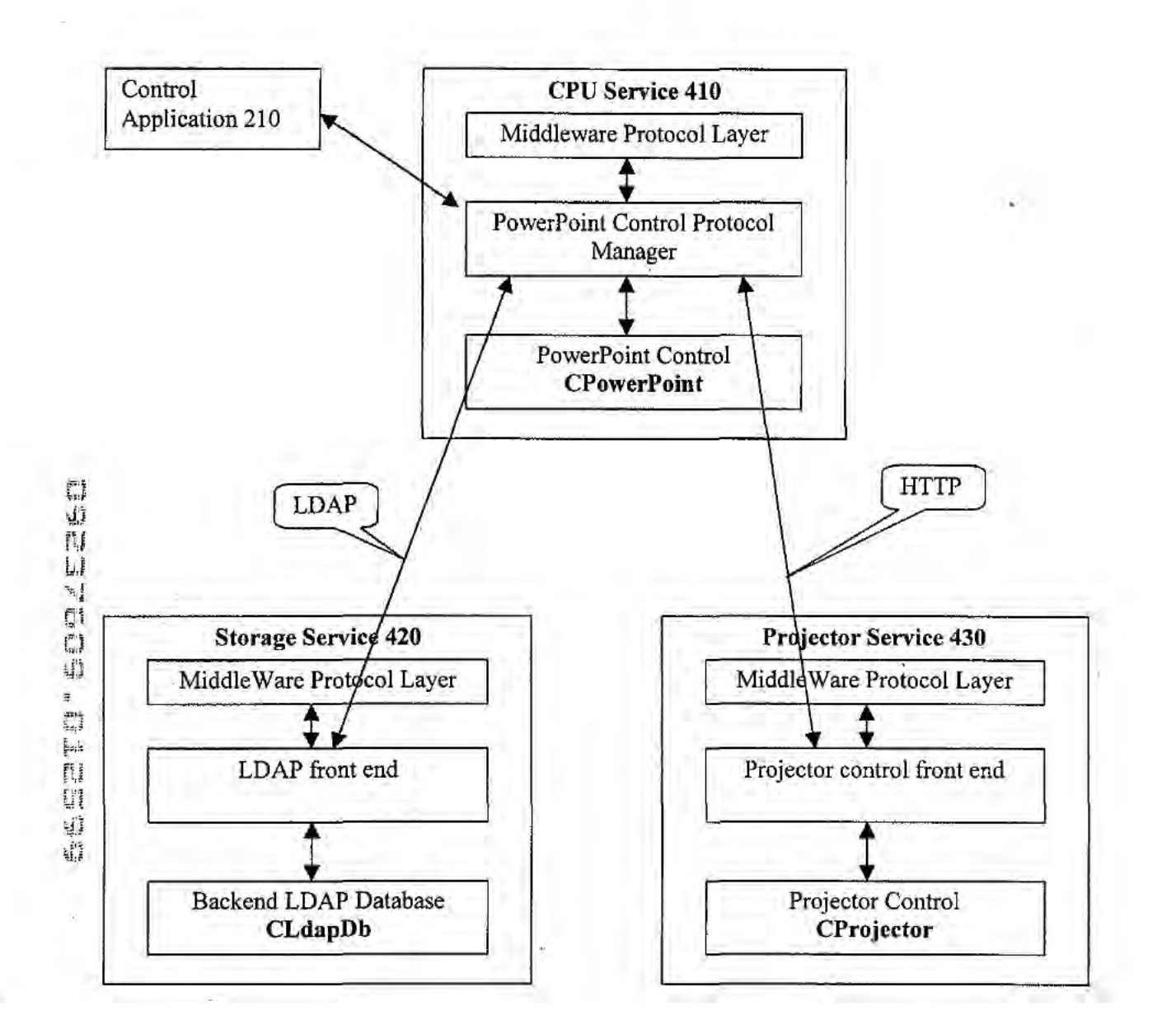

×

Figure 4

HI/PRIVATEVCLIENT\15886 3COM\318 Palm Sized Network Management Device and System\Fig 4 Example Detail:doc

 $\sim$ 

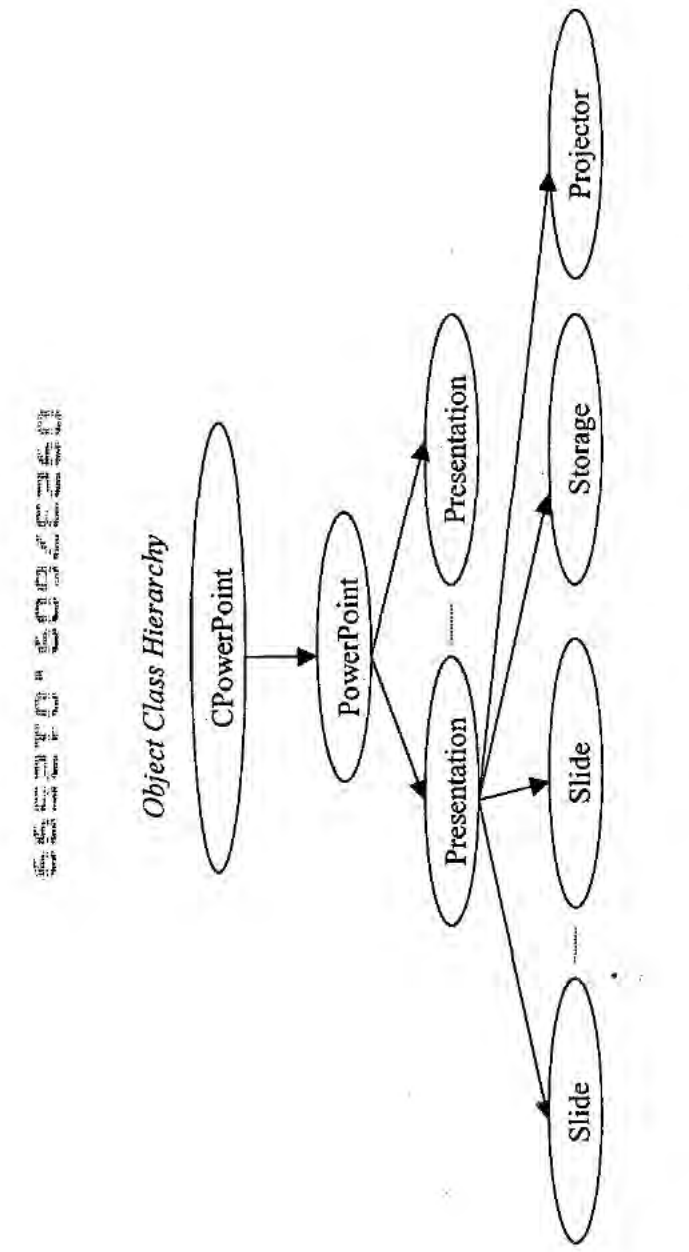

 $\frac{1}{2} \frac{1}{\alpha}$ 

ÿ,

-

 $\frac{a}{x}$ 

 $\bar{\lambda}$ 

 $\frac{1}{2}$ 

Figure 5

HAPRIVATECLIENT\15886-3COM318 Pain Sized Network Management Device and System Fig 5 Example Chas.doc

LGE Exhibit-1002/Page 70 of 176

 $\ddot{\phantom{0}}$ 

 $\tilde{\chi}$ 

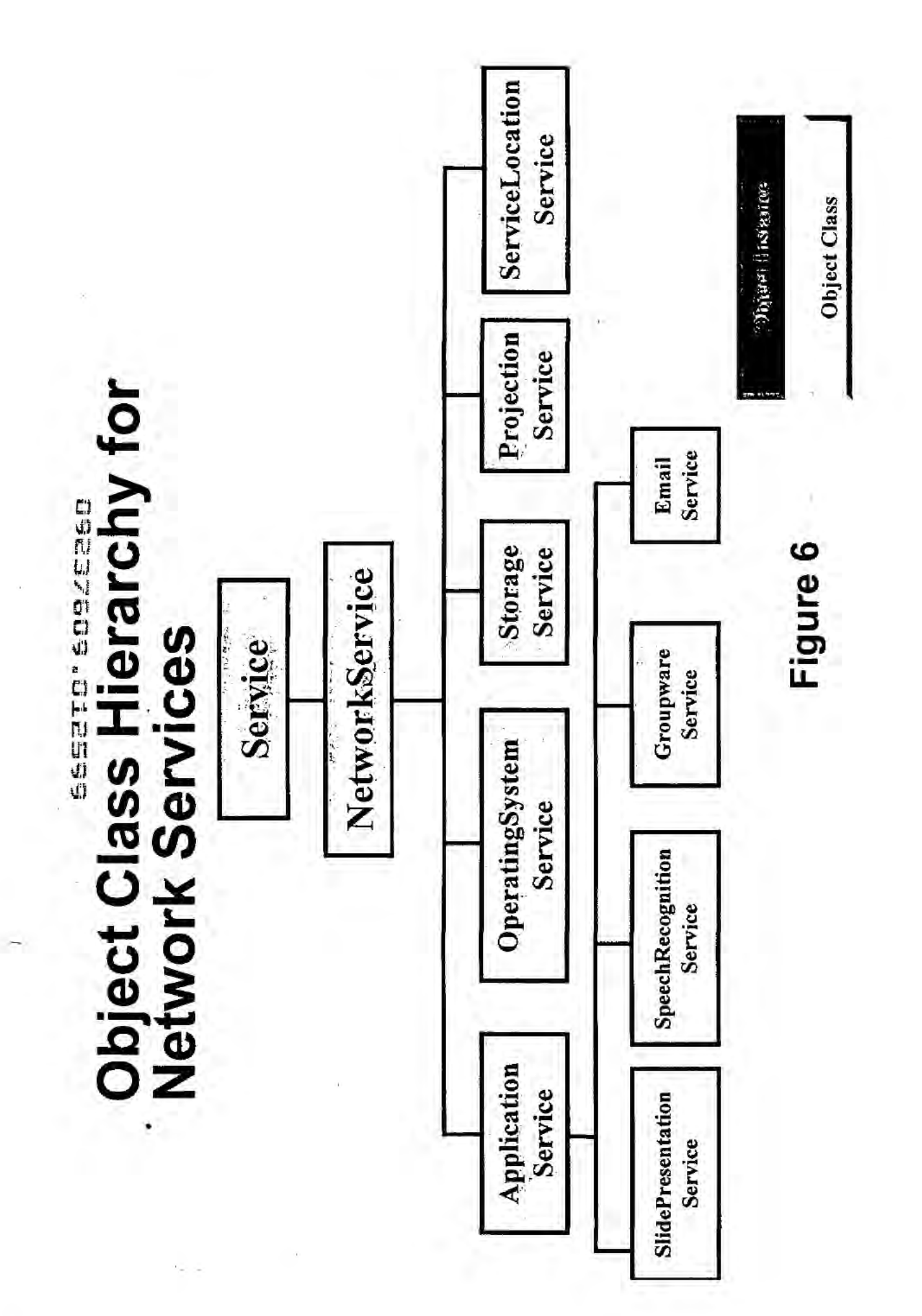

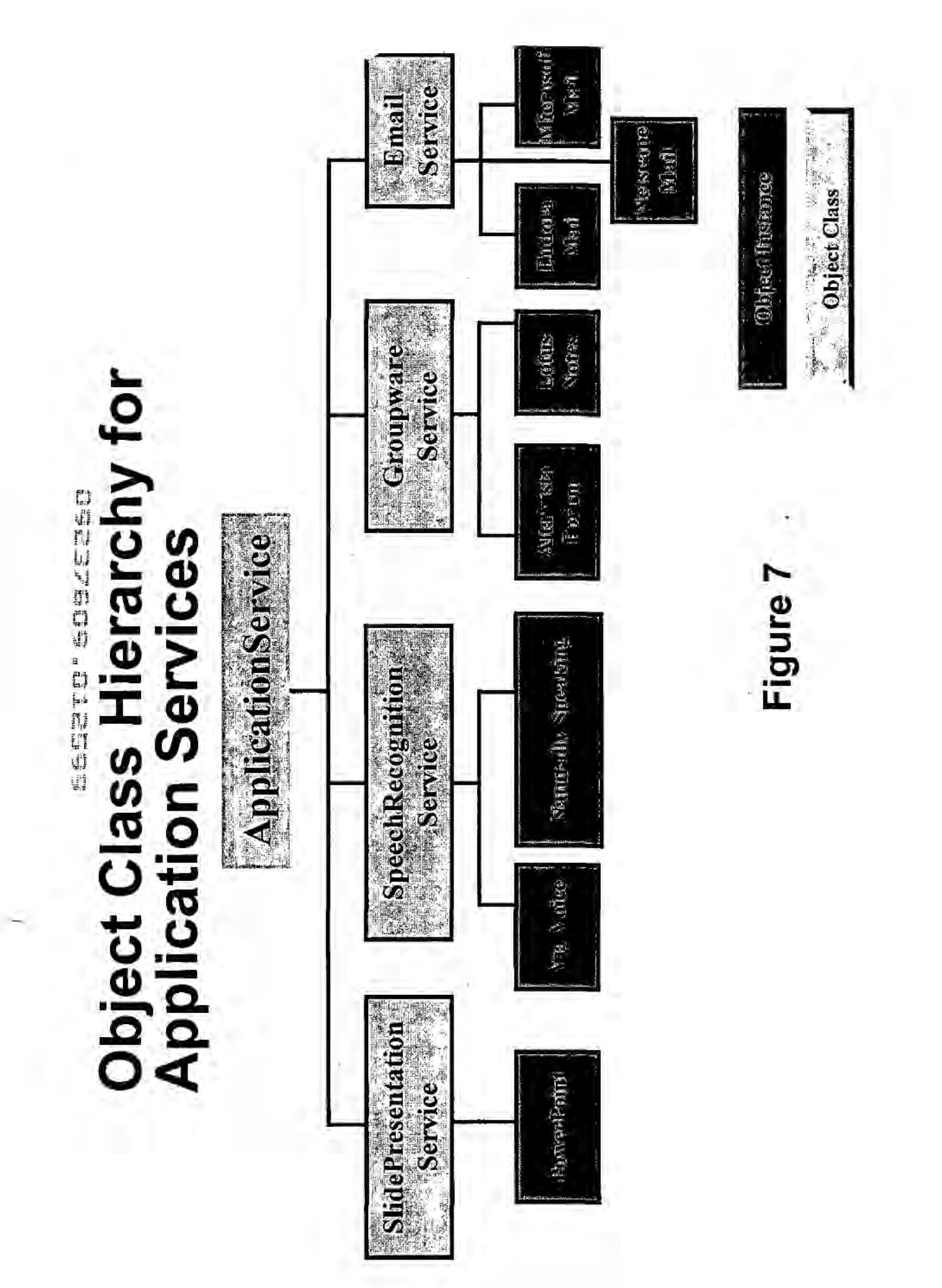
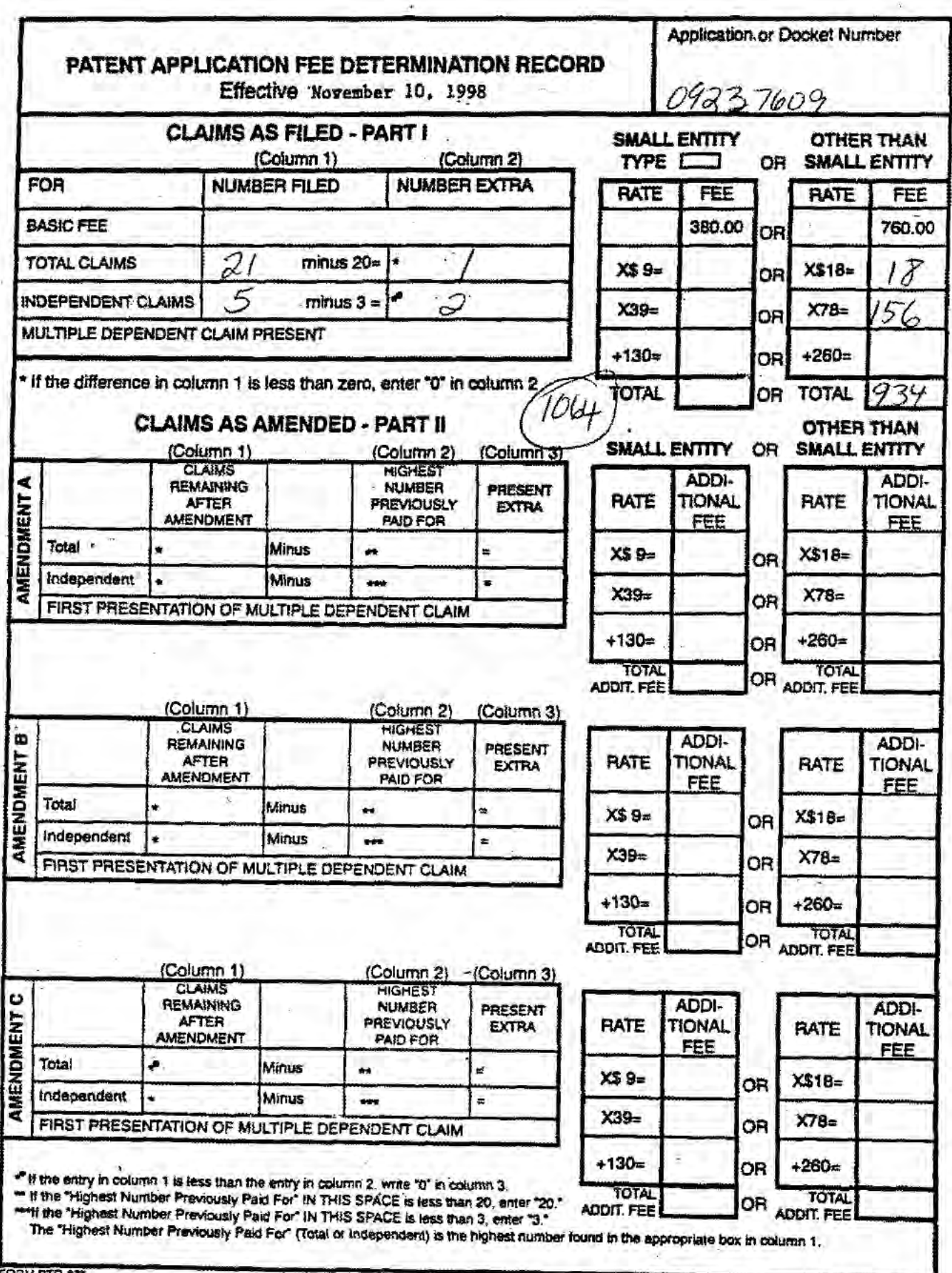

ä

FORM PTU

 $\chi_{\rm d}$ 

Patent and Trademark Office, U.S. DEPARTMENT OF COMMERCE

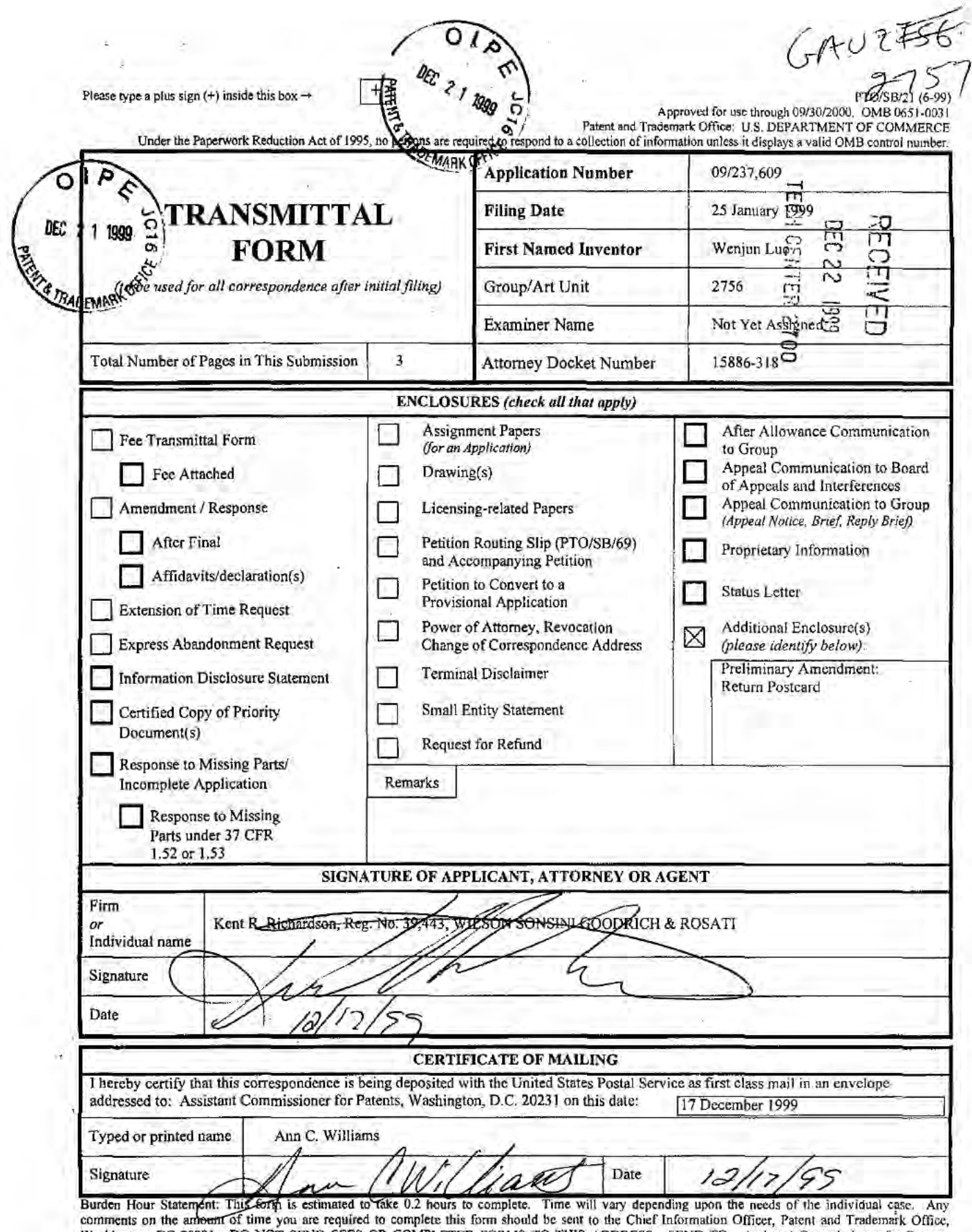

Washington, DC 20231. DO NOT SEND FEES OR COMPLETED FORMS TO THIS ADDRESS. SEND TO: Assistant Commissioner for Patents, Washington, DC 20231.

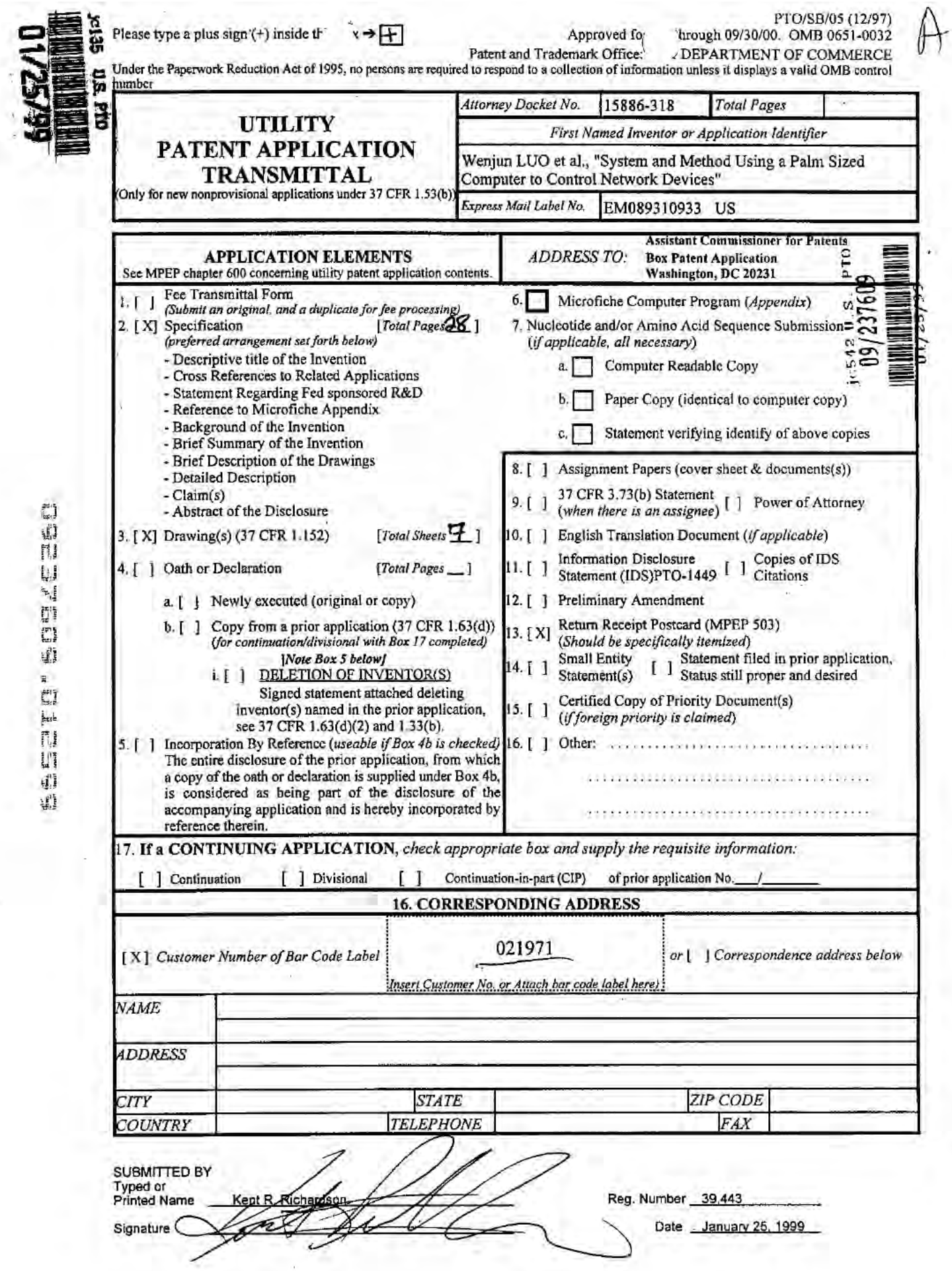

DRHC:\NRPORTBL\PALIBI\DRH\993330.1

(12-97) FTO/SB/17<br>Patent and Trademark Office: U.S. DEPARTMENT OF COMMERCE<br>Under the Paperwork Reduction Act of 1995, no persons per equality of respond to a collection of information unless it displays a valid OMB control

 $\mathbf{y}^{\dagger}$ 

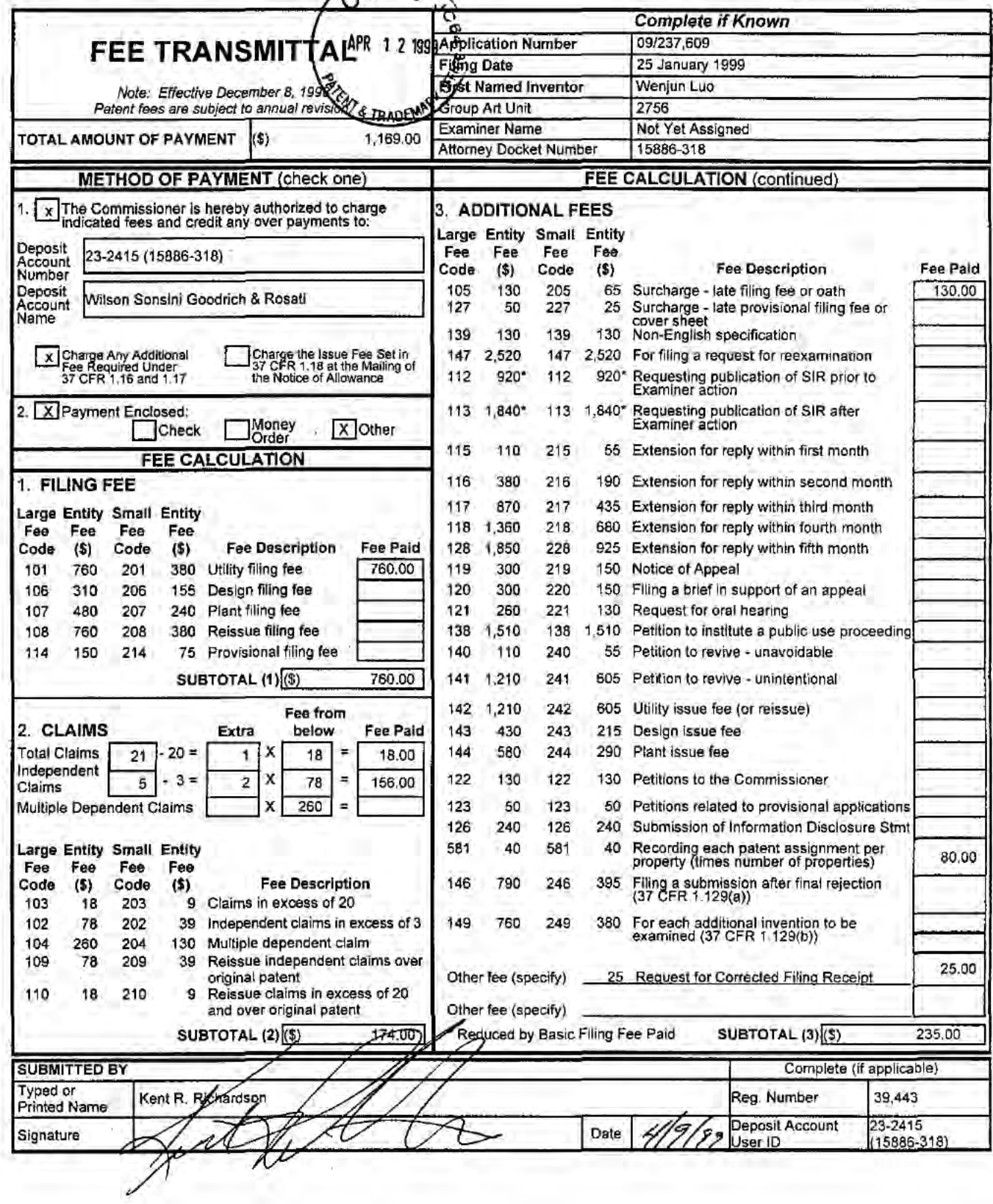

Burden Hour Statement: This form is estimated to take 0.2 hours to complete. Time will vary depending upon the needs of the individual case. Any comments on the<br>amount of time you are required to complete this form should

DRHC:\NRPORTBL\PALIB1\ACW\1019411.1

**SER/AL NUMBER FILING DATE** CLASS **GROUP ART UNIT** ATTORNEY DOCKET NO. 09/237,609 01/25/99 709  $2758$ <br> $2154$ 15886-318 **APPLICANT** WENJUN LUO, FREMONT, CA; ELAINE P. LUSHER, PLEASANTON, CA. \*\*CONTINUING DOMESTIC DATA\*\*\*\*\* VERIFIED  $Now, VV.$ \*\*371 (NAT'L STAGE) DATA\*\*\*\*\*\*\*\*\* VERIFIED None, VV. \*\*FOREIGN APPLICATIONS\*\*\*\*\*\*\*\*\*\*\*\*\* VERIFIED Whe U IF REQUIRED, FOREIGN FILING LICENSE GRANTED 02/10/99 **INDEPENDENT** Dyes<br>Dyes Zino DMet after Allowance Foreign Priority claimed<br>35 USC 119 (a-d) conditions met STATE OR SHEETS<br>DRAWING TOTAL<br>CLAIMS  $21$ 5 CA  $\overline{\mathbf{z}}$ Examiner's Initials Verified and Acknowledged Initials SEE CUSTOMER NUMBER: 021971 **ADDRESS** SYSTEM AND METHOD USING A PALM SIZED COMPUTER TO CONTROL NETWORK TITLE **DEVICES** FILING FEE All Fees FEES: Authority has been given in Paper 1.16 Fees (Filing) F to charge/credit DEPOSIT ACCOUNT No. 1.17 Fees (Processing Ext. of time) NO. for the following: \$1,064 1.18 Fees (Issue) Other O Credit

## This Form is for INTERNAL P'O USE ONLY i. does NOT get mailed to the applicant.

## NOTICE OF FILING / CLAIM FEE(S) DUE (CALCULATION SHEET)

APPLICATION NUMBER:

## **Total Fee Calculation**

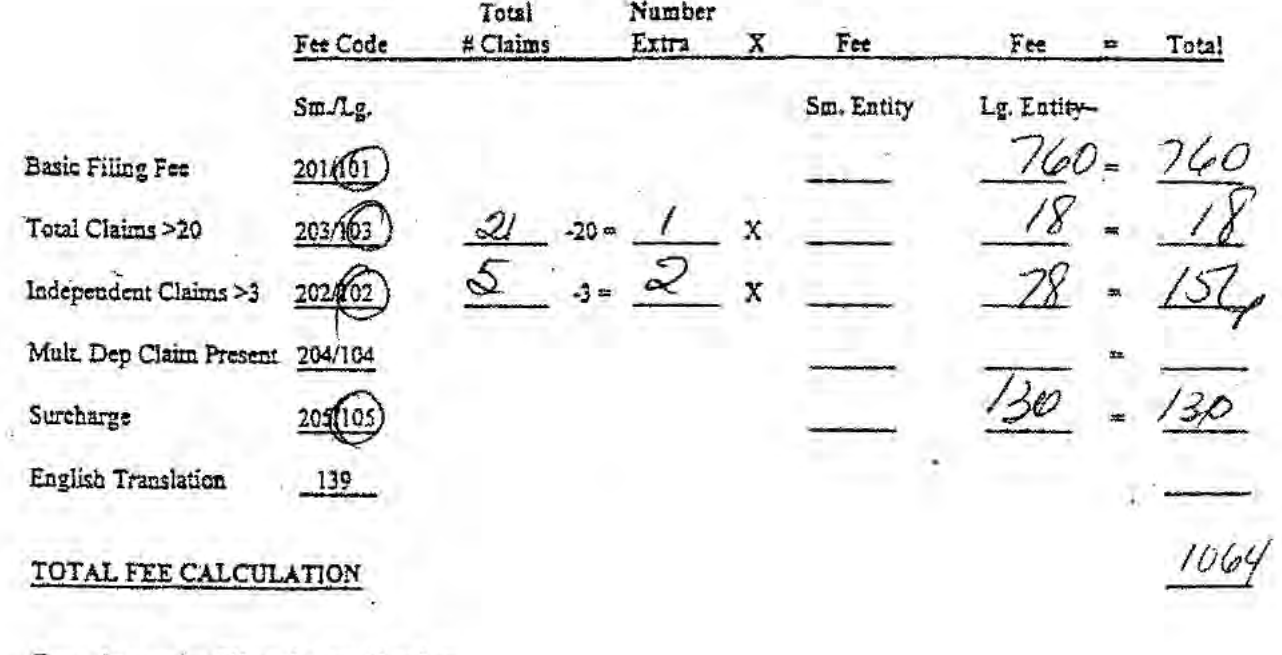

Fees due upon filing the application:

Total Filing Fees Due =

 $00<sup>2</sup>$ 

 $1014$ 

Less Filing Fees Submitted

**BALANCE DUE** 

Office of Initial Patent Examination

FORM OPE-RAM-01 (Rev. 12/97)

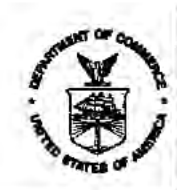

**UNITED STATES LIEPARTMENT OF COMMERCE<br>Patent and Trademark Office<br>Address: COMMISSIONER OF PATENTS AND TRADEMARKS<br>Washington, D.C. 20231** 

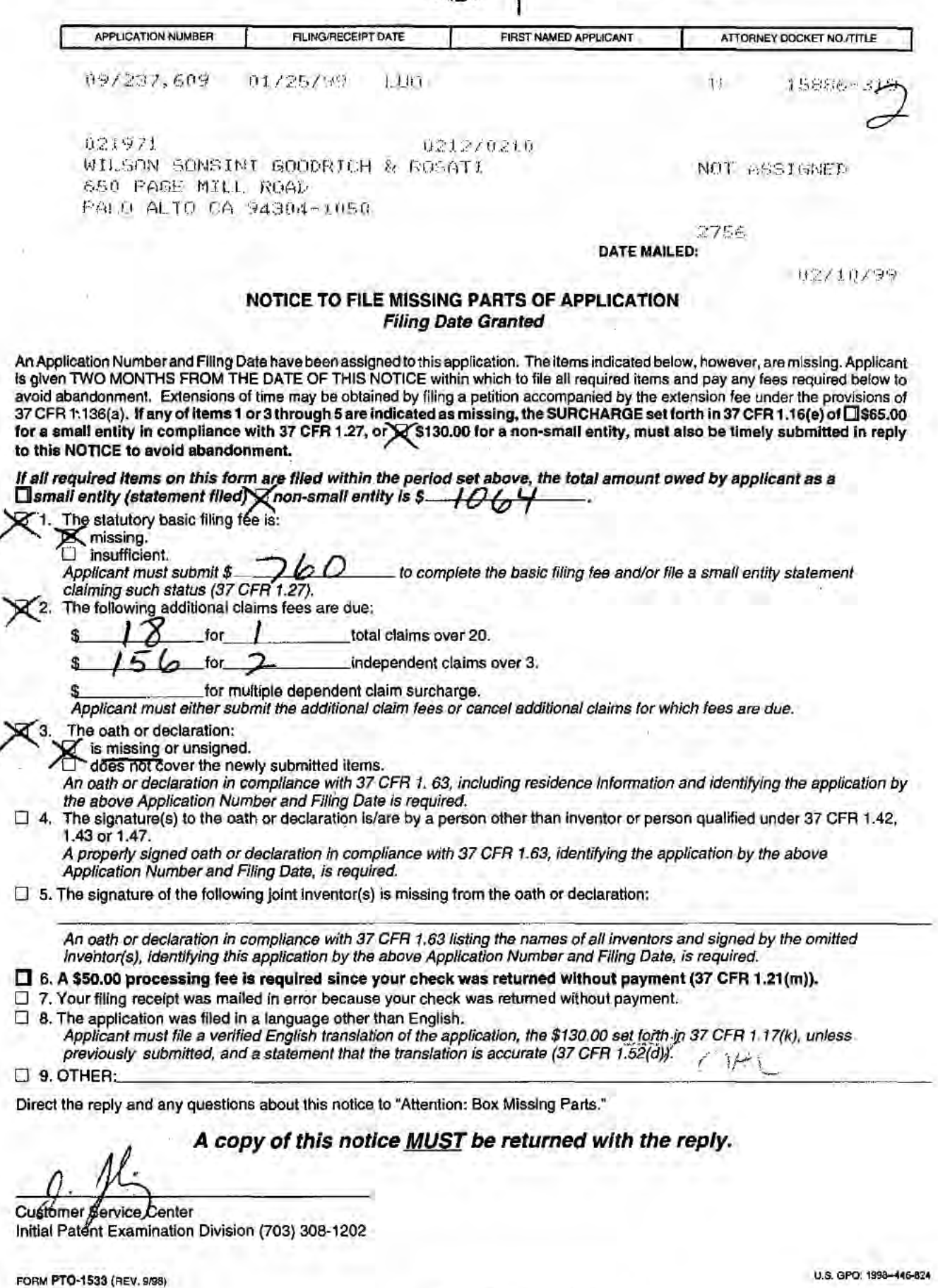

PART 3 - OFFICE COPY

LGE Exhibit-1002/Page 79 of 176

FDad Ė LKR UNITED STATES DEPARTMENT OF COMMERCE Patent and Trademark Office **APR** 1 2.1999 **COMMISSIONER OF PATENTS AND TRADEMARKS** Address: Washington, D.C. 20231 & TRADEN **APPLICATION NUMBER** RECEIPT DATE FIRST NAMED APPLICANT **ATTORNEY DOCKET NO./TITLE** 09/237,609 01/25/99 LUO ш 15886-318 las rigada 021971 0212/0210 WILSON SONSINI GOODRICH & ROSATI NOT ASSIGNED 650 PAGE MILL ROAD PALO ALTO CA 94304-1050 2756 DATE MAILED: 02/10/99 NOTICE TO FILE MISSING PARTS OF APPLICATION **Filing Date Granted** An Application Number and Filing Date have been assigned to this application. The items indicated below, however, are missing. Applicant Is given TWO MONTHS FROM THE DATE OF THIS NOTICE within which to file all required items and pay any fees required below to avoid abandonment. Extensions of time may be obtained by filing a petition accompanied by the extension fee under the provisions of 37 CFR 1:136(a). If any of items 1 or 3 through 5 are indicated as missing, the SURCHARGE to this NOTICE to avoid abandonment. If all required liems on this form are filed within the period set above, the total amount owed by applicant as a<br>  $\Box$  small entity (statement filed)  $\Box$  non-small entity is  $\Box$   $\Box$   $\Box$ <br>  $\Box$  .<br>
The statutory basic f  $\mathcal{L}$ Applicant must submit \$. to complete the basic filing fee and/or file a small entity statement claiming such status (37 CFR 1.27). The following additional claims fees are due: total claims over 20. for  $2|18|$ 94 MISSING PARTS<br>Dae- 4/19/99 independent claims over 3. for multiple dependent claim surcharge.  $FWHC - 8/10/99$ Applicant must either submit the additional claim fees or cancel additional claims for which fees are due The oath or declaration: لتفق  $15896 - 318$ is missing or unsigned.<br>does not cover the newly submitted items. An oath or declaration in compliance with 37 CFR 1. 63, including residence information and identifying the application by the above Application Number and Filing Date is required. □ 4. The signature(s) to the oath or declaration la/are by a person other than inventor or person qualified under 37 CFR 1.42. 1.43 or 1.47. A properly signed oath or declaration in compliance with 37 CFR 1.63, identifying the application by the above<br>Application Number and Filing Date, is required.  $\Box$  5. The signature of the following joint inventor(s) is missing from the oath or declaration: An oath or declaration in compliance with 37 CFR 1.63 listing the names of all inventors and signed by the omitted<br>inventor(s), identifying this application by the above Application Number and Filing Date, is required. □ 6. A \$50.00 processing fee is required since your check was returned without payment (37 CFR 1.21(m)). 7. Your filing receipt was mailed in error because your check was returned without payment. B. The application was filed in a language other than English. Applicant must file a verified English translation of the application, the \$130.00 set forth in 37 CFR 1.17(k), unless previously submitted, and a statement that the translation is accurate (37 CFR 1.52(d)). S. OTHER: Direct the reply and any questions about this notice to "Attention: Box Missing Parts." A copy of this notice **MUST** be returned with the reply. 04/14/1999 TLUU11 00000039 232415 09237609 颐 01 FC:101 760.00 CH<br>156.00 CH 02 FC:102<br>03 FC:103 Customer gervice Center 18.00 CH Initial Patent Examination Division (703) 308-1202 FC:105 130.00 CH U.S. GPO: 1908-446-824 FORM PTO-1533 (REV. 9/98) PART 2 - COPY TO BE RETURNED WITH RESPONSE

figgm'U/Z

## CERTIFICATE OF MAILING

<sup>I</sup> hereby certify that this correspondence is being deposited with the US, Postal Service with sufficient postage as first class mail in an envelope addressed to: Assistant Commissioner for Patents, Washington, D.G. 20231, on 9 April 1999

Ann C. Williams  $\sqrt{6}$ É PATENT APR 1 2 1999 Attorney Docket No.: 15886-318 IN THE UNITED STATES PATENT AND TRADEMARK OFFICE **ME TRADEN** In re Application of Wenjun Luo, Elaine P. Lusher (a) Group Art Unit: 2756 Application No.: 09/237,609 (and 2) Examiner: Not Yet Assigned Filed: 25 January 1999 VVV V VVV V VVVV V VVVV V VVVV V VVVV (<br>For: System And Method Using A Palm Sized<br>Computer To Control Network Devices) For: System And Method Using A Palm Sized Computer To Control Network Devices )

## TRANSMITTAL LETTER FOR MISSING PARTS OF APPLICATION

BOX MISSING PARTS Assistant Commissioner for Patents Washington, D.C. 20231

Sir:

In complete response to the Notice to File Missing Parts of Application dated

10 February 1999, enclosed please find:<br>
[x] Form PTO-1533 (copy of

- Form PTO-1533 (copy of Notice to be returned with response);
- $[x]$  Fee Transmittal (Form PTO/SB/17) for \$1,169.00;
- [x] two (2) Combined Declaration and Power of Attorney forms signed by the inventor(s) and the surcharge of \$130.00 as set forth in 37 CFR § 1.16(e);
- [ ] a Declaration Claiming Small Entity Status;

C:\NRPORTBL\PALIB1\ACW\1019424.1

Application No.: 09/237,609 Page 2

- $[x]$ two (2) Assignment documents, Form PTO-15955, and the \$40.00 Assignment Recordation Fee for each;
- $[1]$ Revocation & New Power of Attorney by Assignee of Entire Interest;
- $\mathfrak{g}_1$ a verified English translation of the Application, and the \$130.00 fee as set forth in 37 CFR§1.17(k);
- [X] Other: Request for Corrected Filing Receipt and Redlined Filing Receipt (\$25.00);
- $[x]$ Other: Information Disclosure Statement: Information Disclosure Citation (FormPTO 1449) and One Cited Reference;
- $11$ A check in the amount of \$
- $\lceil x \rceil$ Charge \$1,169.00 to Deposit Account No. 23-2415 (Docket No. 15886-318).

The Commissioner is hereby authorized to charge any fees that may be required by this paper, and to credit any overpayment, to Deposit Account No. 23-2415 (Docket No. 15886-318). A duplicate of this paper is enclosed.

 $4/9$ Date:

Respectfully submitted, WILSON, SONSINI, GOODRICH & ROSATI

Kent R. Richardson

Registration No. 39,443

WILSON SONSINI GOODRICH & ROSATI 650 Page Mill Road ' Palo Alto, CA 94304-1050 (650) 493-9300

C:\NRPORTBL\PALIBI\ACW\1019424.1

PATENT Attorney Docket No. 15886-318

### COMBINED DECLARATION AND POWER OF ATTORNEY FOR UTILITY PATENT APPLICATION

a below-named inventor, I hereby declare that:

My residence, post office address and citizenship are as stated below next to my name;

I believe I am the original, first and sole inventor (if only one name is listed below) or an original, first and joint inventor (if plural names are listed below) of the subject matter which is claimed and for which a patent is sought on the invention entitled:

## SYSTEM AND METHOD USING A PALM SIZED COMPUTER T0 CONTROL NETWORK DEVICES

the specification of which

u  $\geq$ e,

is attached hereto.

 $\mathbf{x}$ 

and was amended on \* was filed on 25 January 1999 as Application No.  $0.09/237,609$ 

(if Applicable)

I hereby state that I have reviewed and understand the contents ofthe above-identified Specification. including the claims, as amended by any amendment referred to above.

I acknowledge the duty to disclose information which is material to the examination ofthis application in accordance with Title 37, Code of Federal Regulations, §l.56(a) which states in relevant part; "Each individual associated with the filing and prosecution of a patent application has a duty of candor and good faith in dealing with the Office. which includes a duty to disclose to the Office all information known to that individual to be material to patentability as defined in this section...The duty to disclose all information known to be material to patentability is deemed to be satisfied if all information known to be material to patentability of any claim issued in a patent was cited by the Office or submitted to the Office inthe manner prescribed by §§ 1.97(b)-(d) and 1.98."

I hereby claim foreign priority benefits under Title 35. United States Code, §119 of any foreign application(s) for patent or inventor's certificate as indicated below and have also identified below any foreign application for patent or inventor's certificate on this invention having a filing date before that of the application on which priority is claimed:

csNRPortBUPALIRINCW\tub}718,1 and cf3 -

 $\ddot{\phantom{0}}$ 

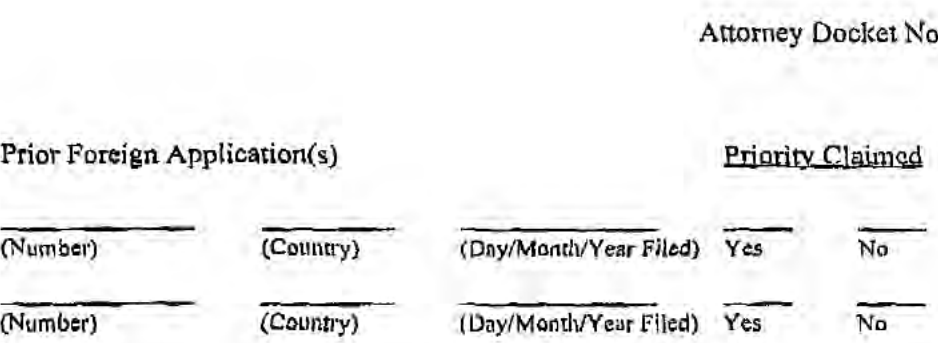

I hereby claim the benefit under Title 35, United States Code. §120 of any United States application(s), and under §119(e) of any United States provisional application(s), listed below and, insofar as the subject matter of each of the claims of this application is not disclosed in the prior United States application in the manner provided by the first paragraph ofTitle 35. United States Code. §l 12, I acknowledge the duty to disclose material information as defined in Title 37, Code of Federal Regulation, §1.56(a) which occurred between the filing date ofthe prior application and the national or PCT international filing date of this application:

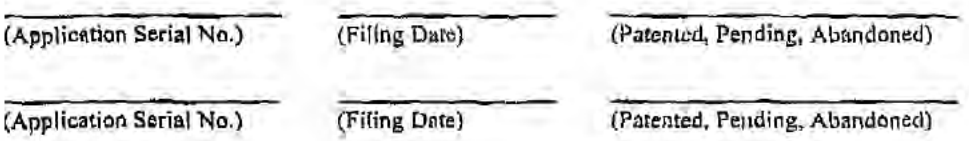

I hereby appoint the following attorney(s) and/or agent(s) to prosecute this application and transact all business in the Patent and Trademark Office connected therewith, and to file, prosecute and to transact all business in connection with international applications directed to said invention:

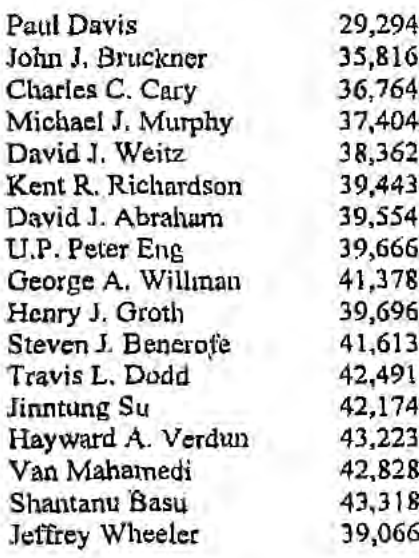

Address all correspondence to:

Kent R. Richardson Wilson Sonsini Goodrich & Rosati 650 Page Mill Road Palo Alto, CA 94304

Direct all telephone calls to Kent R. Richardson at (650) 493-9300.

I hereby declare that all statements made herein of my own knowledge are true and that all statements made on information and belief are believed to be true; and further that these statements were made with the knowledge that willful false statements and the like so made are punishable by fine or imprisonment, or both, under Title 18, United States Code, §1001 and that such willful false statements may jeopardize the validity of the application or any patent issued thereon.

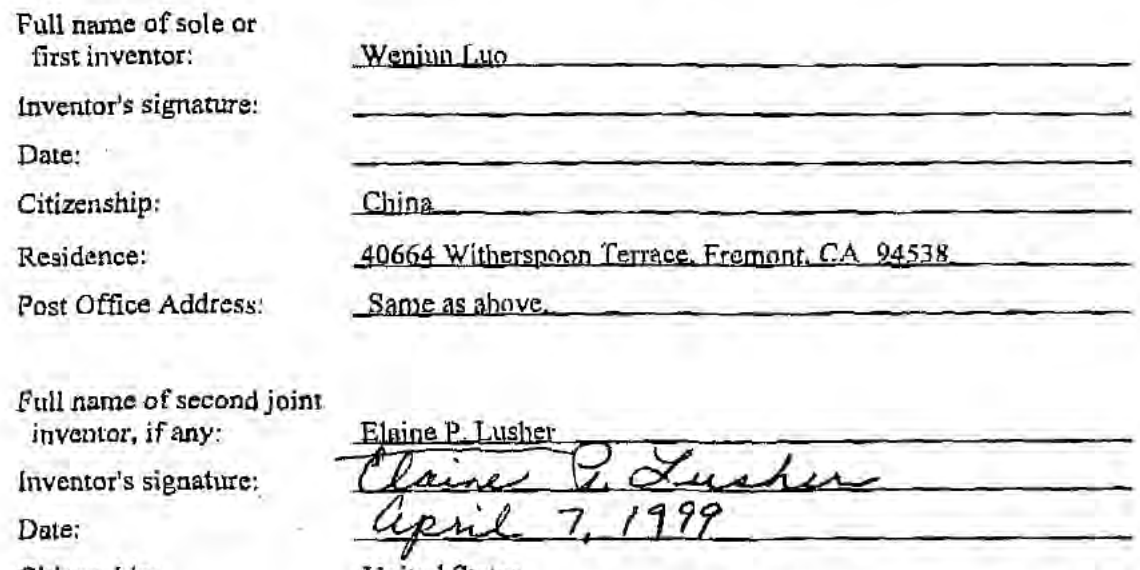

Citizenship:

Residence:

Post Office Address:

CANTRORTBLVALIBIACWARDITILI

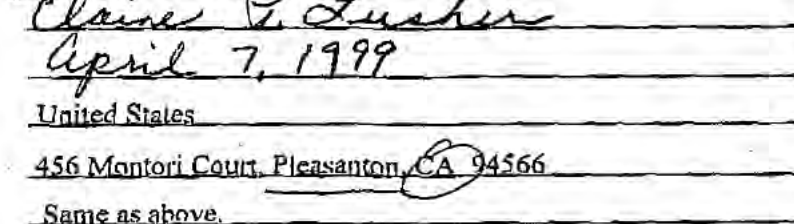

 $-3$  of 3  $-$ 

1 4 1993 E **ÔINT TO CORPORATE** ASSIGNMENT

COP"

WHEREAS, the undersigned,

LUO, Wenjun LUSHER, Elaine 40664 Witherspoon Terrace<br>Fremont, CA 94538

Pleasanton, CA 94566

hereinafter termed "Inventors", have invented certain new and useful improvements in

#### SYSTEM AND METHOD USING A PALM SIZED COMPUTER TO CONTROL NETWORK DEVICES

and have filed ar<br>25 January 1999 and have filed an application for a United States patent disclosing and identifying the above invention 25 January 1999 as Application No. 09/237.609 (hereinafter termed "application"); and

FO CONTROL NET WORK DEVICES<br>and identifying the above inventary 1999 as Application No. 09/237.609 (hereinafter termed "application"); and<br>WHEREAS, 3Com Corporation, a corporation of the State of Delaware, having a place o WHEREAS, the undersigned,<br>
LUO, Wenjun<br>
40664 Witherspoon Terrace<br>
456 Montori Court<br>
Fermont, CA 94538<br>
Fereinafter termed "Thventors", have invented certain new and useful improvements in<br>
SYSTEM AND METHOD USING A PALM desirous of acquiring the entire right, title and interest in and to said application and the invention disclosed therein, and in and to all embodiments of the invention, heretofore conceived, made or discovered jointly or severally by said Inventors (all collectively hereinafter termed "said invention"), and in and to any and all patents, inventor's certificates and other forms of protection (hereinafter termed "patents") thereon granted in the United States and foreign countries.

NOW, THEREFORE, in consideration of good and valuable consideration acknowledged by said Inventors to have been received in full from said Assignee:

Said Inventors do hereby sell, assign, transfer and convey unto said Assignee the entire right, title and interest (a) in and to said application and said invention; (b) in and to all rights to apply for foreign patents on said invention pursuant to the International Convention for the Protection of Industrial Property or otherwise; (c) in and to any and all applications filed and any and all patents granted on said invention in the United States or any foreign country, including each and every application filed and each and every patent granted on any application which is a divisional, substitution, continuation, or continuation-in-part of any of said applications; and (d) in and to each and every reissue or extensions of any of said patents.

Said Inventors hereby jointly and severally covenant and agree to cooperate with said Assignee to enable said Assignee to enjoy to the fullest extent the right. title and interest herein conveyed in the United States and foreign countries. Such cooperation by said Inventors shall include prompt production of pertinent facts and documents, giving of testimony, execution of petitions, oaths, specifications, declarations or other papers, and other assistance all to the extent deemed necessary or desirable by said Assignee (a) for perfecting in said Assignee the right, title and interest herein conveyed; (b) for prosecuting any of said applications; (c) for filing and prosecuting substitute, divisional, continuing or additional applications covering said invention; (d) for filing and prosecuting applications for reissuance of any said patents; (e) for interference or other priority proceedings involving said invention; and (t) for legal proceedings involving said invention and any applications therefor and any patents granted thereon, including without limitation reissues and reexaminations, opposition proceedings, cancellation proceedings. priority contests, public use proceedings, infringement actions and court actions; provided. however, that the expense incurred by said Inventors in providing such cooperation shall be paid for by said Assignee.

 $c<sub>3</sub>$ nnrontalisuusmuusivusmuusmuutti  $-1$  of 2 ~

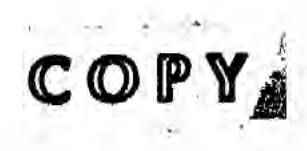

The terms and covenants of this assignment shall inure to the benefit of said Assignee, its  $\overline{3}$ . successors, assigns and other legal representatives, and shall be binding upon said Inventors, their respective heirs, legal representatives and assigns.

Said Inventors hereby jointly and severally warrant and represent that they have not 4. entered and will not enter into any assignment, contract, or understanding in conflict herewith.

IN WITNESS WHEREOF, said Inventors have executed and delivered this instrument to said Assignee as of the dates written below.

Venjun Luo

Date

**MARY MIZUYE LAIN** COMM. # 1051101 atery Pub **SANTA CLARA COUNTY** ADD 25, 1000

State of CALIFORNIA

County of SALTA CLAR

On *MAREH* /6, 1999, before me, MARY MIZUVE LAIN personally appeared WENJUNLUO

personally known to me or  $E$  proved to me on the basis of satisfactory evidence, to be the person whose name is subscribed to the within instrument and acknowledged to me that he/she executed the same in his/her authorized capacity, and that by his/her signature on the instrument the person or the entity upon behalf of which the person acted, executed the instrument.

WITNESS my hand and official seal.

**(Notary** 

€

State of

County of

Elaine P. Lusher

Date

. 199 before me, On personally appeared

 $\Box$  personally known to me or  $\Box$  proved to me on the basis of satisfactory evidence, to be the person whose name is subscribed to the within instrument and acknowledged to me that he/she executed the same in his/her authorized capacity, and that by his/her signature on the instrument the person or the entity upon behalf of which the person acted, executed the instrument.

WITNESS my hand and official seal.

(Notary Public)

CANRPORTBLAPALIBIACW1001710.1

 $-2$  of  $2 -$ 

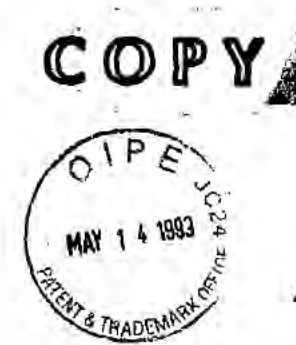

#### JOINT TO CORPORATE ASSIGNMENT

WHEREAS. the undersigned.

LUO. Wenjun LUSHER, Elaine 40664 Witherspoon Terrace<br>Fremont, CA 94538

Pleasanton, CA 94566

hereinafter termed "inventors". have invented certain new and useful improvements in

### SYSTEM AND METHOD USING A PALM SIZED COMPUTER TO CONTROL NETWORK DEVICES

and have filed an application for a United States patent disclosing and identifying the above invention 25 January 1999 as Application No. 09/237,609 (hereinafter termed "application"); and

i<u>ry 1999</u> as Application No. <u>09/237,609</u> (hereinafter termed "application"); and<br>WHEREAS, 3Com Corporation, a corporation of the State of Delaware, having a place of<br>Lat 5400 Bayfront Plaza, Santa Clara, California, 9505 **BUSING ANTIFY ASSIGNMENT**<br>
WHEREAS, the undersigned,<br>  $\begin{array}{r}\n \text{LUSHER, Elimie} \\
 40664 \text{ Witherspono} \end{array}$   $\begin{array}{r}\n \text{LUSHER, Elimie} \\
 4666 \text{ Witherspono} \end{array}$   $\begin{array}{r}\n \text{LUSHER, Flinie} \\
 4666 \text{ Montroio} \end{array}$   $\begin{array}{r}\n \text{Fremont, CA 9458} \\
 \text{Plexynto} \end{array}$   $\$ desirous of acquiring the entire right, title and interest in and to said application and the invention disclosed therein, and in and to all embodiments of the invention, heretofore conceived, made or discovered jointly or severally by said inventors (all collectively hereinafter termed "said invention"), and in and to any and all patents. inventor's certificates and other forms of protection (hereinafter termed "patents") thereon granted in the United States and foreign countries.

NOW. THEREFORE. in consideration of good ond valuable consideration acknowledged by said Inventors to have been received in full from said Assigned:

Said Inventors do hereby sell, assign, transfer and convey unto said Assignee the entire right. title and interest (a) in and to said application and said invention; (b) in and to all rights to apply for foreign patents on said invention pursuant to the international convention for the Protection of industrial Property or otherwise: Cc) in and to any and all applications filed and any and all patents granted on said invention in the United States Or any Foreign country, including each and every application filed and each and every patent granted on any application which is a divisional, substitution. continuation. or continuation-in-part of any of said applications: and (d) in and to each and every reissue or extensions of any of said patents.

Said Inventors hereby jointly and severally covenant and agree to cooperate with said Assignec to enable said Assignee to enjoy to the fullest extent the right, title and interest herein conveyed in the United States and foreign countries. Such cooperation by said lnventdrs shall include prompt production of pertinent facts and documents, giving of testimony, execution of petitions, oaths, specificatiOns, declarations or other papers. and other assistance all to the extent deemed necessary or desirable by said Assignee (a) for perfecting in said Assignee the right, title and Interest herein conveyed; (b) for prosecuting any of said applications; (c) for filing and prosecuting substitute, divisional, continuing or additional applications covering said invention: (d) for filing and prosecuting applications For reissuanee of any said patents: (e) for interference or other priority proceedings involving said invention; and (f) for legal proceedings involving said inVention and any applications therefor and any patents granted thereon. including without limitation reissues and reexaminations, opposition proceedings. cancellation proceedings, priority contests, public use proceedings, infringement actions and court actions; provided. however, that the expense incurred by said Inventors in providing such cooperation shall be paid for by said Assignee.

 $\frac{1}{2}$ - $\frac{1}{2}$  of 2-

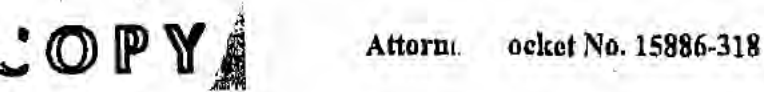

3. The terms and covenants of this assignment shall inure to the benefit of said Assignee, its successors, assigns and other legal representatives, and shall be binding upon said Inventors, their respective heirs. legal representatives and assigns.

4. Said inventors herebyjointly and severally warrant nnd represent that they have not entered and will not enter into any assignment, contract, or understanding in conflict herewith.

IN WITNESS WHEREOF, said Inventors haVe executed and delivered this instrument to said Assignee as of the dates written below.

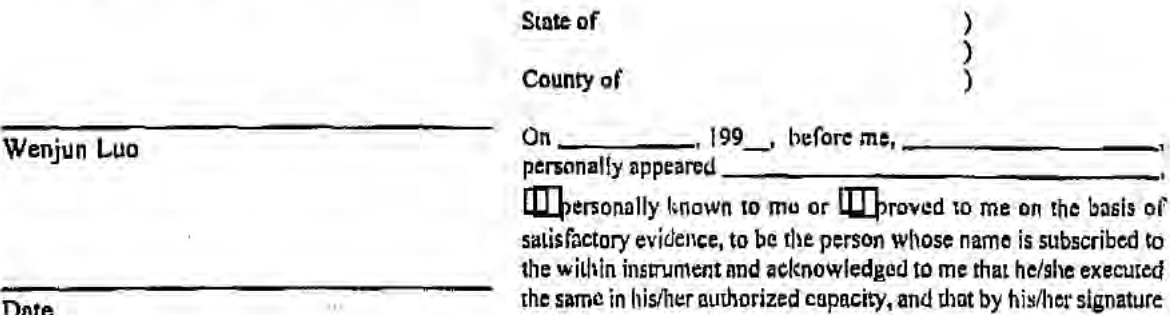

WITNESS my hand and official seal.

person acted, executed the instrument.

(Notary Public)

 $P_{\text{circle}} \subseteq \mathcal{X}_{\text{triangle}}$   $12.2$ 

state of FLORI din<br>County of Collier

The Country of Collier Country of Collier Country of Collier Country of Collier Country of Collier Country of Collier Country of Collier Country of Collier Country of Collier Country of Collier Country of Collier Country

on the instrument the person or the entity upon behalf of which the

 $\square$  personally known to me or  $\notimes$  proved to me on the basis of satisfactory evidence, to be the person whose name is subscribed to the within instrument and acknowledged to mo that he she executed Date the same in byf/her authorized capacity, and that by provider signature<br>on the instrument the person or the entity upon behalf of which the person acted, executed the instrument.

SS my hand and official seal.

Public)

GERALD KORAIDO nm Exp. 3/24/2001 W Co No. CC 632349 hally Known DKG

C:\NRPURTBL\PALIBI\ACW\IG01710.I

 $-2$  of  $2-$ 

Date

CERTIFICATE OF MAILING I hereby certify that this correspondence is being deposited with the U.S. Postal Service with sufficient postage as first class mail in an envelope addressed to: Assistant Commissioner fer Patents, Washington, D.C. 20231, on 9 April 1999

Ann C. Williams<br>vocd or Printed Nam son Mading Paper or Fee) (Typed of sture of Person Mailing Paper or Fee)

PATENT Attorney Docket No.: 15886-318

#4

#### IN THE UNITED STATES PATENT AND TRADEMARK OFFICE

Wenjun Luo, Elaine P. Lusher )

Application No.: 09/237,609 )

Filed: 25 January 1999

Title: System And Method Using A Palm Sized Computer ) **To Control Network Devices** 

In re Application (a) a contract (a) PATENT APPLICATION

) Ari Unit: 2756

)

)

) Examiner: Not Yet Assigned

#### INFORMATION DISCLOSURE STATEMENT UNDER 37 C.F.R. §1.97

. )

Assistant Commissioner for Patents Washington, DC. 2023!

Sir:

Listed below Or on an attached Form PTO-1449 is information known to applicant(s). A copy of each listed publication and U.S. and foreign patent, except for pending U.S. applications, is being submitted herewith, along with a concise explanation of information in a foreign language, if any, pursuant to 37 C.F.R. §1.97-1.98.

Applicants respectfully request that the listed information be considered by the Examiner and be made of record in the above-identified application. if form PTO-1449 is enclosed. the Examiner is requested to initial and return it in accordance with MPEP §609.

This statement is not intended to represent that a search has been made or that the information cited in the statement is, or is considered to be, material to patentability as defined in §1.56.

C:\NRPORTBL\PALIBI\ACW\1019357.1 Attorney Docket No.: 15886-318

 $-1-$ 

X This statement qualifies under 37 C.F.R. §1.97, subsection (b) because (check all that apply):

- $\underline{X}$  (1) It is being filed within 3 months of the application filing date  $-$  OR  $-$
- \_\_ (2) It is being filed within <sup>3</sup> months of entry of a national stage  $-$  OR  $-$
- $X$  (3) It is being filed before the mail date of the first Office Action on the merits.

37 C.F.R. §1.97(c). If this statement is being filed after the latest of: (1) three months beyond the filing date of a national application; (2) three months beyond the date of entry of the national stage as set forth in §l.49l in an international application; or (3) the mailing date of a first Office action on the merits, but before the mailing date of the earlier of a final office action under §1.113 or a notice of allowance under §l.31 1, then:

a certification as specified in §1 .97(e) is provided below; or

- a fee of \$240.00 as set forth in §1.17(p) is authorized below, enclosed, or included with the payment of other papers filed together with this statement.
- $37$  C.F.R.  $$1.97(d)$ . If this statement is being filed after the mailing date of the earlier of a final office action under  $\S1.113$  or a notice of allowance under  $\S1.311$ , but before payment of the issue fee, then:
- A. a certification as specified in §l.97(e) is completed below; and
- B. a petition under 37 C.F.R. §1 .97(d) requesting consideration ofthis statement is submitted herewith; and
- C. a fee of \$130.00 as set forth in  $\S1.17(i)(1)$  is authorized below, enclosed, or included with the payment of other papers filed together with this statement.
- $X$  Fee Authorization. The Commissioner is hereby authorized to charge underpayment of any additional fees or credit any overpayment associated with this communication to Deposit Account No. 23-2415 (Docket No.: 15886-318). A duplicate copy of this authorization is enclosed.

 $-2-$ 

WILSON SO

650 Page Mill Road Palo Alto, CA 94304-1050 (650) 493-9300

C:\NRPORTBL\PALIBI\ACW\I 0193511 Attorney Docket No.: 15886-318

Respectfully submitted, WILSON SONSINI GOODRICH Reg. No. 39,443

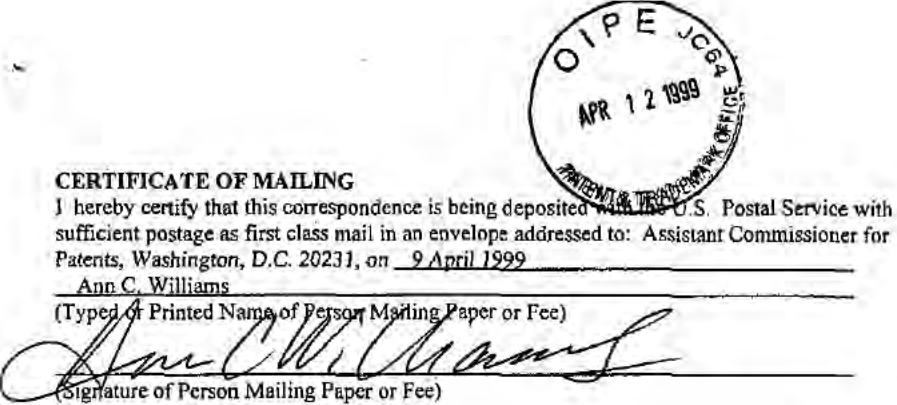

PATENT Attorney Docket No.: 15886-318

#### IN THE UNITED STATES PATENT AND TRADEMARK OFFICE

Wenjun Luo, Elaine P. Lusher

Application No.: 09/237,609 '

Filed: 25 January 1999

Title: System And Method Using A Palm Sized Computer To Control Network Devices )

In re Application  $\overline{P\text{ATEMT} \text{ APPLICATION}}$ 

Art Unit: 2756

) ) ) ) )

) ) )

)

) Examiner: Not Yet Assigned

#### INFORMATION DISCLOSURE STATEMENT UNDER 37 C.F.R. \$1.97

Assistant Commissioner for Patents Washington, D.C. 2023]

Sir:

Listed below or on an attached Form PTO-1449 is information known to applicant(s). A copy of each listed publication and U.S. and foreign patent, except for pending U.S. applications, is being submitted herewith, along with a concise explanation of information in a foreign language, if any, pursuant to 37 C.F.R. §1.97-1.98.

Applicants respectfiilly request that the listed information be considered by the Examiner and be made of record in the above-identified application. If form PTO-1449 is enclosed, the Examiner is requested to initial and return it in accordance with MPEP §609.

This statement is not intended to represent that a search has been made or that the information cited in the statement is, or is considered to be, material to patcntability as defined in §1 .56,

 $-1-$ 

C:\NRPORTBL\PALIB1\ACW\1019357.1 Attorney Docket No.: 15886-318

LGE Exhibit-lOOZ/Page 92 of 176

This statement qualifies under  $37$  C.F.R. §1.97, subsection (b) because (check all that apply):

- (1) It is being filed within 3 months of the application filing date  $- OR -$ 
	- (2) It is being filed within 3 months of entry of a national stage
- $-$  OR  $-$ \_2{\_ (3) It is being filed before the mail date of the first Ofiice Action on the merits.

37 C.F.R.  $$1.97(c)$ . If this statement is being filed after the latest of: (1) three months beyond the filing date of a national application; (2) three months beyond the date of entry of the national stage as set forth in §1.491 in an international application; or (3) the mailing date of a first Office action on the merits, but before the mailing date of the earlier of a final office action under §1.113 or a notice of allowance under §1.311, then:

- a certification as specified in §l.97(e) is provided below; or
- a fee of \$240.00 as set forth in §1.17(p) is authorized below, enclosed, or included with the payment of other papers filed together with this statement.

 $37 \, C. F.R. \, \frac{81.97}{d}$ . If this statement is being filed after the mailing date of the earlier of a final office action under §1.113 or a notice of allowance under §1.311, but before payment of the issue fee. then:

- A. a certification as specified in §1.97(e) is completed below; and
- B. a petition under 37 C.F.R. §1.97(d) requesting consideration of this statement is submitted herewith; and
- C. a fee of \$130.00 as set forth in  $\S1.17(i)(1)$  is authorized below, enclosed, or included with the payment of other papers filed together with this statement

Respectfully submitted,

 $X$  Fee Authorization. The Commissioner is hereby authorized to charge underpayment of any additional fees or credit any overpayment associated with this communication to Deposit Account No. 23-2415 (Docket No.: 15886-318). A duplicate copy of this authorization is enclosed.<br>Respectfully submitted,<br>WILSON SONSINI GOODEUCH & ROSAT

A Date:  $\frac{1}{9/9}$   $\frac{5}{9}$  By

650 Page Mill Road Palo Alto, CA 94304-1050 (650) 493-9300

X

WILSON SONSINI GOODRICH í. Reg. No. 39,443

C:\NRPORTBL\PALlBl\ACW\10193S7.1 Attorney Docket No.: 15886-318

 $-2-$ 

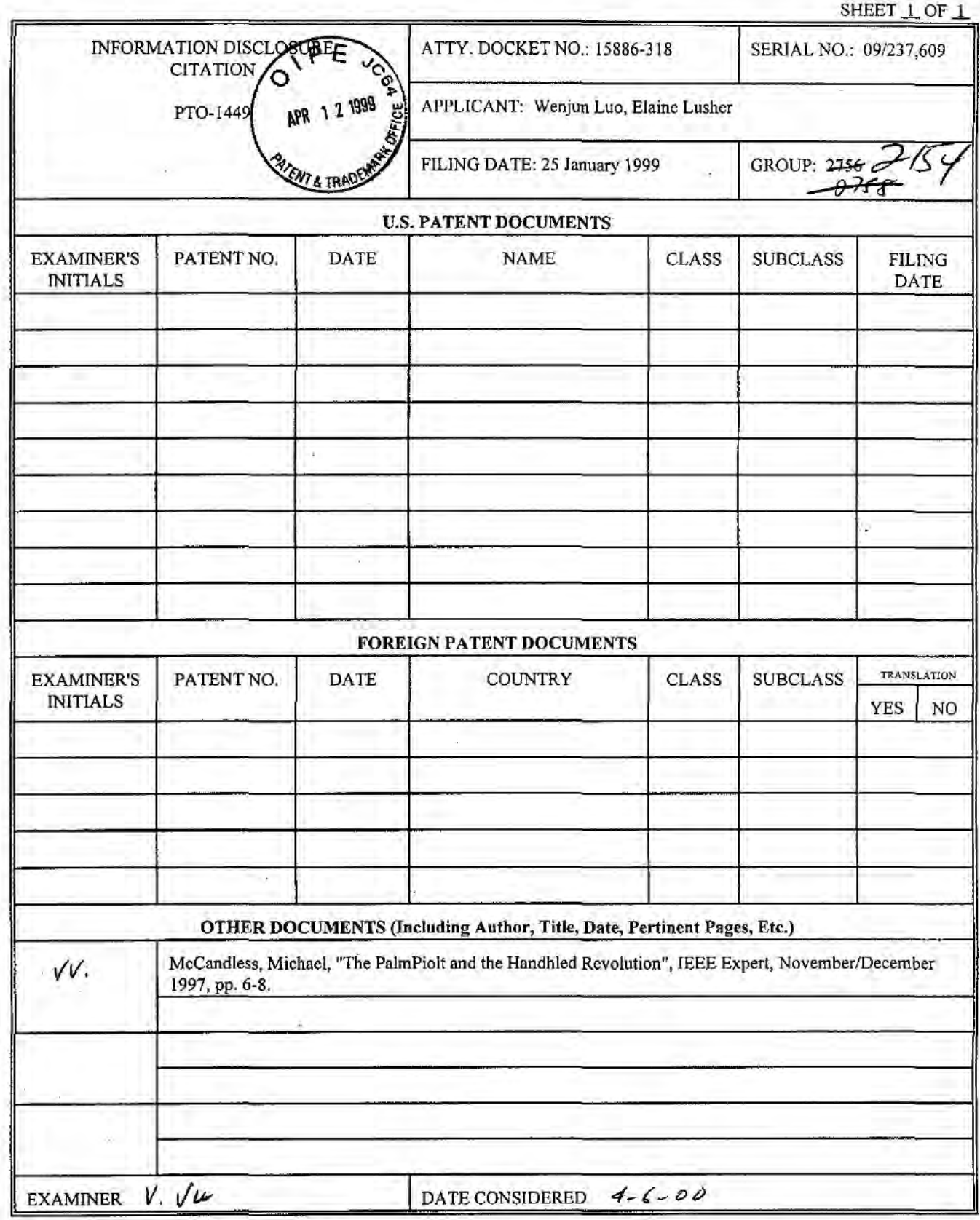

EXAMINER: Initial if reference considered, whether or not citation is in conformance with MPEP 609; draw line through citation if not in conformance and not<br>considered. Include conv of this form with next communication to

CNNRPORTBL\PALIBI\ACW\I019351.1

ing the

EKKET **STAR** 

## The PalmPilof and the handheld revolution

Have you thought that perhaps the computer belongs in your hand rather than on your desk? With many failed and stillfailing efforts, handheld computation has been taking a long time to arrive. However, the unquestionable success of 3Com's PalmPilot heralds the start of a revolution in computation.

Contrary to many past and present devices. the Pilot proves that portable computers don't have to mimic desktops to be useful and successful. As a result, handheld computers are incorporating new technologies. and the market is rapidly changing. Soon. many of us will spend more time interact. ing with our handheld devices than with our desktOp computers.

l

l

#### The many guises of portable computers

Portable computers come in many forms and under many names. At one extreme are

laptops. which are hasically desktop PCs that have been reduced enough to be lugged around. At the other extreme are Personal Digital Assistants (PDAs). which use a stylus or a few buttons. rather than a keyboard. for navigation and input. In between, suffering something of an identity crisis. are the handheld PCs (HPCs) and palmtop devices. sporting tiny fold-up keyboards and running a pared-down version of Windows 95 called Win dows CE.

So far, the PC has been the most successful form of computation. As a result. when branching out to produce portable computing devices. most companies simply aim to mimic the PC. However. Such a

ь

model is inappropriate for space-starved portable devices. The now-failed Go Corporation was the first company to break tradition and introduce interaction using only a stylus. Apple continued the endeavor. leading to the present MessagePad 2100. but stylus-based PDA's have caught on only gradually. Now. the Pilot has taken the lead at an exceptional pace. According to PC Data. the Pilot accounts for 70% of US retail FDA sales. According to DataQucst. in 1996, the Pilot accounted for 51% of the 1.6 million handheld devices sold worldwide. These figures are amazing. given that

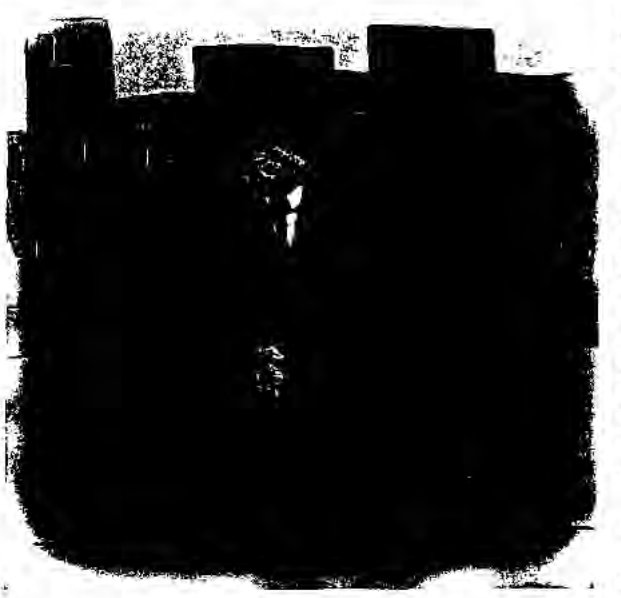

the Pilot first appeared on the market in early 1996. In retrospect, the Pilot will be seen as a turning point in the migration of computation from desktop machines to handheld devices.

 $\mathbf{t}$  is  $\mathbf{t}$  . In  $\mathbf{t}$ By Michael McCandless MIT Laboratory for Computer Science

mfkern:@tcs rn Leon

#### **Behind Pilot's success**

The Pilot comes with numerous built-in applications to manage personal information—for example. calendar. to-do lists. memo pad, and address book. The touchsensitive monochrome LCD display is used for navigation, and a simplified and easylo-learn alphabet called Graffiti is used for input. The touch of a button synchronizes the Pilot with a desktop PC. using 3Com 's HotSync technology. which also backs up data and installs new applications.

The key to the Pilot's success is its simplicity. The design is achievable rather than overly ambitious. For example, requiring the user to learn a simplified alphabet allows for accurate and predictable letter

> recognition. The simple design translates into affordability; the PalmPilot Personal costs 5249. compared to \$1.000 for Apple's MessagePad 2100. It also leads to wonderful portability. The Pilot weighs under six ounces. including batteries. and is a little larger than a wallet. Finally. its open architecture and available software~dcvelopmenl systems—for example. Code— Warrior. by Metrowerks—havc allowed developers and companies to offer many useful thirdparty applications. By simplifying the design. 3Com achieved a realistic. inexpensive. and practical device.

> The Pilot clearly shows that a handheld device driven only with a stylus can be successful. Naturally. other companies are

eager to get in the market. Sharpjust released the SE 500 Mobile Organizer. which looks like the Pilot but lacks handwriting recognition and runs with a proprietary OS. Franklin Electronic Publishers. created the Rex PC Companion, a stripped-down device with no input, which lets you browse information downloaded from a PC.

#### It's all about information

Why are these devices so successful in the first place? The answer is clear: people need to keep track of all sorts of personal information. We have always had this need. and our lives are becoming even busier and more connected. We need to schedule our day, look up phone numbers. remember the names of people to whom we were introduced, keep track of birthdays. read the latest news, trade our favorite stocks. and remember what to do. including when and where. There's a name for all these things: Personal Information Management.

The PIM market for desktop PCs is already well-established. including products such as Microsoft Outlook. Lotus Organizer, and Now Up-To-Date. A strong market also exists for paper-based organizers. The Pilot makes carrying all this informarion with us practical, so that we can access it anywhere and anytime. It's the same crucial information with which we've always been working: the Pilot is just a better means of getting to it and maintaining it.

#### In the pipeline

We're at the beginning of a long race in which many will eagerly contend Although the Pilot might or might not retain its lead. we consumers will continue to win. Competition will bring prices doWn while improving functionality. Most important, three enabling technologies loom on the horizon: wireless networking, the Global Positioning System. and cryptography.

Wireless networking. PDAs will soon come with built-in access to a ublqultous wireless network. This will render HotSyne a thing of the past; your PDA will transpar-

l l  $\blacksquare$ i l

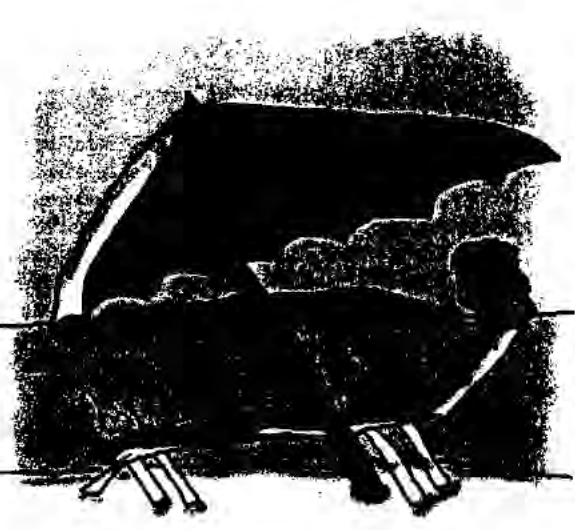

ently back up your data. at all times. In fact. you will no longer worry about where your data actually is. because that will not matter. People will share access to the same underlying data, Stored on a central server. despite being separated in space or time. An executive, while traveling. will see changes to his or her calendar as they are made in real time back in the office. All family members will be able to update the grocery list. anywhere and anytime. and whoever does the shopping will see these changes.

Using this network. your PDA will eventually subsume the functionality of the remote controls in your home. You will control and configure your home appli ances through your PDA. You will set your alarm clock; read your personalized TV . guide and program your VCR: turn down the stereo or select a different song or radio station: and program. from your car or the subway. your home's heater to turn on shortly before you arrive there. This network won't need to be, and probably will not be. very high performance to provide most of these new services. Rather. it will serve as a stepping stone. motivating and then financing better infrastructure.

The network relaxes where and how computation occurs. For example, applications that are too compute- or spaceintensive to run directly on your PDA will run. instead, on a remote high-performance computer. but then return the output of the computation. When new versions of appli cations are released. your PDA will automatically update. The boundary between your PDA and the rest of the world will become blurred.

In due time. your PDA will absorb the other things you now feel compelled to carry in your pockets. Keys. now rendered as metal. plastic. or a magnetic strip. will instead be stored as bits in your PDA. All forms of currency will have digital correlates, letting you buy groceries without worrying about visiting the ATM first. Likewise. forms of identification—for example. your driver's license and Social Security card—will be digital. People will no longer be able to lie about their age and identity.

#### Global Positioning System. Using satellites and land towers. a

GPS device, soon to be one chip plus an antenna. can locate its position on the Earth's surface within three meters. PDAs will incorporare GPS. You will consult your PDA to navigate in a foreign city or to find the nearest ATM or gas station. or a good place to eat. Over the network, your PDA will monitor traffic congestion, the weather. and construction conditions. altering its recommended route as needed. You will be able to locate your children or track the entire family in the mall or on the ski slope.

Cryptography. Security is a big concern with present and future PDAs. I store all sorts of very private information on my Pilot—account numbers and passwords. PINs for my credit cards, telephone numbers-all of which I do not want to fall into the wrong hands. And as PDAs come to absorb everything on our key chains and in our wallets. it would seem that if you lose your PDA. you lose yourself.

In the short term. however. there are excellent tools that use strong cryptography to protect your information—for example. Andreas Linke's Secret 2.0 freeware. These tools require you to punch in a password every time you need to access your critical data. Although this is adequate, the danger always exists that you Will forget to encrypt certain pieces of important information.

In the long term. PDAs will exploit biometric identification. using your voice. fingerprints. pulse. and other reliable aspects to transparently confirm who you are. before allowing access to your data. Because this procedure will be so simple. everything will be encrypted by default. Also, once a high-Come with built-in access to a ubiquitous matically update. The boundary between allowing access to your data. Because this wireless network. This will render HotSync your PDA and the rest of the world will procedure will

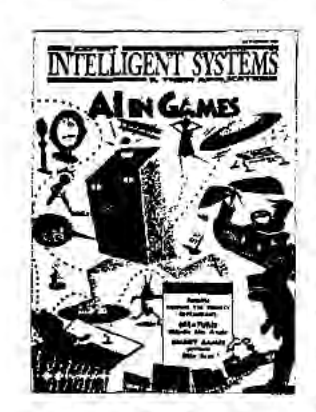

# **Coming Next Issue**

## Al in Health Care

Over the last few years, optimism has grown that the world of medicine is finally going to be truly "online." Many believe that the answer to some of the major challenges faced by the health care community lies in computerization, and it appears that with increased networking capabilities, effective new solutions to old problems are emerging. Further more, both administrators as well as practitioners are becoming convinced that technology will change the face of health care, balancing improved quality of patient care with cost effective management procedures.

The role of Al in provoking and supporting these changes is of particular interest; despite AY's long history of research in the medical domain, relatively few AI systems are either currently in clinical practice or about to get there. Guest<br>edited by Erika Rogers of California Polytechnic State University, this special issue considers the fo is the changing face of health care? How does this affect AI research in this area? and What contributions can AI make

vards realizing these changes? Articles in this soecial issue are

- "Integrating a Knowledge-Based System for Parenteral Nutrition of Neonates into a Clinical Intranet"
- "Guardian: An Intelligent Autonomous Agent for Medical Monitoring and Diagnosis"
- "Neural Network Learning for Intelligent Patient Image Retrieval"
- "Knowledge Architectures for Patient Access to Breast-Concer Information"
- "TraumaTIQ: On-Line Decision Support for Trauma Management"
	- "OSSIM: Voice-Enabled, Structured Medical Reporting"

IEEE Expert, covering the full range of intelligent systems developments for the AI practitioner, researcher, educator, and user.

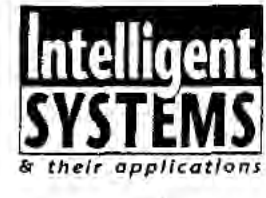

performance wireless network is in place. your sensitive data will not even be stored on the PDA but on a secure, central server. to be downloaded and decrypted on demand and then discarded. Thus, even if you lose your PDA, it will contain no sensitive data. For instance, as you hold your PDA, it will detect your pulse and measure your fingerprints, thereby confirming your identity. It will then unlock doors, let you pay bills at a hotel or restaurant, and provide your driver's license when you rent a car.

Cryptography, when properly implemented, offers tremendous security-security well beyond what we now tolerate in

#### the "real world." Digitally encrypting our credit card number and storing it in a PDA. is far better than stamping it on plastic and storing it in our wallets.

**IEEE Intelligent Systems: New name in 1998** 

All this and more. Besides these revolutionary changes, evolution will ensure that these devices steadily improve. Memory capacity will increase, as will the processing power and the performance of the wireless network. Battery life will lengthen. The screen, which is rather low-resolution at present, will become color with a very high resolution.

#### The future commodity

The Pilot's success is just the beginning. The market frenzy that the Pilot has created will ensure that PDAs soon incorporate all these technologies, and that they will be priced reasonably. Eventually, PDAs will be a commodity item, much like calculators or digital watches are today. The PDA will just be a rather generic conduit, a standard platform, to access all your private information, securely stored on a distant, reliable server. There will be no risk if you lose your PDA; you will just buy another one, pull out a backup, or borrow your friend's for a few minutes. You will not hesitate to give your children each a PDA, just as you give them each a packed lunch box for school. Your PDA will grant you access to all your important data and devices. Soon you will need to carry little else.

**Related links** 

Read more about the Pilot Download Pilot software An excellent tutorial on GPS Secret 2.0, for encrypting Pilot data

Metrowerks CodeWarrior developer's kit

http://www.3com.com/palm/ http://www.palmpilotfiles.com http://www.trimble.com/gps/ http://www.tphys.uni-heidelberg.de/~linke/pilot/ secret.html http://www.metrowerks.com

Illustrations by Sally Lee; sally@sis.lcs. mit.edu: http://www.sis.lcs.mit.edu/sally.

#### **IEEE EXPERT**

UNITED STATES ... ZPARTMENT OF COMMERCE  $-0.33$ Patent and Trademark Office **FILING RECEIPT ASSISTANT SECRETARY AND COMMISSIONER** OF PATENTS AND TRADEMARKS Washington, D.C. 20231 APPLICATION NUMBER FILING DATE GRP ART UNIT FIL FEE REC'D ATTORNEY DOCKET NO. DRWGS TOT CLIND CL \$0.00 15886-318 09/237,609 01/25/99 2756 7 片  $21$ 021971 WILSON SONSINI GOODRICH & BOSATE 650 PAGE MILL ROAD PALO ALTO CA 94304-1050 APR 1 2 1999 **ASTBADE** Receipt is acknowledged of this nonprovisional Patent Application. It will be considered in its order and you will be notified as to the results of the exemination. Be sure to provide the U.S. APPLICATION NUMBER, FILING DA Applicant(s) WENJUN LUO, ELAINE P. LUSHER. Fremont, California Pleasanton, California FOREIGN FILING LICENSE GRANTED 02/10/99 TITLE SYSTEM AND METHOD USING A PALM SIZED COMPUTER TO CONTROL NETWORK **DEVICES** PRELIMINARY CLASS: 709 The crisis

DATA ENTRY BY: FLEMING, JEREMY S. TEAM: 01 DATE: 02/10/99

(see reverse)

Patent Application Att. cy's Docket No.: 15886-318

(Signature)

## IN THE UNITED STATES PATENT AND TRADEMARK OFFICE

In re Patent Application of:

Wenjun Luo, Elaine P. Lusher Group Art Unit: 2756

Application No.: 09/237,609 (and Sexaminer: Not Yet Assigned

Filed: 25 January 1999

For: System And Method Using A Palm Sized Computer To Control Network Devices

> CERTIFICATE OF MAILING UNDER 37 GER. § 1.8 . FIRST CLASS MAIL

I hereby certify that this Comespondenoe is being deposited postage prepaid, with the United States Postal Service as "First Class Mail" in an envelope addressed to the Commissioner of Patents and Trademarks, Washington, D.C. 2023) on April 9, 1999,

#### REQUEST FOR CORRECTED FILING RECEIPT

Honorable Commissioner of Patents and Trademarks Washington, D.C. 20231

Sir:

Enclosed is a copy of the official Filing Receipt marked in red to identify the corrections needed. The corrections are as folIOWS:

The city and state for each inventor should be as follows:

Williams

Wenjun Luo, Fremont, California; Elaine P. Lusher, Pleasanton, California.

Issuance of a corrected Filing Receipt is respectfully requested.

The Commissioner is authorized to charge the fee of \$25.00 to Deposit Account 23-2415

(15886-318). The Commissioner is authorized to charge any other fees associated with this communication to the above Deposit Account.

Dated:  $\frac{1}{2}$ 

WILSON SONSINI GOODRICH & ROSATI 650 Page Mill Road Palo Alto, CA 94304-1505 (650)493-9300

C:WRPORTBL\PALIBI\ACW\1019363.1

Respectfully submitted.<br>WILSON SONSINI GOODRICH

Kent R. Richardson L.<br>Registration No. 39,443

 $-1$  of  $1-$ 

**OTO-103X** sv. 8-95) **FILING RECEIPT** 

Applicant(s)

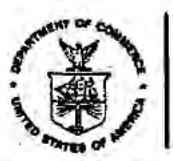

UNITED STATES D **RTMENT OF COMMERCE** Patent and Trademark Office<br>ASSISTANT SECRETARY AND COMMISSIONER OF PATENTS AND TRADEMARKS Washington, D.C. 20231

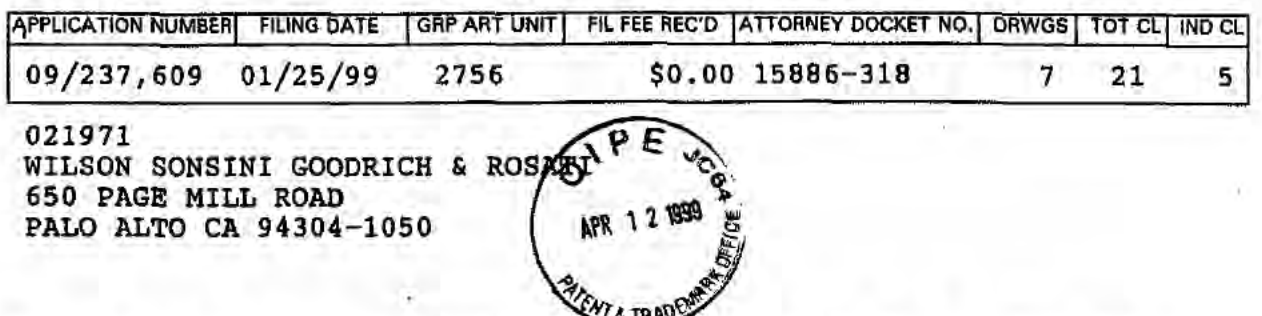

Receipt is acknowledged of this nonprovisional Patent Application. It will be considered in its order and you will be notified as to the results of the examination. Be sure to provide the U.S. APPLICATION NUMBER, FILING DA

WENJUN LUO; ELAINE P. LUSHER.

Pleasanton, California Fremont, California

FOREIGN FILING LICENSE GRANTED 02/10/99 TITLE SYSTEM AND METHOD USING A PALM SIZED COMPUTER TO CONTROL NETWORK **DEVICES** 

PRELIMINARY CLASS: 709

DATA ENTRY BY: FLEMING, JEREMY S. TEAM: 01 DATE: 02/10/99

(see reverse)

## IN THE UNITED STATES PATENT AND TRADEMARK OFFICE

)

In re Patent Application of:

Wenjun Luo, Elaine P. Lusher  $\bigcap$   $\bigcap$   $\bigcap$   $\bigcap$  Group Art Unit: 2756

Application No.: 09/237,609  $\left\{\right.$  MPR 1 2 1999  $\left\{\right\}$  Examiner: Not Yet Assigned

Filed: 25 January 1999

 $\left( \frac{1}{4} \right)$ 

For: System And Method Using A Palm Sized Computer To Control Network Devices

> CERTIFICATE OF MAILING UNDER 37 GER. § 1.8 - FIRST CLASS MAIL I hereby certify that this correspondence is being deposited postage prepaid. with the United States Postal Service as "First Class Mail" in an envelope addressed to the Commissioner ofPatents and Trademarks, n, D.C. Joseph 1999 deep (Signature)

#### REQUEST FOR CORRECTED FILING RECEIPT

Honorable Commissioner of Patents and Trademarks Washington, D.C. 20231

Sir:

Enclosed is a copy of the official Filing Receipt marked in red to identify the corrections needed. The corrections are as follows:

The city and state for each inventor should be as follows;

n . Williams

Wenjun Luo, Fremont, California; Elaine P. Lusher, Pleasanton, California.

Issuance of a corrected Filing Receipt is respectfully requested.

The Commissioner is authorized to charge the fee of \$25.00 to Deposit Account 23-2415

(15886-318). The Commissioner is authorized to charge any other fees associated with this

communication to the above Deposit Account.

(650)493-9300

Dated:  $\frac{1}{2}$ 

WILSON SONSiNI GOODRICH & ROSATI 650 Page Mill Road Palo Alto, CA 94304-1505

CANRPORTBU/PALIB1\ACW\1019363.1

Respectfully submitted WILSON SONSINIGOODKI

ent R. Richardson Registration No. 39,443

 $-1$  of  $1-$ 

 $\tau/2$ 

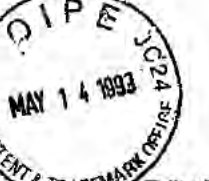

## IN THE UNITED STATES PATENT AND TRADEMARK OFFICE

ð

Ű

ð

## PATENT APPLICATION

 $\mathbf{u}$ 

Examiner: Not Yet Assigned

Group Art Unit: 2756

TRADEN **E PATENT APPLICATION OF** 

> Wenjun Luo and Elaine P. Lusher

Application No.: 09/237,609

Filing Date: 25 January 1999

Title: System And Method Using A Palm **Sized Computer To Control Network Devices** 

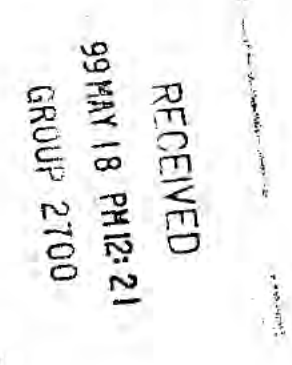

#### POWER OF ATTORNEY BY ASSIGNEE TO EXCLUSION OF INVENTOR UNDER 37 C.F.R. § 3.71 WITH REVOCATION OF PRIOR POWERS

c.

Commissioner of Patents and Trademarks Washington, D.C. 20231

#### Sir:

The undersigned ASSIGNEE of the entire interest in the above-identified application for letters patent hereby appoints:

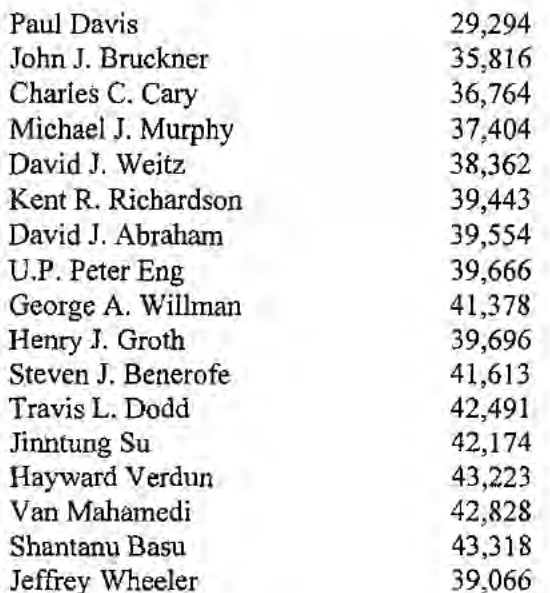

C:\NRPORTBL\PALIB1\ACW\1001707.1 Attorney Docket No.: 15886-318 (2257.CTO.US.P)  $-1$  of 2 -

to prosecute this application and transact all business in the United States Patent and Trademark Office in connection therewith and hereby revokes all prior powers of attorney; said appointment to be to the exclusion of the inventors and the inventors' attorneys in accordance with the provisions of 37 C.F.R. §  $3,71.$ 

The following evidentiary documents establish a chain of title from the original owner to the Assignee:

 $X_$  a copy of an Assignment attached hereto, which Assignment has been (or is herewith) forwarded to the Patent and Trademark Office for recording; or

Pursuant to 37 C.F.R. § 3.73(b) the undersigned Assignee hereby states that evidentiary documents have been reviewed and hereby certifies that, to the best of ASSIGNEE's knowledge and belief, title is in the identified ASSIGNEE.

Direct all telephone calls to Kent R. Richardson, (650) 493-9300.

Address all correspondence to:

Kent R. Richardson WILSON SONSINI GOODRICH & ROSATI 650 Page Mill Road Palo Alto, California 94304-1050

ASSIGNEE: 3Com Corporation

Name: (Signature)

Name: Mark Michael (Print or Type)

Senior Vice President Title:

Date:

 $-2$  of 2 -

C:\NRPORTBL\PALIBI\ACW\1001707.1 Attorney Docket No.: 15886-318 (2257.CTO.US.P)

\0 no GROUGH<br>B IL ANN IS<br>CRECTE sufficient postage as first class mail in an envelope addressed to: Assistant Commissioner for Patents, Washington, D.C. 20231, on 11 Mav 1999 e: 19<br>P: 19 O N N. Ann C. Williams

PATENT Attorney Docket No.: 15886-318

## IN THE UNITED STATES PATENT AND TRADEMARK OFFICE

) ) ) ) ) ) ) ) ) ) )

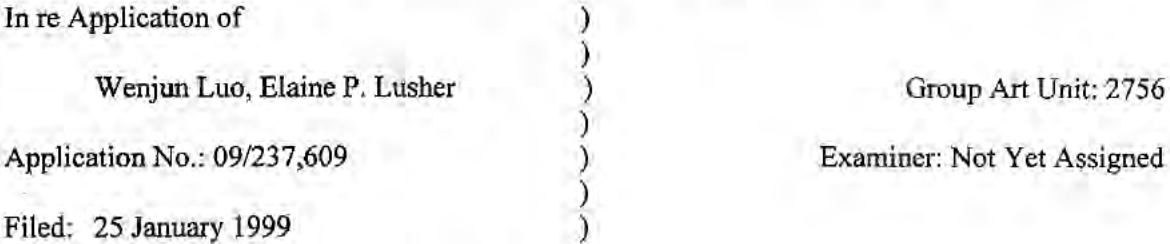

For: System And Method Using A Palm Sized Computer To Control \_\_—\_\_\_\_\_) Network Devices

Group Art Unit: 2756

 $A A V 2 156$ 

## TRANSMITTAL LETTER

Assistant Commissioner for Patents Washington, D.C. 20231

Sir:

Enclosed please find:

- [x] Power of Attorney by Assignee to Exclusion of Inventor Under 37 C.F.R. §3.71 Revocation of Prior Powers;
- [x] Copy of Joint to Corporate Assignment for Wenjun Luo;
- [x] Copy of Joint to Corporate Assignment for Elaine P. Lusher.
- [ ] Charge \$\_\_\_\_\_\_\_\_\_\_\_\_ to Deposit Account No. 23-2415 (Docket No. 15886-318).

C:\NRPORTBIAPALIBI\ACW\1030882.1

Application No.: 09/237,609 Page 2

 $\alpha$  and  $\alpha$ 

The Commissioner is hereby authorized to charge any fees that may be required by this paper, and to credit any overpayment, to Deposit Account No. 23-2415 (Docket No. 15886-318). A duplicate of this paper is enclosed.

Respectfully submitted, WILSON, SONSINI GOODKICH & ROSATI ВÝ ht R. Richardson Registration No. 39,443

WILSON SONSINI GOODRICH & ROSATI 650 Page Mill Road Palo Alto, CA 94304-1050 (650) 493-9300

Date: May 11, 1999

CANRPORTBL\PALIBI\ACW\1030882.1

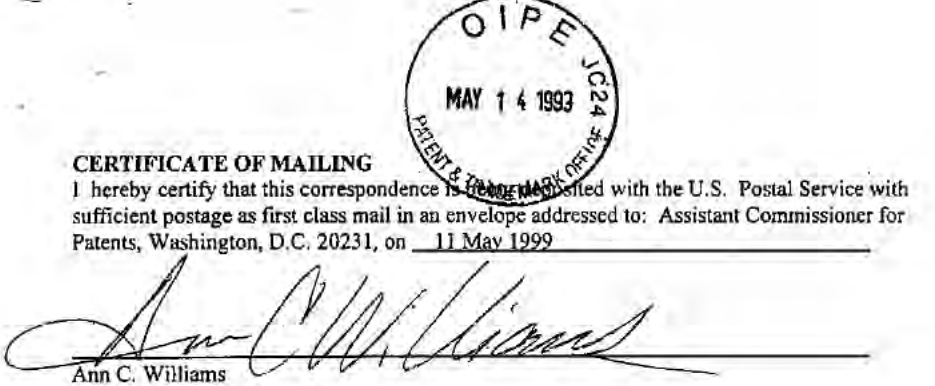

PATENT Attorney Docket No.: 15886-318

 $\mathcal{A}$ 

IN THE UNITED STATES PATENT AND TRADEMARK OFFICE

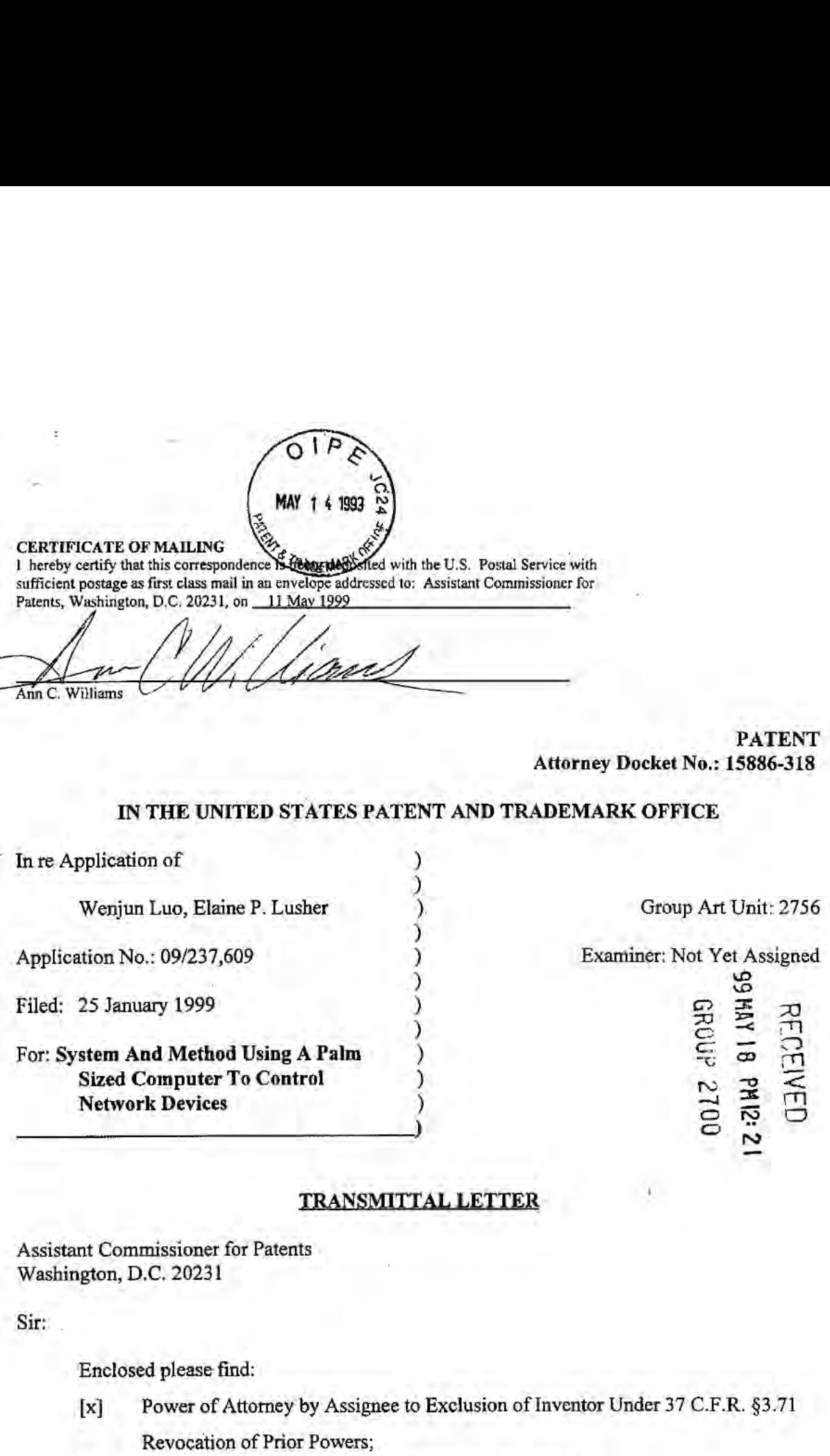

Assistant Commissioner for Patents Washington, D.C. 20231

Sir:

Enclosed please find:

- [x] Power of Attorney by Assignee to Exclusion of Inventor Under 37 C.F.R. §3.71 Revocation of Prior Powers;
- [x] Copy of Joint to Corporate Assignment for Wenjun Luo;
- [x] Copy of Joint to Corporate Assignment for Elaine P. Lusher.
- [ ] Charge \$\_\_\_\_\_\_\_\_\_\_\_ to Deposit Account No. 23-2415 (Docket No. 15886-318).

C:\NR.PORTBL\PALIB]\ACW\1030882.1

Application No.: 09/237,609 Page 2

The Commissioner is hereby authorized to charge any fees that may be required by this paper, and to credit any overpayment, to Deposit Account No. 23-2415 (Docket No. 15886-318). A duplicate of this paper is enclosed.

Respectfully submitted, WILSON, SONSINI<sub>2</sub>GOODKICH & ROSATI 0012 20035 ht R. Richardson Registration No. 39,443 **RECEIVED** 

WILSON SONSINI GOODRICH & ROSATI 650 Page Mill Road '0 Palo Alto, CA 94304-1050 3 (650) 493-9300 3

Date: May 11, 1999

C:\NRPORTBL\PALIB1\ACW\1030882.1

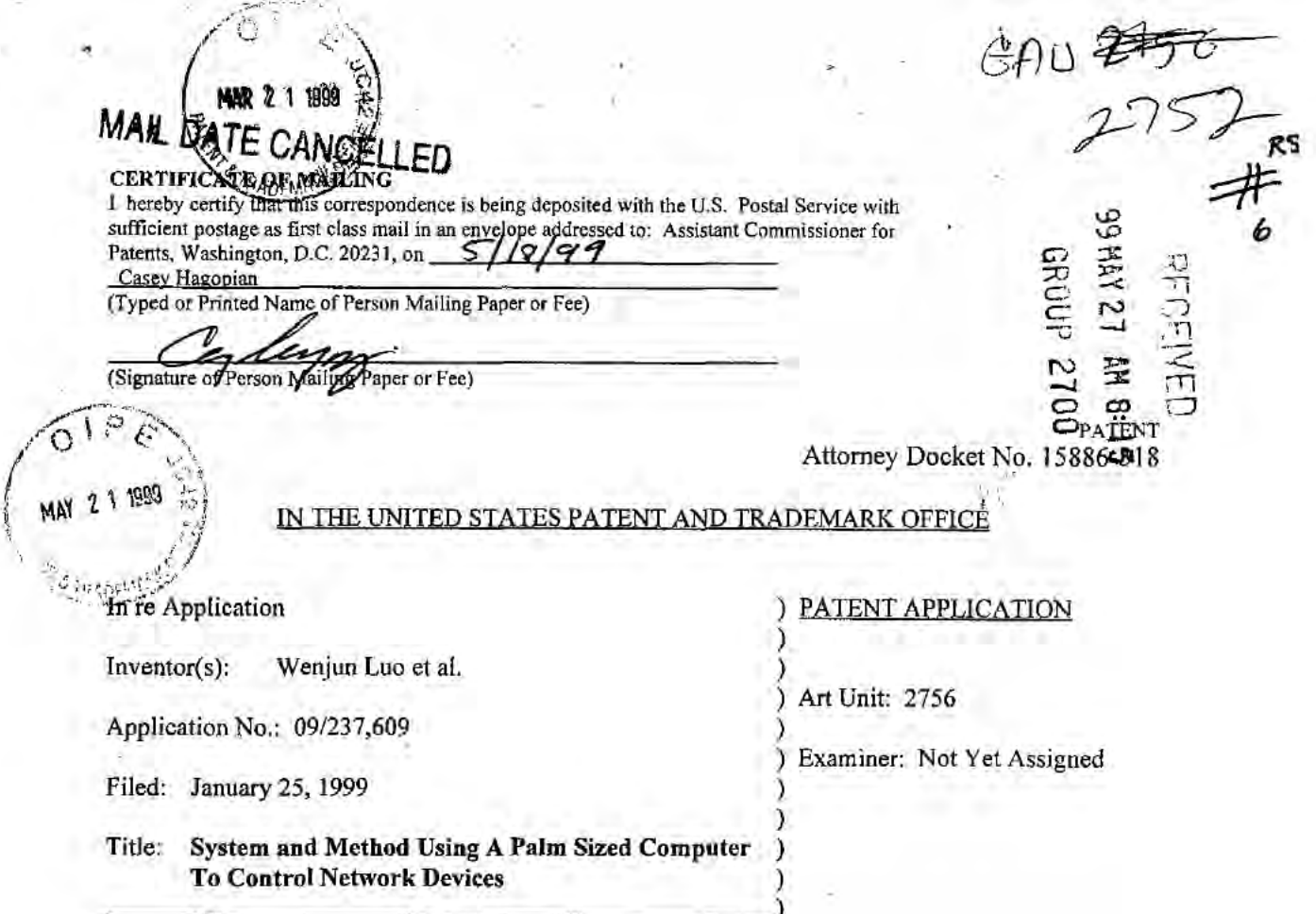

### INFORMATION DISCLOSURE STATEMENT UNDER 37 C.F.R. §1.97

Assistant Commissioner for Patents Washington, D.C. 20231

Sir:

Listed below or on an attached Form PTO-1449 is information known to applicant(s). A copy of each listed publication and U.S. and foreign patent, except for pending U.S. applications, is being submitted herewith, along with a concise explanation of information in a foreign language, if any, pursuant to 37 C.F.R. §1.97-1.98.

Applicants respectfully request that the listed information be considered by the Examiner and be made of record in the above-identified application. If form PTO-1449 is enclosed, the Examiner is requested to initial and return it in accordance with MPEP §609.

This statement is not intended to represent that a search has been made or that the information cited in the statement is, or is considered to be, material to patentability as defined in §1.56.
- X\_ This statement qualifies under 37 C.F.R. §1.97, subsection (b) because (check all that apply):
	- \_ (1) It is being filed within <sup>3</sup> months ofthe application filing date  $-$  OR  $-$
	- \_\_ (2) It is being filed within 3 months of entry of a national stage  $-$  OR  $-$
	- $X$  (3) It is being filed before the mail date of the first Office Action on the merits.

 $37 C.F.R. \xi I.97(c)$ . If this statement is being filed after the latest of: (1) three months beyond the filing date of a national application; (2) three months beyond the date of entry of the national stage as set forth in §1.491 in an international application; or (3) the mailing date of a first Office action on the merits, but before the mailing date of the earlier of a final office action under  $\S1.113$  or a notice of allowance under §1.311, then:

a certification as specified in §l.97(e) is provided below; or

- a fee of \$240.00 as set forth in §1.l7(p) is authorized below, enclosed, or included with the payment of other papers filed together with this statement.
- $37$  C.F.R.  $\xi$ 1.97(d). If this statement is being filed after the mailing date of the earlier of a final office action under §1.113 or a notice of allowance under §1.311, but before payment of the issue fee, then:
	- A. a certification as specified in  $\S1.97(e)$  is completed below; and
- B. a petition under 37 C.F.R. §1.97(d) requesting consideration of this statement is submitted herewith; and
- C. a fee of \$130.00 as set forth in  $\S 1.17(i)(1)$  is authorized below, enclosed, or included with the payment of other papers filed together with this statement.
- $X$  Fee Authorization. The Commissioner is hereby authorized to charge the above-referenced fees of \$ 0 and charge any additional fees or credit any overpayment associated with this communication to Deposit Account No. 23-2415 (Docket No. 15886-318).

Date:

650 Page Mill Road Palo Alto, CA 94304-1050 (650) 493-9300

Respectfully submitted NI GØODRICH & ROSATI WTI **CAN-COM** By

Richardson nt R/. Reg. No. 39,443

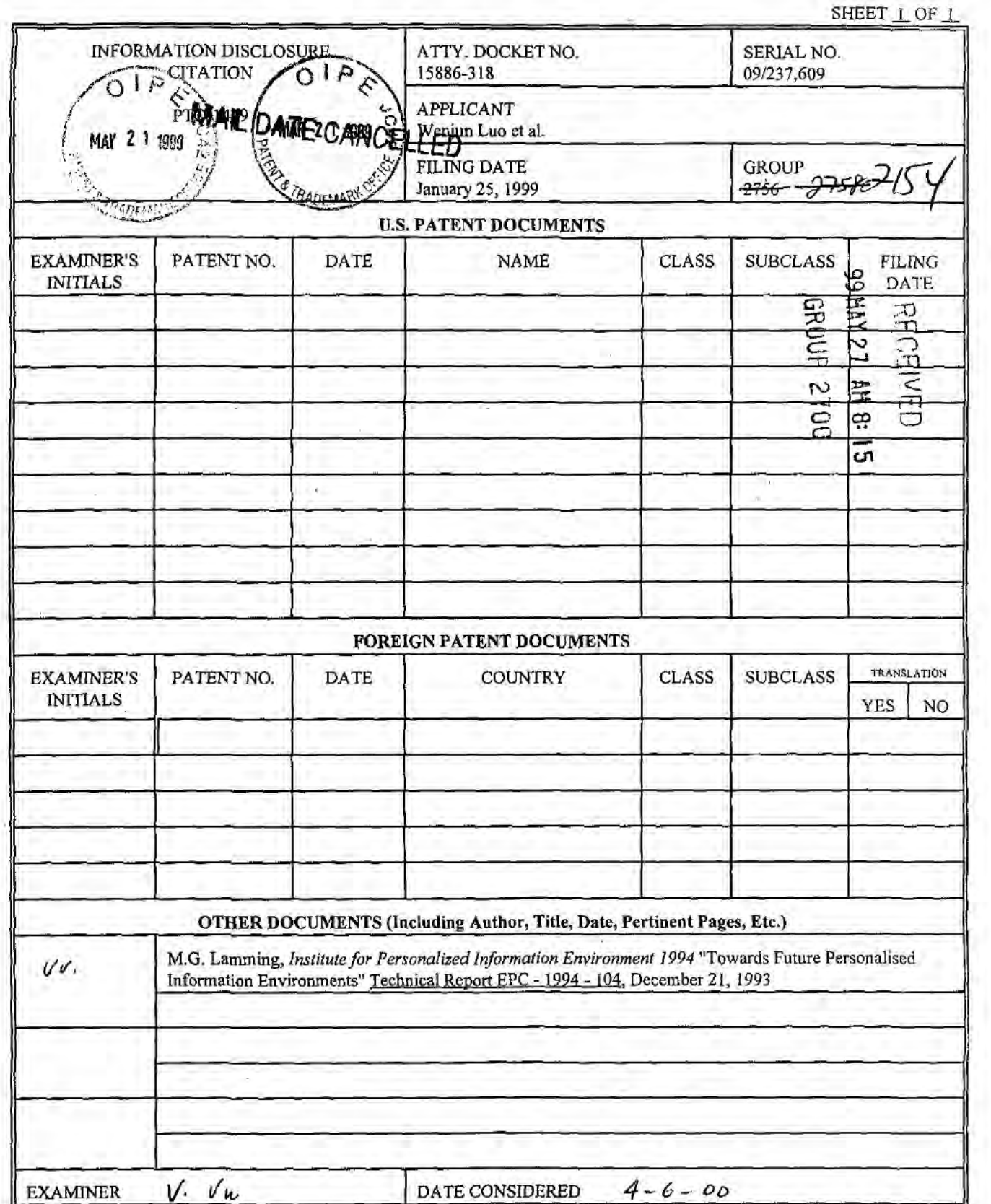

EXAMINER: Initial if reference considered, whether or not citation is in conformance with MPEP 609; draw line through citation if not in conformance and not considered. Include copy of this form with next communication to

 ${\bf C}\backslash{\bf N}{\bf RPORTBL}{{\bf PALIB}}\backslash{\bf CTH}\backslash{\bf 1033152},1$ 

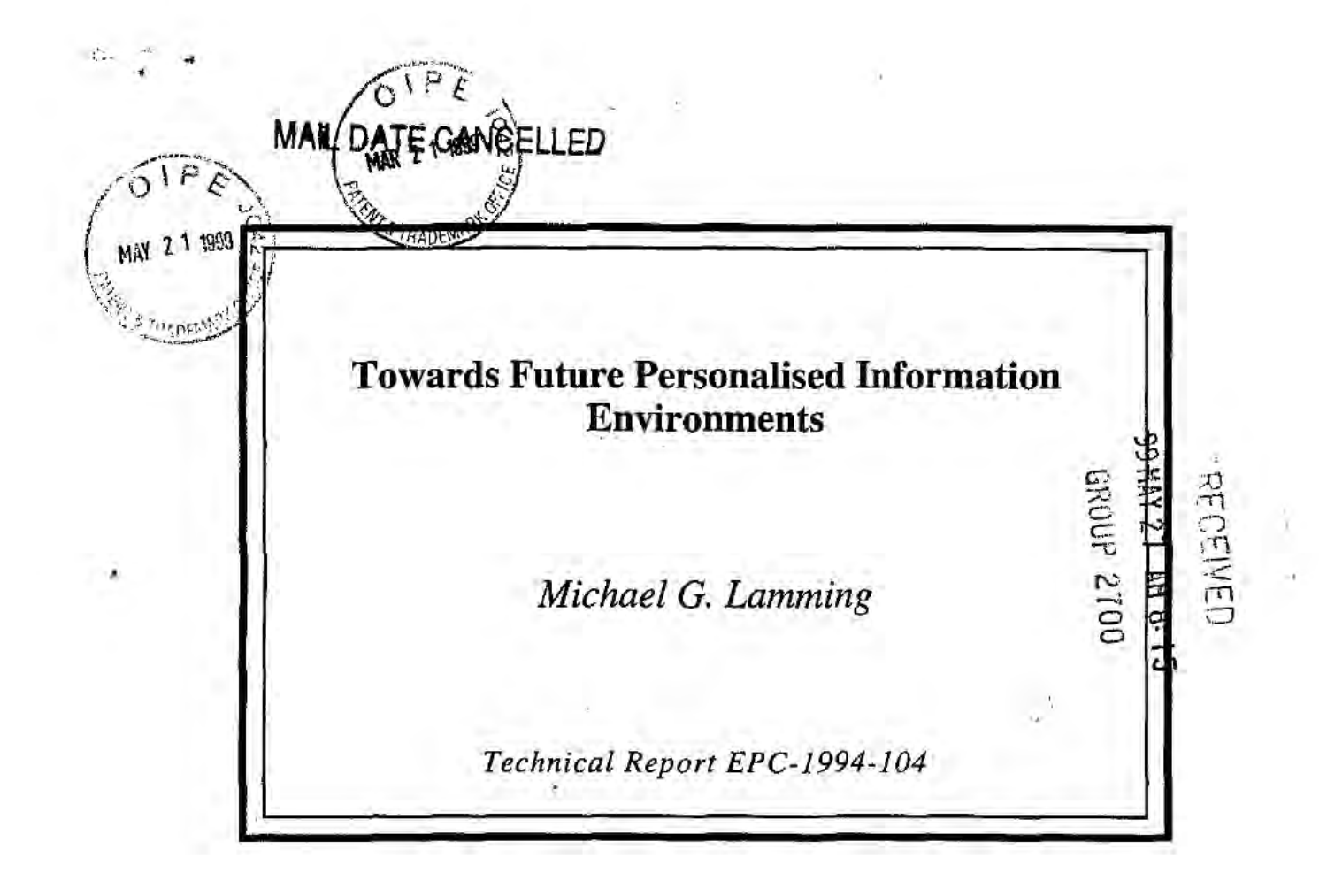

Published in: Proceedings of FRIEND21, '94 International Symposium on Next Generation Human Interface, 2-4 February 1994. Meguro Gajoen, Japan.

Copyright © Institute for Personalized Information Environment 1994.

Rank Xerox Research Centre Cambridge Laboratory 61 Regent Street Cambridge CBZ lAB

> Tel:+44 1223 341500 Fax: +44 1223 341510

### Towards Future Personalised Information Environments

Michael G. Lamming

RANK XEROX RESEARCH CENTRE CAMBRIDGE

December 21. 1993

In the course of the past three or four years Sony. Kyocera. Sharp. Apple and others have defined the device we now recognise as the Personal Digital Assistant (FDA). In spite of all the publicity surrounding these devices. most offer little more than a paperbased personal organiser. Nevertheless. these are landmark products offering considerable promise as they evolve and become ever more capable. Clearly PDAs have yet to find their place in the world and when they do. I believe they will be at the centre of the next computer revolution - involving far more users than the personal computer revolution. Here's the reasoning:

Trends in technology dictate that as PDAs evolve. some will eventually become small enough to wear and take everywhere - like a watch. We will find them embedded in every sort of portable and non—portable electronic system. The cost of the portable devices will vary enormously. often reflecting their styling rather than their functionality. Indeed. economies of scale. and the pressure to standardise. suggests that it might eventually become quite hard to find a watch, cell-phone, purse or wallet which does not include the key elements of a PDA. Consider how many billion people currently wear watches. I expect a large fraction of these will soon contain a PDA.

Although very tiny. these devices will still have a user interface. plenty of storage. and the ability to communicate with other similar devices. and with the equipment and appliances in their environment. They will become a small part of an integrated personal information environment. Consequently. they will be able to monitor the user and his or her context and become intimately familiar with the user's activities. That's why we call them *intimate computers*. The more the intimate computer knows about the user, the more helpful it can be. So from here on when I say PDA. I really mean an intimate computer the size of a watch or piece of jewellery.

So what changes might we expect to see? One way to try to understand is to look back. In the early days of computing the teletype became the standard interactive device. Designers assumed this was the target interface and applications were squeezed to fit this solution space. The customer base was very small. too. So many applications we now take for granted were not economically viable back then.

The personal computer changed all that. Nowadays it provides the dominant solution space for application designers. Moreover, development costs can be amortised over a customer base estimated at 150 million PCs. Personal applications that were overlooked earlier are now commonplace — desktop publishing packages and personal spreadsheets are obvious examples. '

So. given the huge number of potential PDA users. I expect PDAs to take over from PCs as the *dominant interactive technology*. By induction I expect to see previously unimagined applications being developed and making a profit — memory aids provide a

LGE Exhibit-1002/Page 112 of 176

useful example to make my point. Memory problems are a perve 've'problem at work and at home to which every a admits, and for which their is current. little technological support. These sorts of applications provide support at the microscopic level for everyday tasks. We don't sit down to remember something in the same way that we sit down to write a report. We don't *plan* to use a memory aid. We need it around all the time.

In time the PDA could become an accoutrement we are assumed to have. like a watch. Without a watch. life can be quite challenging sometimes. So I no longer see PDAs as another PC for running applications — another class of peripheral on the radio-network. I see them as a crucial part of the world's information infrastructure  $-$  providing the functionality for collaboration between the systems and services that today often stand apart from each other in glorious isolation. Rather than being the focus of work activity PDAs will be the  $oil$ , lubricating the machinery of work and the flow of information.  $\overline{I}$ expect PDAs will become an integral part of the work world. woven tightly into the complex patchwork of tasks and processes that underpin business practise. Let me give four examples of how. this might happen.

PDAs will make stand-alone systems easier to use. Let us assume that most professionals will carry some form of FDA and will know how to use it. They will come to expect machinery in their environment to be able to listen. learn and respond to instructions or data emitted from their PDA — to adapt to their needs rather than vice versa. Designers of consumer electronics, office equipment and domestic appliances will probably try to build upon the experience most users will have gained from interacting with PDA-based systems, rather than asking them to learn yet another user interface paradigm. Indeed. some stationary devices may have no user interface at all. relying on the user to bring along his or her own PDA. tailored to the tasks they most frequently perform, and expressed in their own native language. We might regard this as sub contracting out the user interface. To some extent this happens already with TVs and computer printers. It has certainly been the case in busy supermarkets for many years. Customers select what they need at their own speed and only contend for the scarce and expensive resource. the sales assistant when they have made up their mind.

PDAs will make it easier to collect information. History shows that the PC has done little to reduce the *amount* of data we have to assimilate or the time we spend doing it.  $\textcirc{On}$ the contrary. it has increased. several fold. the number of papers. forms and messages that are generated each day. At first sight. PDAs show every sign of making the problem worse because they will accompany us everywhere. and because they provide us with the almost irresistible opportunity to sense and capture a lot more information automatically just in case it might be useful one day. Phone numbers dialled, names and addresses of people encountered. directions taken to unfamiliar locations. complicated procedures used. mail sent and received. TV programs watched. visual aids from meetings and lectures attended. receipts from supermarket and  $ATM$  transactions, even weather conditions endured  $\ldots$  The list is endless. The FDA is probably not the ideal place to interact with large bodies of information, but it does provide a convenient place to store or reference it all.

PDAs will make it easier to exchange information. A simple problem we all face is the need to exchange information with other people or systems. Often the information we need to exchange is not close to hand, or the recipient is not close to hand. or when we do actually meet, we forget to exchange it. Obviously if we can access all the information we need all of the time the problem of data exchange is made a little easier. Of course. electronic mail systems have helped a little, but even so. they often require us to meet faceto-face to figure out the correct form of e-mail address and negotiate an interchange

format. At least, when  $\cdots$  meet, our PDAs can automate the ex $x$  age of this information. But better still, they ca imind-us to do it. If everyone wears an imate computer, we can ask our FDA to be remind us to pass on some information next time we meet them. Reminding on the basis of context rather than merely time will be an important sales feature for watches of the future.

PDAs will help us organise information. If my earlier predictions are true, owners of intimate computers will be deluged with information to the extent that they will often find themselves looking for a needle in the proverbial haystack. Fortunately. the intimate computer can also provide some relief. While they may be unable to provide details about the content of a document to guide a retrieval request, they can often remember the context in which the document was received or used. As we have demonstrated with the Forgetme-not prototype, context can be a powerful retrieval key. The intimate computer provides the means to gather context keys. and may provide a practical method for retrieving information We know We once had but have now lost.

So I claim that PDAs will play a central role in the Personal Information Environment of the 21st century. But to understand the details of that role, we need to take a very careful look at the details of our work. the small processes We perform perhaps every few minutes that link together the tasks we recognise as work. I believe it's in these gaps that the PDA will be most useful.

 $\ddot{3}$ 

IN THE UNITED STAT **TENT AND TRADEMAR** 

In re Patent Application of

Wenjun Luo, Elaine Lusher

Application No.: 09/237,609

Filed: 25 January 1999  $\mathbb{R} \otimes \mathbb{Z}$ 

Title: System And Method Using A Palm Sized Computer To Control **Network Devices** 

PATENT APPLICATION

Examiner: Not Yet Assigned;

Group Art Unit: 2756

CERTIFICATE OF MAILING UNDER 37 C.F.R. § 1.8 - FIRST CLASS MAIL I hereby certify that this correspondence is being depOsited postage prepaid, with the United States Postal Service as" "First Class Mail" in an envelope addressed to the Assistant Commissioner of Patents and deemarlu.Washington.D.C. 20231 on December 17, I999. \_\_\_..\_\_\_\_\_\_~\_—\_(Signature)

)

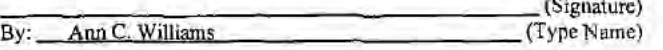

#### PRELIMINARY AMENDMENT

Assistant Commissioner of Patents and Trademarks Washington, DC. 20231

Sir:

In connection with the above-referenced U. S. patent application, please consider the following preliminary amendment.

#### **AMENDMENT**

In the Specification:

Page  $2$ , line 19: delete the word "computer", replace with the word --computers--.

Page 2, line 19: delete the word "batter", replace with the word -battery--.

Page 3, line 11. delete the word "application", replace with the word --applications--. Page  $\overline{7}$ , line  $\overline{2}$ : delete the word "as".

 $-1-$ 

C:\NRPORTBL\PALIBI\ACW\I <sup>I</sup> 13068.1

/"  $\frac{5}{11}$ 

Page 7, line  $15$ : delete the words "(rather than devices)". Page 8, line 5: after the words "use of", insert --a--. Page 8, line 6: after the word "control", insert --is--. Page 11, line  $16$ . delete the word "is". Page 11, line You after the word "example.", insert --Refer to Figure 1-.

Page 12, line  $\overline{12}$ : delete the word "approach", replace with the word --approaches--

#### REMARKS

The above amendments have been made to correct clerical errors. No new matter has been added.

#### **CONCLUSION**

Applicant requests entry of this Preliminary Amendment.

Respectfully submitted, WILSON SONSINI GOODRICH& ROSATI Date: **Pht R. Richardson** Registration No. 39,443

 $-2-$ 

WILSON SONSINI GOODRICH & ROSATJ 650 Page Mill Road Palo Alto, California 94304-1050 Telephone: (650) 493-9300

 $\left| \cdot \right|$ 

C:\NRPORTBL\PALIBI\ACW\1118068.1

The following evidentiary documents establish a chain of title from the original owner to the Assignee:

a copy of an Assignment attached hereto, which Assignment has been (or is

herewith) forwarded to the Patent and Trademark Office for recording; or

X the Assignment recorded on 12 April 1999 at reel 9887, frame 0655.

Pursuant to 37 C.F.R.  $\S 3.73(b)$  the undersigned Assignee hereby states that evidentiary documents have been reviewed and hereby certifies that, to the best of ASSIGNEE's knowledge and belief, title is in the identified ASSIGNEE.

Direct all telephone calls to Mark A. Haynes, (650) 712-0340.

Address all correspondence to:

Mark A. Haynes, Esq., Reg. No. 30,846 HAYNES & BEFFEL LLP PO. Box 366 Half Moon Bay, CA 94019

ASSIGNEE: 3Com Corporation

9. Box 366<br>
m Bay, CA 94019<br>
ASSIGNEE: 3Com Corpo<br>
Signature:<br>
Ronald B. F 712-0340.<br>
0. 30,846<br>
LP<br>
19<br>
Com Corporation<br> **Ronald B. Friedman,**<br>
Associate General Counsel & Assis

Ronald B. Friedman,<br>
Name: Associate General Counsel & Assistant Secretary

Title:

Date:  $J$ AntiAng  $\partial$ /,

 $G-AU 2757$ **ATTY DOCKET: 3COM 225** 

#### **CERTIFICATE OF MAILING**

I hereby certify that this correspondence is being deposited with the U.S. Postal Service with sufficient postage as first class mail in an envelope addressed to: Assistant Commissioner for Patents, Washington, D.C. 20231, on  $\frac{95}{\sqrt{5}}$  anually 2000

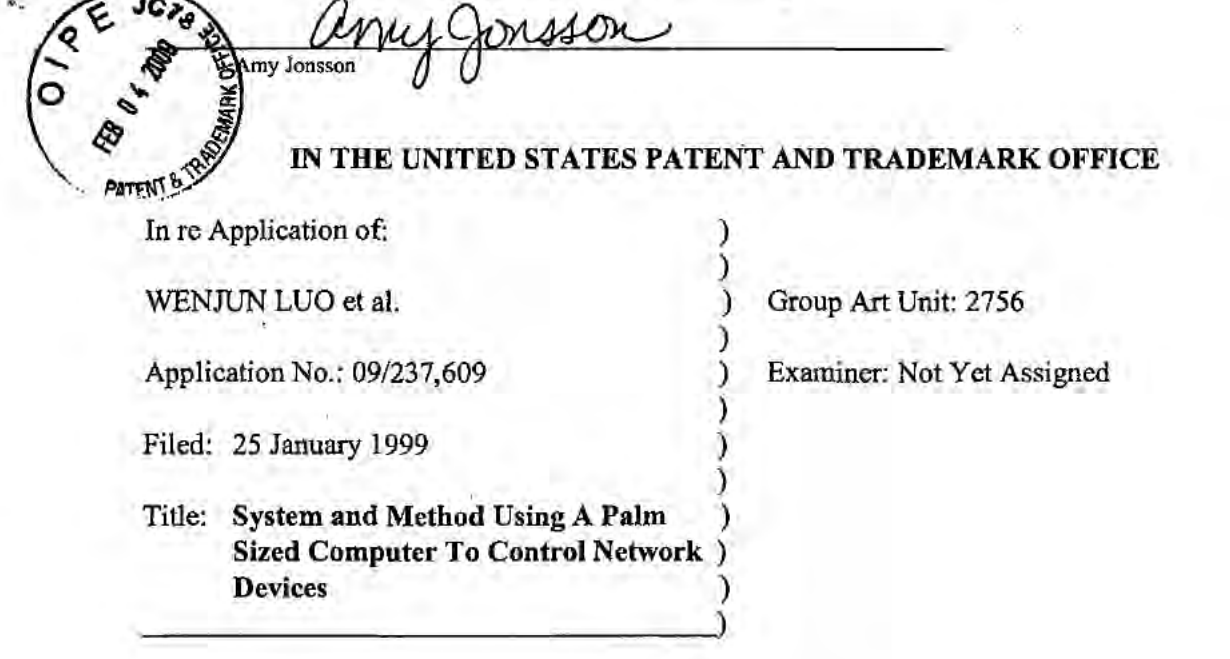

#### POWER OF ATTORNEY BY ASSIGNEE TO EXCLUSION OF INVENTOR UNDER 37 C.F.R. § 3.71 WITH REVOCATION OF PRIOR POWERS

Assistant Commissioner for Patents Washington, D.C. 20231

Sir:

The undersigned ASSIGNEE of the entire interest in the above-identified application for letters patent hereby appoints:

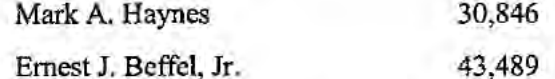

to prosecute this application and transact all business in the United States Patent and Trademark Office in connection therewith and hereby revokes all prior powers of attorney; said appointment to be to the exclusion of the inventors and the inventors' attorneys in accordance with the provisions of 37 C.F.R. § 3.71.

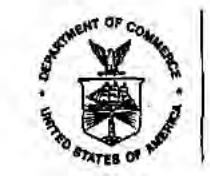

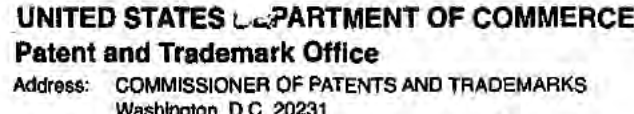

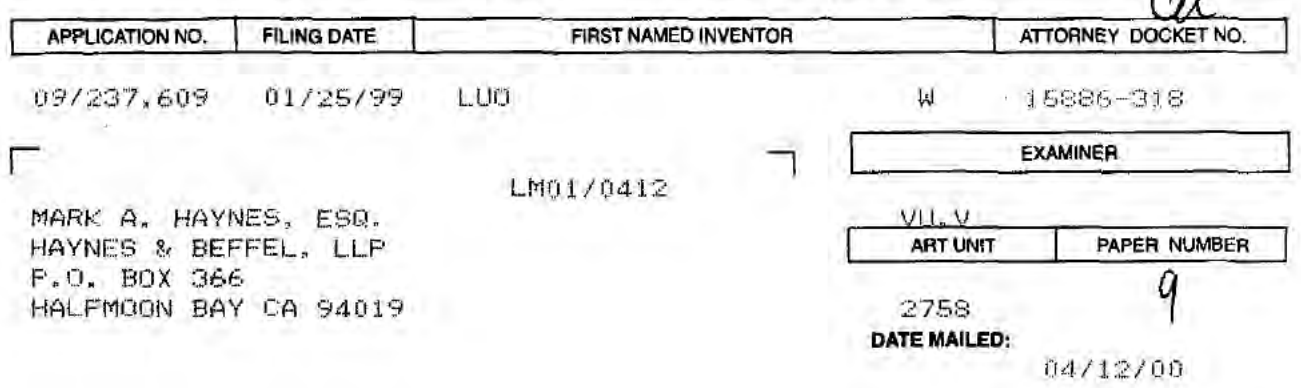

Please find below and/or attached an Office communication concerning this application or proceeding.

**Commissioner of Patents and Trademarks** 

PTO-90C (Rev. 2/95)

 $\mathcal{R}^{\prime}$  .

U.S. G.P.O. 1999 480-893

1- File Copy

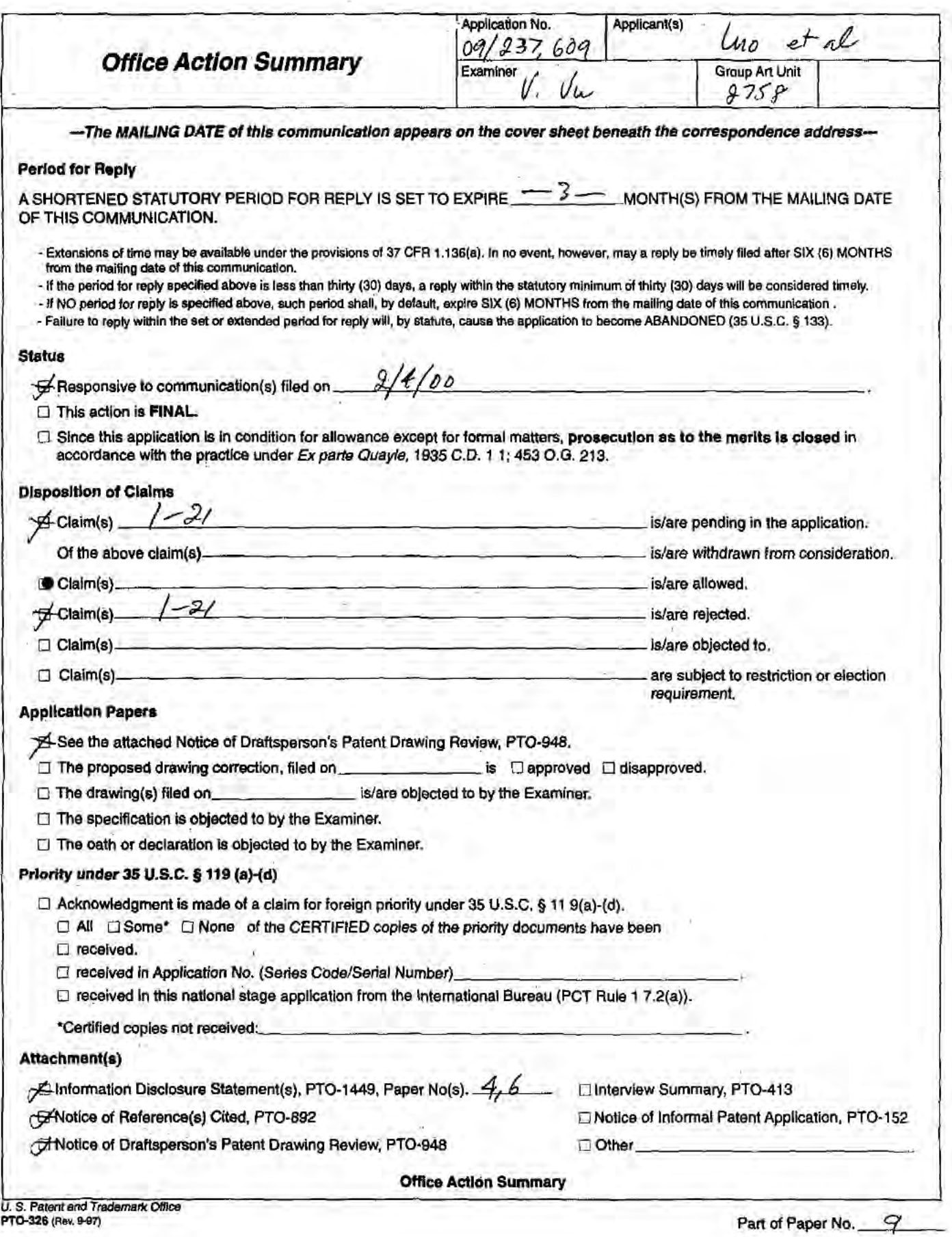

"U.S. GPO: 1998-454-457/97505

#### DETAILED ACTION

#### Art Rejections:

1. The following is a quotation of <sup>35</sup> U.S.C. § 103 which forms the basis for all obviousness rejections set forth in this Office action:

<sup>A</sup> patent may not be obtained though the invention is not identically disclosed or described as set forth in section <sup>102</sup> of this title, if the differences between the subject matter sought to be patented and the prior art are such that the subject matter as a whole would have been obvious at the time the invention was made to <sup>a</sup> person having ordinary skill in the art to which said subject matter pertains. Patentability shall not be negatived by the manner in which the invention was made

Subject matter developed by another person, which qualifies as prior art only under subsection (f) or (g) of section 102 of prior art only under subsection (1) of (g) of section for of<br>this title, shall not preclude patentability under this section where the subject matter and the claimed invention were, at the time the invention was made, owned by the same person or subject to an obligation of assignment to the same person.

2. This application currently names joint inventors. In considering patentability of the claims under <sup>35</sup> U. S. C. § 103, the examiner presumes that the subject matter of the various claims was commonly owned at the time any inventions covered therein were made absent any evidence to the contrary. Applicant is advised of the obligation under <sup>37</sup> C.F.R. § 1.56 to point out the inventor and invention dates of each claim that was not commonly owned at the invention dates of each claim that was not commonly owned at the<br>time a later invention was made in order for the examiner to consider the applicability of potential <sup>35</sup> U.S.C. § 102(f) or (9) prior art under <sup>35</sup> U.S.C. § 103.

3. Claims 1—21 are rejected under 35 U.S.C. § 103 as being unpatentable over Want et al, hereafter Want, 5,564,070 in view of Kuzma, U.S. pat. No. 5,832,506 and Frese, II et al, hereafter Frese, U.S. pat. No. 5, 909, 545.

 $\overline{a}$ 

Want discloses a method of communication in a network using <sup>a</sup> palm—sized portable computer comprising:

a) communicating with <sup>a</sup> proxy device (72, fig. 4) in the network via a wireless interface (16, fig. 4), the proxy device functions as a network gateway for the portable computer (see Want's col 8,  $lines$   $11-15$ ),

b) registering the Portable computer with a name/directory service (see Want's col 15, lines  $12-17$ ),

e) communicating with other devices in the network via the proxy device.

Want does not teach in details accessing a directory of services. Such use of <sup>a</sup> directory server to provide directory of services in the network in well-known in the art as disclosed in Kuzma (see Kuzma's col 1. lines 29-52).

Mant does not teach downloading software to a computer to enable remote control of a network device from the computer. Frese discloses a method of downloading software modules (Java applets)<br>to a computer to enable remote control of an application program<br>over a network (see Frese's col 9, line 57 - col 10, line 17). to a computer to enable remote Control of an application program

It Would have been obvious to one of ordinary skill in the art at the time the invention was made to modify Want with Frese's teachings because it would have enabled the portable computer to

 $\overline{\mathbf{3}}$ 

perform remote control of an application program on a network device.

It would have been further obvious to one of ordinary skill in the art at the time the invention was made to utilize any known type of directory service including Jini lookup directory in implementing Want's invention.

#### Conclusion:

4. The references cited by the examiner on PTO—892 but not relied upon are considered pertinent to applicant's disclosure.

5. Any inquiry concerning this communication or earlier communications from the examiner should be directed to Viet Vu whose' telephone number is (703) 305-9597. The examiner can normally be reached on Monday through Friday from 7:00am to 5:00pm.<br>If attempts to reach the examiner by telephone are If attempts to reach the examiner by telephone are

unsuccessful, the examiner's supervisor, Ahmad Matar, can be reached on (703) 305-4731.

Any inquiry of <sup>a</sup> general nature or relating to the status of this application or proceeding should be directed to the Group receptionist whose telephone number is (703) 305-9600.

 $\overline{4}$ 

Zutt) M

**VIET D.VU** PRIMARY EXAMINER

Art Unit 2758 4/6/00

U.S. DEPARTMENT OF COMMERCE - Patent and Trademark Office Application No Form PTO 948 (Rev. 8-98) NOTICE OF DRAFTSPERSON'S<br>"PATENT DRAWING REVIEW 动物产物的  $\Omega\subset\mathcal{E}$  $\mathcal{A}_{\alpha}$  .  $H = \frac{1}{2}$ The drawing(s) filed (insert date) A.  $\Box$  approved by the Draftsperson under 37 CFR 1.84 or 1.152. Breather the Draftsperson under 37 CFR 1.84 or 1.152 for the reasons indicated below. The Examiner will require<br>submission of new, corrected drawings, when necessary. Corrected drawing must be symitted according to the ins Hillar.  $747 + 111 + 124 + 22$ And Institutes  $\pm$  10).  $\overline{z}$  $-1$ 1. DRAWINGS. 37 CFR 1.84(a): Acceptable categories of drawings. 8. ARRANGEMENT OF VIEWS. 37 CFR 1.84(i) Words do not appear on a horizontal, left-to-right fashion Black ink. Color. when page is either upright or turned so that the top ... Color drawings are not acceptable until petiton is granted.  $2\Gamma\cdot k^{-1}$ Fig(s) Fig(s) Fig(s) becomes the right side, except for graphs. Fig(s) 9. SCALE, 37 CFR 1.84(k) 2. PHOTOGRAPHS. 37 CFR 1.84 (b) Scale not large enough to show mechanism without 1 full-tone set is required. Fig(s) crowding when drawing is reduced in size to two-thirds in Photographic double-weight paper). Fig(s) reproduction.  $Fig(s)$ Foor quality (half-tone), Fig(s) 10. CHARACTER OF LINES, NUMBERS, & LETTERS. 37 CFB+34(i) Paper not flexible, strong, white, and durable. [Lines] pumbers & letters not uniformly thick and well Fig(s) ... alterations, overwritings, interlineations, **Reffled, citan, derable, and black (poor line quality).**<br>11. SHADING.  $\frac{37 \text{ C} \text{R} \cdot 1.84(m)}{37 \text{ C} \text{R} \cdot 1.84(m)}$ folds, copy machine marks not accepted. Fig(s) Mylar, velum paper is not acceptable (too thin).<br>Fig(s)<br>4. SIZE OF PAPER. 37 CFR 1.84(f): Acceptable sizes: Solid black areas pale. Fig(s) Solid black shading not permitted. Fig(s)<br>Shade lines, pale, rough and blurred. Fig(s) 21.0 cm by 29.7 cm (DIN size A4)<br>21.6 cm by 27.9 cm (8.1/2 x 11 inches)<br>4.1 All drawing sheets not the same size. 12. NUMBERS, LETTERS, & REFERENCE CHARACTERS. 37 CFR 1.84(p) Numbers and reference characters not plain and legible. Fig(s) Figure legends are poor. Fig(s) 5. MARGINS. 37 CFR 1.84(g): Acceptable margins: Numbers and reference characters not oriented in the same direction as the view. 37 CRR 1.84(p)(1) Top 2.5 cm Left 2.5cm Right 1.5 cm Bottom 1.0 cm Fig(s) SIZE: A4 Size<br>Top 2.5 cm Left 2.5 cm Right 1.5 cm Bonofn'1.0 cm English alphabet not used. 37 CFR 1.84(p)(2) Figs.  $\frac{\text{cft } 2.5 \text{ cm}}{\text{SIZE: } 81/2 \times 11}$ Numbers, letters and reference characters must be at least O Margins not acceptable. Eig(s) .32 cm (1/8 inch) in height. 37 CFR 1.84(p)(3)  $\leq$  Top (T)  $\angle$  $\sim$  Left(1)  $Fig(s)$ 13. LEAD LINES. 37 CFR 1.84(q) Right (R) Bottom (B) VIEWS. 37 CFR 1.84(h) б. Lead lines cross each other. Fig(s) REMINDER: Specification may require revision to Lead tines missing. Fig(s) 14. NUMBERING OF SHEETS OF DRAWINGS. 37 CFR 1.84(t) correspond to drawing changes Sheets not numbered consecutively, and in Arabic numerals<br>beginning with number 1. Sheet(s) Partial views. 37 CFR 1.84(h)(2) Brackets needed to show figure as one entity. 15. NUMBERING OF VIEWS. 37 CFR 1.84(u)  $Fig(s)$ Views not labeled separately or properly. Views not numbered consecutively, and in Arabic numerals,<br>beginning with number 1. Fig(s) Fig(s) Enlarged view not labeled separetely or properly. 16. CORRECTIONS. 37 CFR 1.84(w)  $Fig(s)$ <br>7. SECTIONAL VIEWS. 37 CFR 1.84 (h)(3) Corrections not made from prior PTO-948 dated Hatching not indicated for sectional portions of an object. 17. DESIGN DRAWINGS. 37 CFR 1.152  $Fig(s)$ <br>Sectional designation should be noted with Arabic or Surface shading shown not appropriate. Fig(s) Solid black shading not used for color contrast. Roman numbers. Fig(s)  $Fig(s)$ **COMMENTS** 

**TELEPHONE NO. REVIEWER** DAT ATTACHMENT TO PAPER NO.

PAGE 1 OF 1

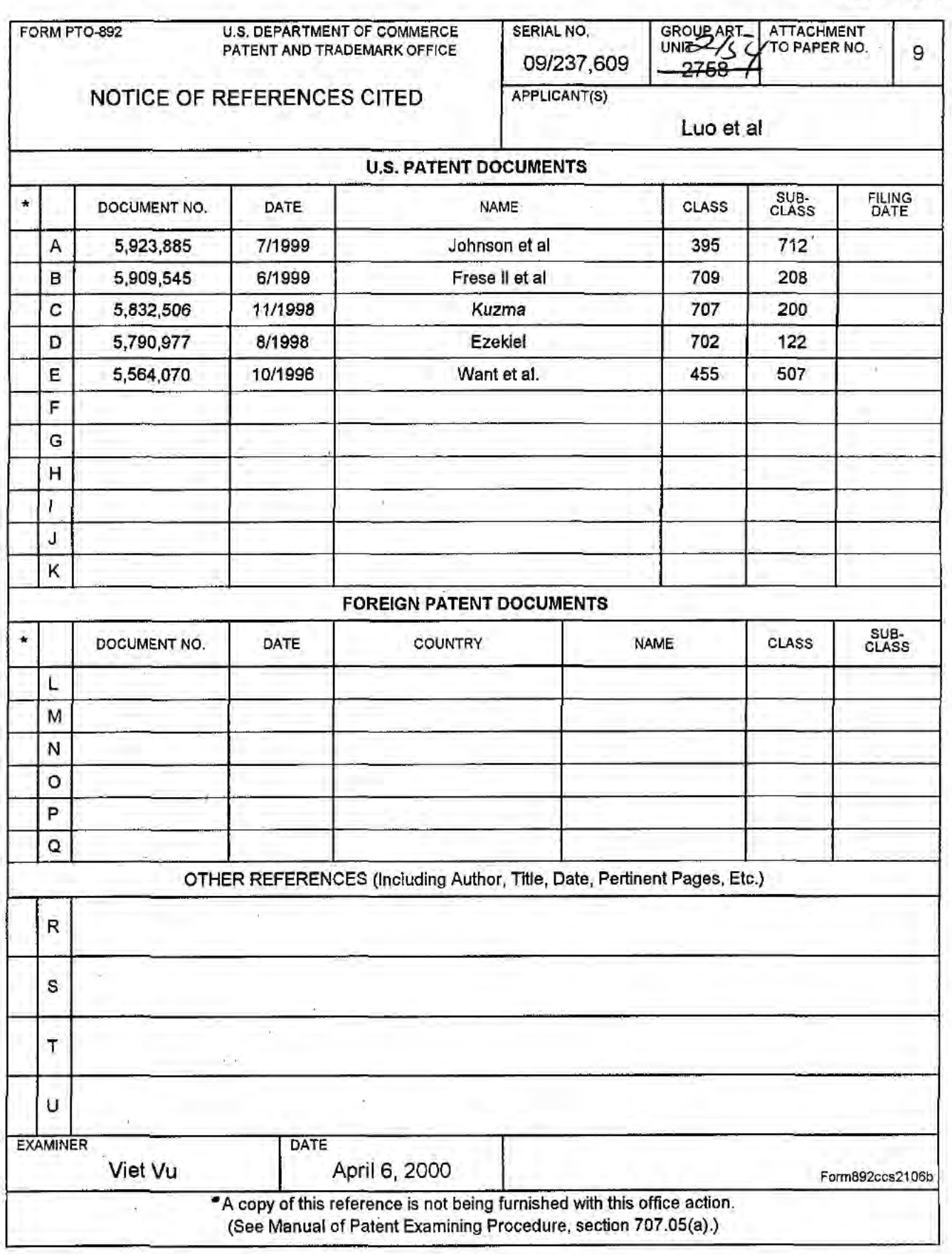

ó,

Sent By: Haynes & Beffel; 650 712 0263; 401-12-00 3:17PM; Page 2

(6 CERTIFICATE OF FACSIMILE TRANSMISSION<br>
I hereby certify that this correspondence is being faxed to Examiner Viet D. Vu<br>
at fix number (703) 305-7201, consisting of 8 nages on 12 July 2000 CERTIFICATE OF FACSIMILE TRANSMISSION<br>
I hereby certify that this correspondence is being faxed to Examiner Viet D. Vu<br>
at fix number (703) 305-7201, consisting of 8 pages on <u>12 July 2000</u><br> *Amy Jonsson Mery CODRAL ON* 

Attorney No. 3COM 2257 2257.CTO.US.P

Group Art Unit: 2758

#### IN THE UNITED STATES PATENT AND TRADEMARK OFFICE

) )

3

) ) ) ) )

In re Application of:

WENJUN LUO et al.

Application No. 09/237,609 ITICIA!  $\sum_{i=1}^{n}$  Examiner: Viet D. Vu

Filed: 25 January 1999

Sir:

For: System and Method Using a Palm Sized Computer to Control Network Devices For: System and Method Using a Palm Sized<br>Computer to Control Network Devices<br>Network Devices

Box Non-Fee Amendment Assistant Commissioner for Patents Washington, DC. 20231

#### **RESPONSE TO OFFICE ACTION**

This paper is submitted in response to the Office Action mailed 12 April 2000, for which a response is due to be filed by 12 July 2000. Claims 1-21 were reviewed by the Examiner and rejected. No amendments accompany this response. All claims remain pending.

On 12 July 2000, the Examiner conducted a telephonic interview, in which the section 103 rejection of all claims was discussed. Applicant appreciates the Examiner's discussion of the basis for his rejection and has been guided accordingly in preparing this response.

During the interview. applicant's undersigned attorney focused on the Frese, <sup>11</sup> et a]. reference, U.S. Pat. No. 5,909,545 ("Frese") and the combination of that reference with Want et al. U.S. Pat. No. 5,564,070 ("Want"). The context and motivation of Frese were discussed. It was pointed out that Frese's invention was intended to permit previewing of software on a remote machine which could be purchased to run on the remote machine. Fresc expresses a

- 11

 $\overline{2}$ 

 $378$ 

#### Application No. 09/237,609

motivation to allow a remote user to preview software before purchase; that is, a remote user could experience the look and feel of software, before purchasing it to run on the remote user's own machine. The claims of the present application were discussed, in particular the limitation of claim 1, "wherein the service controls an application that cannot be executed on the palm sized computer." It was discussed that this limitation differentiates the present invention fiom Frese and that Frese teaches away from palm sized remote control of a PCbased program, such as using a Palm VII to control Microsofi's PowerPoint running on a desktop computer. The Examiner acknowledged the significance of this limitation and asked Applicant to consider an additional reference listed on the Form 892, but not cited as a basis for rejection, Ezekiel U.S. Pat. No. 5.790,977.

Applicant respectfully submits that Frese does not combine with Want to support a section 103 rejection. Fresc's invention was intended to permit previewing of software on a remote machine which could be purchased to run on the remote machine. Col. 1, line 19-col. 2 line 26. Frese expresses a motivation to allow a remote user to preview software before purchase; that is, a remote user could experience the look and feel of software, before purchasing it to run on the remote user's own machine. Col. 5, lines 64-67.

No motivation has been supplied by the Examiner and none is apparent to combine Frese with Want.' The mobile "tab" computer in Want is described as having modest processing power and memory and having low power consumption. Col. 5, lines 29-32; col. 7. lines 3-9. In the preferred embodiment, a tab is a small stylus-based mobile computer designed to clipped onto the belt of an employee. Col. 6, lines 65-67. The mobile "tab" computer of Want is not suitable to accomplish Frese's goal of allowing a user to experience the look and feel of a program that runs on a desktop computer. before buying the program. <sup>A</sup> user trying to run Frese's application on Want's tab computer would need to scroll the tab's screen many times to view the software that the user was considering purchasing. A user would be frustrated and unlikely to buy the previewed software, if they were trying to experience its look and feel of the software on a palm sized device.

 $\overline{2}$ 

Frese teaches away from a combination with Want. Frese emphasizes the importance of experiencing the look and feel of a program before the user buys it to run on the computer that is running a browser to preview the software. Considering Fresc's motivation, use cfa palm sized computer would quickly be ruled out and rejected.

The present claims include limitations inconsistent with Frese's remote previewing. For instance, claim 1 is limited in lines 10-11, by the requirement that "the service controls an application that cannot be executed on the palm sized computer." An example given in the application is using a palm sized computer to control PowerPoint. It is well-know that the PowerPoint application is too resource intensive to run on a palm sized computer. A single presentation file may be larger than the entire memory of a palm sized computer. Neither the process or display of a palm sized computer is adapted to run the PowerPoint soflware that could be remote controlled. While Frese's remote previewing for purchase of software implies that the software which is remotely previeWed can be purchased to run onthe remote user's computer, this limitation requres the opposite. This limitation addresses control of an application that cannot be executed on the palm sized computer.

The Examiner suggested that Applicant also look at Ezekiel, although it was only cited on the Form 892 and not applied as a basis fior rejection. Upon review, Ezekiel describes using a desktop computer to remotely control a data acquisition instrument via a socket, instead of a serial interface. Reference is made at col. 6 lines 48-67, to dynamically exporting the data received at the desktop computer to software such as LabView Analysis by National Instruments or VEE from Hewlett Packard Company (now Agilent.) Reference to dynamic linking is understood to mean that data is transferred in memory directly from the instrument control program to mother soflware application running on the same desktop computer. Applicant researched the products referred to and confirmed that both of them run on PC-class computers, rather than palm sized computers. A brochure describing HP's VEE is available on the web at:

http://www.tm.agilent.com/classes/MasterServiet?view-downloadablesproduct&langu age=eng&locale=&pro-ltemID=1000003071

 $\overline{\mathbf{a}}$ 

The cover page of the brochure is attached to this response. A white paper describing LabVIEW software is available on the web at:

http://www.ni.oom/labview/what.htm

by selecting "LabVIEW 5.0 White Paper". The cover page and page 5 of the brochure, which illustrates screens From the program, are attached to this response.

Applicant respectfully submits that the Examiner's reliance on Frese instead of Ezekiel was well-considered. Ezekiel has nothing to do with using a palm sized computer to control an application running on a host which is too large or requires too much display real estate or otherwise is incapable ofrunning on the palm sized computer. The Examiner properly decided not to rely on Ezekiel in rejecting the claims.

#### **CONCLUSION**

It is submitted that the present application is now in form for allowance, and such ' action is respectfully requested.

This response has been submitted by fax to facilitate the Examiner's review while the telephonic interview is still fresh in mind. If an additional telephone conference will in any way expedite the prosecution of this application, the Examiner is encouraged to contact the undersigned at (650) 712-0340.

Respectfully submitted,

Dated: 12 July 2000

Ernest J. Beffel, Jr., Esq.

Registration No. 43,489

Haynes & Beffel LLP P.O. Box 366 HalfMoon Bay, CA 94019 (650) 712-0340 phone (650) 712—0263 fax

 $5$ 

Δ

sent'by: Haynes & Bettel; 830 (12 0263; Jul-12-00 3:17PM; Page 1

 $10f8$ 

#### HAYNES & BEFFEL LLP PATENT, TRADEMARK & COPYRIGHT LAW P.O. Box 366, Half Moon Bay, CA 94019

650-712-0340 ' Fax 650-712-0265

MARK HAVNES mhayner@hmbay.com

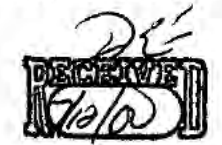

mm: 3mm ebeffel@hmbay.com

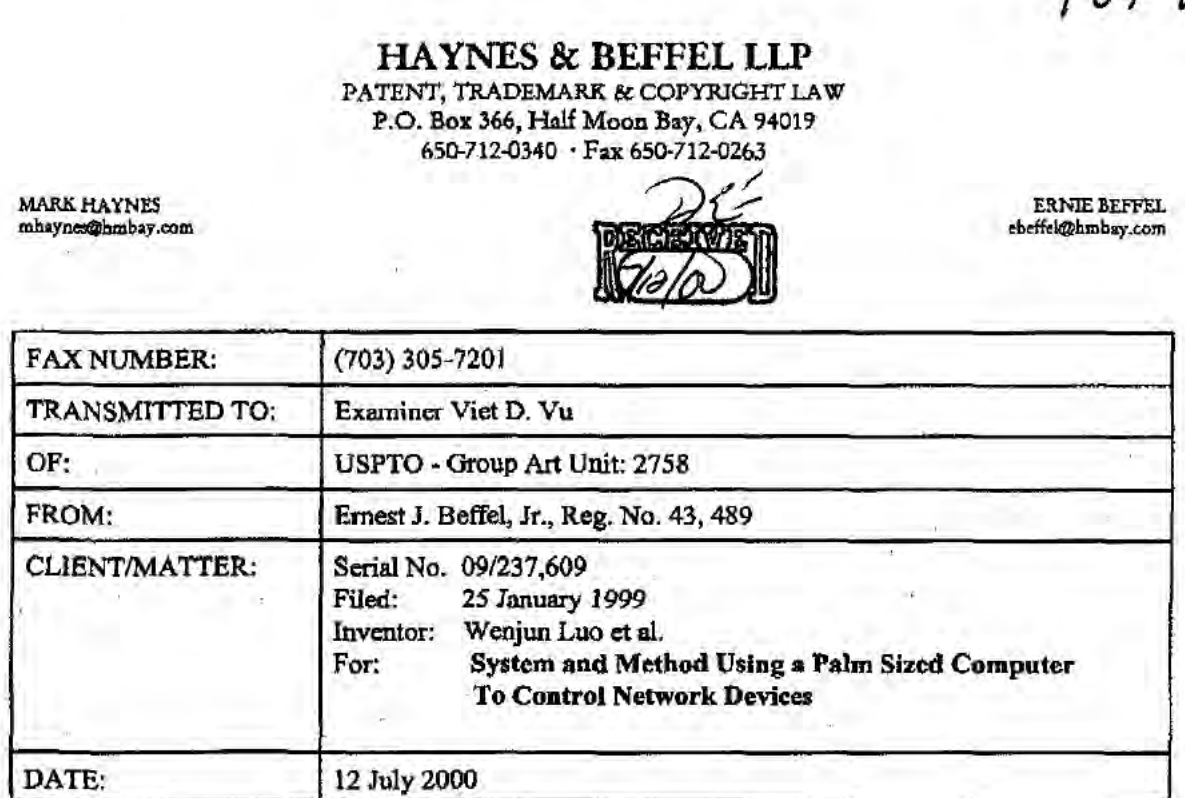

## **Official**

TOTAL NUMBER OF PAGES INCLUDING THIS COVER SHEET:  $\bigotimes$ 

## PLEASE DELIVER ON RECEIPT TO EXAMINER VIET D. W. THANK YOU.

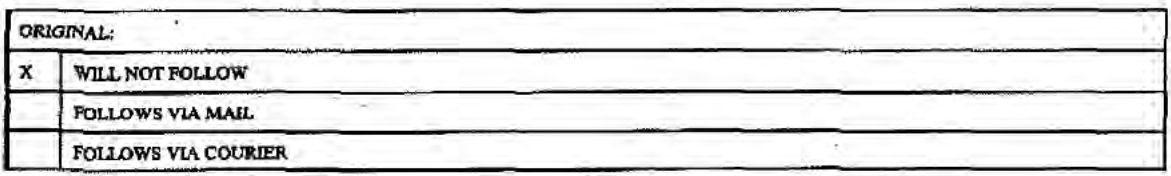

 $\mathbf{1}$ 

 $\cdots$ 

Sent By: Haynes & Berfel;

650 712 0263;

Jul-12-00 3:18PM;

Page 6/8 8 68

**EXPLETT** 

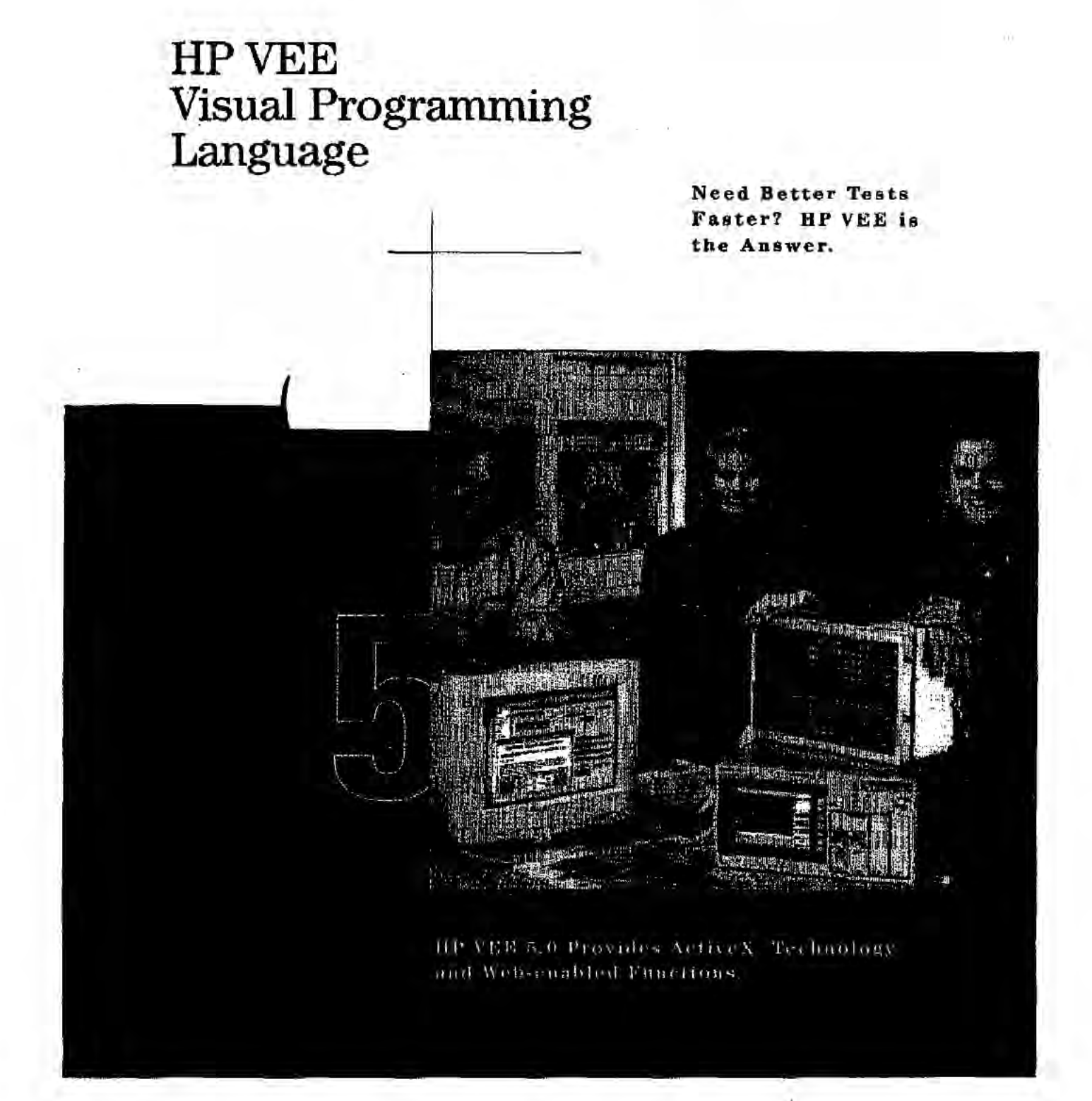

Sent By: Haynes & Beffel; 650 712 0263; Jul-12-00 3:19PM; Page 7/8

 $758$ 

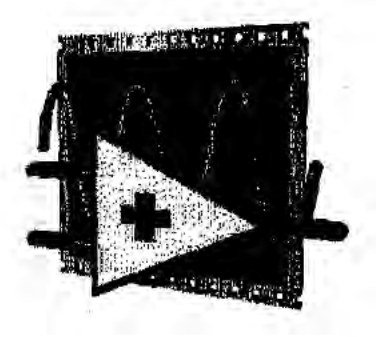

# LabVIEW'" Version 5.0 The Power to Make It Simple

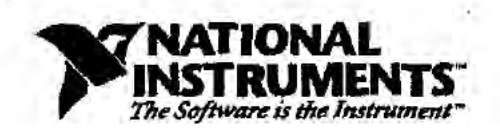

 $\overline{7}$ 

Sent By: Haynes & Beffel; 850 712 0283; Jul-12-00 3:19PM; Page 8/8

 $\epsilon=1.7\epsilon$ 

 $88^{\circ}$ 

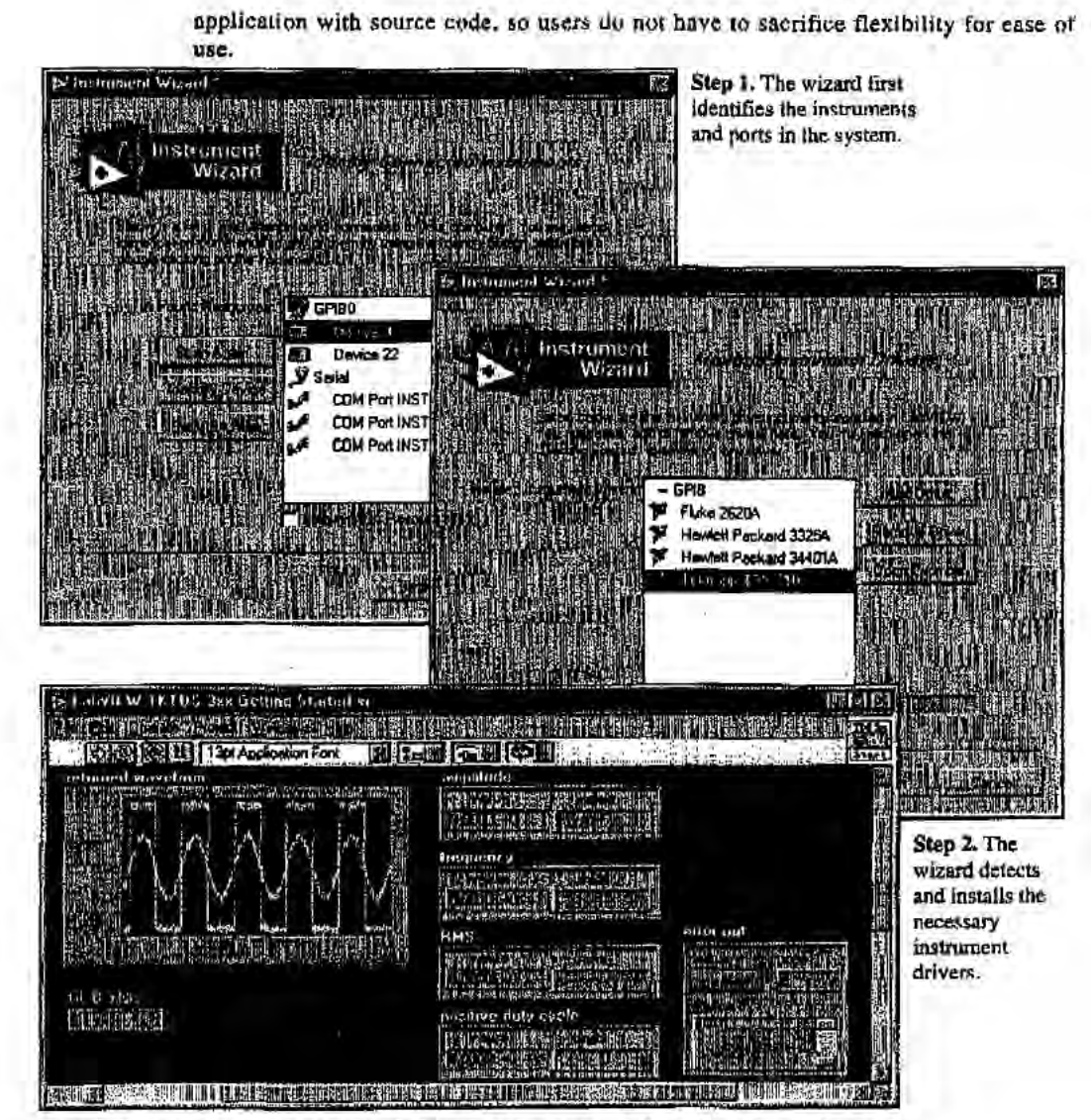

Step 3. The wizard generates an example for your instrument, complete with the block diagram so that it can be modified.

5

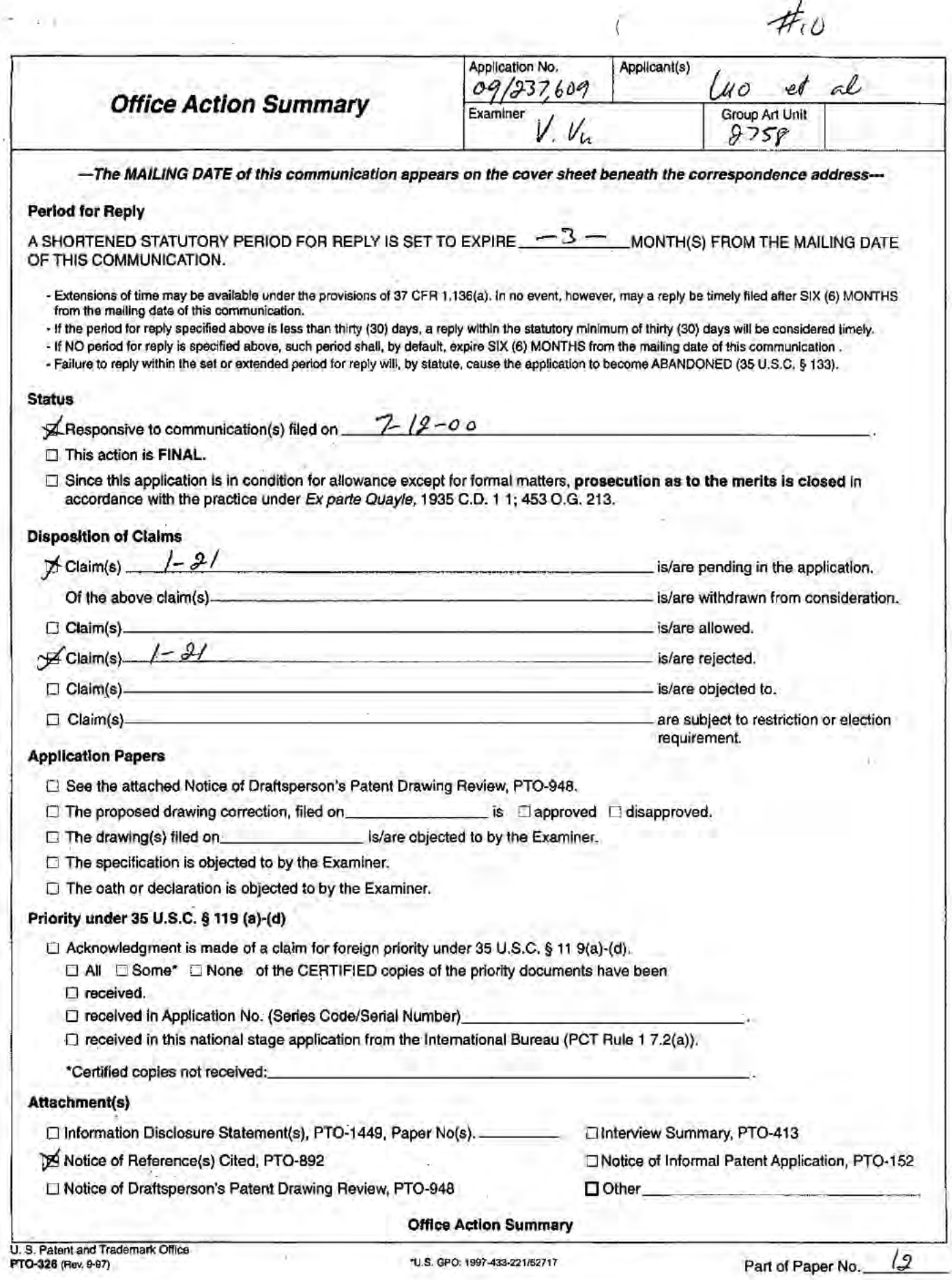

#### DETAILED ACTION

 $\lambda$ 

1. This office action responds to applicant's remarks filed 7/12/2000.

#### Art Rejections:

2. The text of <sup>35</sup> U.S.C. 103 not cited here can be found in the previous office action.

3. Claims 1—21 are rejected under 35 U.S.C. § 103 as being unpatentable over Want et al, hereafter Want, 5,564,070 in view of Kuzma, U.S. pat. No. 5,832,506 and Agranat et al, hereafter Agranat, U.S. pat. No. 5,973,696.

Mant discloses a method of communication in a network using a palm-sized computer comprising:

a) communicating with <sup>a</sup> proxy device (72, fig. 4) in the network via <sup>a</sup> wireless interface (16, fig. 4), the proxy device functions as a network gateway for the portable computer (see Want's col 8,<br>
lines 11-15),<br>
b) registering the Portable computer with a name/directory service<br>
(see Want's col 15, lines 12-17),<br>
c) communicating with other devices i  $lines 11-15$ ,

b) registering the Portable computer with a name/directory service

a) communicating with other devices in the network via the proxy device.

Want does not teach in details accessing a directory of services. Such use of a directory server to provide directory of services in the network in well-known in the art as disclosed in Kuzma (see Kuzma's col 1, lines 29-52).

Want does not teach remote accessing/controlling a network application. Agranat discloses a method of generating HTML codes for enabling remote control of an application program or device over the network (see Agranat's col 2, lines\_15-25). The HTML codes are downloaded to and executed by client's conventional browser to provide <sup>a</sup> user interface for controlling or configuring a network application or a network device (see Agranat's col 17,  $lines$   $47-67$ ).

It would have been obvious to one of ordinary skill in the art at the time the invention was made to modify Want with Agranat's teachings because it would have enabled users to perform remote controlling a network application/device using a conventional browser.

As to claim 5, the use JAVA applets in HTML pages is wellknown in the art.

As to claims <sup>3</sup> and 13, it would have been further obvious to one of ordinary skill in the art at the time the invention was made to utilize any known types of directory service including Jini lockup directory in implementing Want's invention.

#### Response to Arguments:

4. Applicant's arguments filed 7/12/2000 are moot in View of new ground of rejection set forth above.

 $\left\vert \cdot\right\vert$ 

#### Conclusion:

5. Any inquiry concerning this communication or earlier communications from the examiner should be directed to Viet Vu whose telephone number is (703) 305-9597. The examiner can normally be reached on Monday through Friday from 7:00am to 5:00pm. If attempts to reach the examiner by telephone are unsuccessful, the examiner's supervisor, Ahmad Matar, can be reached on (703) 305-4731.

Any inquiry of <sup>a</sup> general nature or relating to the status of this application or proceeding should be directed to the Group receptionist whose telephone number is (703) 305—9600.

 $\overline{4}$ 

Trotom

WET D. VU PRIMARY EXAMINER

Art Unit 2758 7/19/00

PAGE 1 OF 1

 $\sim 10^{-1}$ 

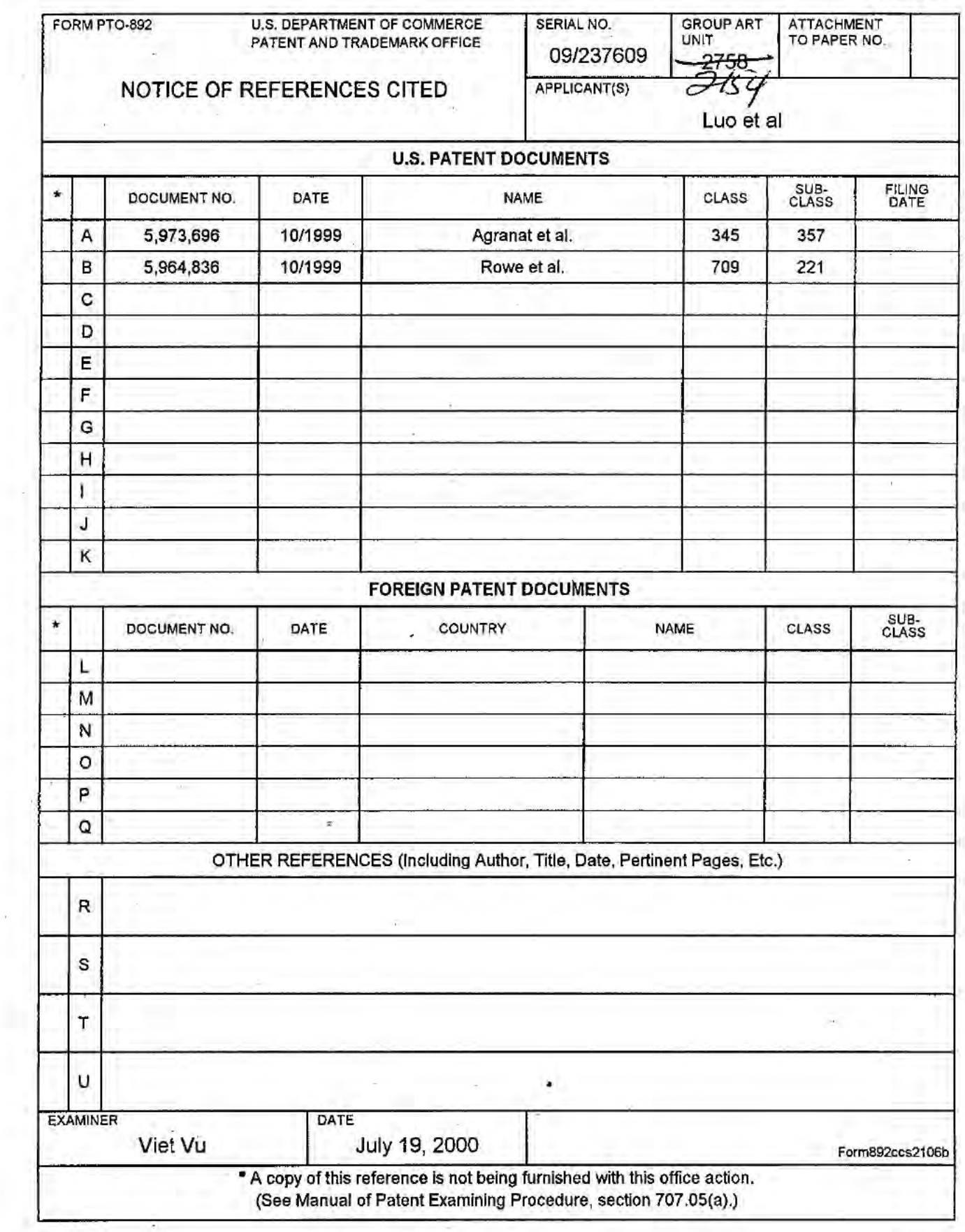

 $\bar{\alpha}$ 

 $\bar{L}$ 

 $\hat{a}$  .

ř,  $\tilde{\chi}$ 

ÿ

 $\bullet$  .

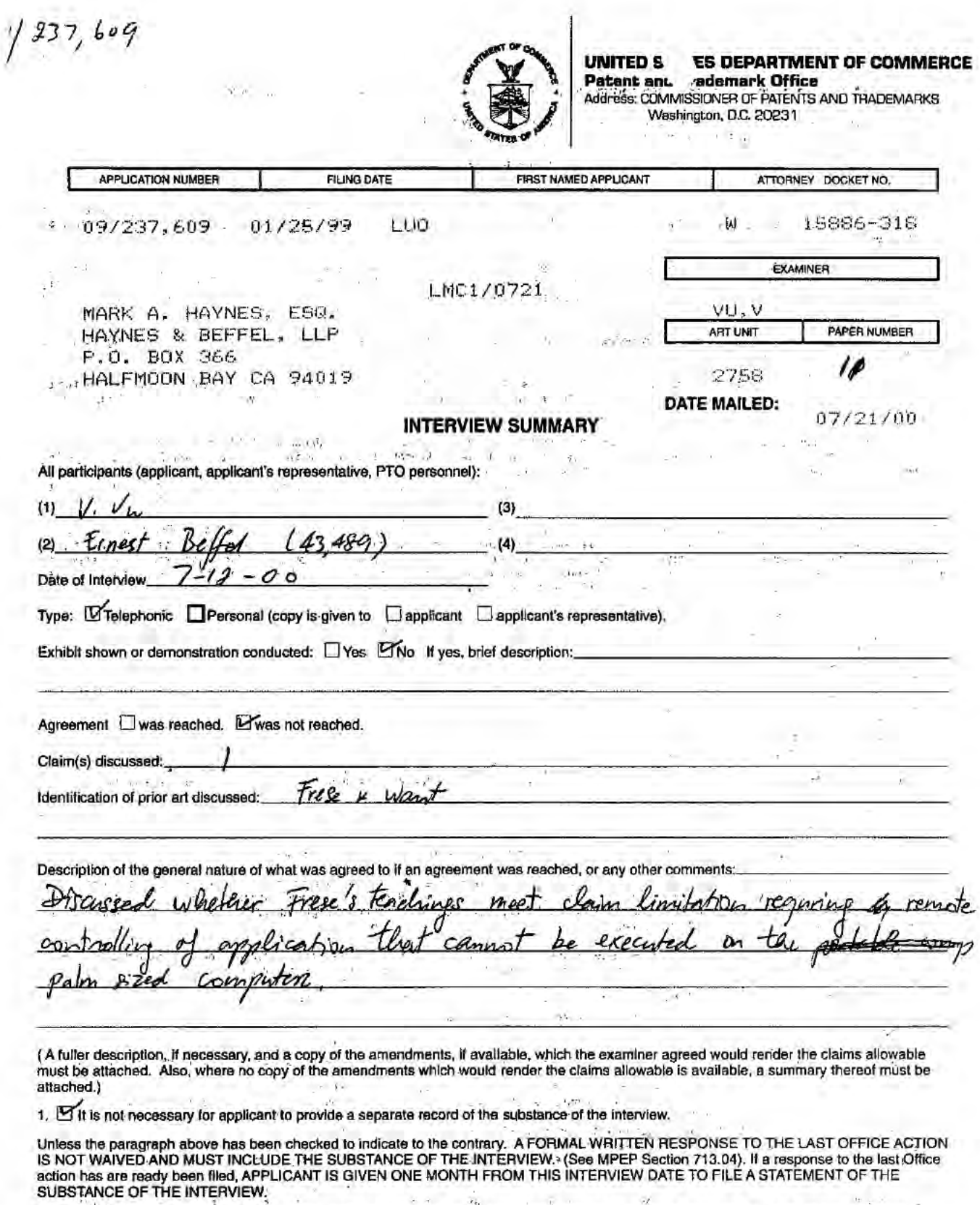

έc.

2.  $\Box$  Since the Examiner's interview summary above (including any attachments) reflects a complete response to each of the objections, rejections and requirements that may be present in the last Office action, and since

Examiner Note: You must sign this form unless it is an attachment to another form.  $\Gamma=\sum_{i=1}^n\Gamma_i$  $\sim$   $^{\circ}$ 

FORM PTOL-413 (REV.1-96)

VIET D. VU<br>PRIMARY EXAMINER

Tretom

 $\delta\delta = 0.05$  ,  $\delta\delta$ 

**CERTIFICATE OF MAILING** 

1 5 2000

A hereby certify that this correspondence is being deposited with the U.S. Postal Service with<br>sufficient postage as first class mail in an envelope addressed to: Box Non-Fee Amendment,<br>Assistant Commissioner for Patents, C *TRACEMN<sup>er"</sup>* Assistant Commissioner for Pateuts. Washington. D.C. 20231. on 14 September 2000

Attorney No. 3COM 2257-1 2257.CTO.US.P

) Group Art Unit: 2758

) and i.e. the contract of  $\rightarrow$  1.1 and 2.1 and 2.1 and 2.1 and 2.1 and 2.1 and 2.1 and 2.1 and 2.1 and 2.1 and 2.1 and 2.1 and 2.1 and 2.1 and 2.1 and 2.1 and 2.1 and 2.1 and 2.1 and 2.1 and 2.1 and 2.1 and 2.1 and 2.1 a

 $\alpha \approx 3$  is  $\alpha \approx 3$ 

ECH CENTER 2700

3

#### IN THE UNITED STATES PATENT AND TRADEMARK OFFICE

)

In re Application of:

WENJUN LUO et al.

Application No. 09/237,609 (and Separation No. 09/237,609) (Examiner: Viet D. Vu

Filed: 25 January 1999

Sir:

For: System and Method Using a Palm Sized Computer to Control Network Devices

ue Bromaghim 14 September 2000

Box Non-Fee Amendment Assistant Commissioner for Patents ' Washington, DC. 20231

#### RESPONSE TO OFFICE ACTION DATED 07/21/00

This paper is submitted in response to the Office Action mailed 21 July 2000. Consideration of the following comments is respectfully requested.

Claims 1-2] were reviewed by the Examiner and rejected. No amendments accompany this response. All claims remain pending.

In the second rejection, the Examiner adopted an entirely new rationale. thereby making moot Applicants' position that the prior combination of references did not render the claimed invention obvious.

Applicants respectfully submit that the Examiner's new combination of references is guided by hindsight, rather than any express suggestion to combine the references. Applicants urged in response to the first rejection that there was no motivation to combine the Want and Frese references cited by the Examiner. This urging was apparently persuasive, as the Examiner abandoned the initial rejection and did not respond to Applicants' position. In this rejection. none of the three references cited by the Examiner provides the functionality claimed for this invention. There is no express suggestion or motivation to combine the

Page <sup>1</sup> of 4

references. Even if the three references were combined, their combined functionality would not satisfy the elements of the independent claims.

The Examiner's base reference is Want, for a palm-sized device with a wireless connection to a server. However, Want's device does not include hardware or software necessary to perform the claimed functions of this invention. Want's tablet does not appear to include the processing power, either in a CPU or memory, necessary to provide the claimed functionality. Col. 7, lines 3-5. After all, Want's patent application was submitted in 1993. before processors and memory were reduced in size and power consumption. The Want device also lacks the software necessary to proved the claimed functionality. There is no suggestion that Want's device was capable of running a "browser" or a Java Virtual Machine, much less an operating system that would support JINI directory services. See, e.g., col. 7, lines 23-54 ("you are here" software). There is no indication that Want's device was ever commercialized. It is generally recognized that early palm-sized devices such as Apple's Newton failed to gain market acceptance, even with strong backing. The first commercially successful palm-sized devices were the Palm(TM) systems. Want characterizes his invention not as a successful palm-sized computer. but as a "mechanism for providing processing continuity ...", Col. 21, lines 59-60. In summary, Want's 1993 application does not teach or enable production of a device having hardware or software capable of performing the claimed functions of this invention.

The Examiner cites Kuzma for providing a directory of available services which may be located throughout a network. However, Kuzma provides a directory of servers, not of services. There is no suggestion in Kuzma to provide a directory or description of remotely controllable services. The technology is illustrated as providing access among peer machines on a network. See, e.g., Figs. 2-4; col. 3, lines 15-26; col. 6, lines 10-22. The peer client machines would be as capable of running any particular program or service as the peer host machines. Col. 3, lines 63-67. There is no suggestion in Kuzma for a directory of services adapted to be remotely controlled by palm-sized computers that would be unable to run the applications remotely controlled. Nor is there any suggestion or reference to downloadable code which would run on the palm-sized computer to enable remote control. The server directory of Kuzma contains URL references for registering with existing servers on a network. Col. 6, line 56 to col. 7, line 3. These references are described as pointing to forms, static pages or to meta-pages. While a directory of servers sounds somewhat like a directory of services which could be remotely controlled, Kuzma neither suggests nor enables

Page 2 of 4

construction of a directory of services with reference to downloadable program code for remotely controlling other programs.

The Agranat et a1. reference is cited by the Examiner for HTML as a downloadable remote control technology. However. nothing in this reference suggests a remote control technology for a palm—sized device which is not capable of executing the remotely controlled application. The object of Agranat et al. is to provide dynamic content usrng a specialized server and development environment in cooperation with a conventional browser. Col. 15, lines 48-60 & col. 16. lines 28-43. Sewing dynamic content in the manner described by Agranat et al. is not the same as remotely controlling an application that cannot be executed on a palm-sized computer.

Thus, by looking at each of the three references cited, it is clear that none of them provides their respective parts of the functionality which the Examiner proposes to assemble by combining the references. Want does not provide or enable a palm-sized computer capable of remotely controlling an application. Kuzma does not provide a directory of services. including reference to downloadable program code for remotely controlling a program. Agranat et a1. provide a dynamic content server, not remote control of applications that could not ordinarily run on a palm-sized device. Taken one at a time, none of the references enables the respective part of the claimed functionality that they are supposed to provide when combined. Moreover, there is no suggestion to combine these references.

The Examiner's statement of motivation to combine references rings of the hindsight is so easy to indulge and so essential to avoid. See MPEP § 2143.01. The Examiner asserts that a person of ordinary skill would be motivated to combine the cited references because it would enable remote control of an application using a palm-sized computer. In making this assertion, the Examiner is taking what the applicants invented and using it is a template to combine references which do not include any explicit or implicit suggestion for combination.

There is no suggestion to combine Want's limited device with either of the other references cited. Want itself does not provide any suggestion for combination with the other. later references; again. the thrust of Want is uninterrupted communication with a mobile device. The Kuzma reference does not provide any suggestion for combination with Want. The general function of Kuzma is to provide a directory of HTTP servers, including peer machines, which can be accessed by a conventional browser. Multiple references to the use of Kuzma's directory by co-workers and peer machines do not suggest, and tend to lead away from, creating a directory for limited devices to access services which can be remotely

Page 3 of 4

controlled. Similarly, the Agranat et al. reference suggests at least a Windows CE machine to run a browser capable of receiving dynamic content. Col. 17, lines 51-53. The limited device described in Want is not nearly as powerful as a Windows CE machine. Nothing in the references comes close to suggesting a three-way combination.

Combining the Want, Kuzma and Agranat references would be like the old joke of asking a committee to design a horse and instead ending up with a camel. A user carrying Want's device could walk from room to room. running the "you are here" program to find one of Kuzma's PCs (which doubles as a server and browser client) and sit down at the PC to access dynamic content served by another of Kuzma's peer PCs using Arganat et al.'s dynamic content technology. Without using the claimed invention as a road map for combining Want. Kuzma and Agranat. the combination of technologies would not look anything like what Applicants claim. Even using the claim as a template for combining references. the combined references are not capable of providing the claimed functionality because each of the references falls short of the functionality that it is supposed to provide.

References aside, the Examiner's rejection of 21 July 2000 makes several assertions regarding what is well-known. Pursuant to MPEP § 2144.03, Applicants respectfully seek the Examiner's amplification on his basis for asserting that various components of the claimed technology were well-known in the art at the time they were combined by these inventors.

#### **CONCLUSION**

It is submitted that the present application is in form for allowance, and such action is respectfully requested. If an additional telephone conference will in any way expedite the prosecution of this application, the Examiner is encouraged to contact the undersigned at (650) 7 12-0340.

Dated: 14 September 2000

Haynes & Beffel LLP Reg. No. 43,489 P.O. Box 366 Half Moon Bay. CA 94019 (650) 712-0340 phone (650) 712-0263 fax

Respectfully submitted

Ennet

Ernest J. Beffel.

Page 4 of 4

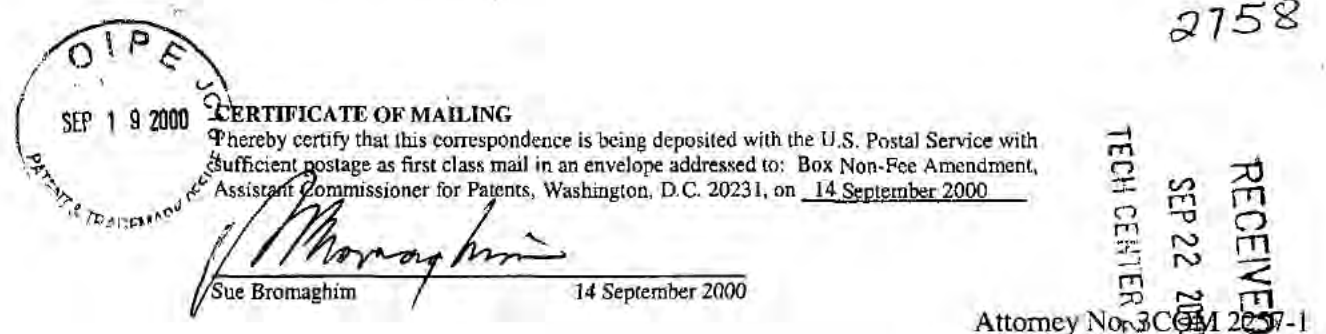

IN THE UNITED STATES PATENT AND TRADEMARK OFFICE

In re Application of:

WENJUN LUO et al.

Application No. 09/237,609

Filed: 25 January 1999

For: System and Method Using a Palm Sized **Computer to Control Network Devices** 

Group Art Unit: 2758

237.CTO.US.P

Examiner: Viet D. Vu

Box Non-Fee Amendment Assistant Commissioner for Patents Washington, D.C. 20231

#### TRANSMITTAL OF RESPONSE TO OFFICE ACTION DATED 07/21/00 Sir:

In connection with the above-referenced U.S. patent application, transmitted herewith are the following papers:

- Response to Office Action, for which no fee is due.  $[X]$
- $\begin{bmatrix} 1 \end{bmatrix}$ A Petition for Extension of Time is also enclosed, and the fee due for the Extension of Time is:

Authorization is given to charge the Deposit Account of the undersigned (Account No. 50-0869 / 3COM 2257-1), or credit any payment thereto, any additional fees associated with this document. This authorization is provided in duplicate.

Dated: 14 September 2000

Respectfully submitted Ernest J. Bettel, Jr./Esq.

Registration No. 43,489

Haynes & Beffel LLP P.O. Box 366 Half Moon Bay, CA 94019 (650) 712-0340 phone (650) 712-0263 fax

Page 1 of 1
1 9 2000 **CERTIFICATE OF MAILING** A hereby certify that this correspondence is being deposited with the U.S. Postal Service with sufficient postage as first class mail in an envelope addressed to: Box Non-Fee Amendment,<br>Assistant Commissioner for Patents, Washington, D.C. 20231, on 14 September 2000 **TRADEMANN** Sue Bromaghim 14 September 2000 Attorney No. 3COM 2257-1

In re Application of:

WENJUN LUO et al.

Application No. 09/237,609

Filed: 25 January 1999

System and Method Using a Palm Sized For: **Computer to Control Network Devices** 

Box Non-Fee Amendment **Assistant Commissioner for Patents** Washington, D.C. 20231

## TRANSMITTAL OF RESPONSE TO OFFICE ACTION DATED 07/21/00

IN THE UNITED STATES PATENT AND TRADEMARK OF

In connection with the above-referenced U.S. patent application, transmitted herewith are the following papers:

 $[X]$  $\overline{1}$ 

Sir:

Response to Office Action, for which no fee is due.

A Petition for Extension of Time is also enclosed, and the fee due for the Extension of Time is:

Authorization is given to charge the Deposit Account of the undersigned (Account No. 50-0869 / 3COM 2257-1), or credit any payment thereto, any additional fees associated with this document. This authorization is provided in duplicate.

Dated: 14 September 2000

Respectfully submitted Ernest J. Betfel, Jr. Esq.

2257.CTO.US.P

Group Art Unit: 235

Examiner: Viet D. Vu

Registration No. 43,489

Haynes & Beffel LLP P.O. Box 366 Half Moon Bay, CA 94019 (650) 712-0340 phone (650) 712-0263 fax

Page 1 of 1

Sent By: Haynes & Beffel LLP; 650 712 0268; Nov-...-00 10:14AM; Page 2/5

 $\frac{4}{4}$ 

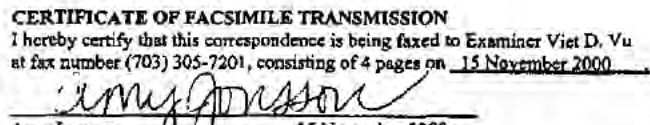

Amy Jonsson  $\bigcup$   $\bigcup$  15 November 2000<br>Attorney No. 3COM 2257-1 2257.CTO.US.P

Group An Unit: 2758

VVV V VVVV V VVVV V VVVV

### IN THE UNITED STATES PATENT AND TRADEMARK OFFICE

In re Application of:

WENJUN LUO et al.

Application No. 09/237,609 <br>
Sxaminer: Viet D. Vu

Filed: 25 January 1999

For: System and Method Using a Palm Sized Computer to Control Network Devlces /

Assistant Commissioner for Patents

Washington, D.C. 20231

# **Box Non-Fee Amendment** Amendment<br>
Missioner for Patents<br>
N.C. 20231<br>
VOLUNTARY AMENDMENT TO EXPEDITE ISSUANCE

Examiner Vu:

1

This paper is submitted in response to a telephonic interview in which the Examiner indicated that he would readily allow this patent application if the claims were directed to a palm sized device or controller. Applicants now make the requested amendments, subject to the meaning of "palm sized" discussed prior to amendment, without prejudice to the already pending continuation-impart application.

Consideration of the following comments is respectfully requested.

Claims 1-21 have been twice reviewed by the Examiner and rejected. No previous amendments have been made. This amendment addresses claims 3-13, 17 and 20. All claims remain pending, except claim 18 which is cancelled.

#### **AMENDMENTS TO THE CLAIMS**

(amended) A method of controlling a program on a network device from a palm sized 2 computer. the computer is not capable of executing the program by itself, the network 3 device and computer being coupled in communications via a network, the method comprising:

> Page 1 of 4 2'3:

I

 $\sqrt{ }$ 

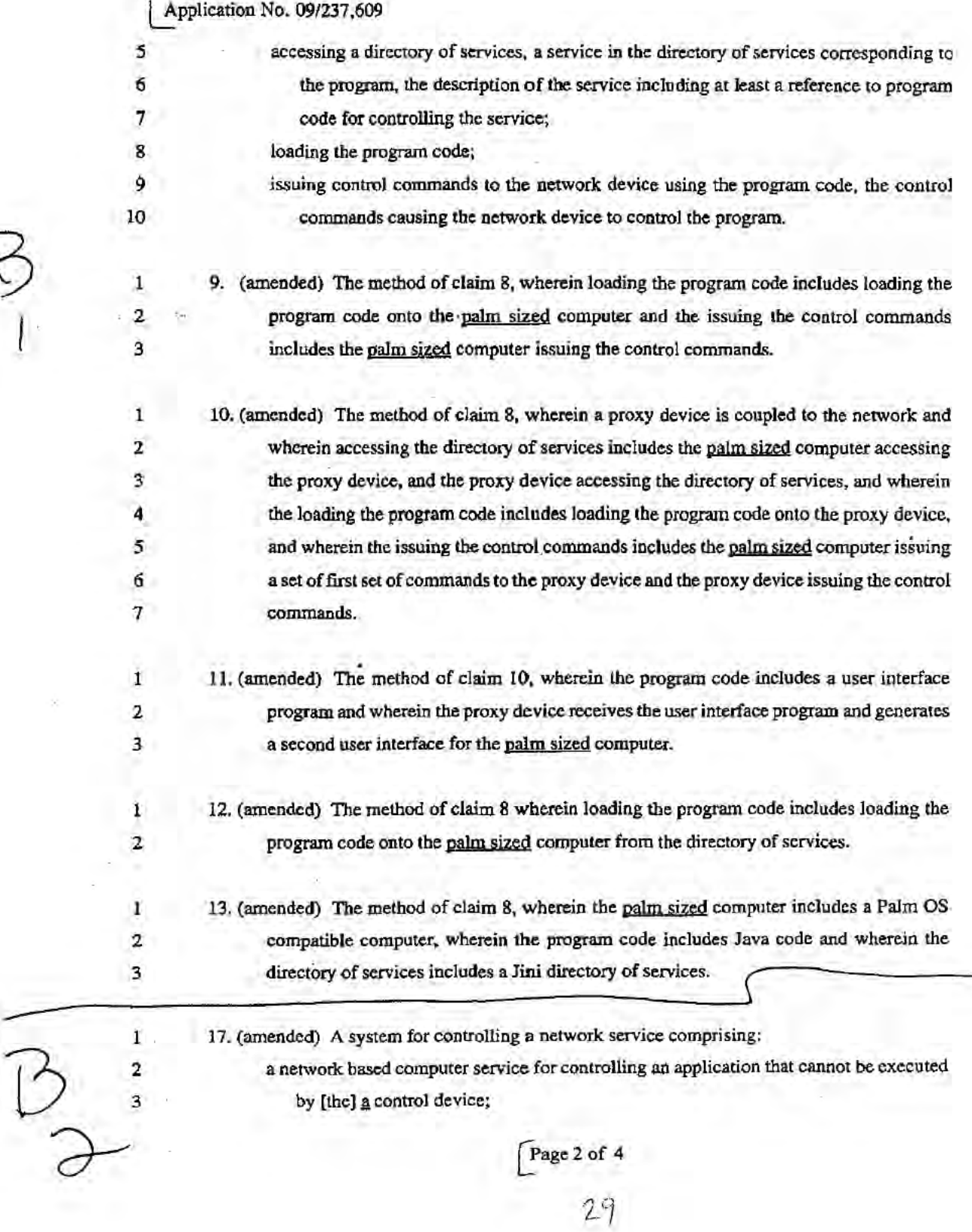

**SALE** 

 $\mathbf{B}$ 

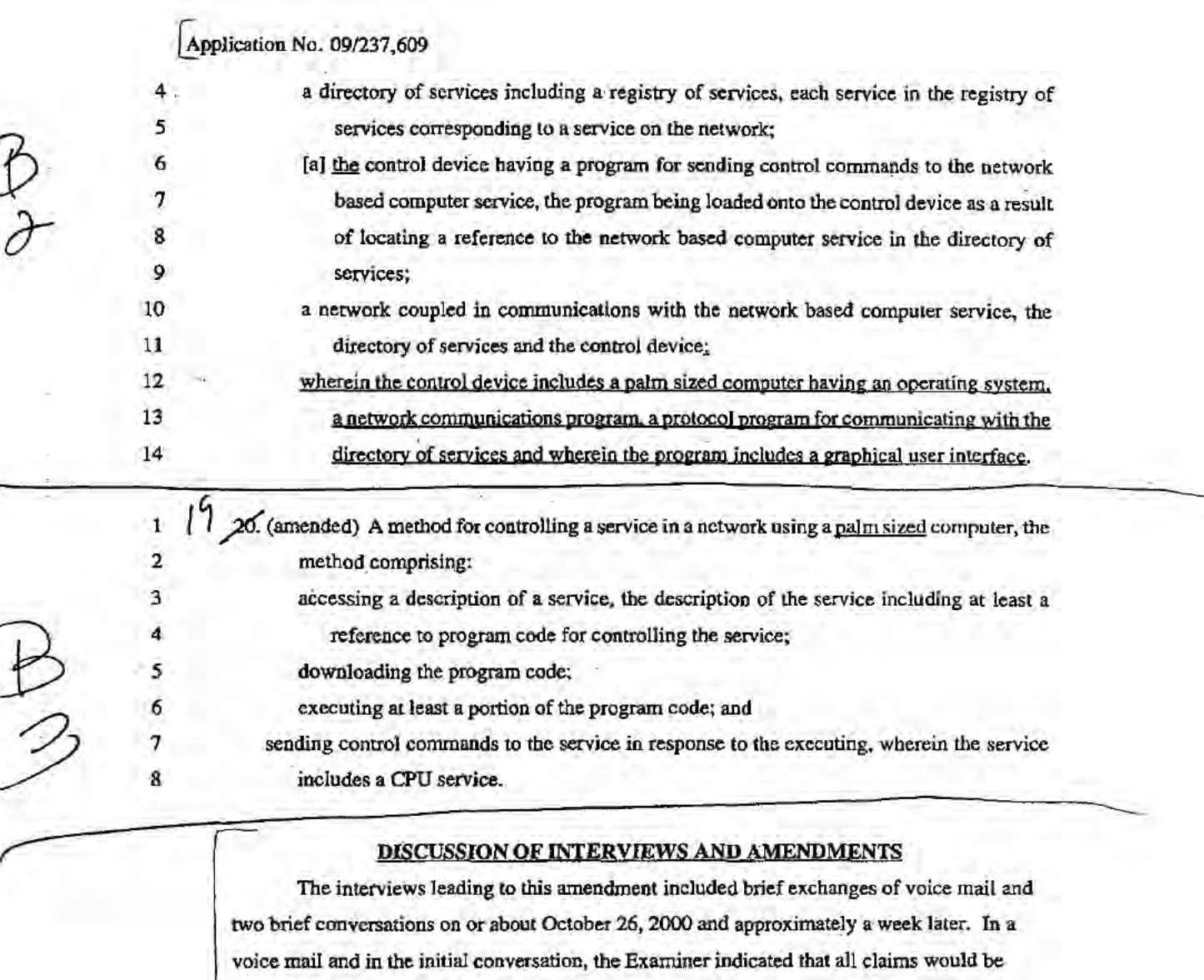

The interviews leading to this amendment included brief exchanges of voice mail and two brief conversations on or about October 26, 2000 and approximately a week later. In a voice mail and in the initial conversation, the Examiner indicated that all claims would be allowable immediately if they included reference to a palm sized computer or controller. Thus, claims l—7 and dependant claim 18 were allowable in their original form. without amendment. In the second conversation. Examiner and applicant discussed the scope or meaning of "palm sized" which would apply if the claims were amended. It was agreed that this amendment would record that "palm sized" includes both handheld devices the size of Palm Pilots™ and handheld Windows CE™ devices such as the HP sub notebook size devices. devices.<br>To avoid any confusion regarding the result<br>Page 3 of<br> $\frac{2}{3}$ 

To avoid any confusion regarding the resulting scope of these claims after amendment,

Page 3 of 4

la

#### Application No. 09/237,609

applicant respectfully submits that "palm sized" has the meaning discussed by the Examiner and applicant prior to amendment. It includes devices the size of Casio Cassiopeia™ (nominally 5.11 x 3.26 x. 0.78 inches). Compaq Aero'" (5.27 x 3.34 x. 0.78). Everex Freestyle™ (4.8 x 3.2 x 0.7), HP Jornadas™ (5.1 x 3.2 x 0.9) and (1.3 x 7.4 x 3.7), NEC MobilePro<sup>71</sup> (1.1 x 9.6 x 5.2), and Phillips Nino<sup>11</sup> (5.25 x 3.41 x 0.75). These dimensions are taken from product review entries in the on-line version of PC Magazine.

Claims 1-7 remain unamended. It is intended that the scope of the doctrine of equivalents for these unamended claims will not be restricted by amendment of Other claims to incorporate limitations similar to those found in claims 1-7. which are allowable without amendment. '

Claim 17 is amended to incorporate the limitation of claim 18. which was allowable without amendment.

Claims 8-13 and 20 are amended consistent with the claims that were allowable withour amendment. The term "palm sized" has been added to these claims, intended to have the scope set forth above and a reasonable range of equivalents, as would be afforded to the claims 1-7 and 18 which were allowable without amendment.

It is respectfully submitted that claim 21 should be allowable without amendment as it is written in a means plus form format

#### CONCLUSION

It is submitted that the present application is in form for allowance, and such action is respectfully requested. If an additional telephone conference will in any way expedite the prosecution of this application, the Examiner is encouraged to contact the undersigned at (650) 7120340 or by cell phone at (415) 902-6112.

Respectfully submitted.

Dated: 15 November 2000

Ernest J. Beffel, Jr., Esq.

 $E = \frac{1}{2}$ 

Haynes & Beffel LLP Reg. No. 43,489 PO. Box 366 HalfMoon Bay, CA 94019 (650) 712-0340 phone (650) 712-0263 fax

Page 4 of 4

 $\mathbf{r}_\mathrm{p}$ 

Sent- By: Haynes & Beffel LLP; 650 712 0263; Nov-1 JO 10:14AM; Page 1

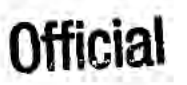

### HAYNES & BEFFEL LLP INTELLECTUAL PROPERTY LAW MARK HAYNES P.O. Box 366, Half Moon Bay, CA 94019 ERNIE BEFFRI.

650-712-0340 ' Fax 650-712-0263 JIM HANN<br>www.HMBay.com (*General*) www.HMBay.com

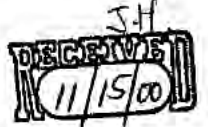

### FACSIMILE TRANSMITTAL FORM

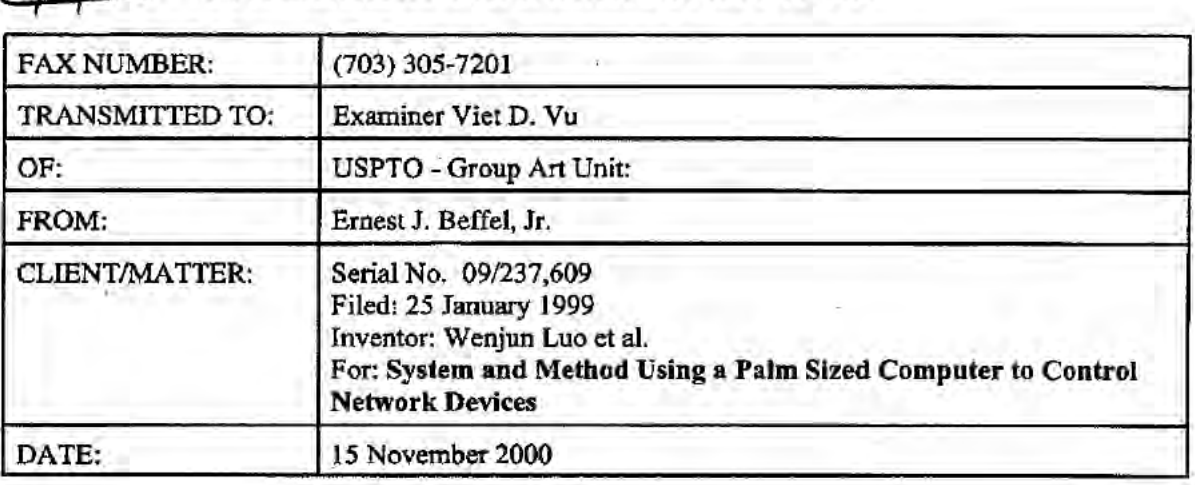

TOTAL NUMBER OF PAGES INCLUDING THIS COVER SHEET:  $5$ 

### PLEASE DELIVER ON RECEIPT TO EXANIINER VIET D. VU. THANK YOU.

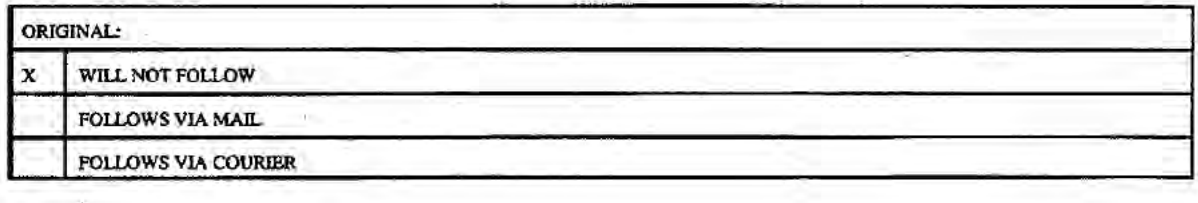

THE DOCUMENTS ACCOMPANYING THIS TELECOPY TRANSMISSION CONTAIN INFORMATION FROM HAYNES & BEFFEL LLP AND ARE FOR THE SOLE USE OF THE ABOVE INDIVIDUALORENTITY. AND MAY BE PRIVILEGED. CONFIDENTIAL AND EXEMPT FROM NATION THE SOLUTION OF THE ADD TELEPHONE OF THE HOUSE IN THE HOUSE OF THE COMMUNICATION IS STRICTLY<br>PROLUSTED. PLEASE NOTIFY US IMMEDIATELY BY THE PRIORIE IF YOU ARE NOT THE INTENDED RECIPIENT AND RETURN THE ORIGINAL MESSAGE TO US AT THE ABOVE ADDRESS. WE WILL REIMBURSE YOUR REASONABLE PHONE AND POSTAGE EXPENSE

Serial Number Information Page 1 of 1

Day: Wednesday Date: <sup>1</sup> 1/15/2000 Fag<br>
PALM INTRANET<br>
PALM INTRANET<br>
Formation<br>
Formation<br>
Formation

### Serial Number Information

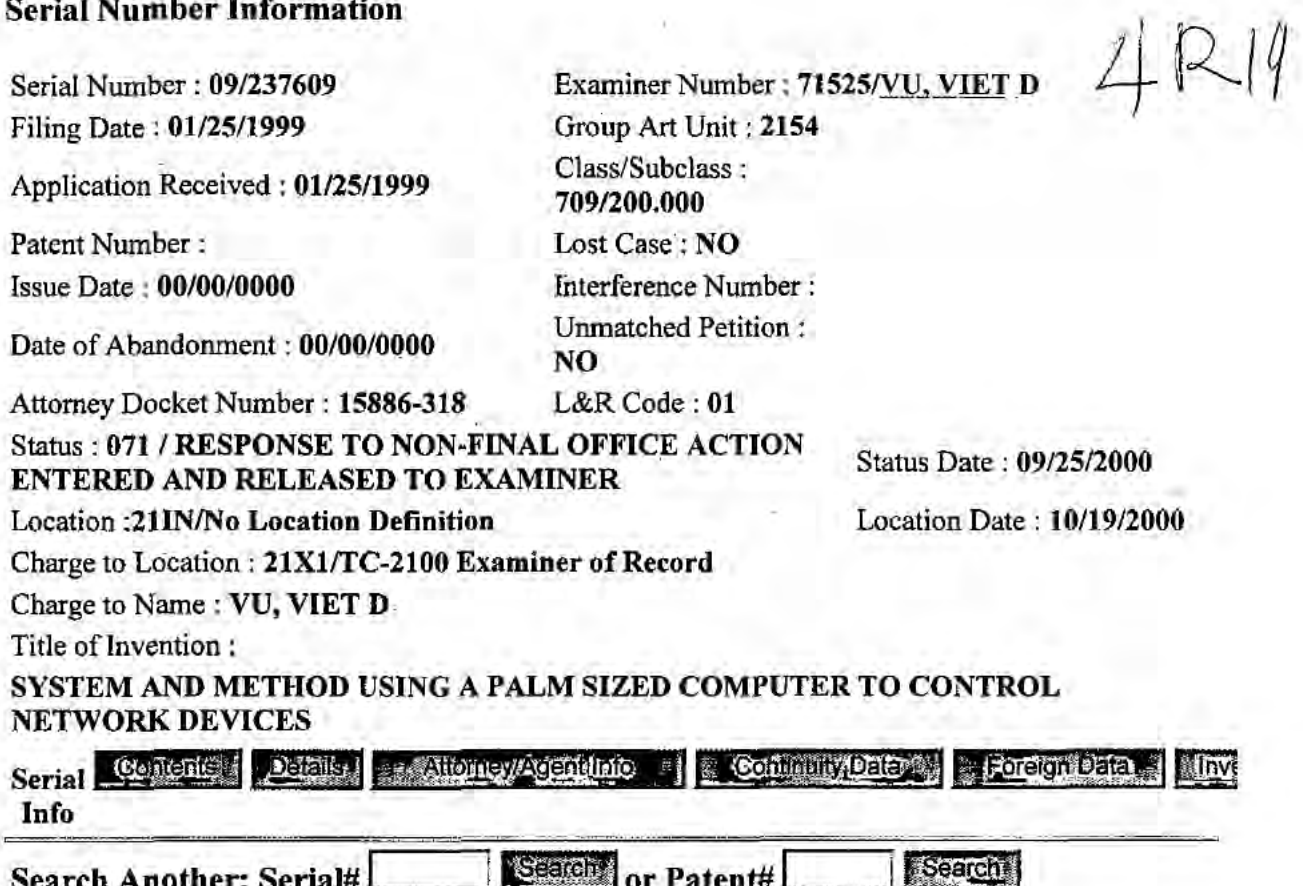

(To Go BACK Use BACK Button on Your BROWSER Tool Bar)

Back to  $\Vert$  PALM  $\Vert$  ASSIGNMENT  $\Vert$  OASIS  $\Vert$  Home Page

http://a16/PALM/OBJECT/SNQUERY2?SER\_NUM=09237609 11/15/00

 $\mathbb{R}$ 

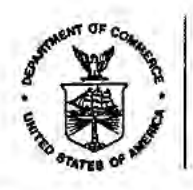

### **UNITED STATES DEPARTMENT OF COMMERCE Patent and Trademark Office**

Address: COMMISSIONER OF PATENTS AND TRADEMARKS<br>Washington, D.C. 20231

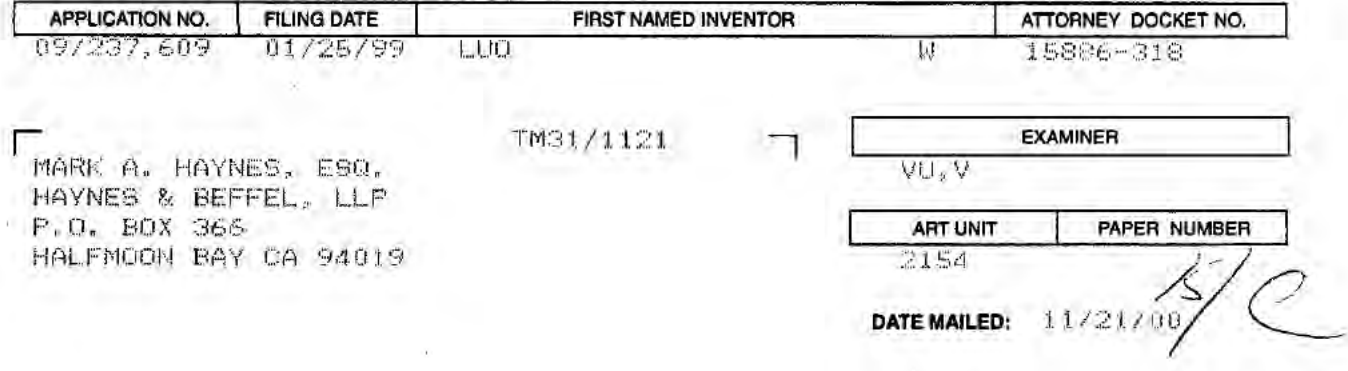

Please find below and/or attached an Office communication concerning this application or proceeding.

**Commissioner of Patents and Trademarks** 

PTO-90C (Rev. 2/95)

 $\tilde{\mathbf{r}}$ 

U.S. G.P.O. 1999 460-693

¥

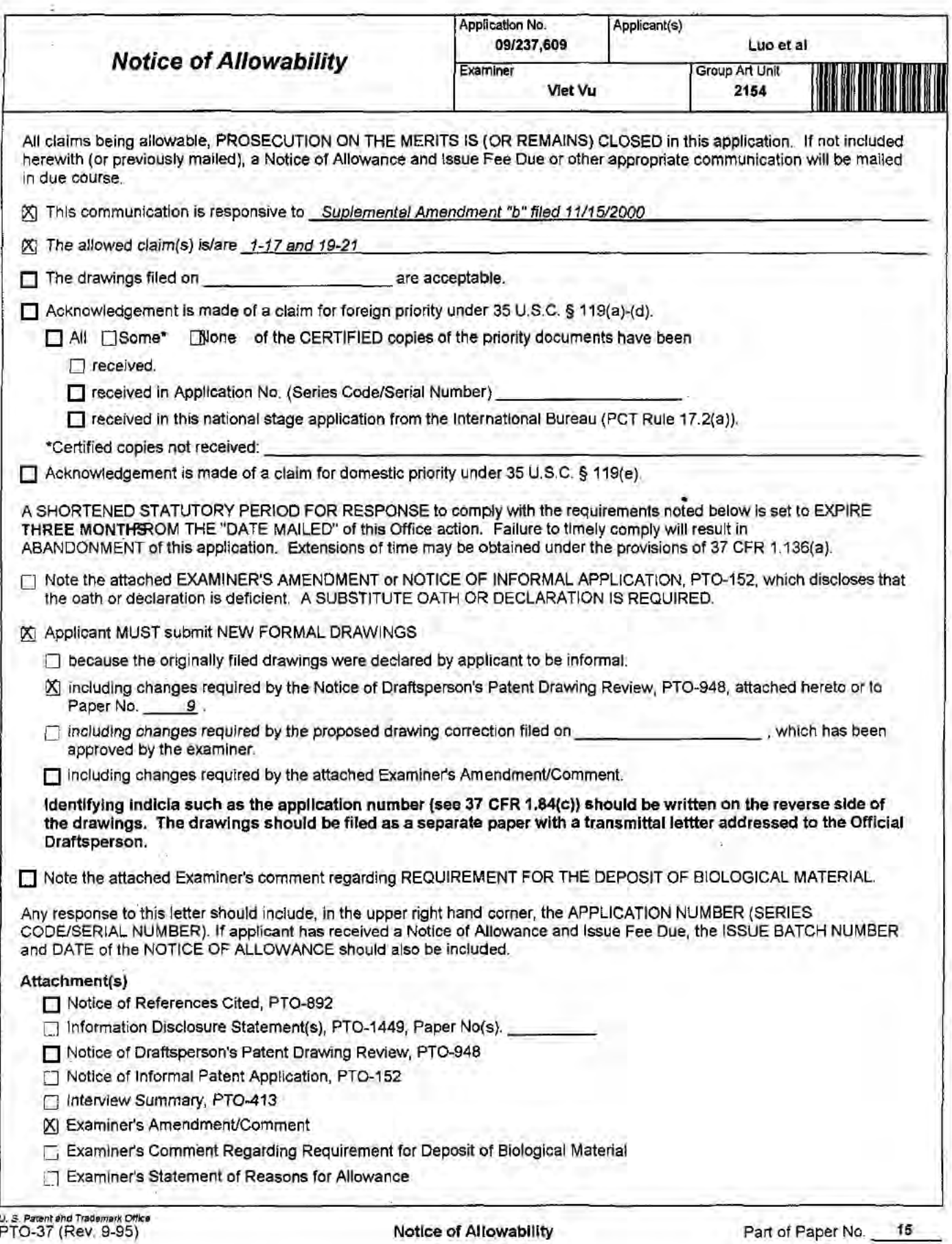

Serial Number: 09/237,609 Art Unit: 2154

### Examiner's Amendment

1. An Examiner's Amendment to the record appears below to cancel claim <sup>18</sup> as indicated in applicant's remarks. Should the changes be unacceptable to applicant, an amendment may be filed as provided by 37 C.F.R. § 1.312. To ensure consideration of such an amendment, it MUST be submitted no later than the payment of the Issue Fee.

2. The application has been/amended as follows: Cancel claim 18.

Any comments considered necessary by applicant must be submitted no later than the payment of the Issue Fee and, to avoid processing delays, should preferably accompany the Issue Fee. Such submissions should be clearly labeled "Comments on Statement of Reasons for Allowance."

Serial Number: 09/237, 609 Art Unit: 2154

3. Any inquiry concerning this communication or earlier communications from the examiner should be directed to V. Vu whose telephone number is (703) 305—9597.

ZietDin

VIET D.VU PRIMARY EXAMINER

ä,

V. Vu 11/20/00

 $\tilde{\chi} = 0$ 

 $\chi^2$ 

n,

 $\frac{r}{t}$ 

LGE Exhibit-1002/Page 155 of 176

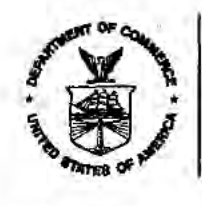

UNITED STATES DEPA. SMENT OF COMMERCE **Patent and Trademark Office** 

### NOTICE OF ALLOWANCE AND ISSUE FEE DUE

\* TM31/1121

MARK A. HAYNES, ESQ.

HAYNES & BEFFEL, LLF

P.O. BOX 366

HALFMOON BAY CA 94019

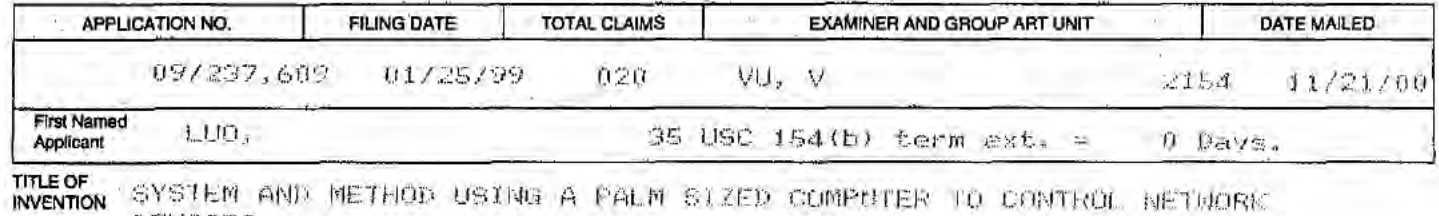

DEVICES

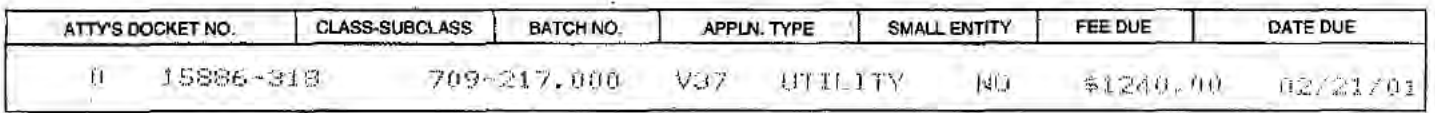

### THE APPLICATION IDENTIFIED ABOVE HAS BEEN EXAMINED AND IS ALLOWED FOR ISSUANCE AS A PATENT. PROSECUTION ON THE MERITS IS CLOSED.

THE ISSUE FEE MUST BE PAID WITHIN THREE MONTHS FROM THE MAILING DATE OF THIS NOTICE OR THIS APPLICATION SHALL BE REGARDED AS ABANDONED. THIS STATUTORY PERIOD CANNOT BE EXTENDED.

#### **HOW TO RESPOND TO THIS NOTICE:** I. Review the SMALL ENTITY status shown above. If the SMALL ENTITY is shown as YES, verify your If the SMALL ENTITY is shown as NO: current SMALL ENTITY status: A. If the status is changed, pay twice the amount of the A. Pay FEE DUE shown above, or FEE DUE shown above and notify the Patent and Trademark Office of the change in status, or B. If the status is the same, pay the FEE DUE shown B. File verified statement of Small Entity Status before, or with, above. payment of 1/2 the FEE DUE shown above. II. Part B-Issue Fee Transmittal should be completed and returned to the Patent and Trademark Office (PTO) with your ISSUE FEE. Even if the ISSUE FEE has already been paid by charge to deposit account, Part B Issue Fee Transmittal should be completed and returned. If you are charging the ISSUE FEE to your deposit account, section "4b" of Part B-Issue Fee Transmittal should be completed and an extra copy of the form should be submitted.

III. All communications regarding this application must give application number and batch number: Please direct all communications prior to issuance to Box ISSUE FEE unless advised to the contrary.

IMPORTANT REMINDER: Utility patents issuing on applications filed on or after Dec. 12, 1980 may require payment of maintenance fees. It is patentee's responsibility to ensure timely payment of maintenance fees when due.

PATENT AND TRADEMARK OFFICE COPY

PTOL-85 (REV. 10-96) Approved for use through 06/30/99. (0651-0033)

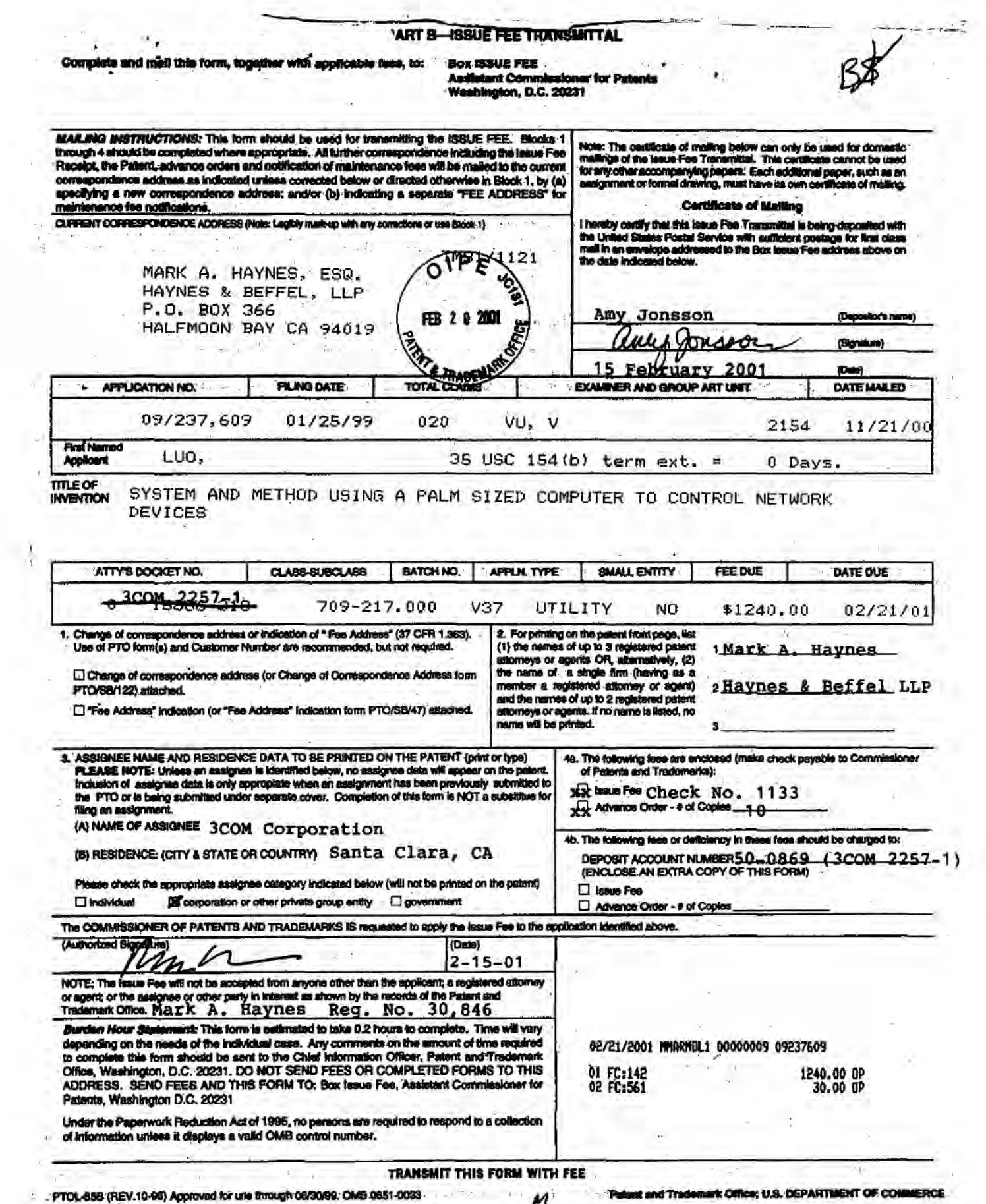

 $\sim$ 

ł.

## LGE Exhibit-1002/Page 157 of 176  $\,$

**CERTIFICATE OF MAILING** I hereby certify that this correspondence is being deposited with the U.S. Postal Service with sufficient postage as first class mail in an envelope addressed to: Box Issue Fee, Commissioner of Patents, Washington, D.C. 20231, on 15 February 2001

**15 February 2001** FEB 2 0 2001

Attorney No. 3COM 2257-1 2257.CTO.US.P

### IN THE UNITED STATES PATENT AND TRADEMARK OFFICE

In re Application of:

& TRAD

WENJUN LUO et al.

Application No. 09/237,609

Filed: 25 January 1999

For: System and Method Using a Palm Sized **Computer to Control Network Devices** 

Group Art Unit: 2154

Examiner: Viet D. Vu

Box Issue Fee **Commissioner of Patents** Washington, D.C. 20231

### **SUBMISSION OF FORMAL DRAWINGS**

Sir:

In response to the Notice of Allowability mailed 21 November 2000, enclosed are seven (7) sheets of corrected formal drawings.

Also enclosed are:

Issue Fee Transmittal and Check No. 1133 in the amount of 1,270.00.

The Commissioner is hereby authorized to charge any additional fees which may be required by this paper or to credit any overpayment, to Deposit Account No. 50-0869 (3COM 2257-1). This paper is submitted in duplicate.

Respectfully submitted,

Mark A. Haynes, Esq. Registration No. 30,846

Dated: 15 February 2001

Haynes & Beffel LLP P.O. Box 366 Half Moon Bay, CA 94019 (650) 712-0340 phone (650) 712-0263 fax

Page 1 of 1  $11,00$ 

LGE Exhibit-1002/Page 158 of 176

CERTIFICATE OF MAILING I hereby certify that this correspondence is being deposited with the U.S. Postal Service with sufficient postage as first class mail in an envelope addressed to: Box Issue Fee, Commissioner of Patents, Washington, D.C. 20231, on 15 February 2001

Amy Jonsson 15 February 2001 Attorney No. 3COM 2257-1  $\overline{O}$  Attorney No. 3COM 2257-1  $\overline{O}$  2257.CTO.US.P

### IN THE UNITED STATES PATENT AND TRADEMARK OFFICE

& TRA In re Application of:

FEB 2 0

WENJUN LUO et a1.

Application No. 09/237,609 (and Separation 2) Examiner: Viet D. Vu

Filed: 25 January 1999

For: System and Method Using a Palm Sized Computer to Control Network Devices

Group Art Unit: 2154

Box Issue Fee Commissioner of Patents Washington, DC. 20231

### SUBMISSION OF FORMAL DRAWINGS

Sir:

In response to the Notice of Allowability mailed 21 November 2000, enclosed are seven (7) sheets of corrected formal drawings.

Also enclosed are:

— Issue Fee Transmittal and Check No. 1133 in the amount of 1,270.00.

The Commissioner is hereby authorized to charge any additional fees which may be required by this paper or to credit any overpayment, to Deposit Account No. 50-0869 (SCOM 2257-1). This paper is submitted in duplicate.

Respectfully submitted,

Mark A. Haynes, Esq.

Haynes & Beffel LLP Registration No. 30,846 P.0. Box 366 HalfMoon Bay, CA 94019 (650) 712-0340 phone (650) 712-0263 fax

Dated: 15 February 2001

Page <sup>1</sup> of <sup>1</sup>

1/7 6216158

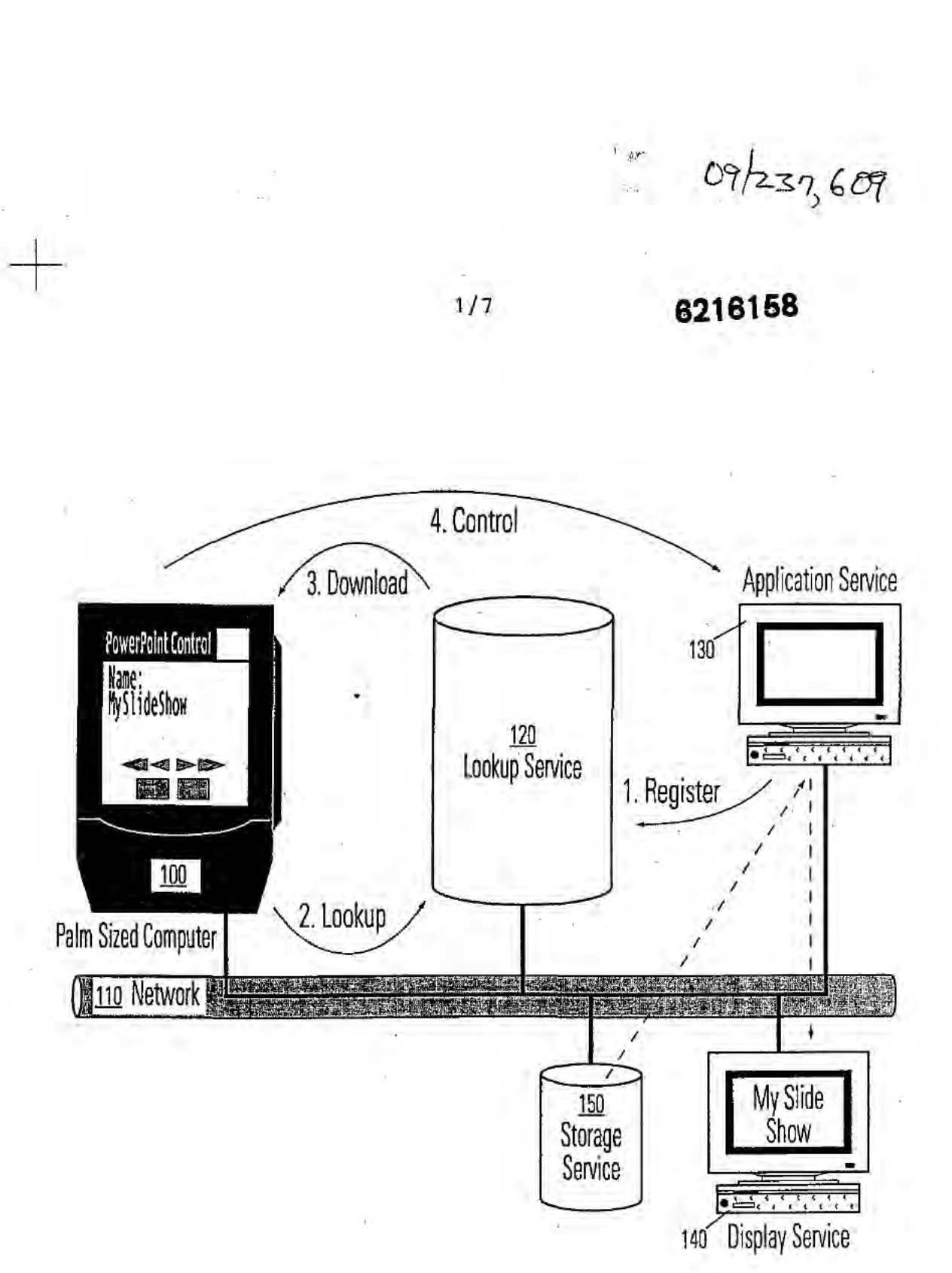

# **FIG.1**

 $\pm 1$ 

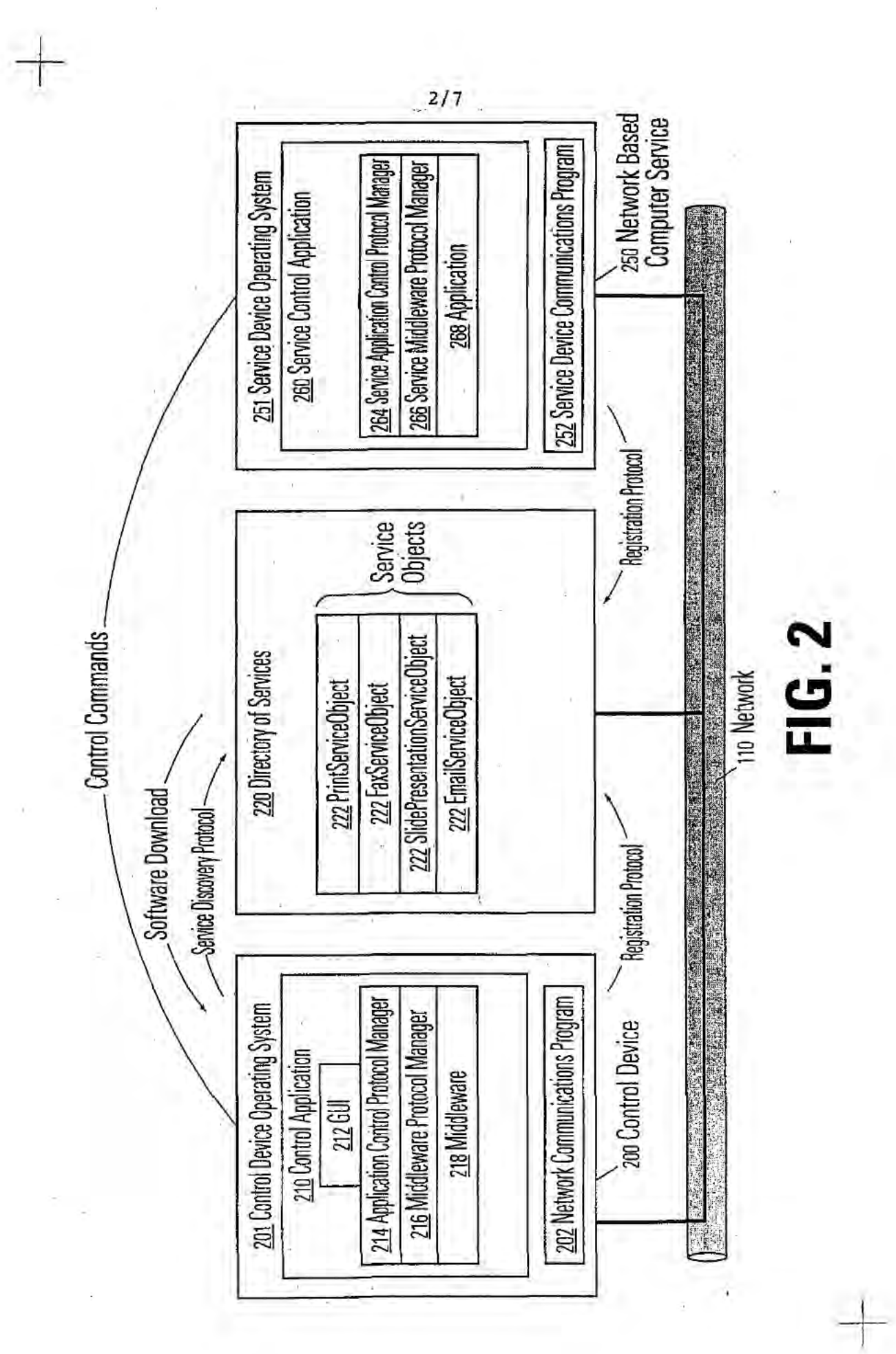

LGE Exhibit-1002/Page 161 of 176

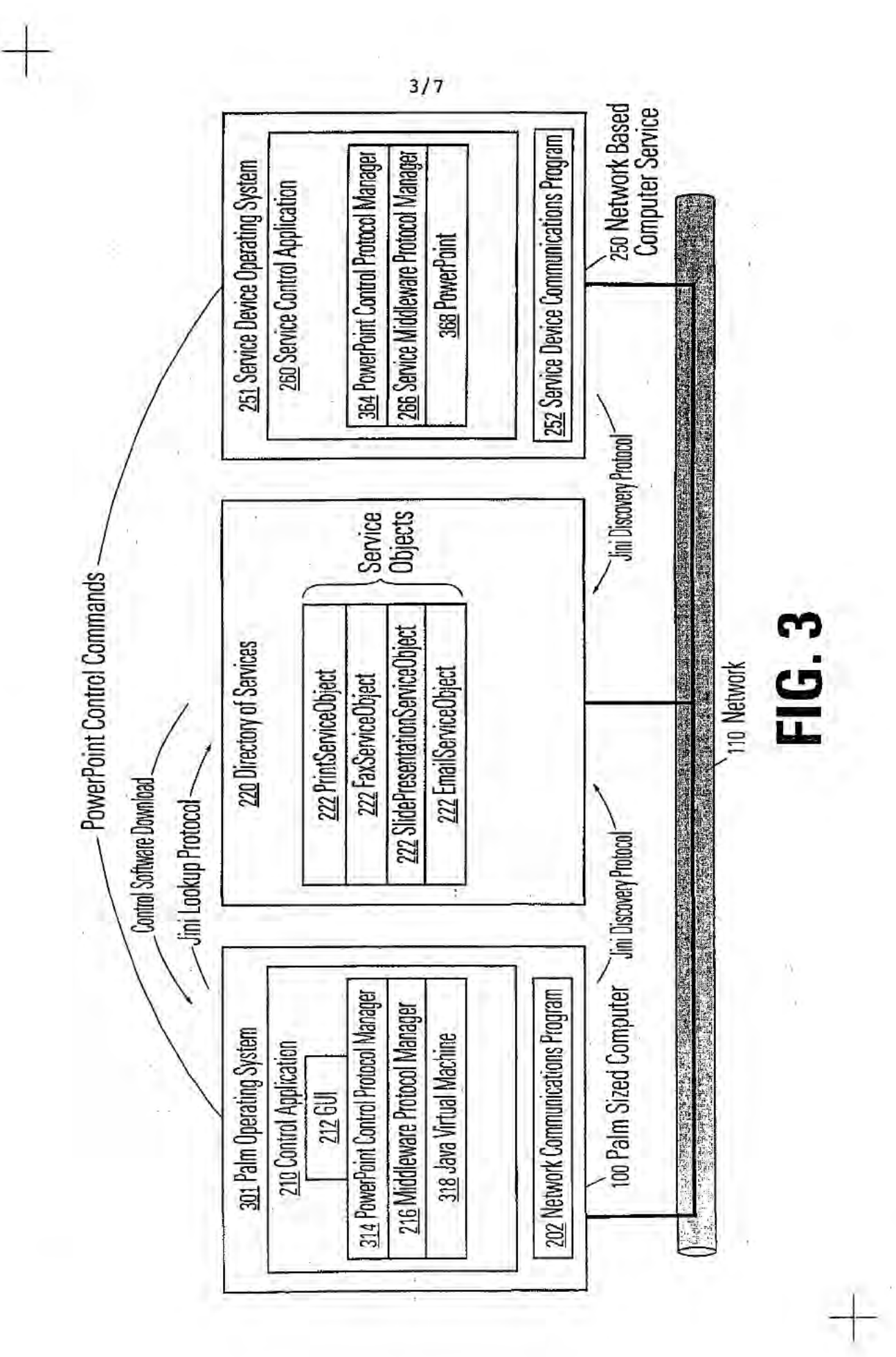

LGE Exhibit-1002/Page 162 of 176

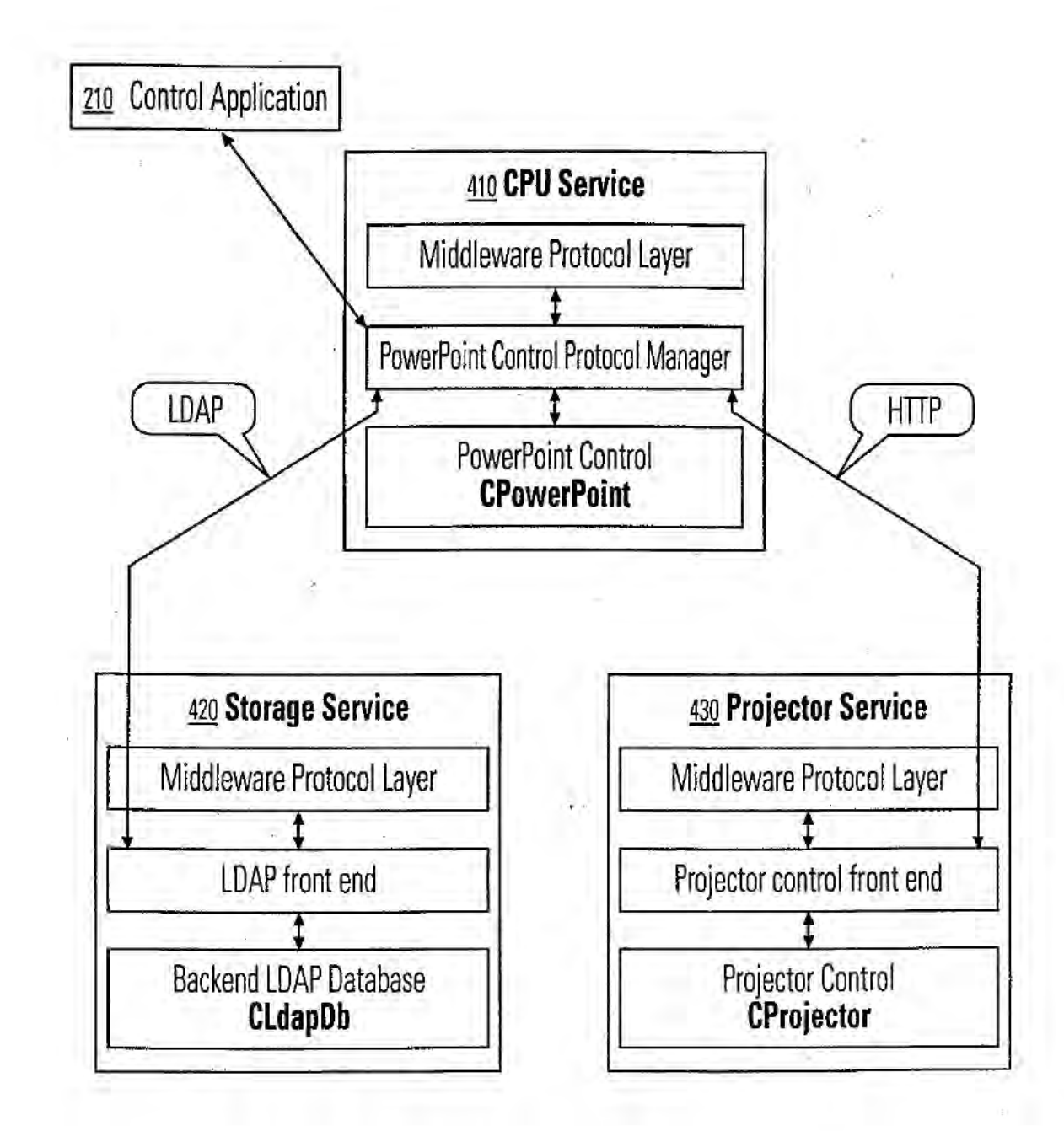

4/7

**FIG. 4** 

LGE Exhibit-1002/Page 163 of 176

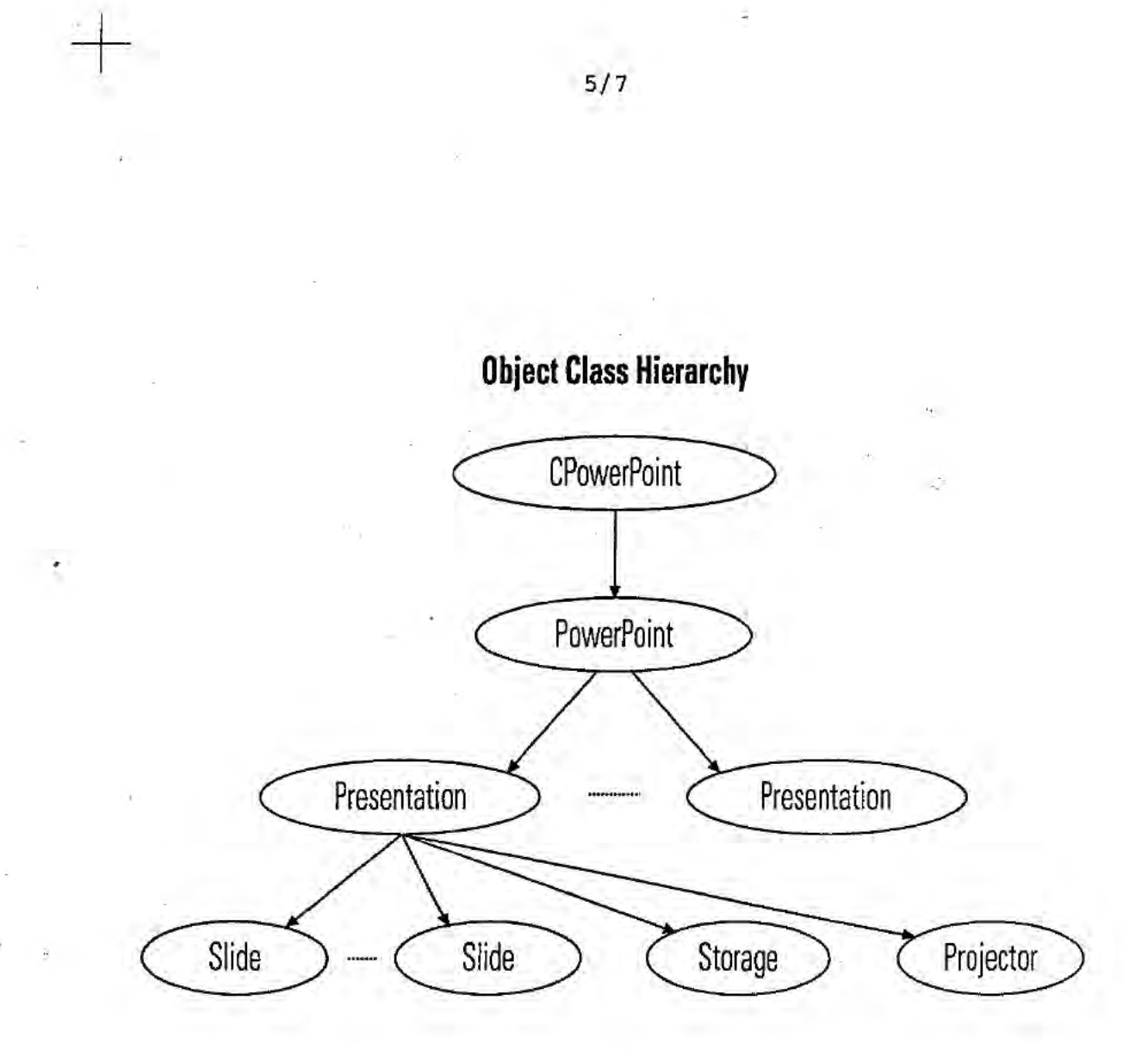

# **FIG. 5**

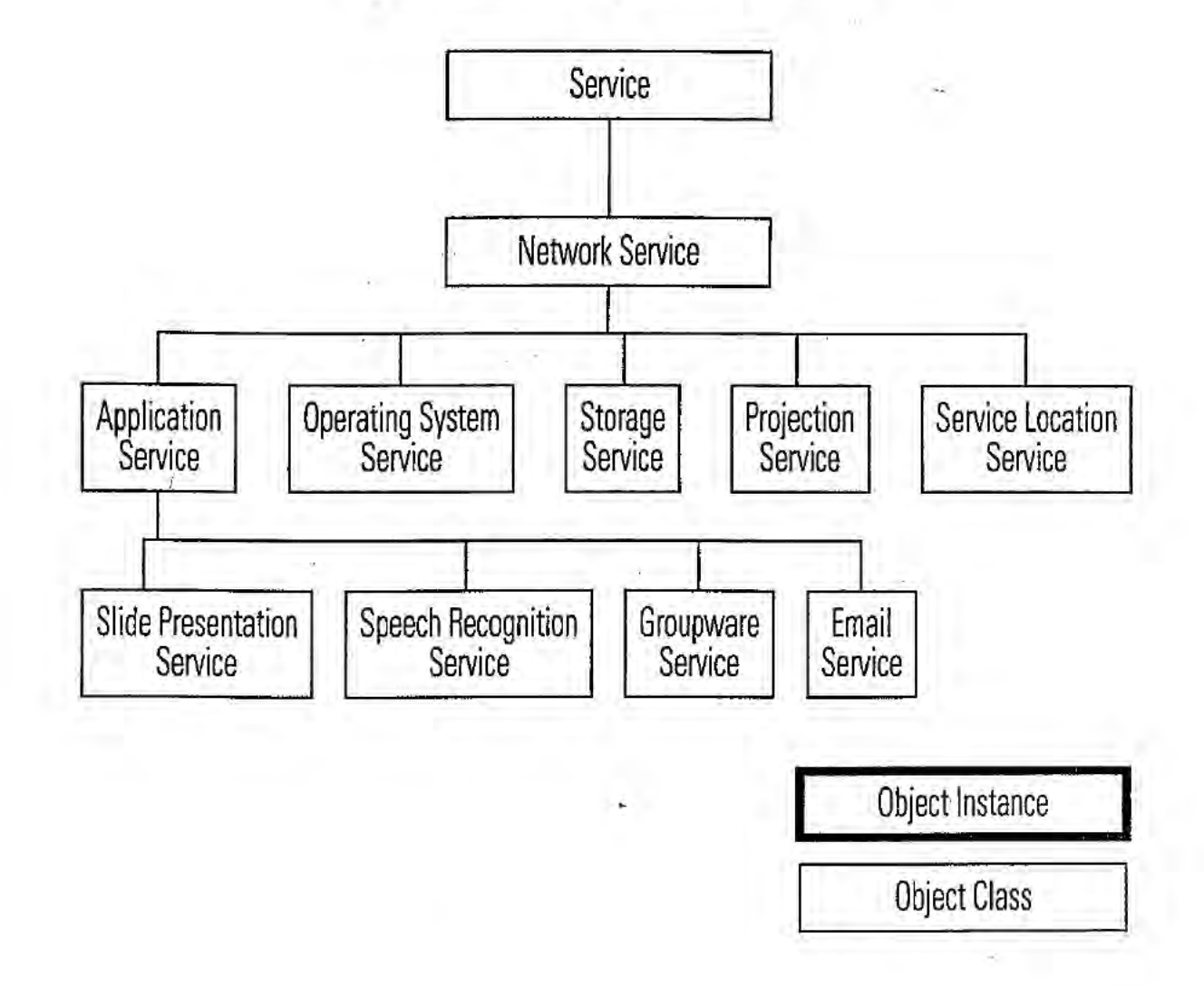

### Object Class Hierarchy for Network Services

6/7

# FIG. 6

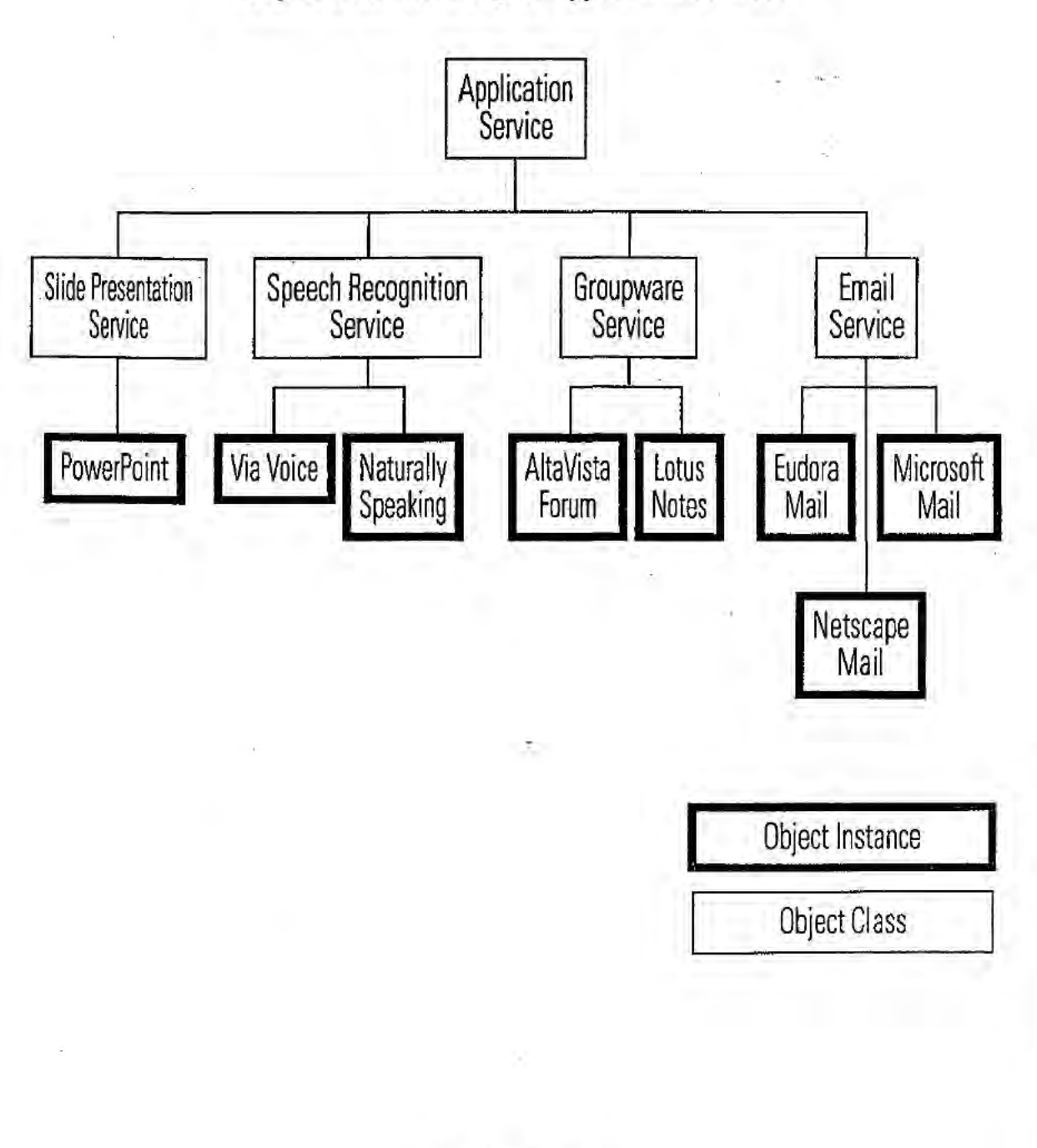

## Object Class Hierarchy for Application Services

7/7

**FIG. 7** 

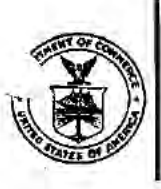

Iš.

UNITED STATES DEPAP'MENT OF COMMERCE Patent ant rademr, se ASSISTANT SECRETARY . - OMMISSIONER

### CHANGE OF ADDRESS/POWER OF ATTORNEY

Washington, D.C. 20231

FILE LOCATION 9200 SERIAL NUMBER 09237609 PATENT NUMBER 6216158 THE CORRESPONDENCE ADDRESS HAS BEEN CHANGED TO CUSTOMER # 22470 THE PRACTITIONERS OF RECORD HAVE BEEN CHANGED TO CUSTOMER # 22470 ON 05/11/01 THE ADDRESS OF RECORD FOR CUSTOMER NUMBER 22470 IS:

> HAYNES AND BEFFEL <sup>P</sup> 0 BOX 366 HALF MOON BAY CA 94019

AND THE PRACTITIONERS OF RECORD FOR CUSTOMER NUMBER 22470 ARE: 29719 30846 31454 43489

> PTO INSTRUCTIONS: PLEASE TAKE THE FOLLOWING ACTION WHEN THE CORRESPONDENCE ADDRESS HAS BEEN CHANGED TO CUSTOMER NUMBER: RECORD, ON THE NEXT AVAILABLE CONTENTS LINE OF THE FILE JACKET, 'ADDRESS CHANGE TO CUSTOMER NUMBER'. LINE THROUGH THE OLD ADDRESS ON THE FILE JACKET LABEL AND ENTER ONLY THE 'CUSTOMER NUMBER' AS THE NEW ADDRESS. FILE THIS LETTER IN THE FILE JACKET. WHEN ABOVE CHANGES ARE ONLY TO FEE ADDRESS AND/OR PRACTITIONERS OF RECORD. FILE LETTER IN THE FILE JACKET. THIS FILE IS ASSIGNED TO GAU 2154.

PTO-FMD TALBOT- 1/97

Page 1 of 1

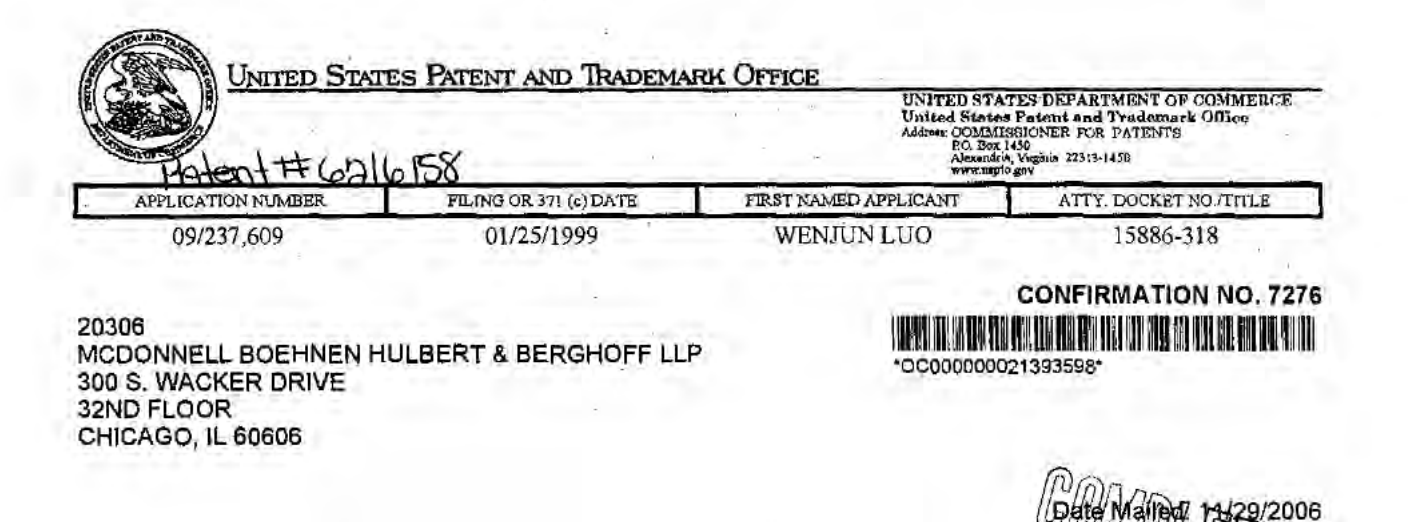

### NOTICE OF ACCEPTANCE OF POWER OF ATTORNEY

This is in response to the Power of Attorney filed 08/18/2006.

The Power of Attorney in this application is accepted. Correspondence in this application will be mailed to the above address as provided by 37 CFR 1.33.

PRESTON WALLACE SR OIPE (703) 308-9010 EXT 167

OFFICE COPY

¥

 $\tilde{\omega}$ 

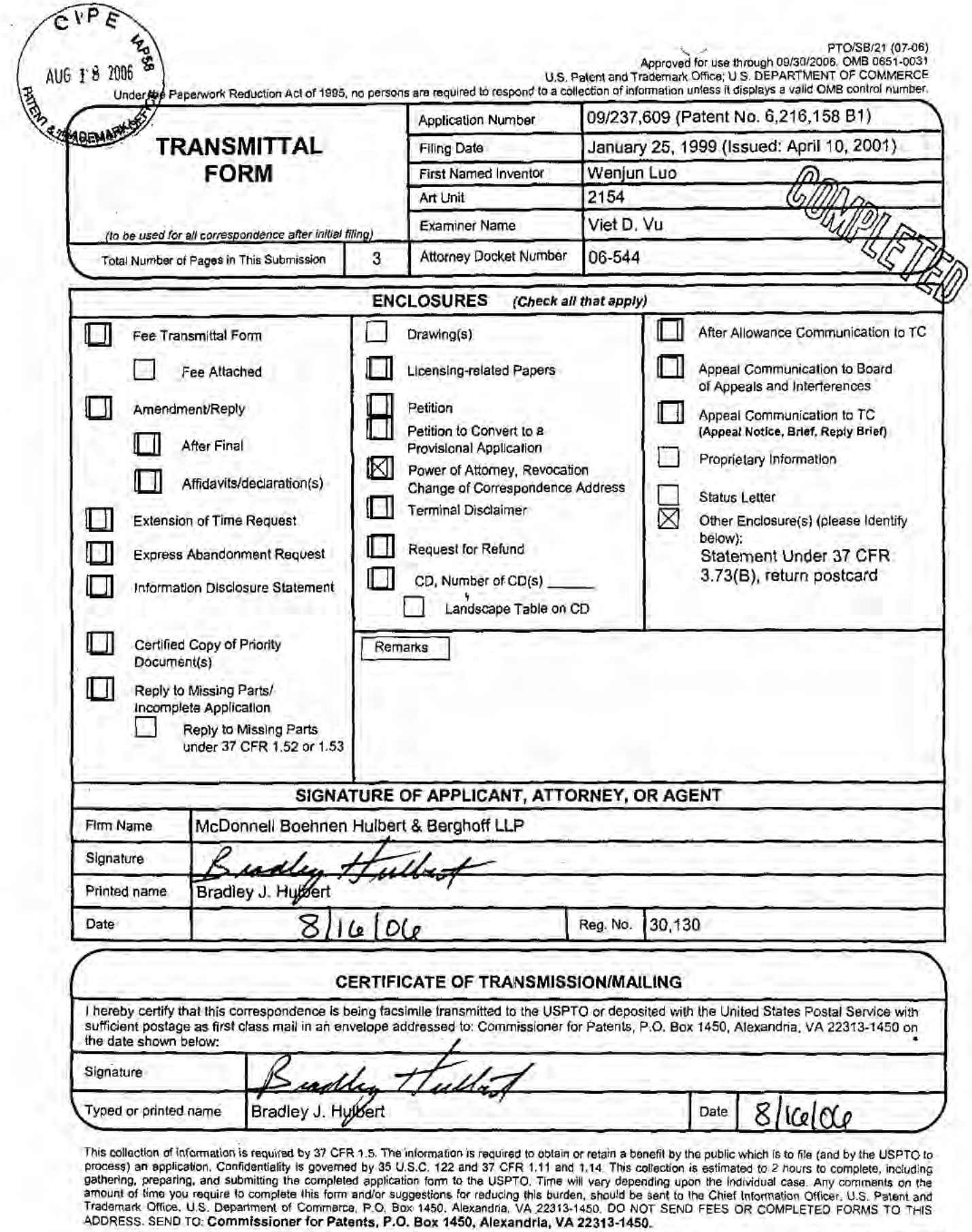

 $\alpha$ 

If you need assistance in completing the form, call 1-800-PTO-9199 and select option 2.

American LegalNet, Inc.<br>www.USCourtForms.com

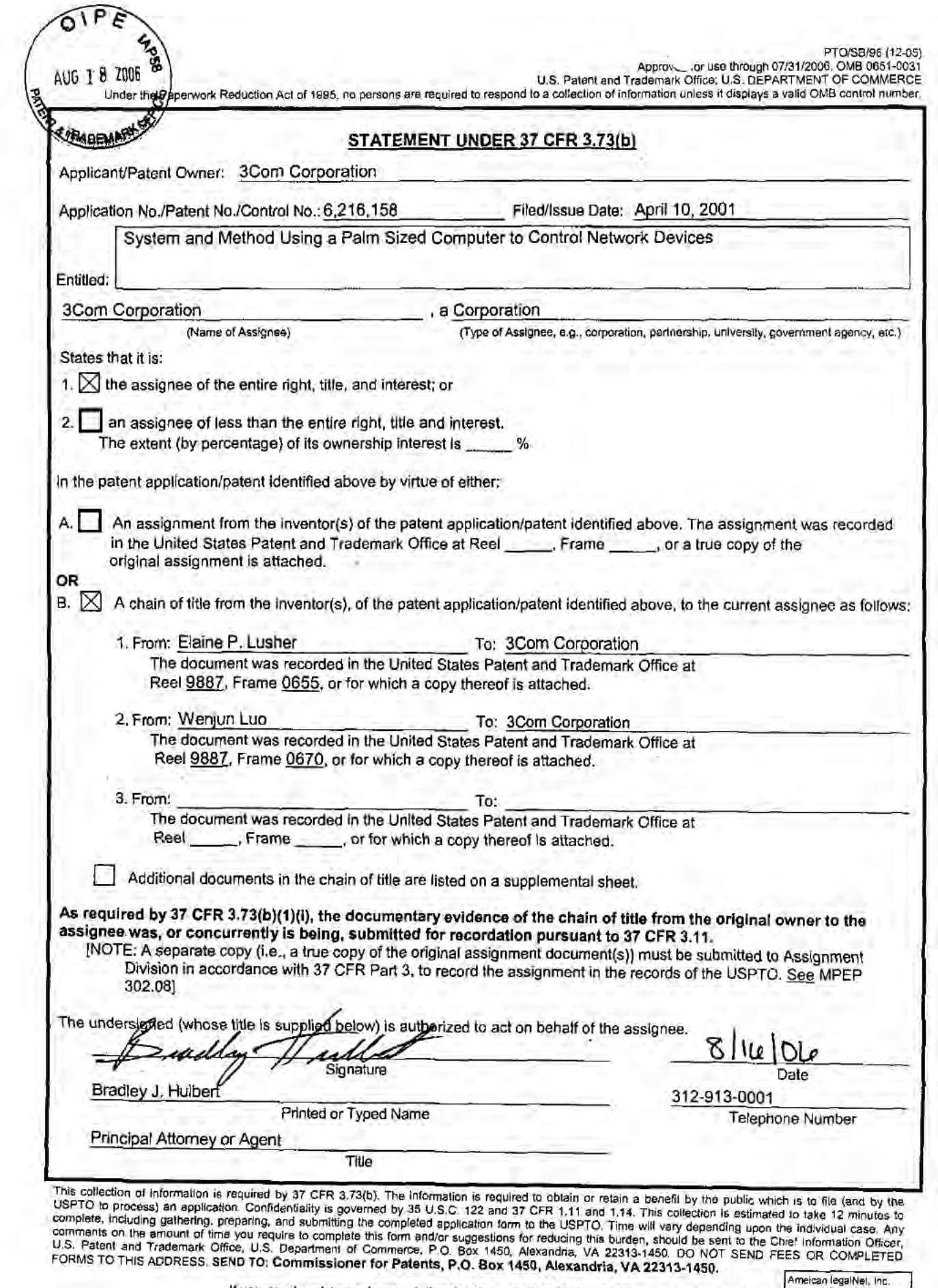

If you need assistance in completing the form, call 1-800-PTO-9199 and select option 2. www.uscourlForms.com

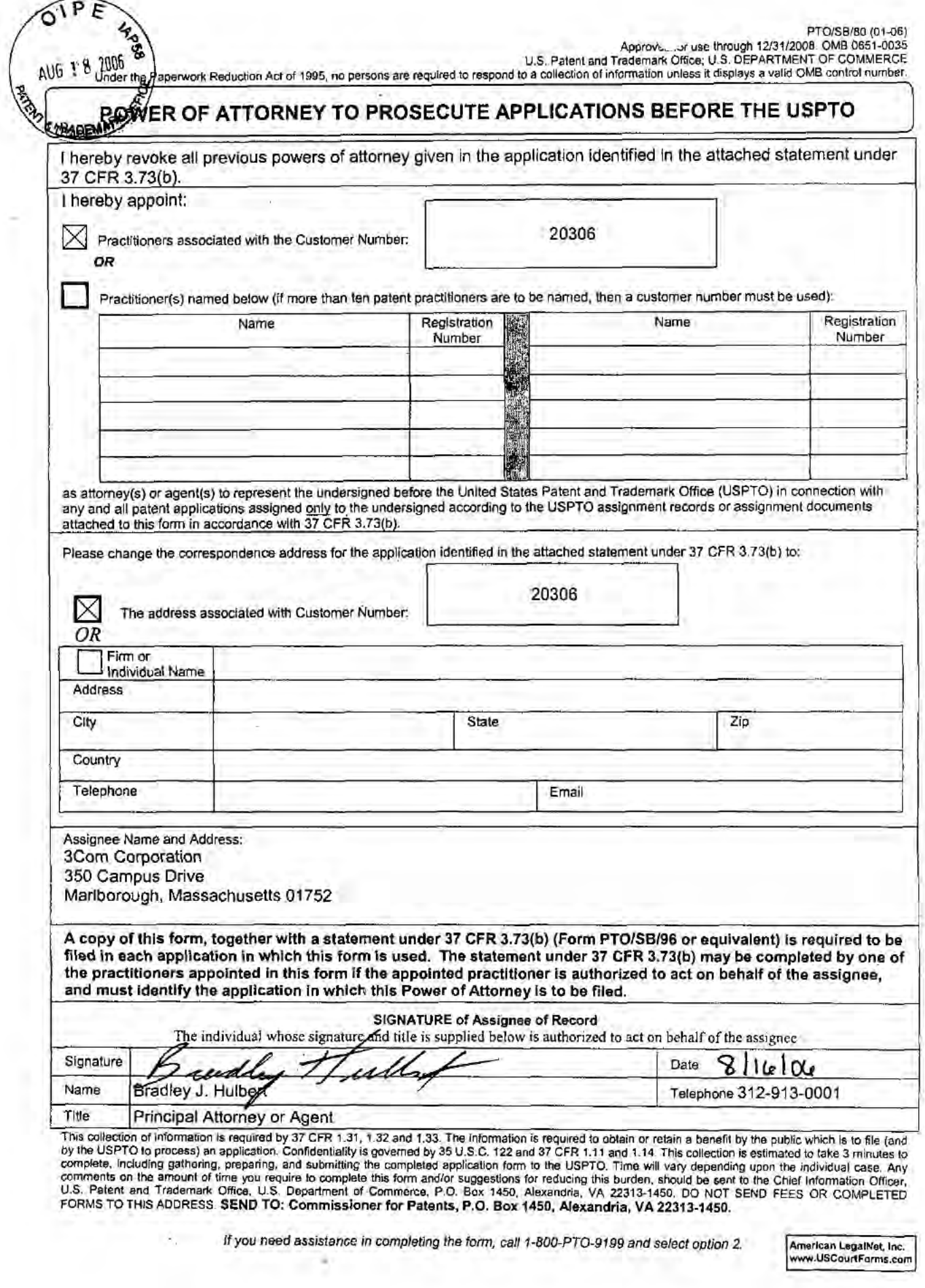

Page 1 of 1

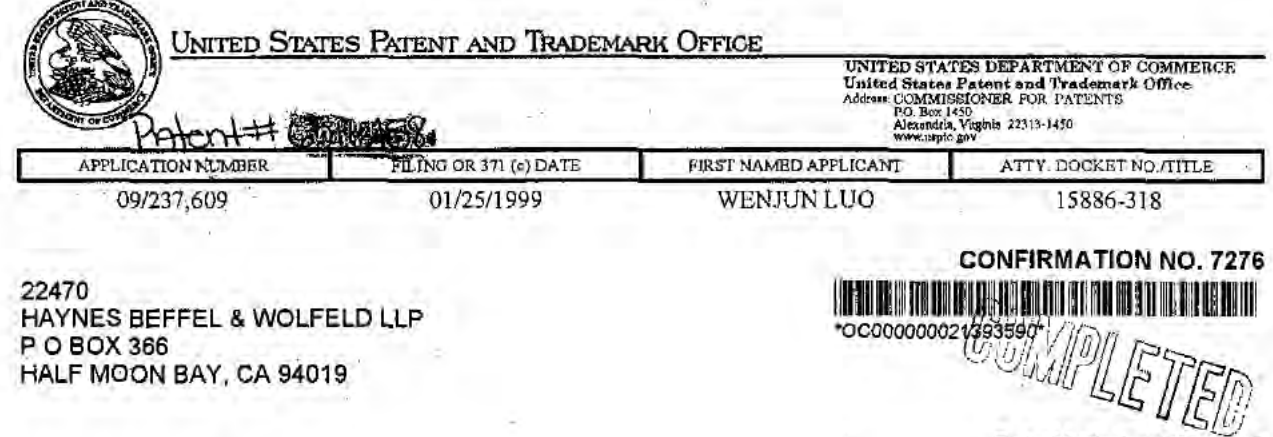

Date Mailed: 11/29/2006

### NOTICE REGARDING CHANGE OF POWER OF ATTORNEY

This is in response to the Power of Attorney filed 08/18/2006.

i si

• The Power of Attorney to you in this application has been revoked by the assignee who has intervened as provided by 37 CFR 3.71. Future correspondence will be mailed to the new address of record(37 CFR 1.33).

 $\begin{array}{l} \hbox{\textbf{PRESTON WALLACE SR}}\\ \hbox{\textbf{OIPE (703)} 308-9010 EXT 167} \end{array}$ 

OFFICE COPY

## **Printed by EAST**

UserID: VVu Computer: WS10431 Date: 04/06/2000 Time: 16:14

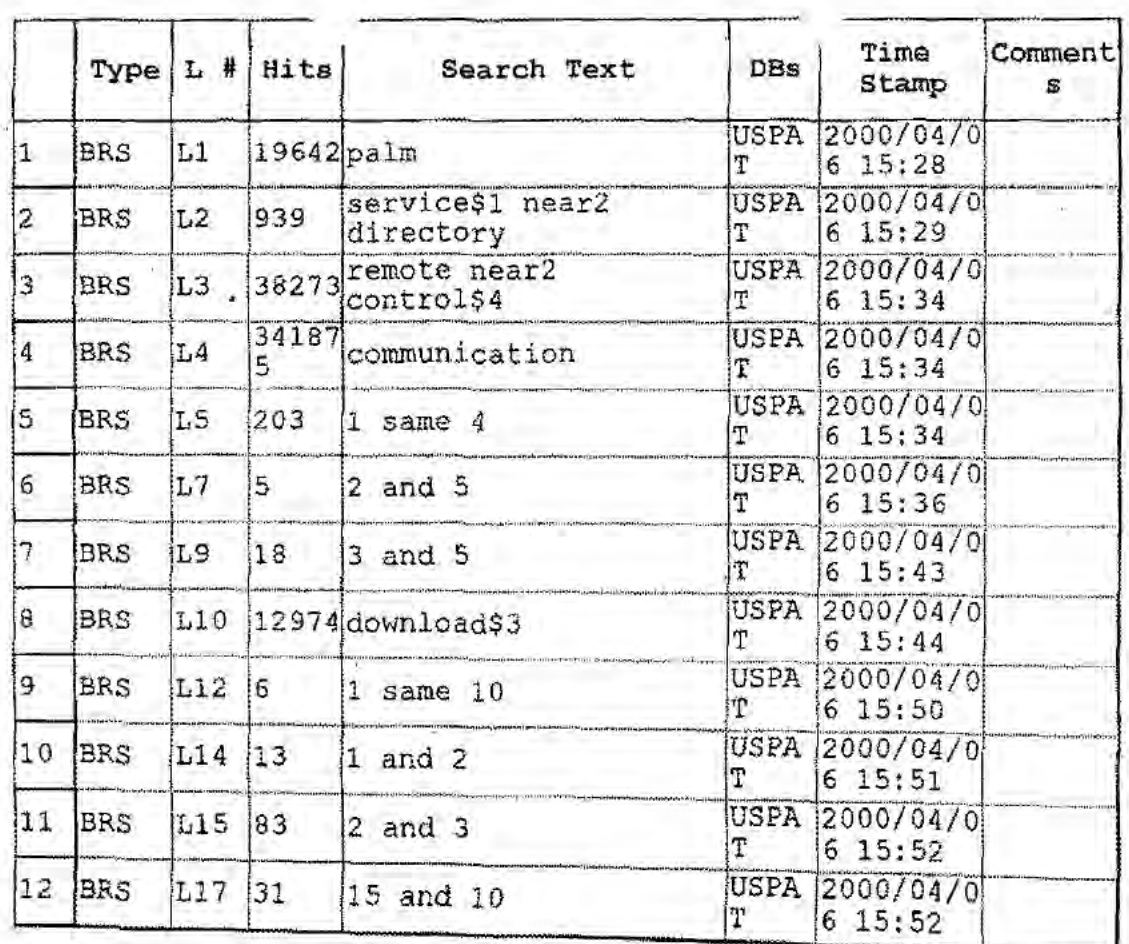

## **Printed by EAST**

tamun

UserID: VVu Computer: WS10431 Date: 07/19/2000 Time: 10:31

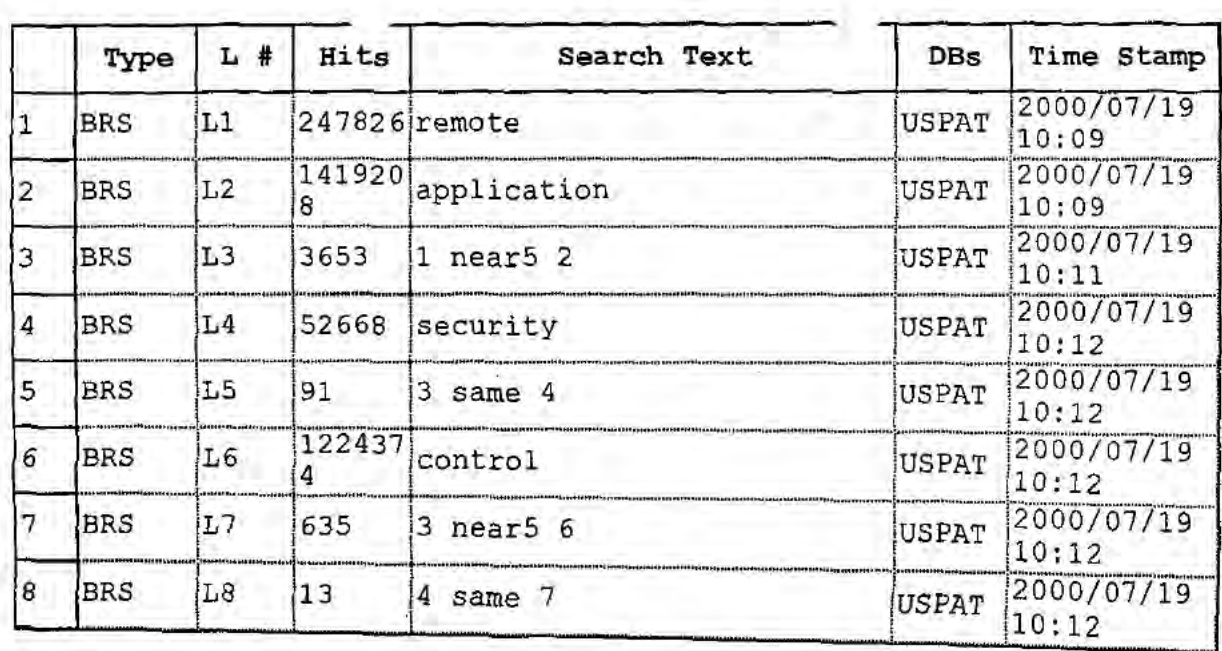

 $\sim$ 

 $\mathcal{A}^{(1)}_{\mathcal{A}}$ 

 $\sim 10^{-1}$ 

 $\chi$ 

 $\mathcal{O}(1)$